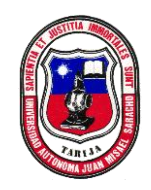

**Universidad Autónoma Juan Misael Saracho**

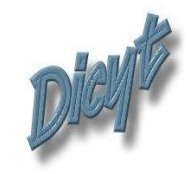

**FACULTAD DE CIENCIAS Y TECNOLOGIA**

DEPARTAMENTO DE INFORMATICA Y SISTEMAS

CARRERA DE INGENIERIA INFORMATICA

#### **FORMULARIO DE PRESENTACION PROYECTOS TALLER III**

**INGENIERÍA INFORMÁTICA**

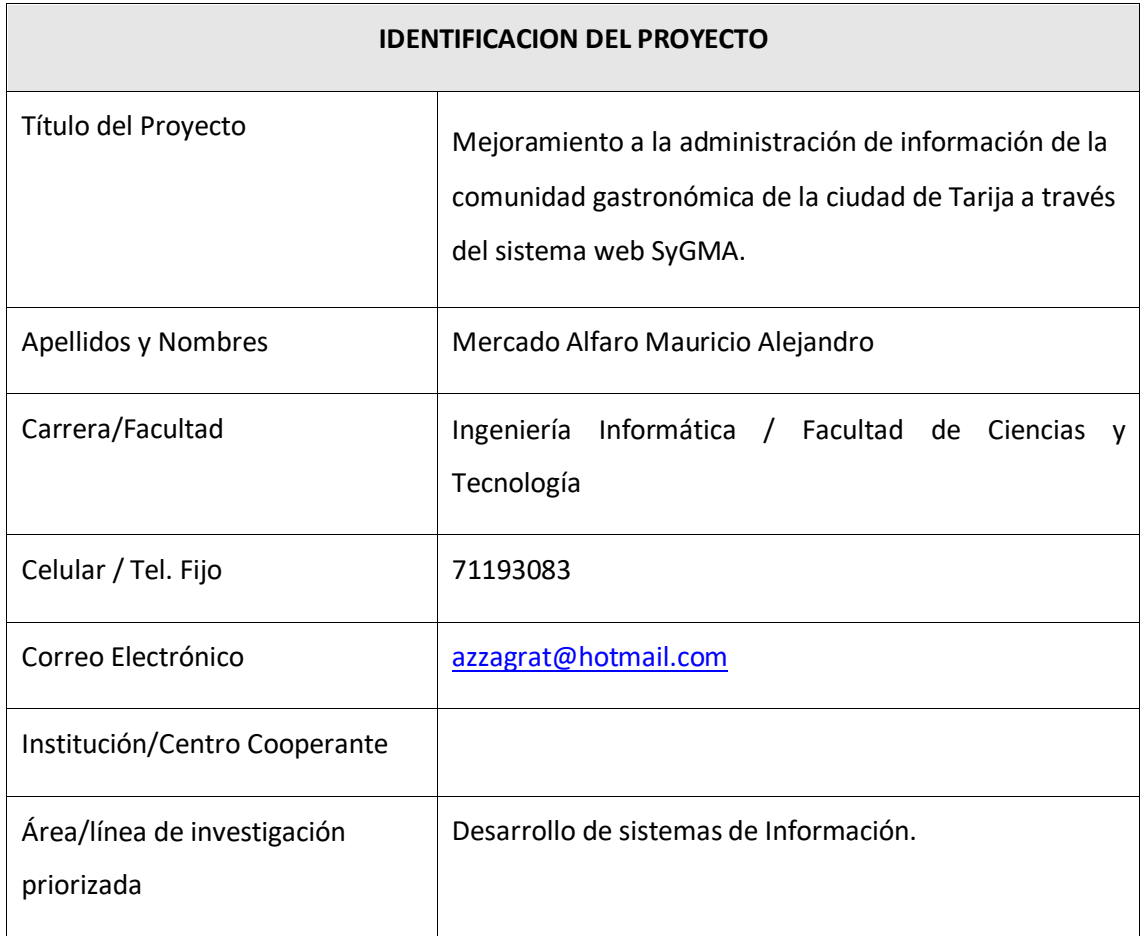

**Tarija – Bolivia**

# *I.1.1 PARTICIPANTES EQUIPO DE TRABAJO*

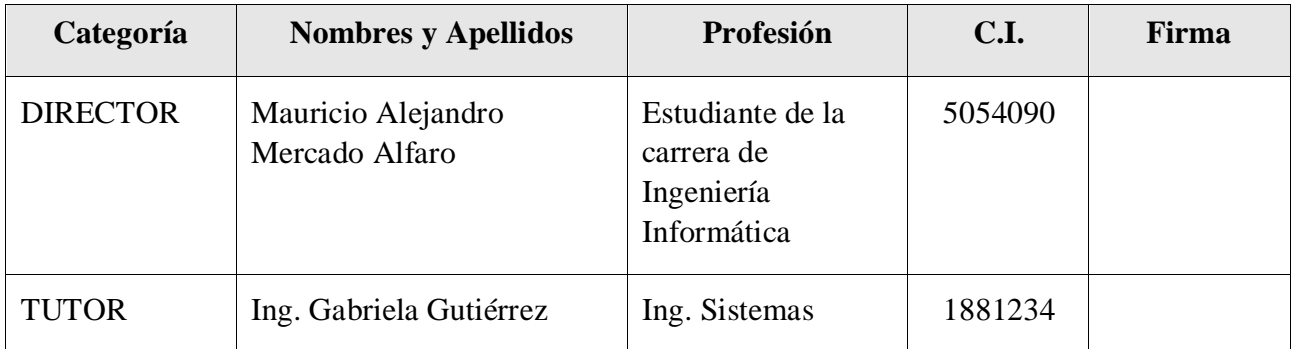

# **TABLA 1: PARTICIPANTES EQUIPO DE TRABAJO**

# *I.1.2 INSTITUCIONES COOPERANTES*

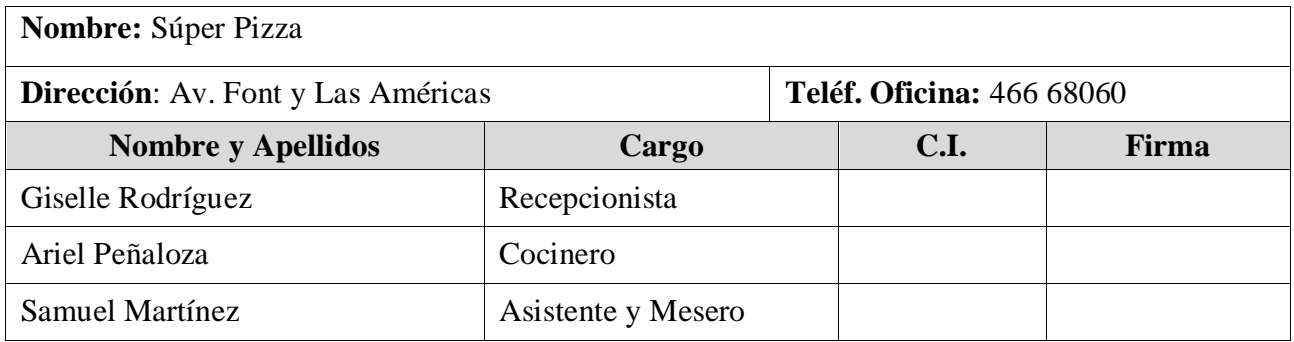

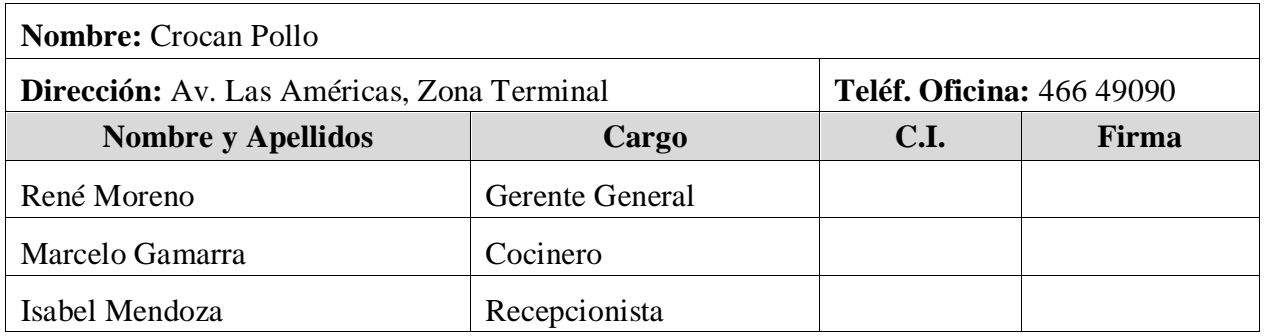

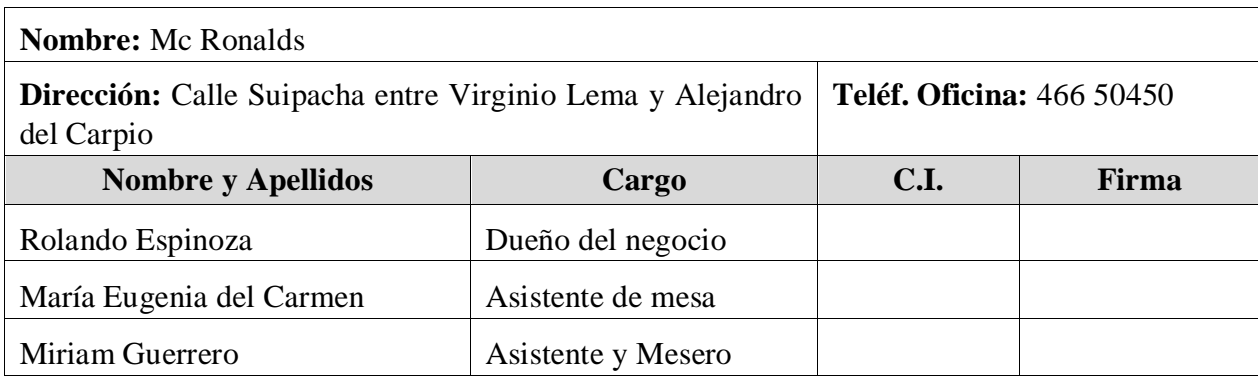

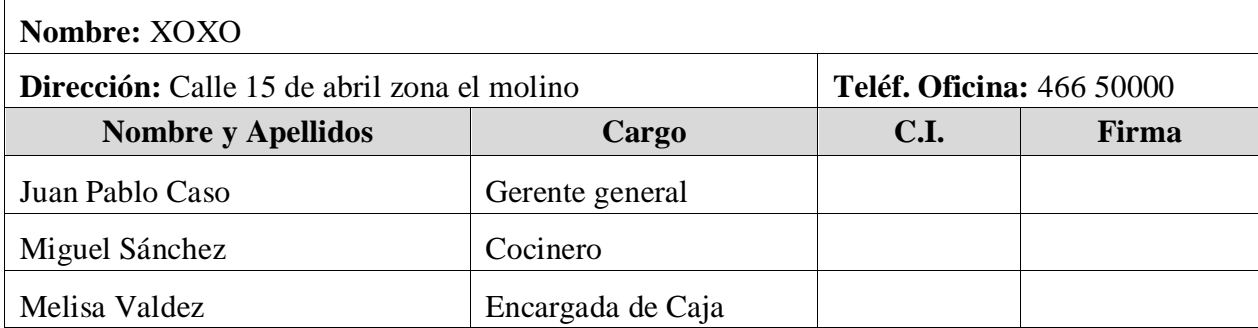

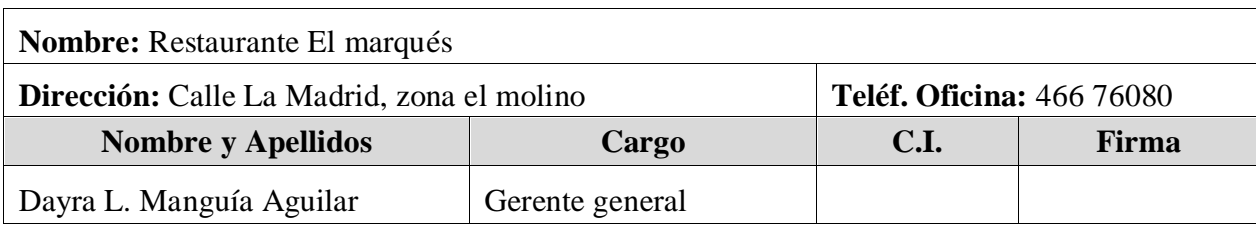

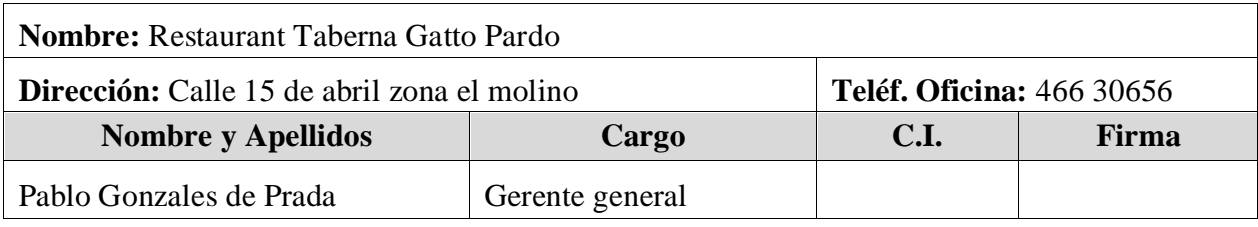

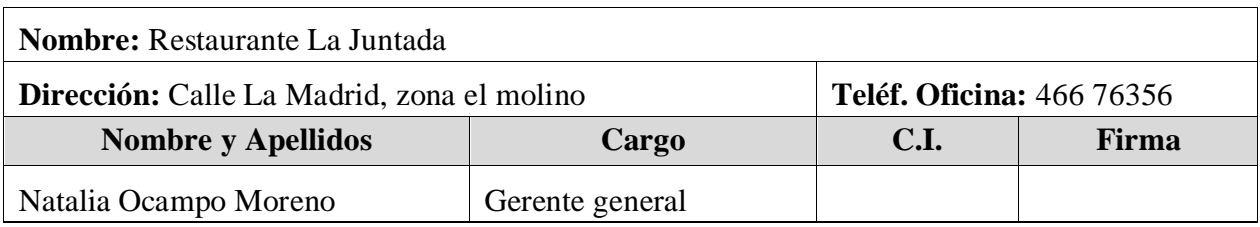

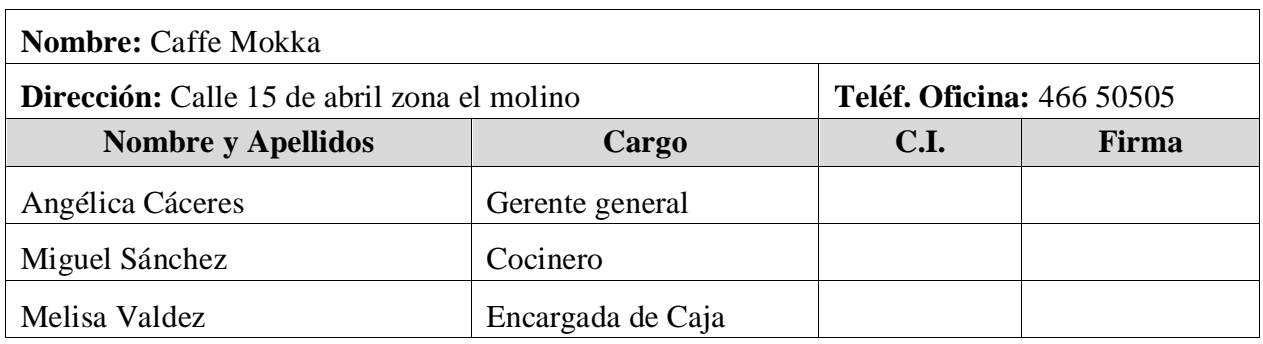

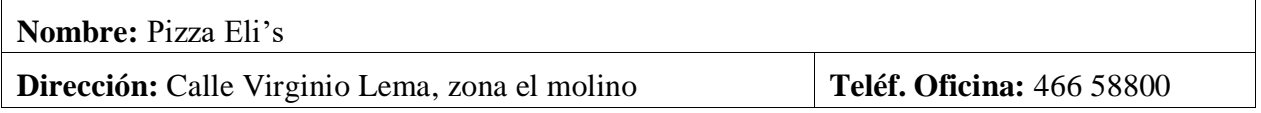

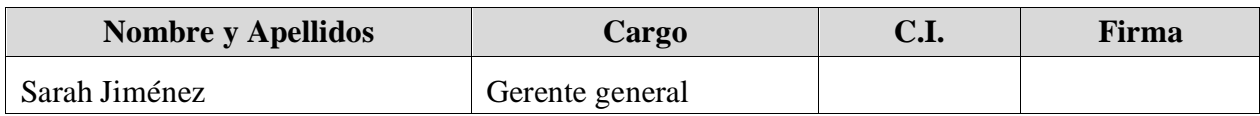

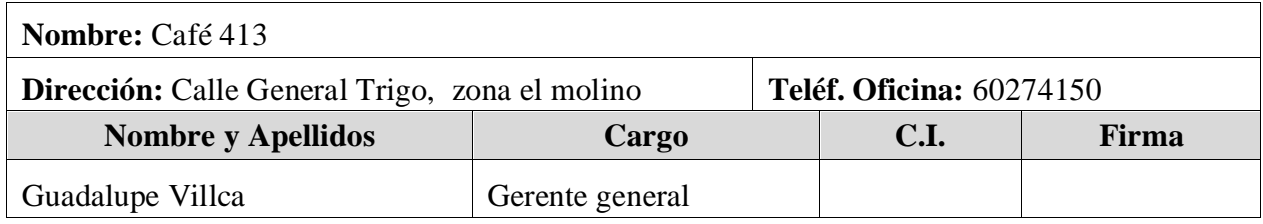

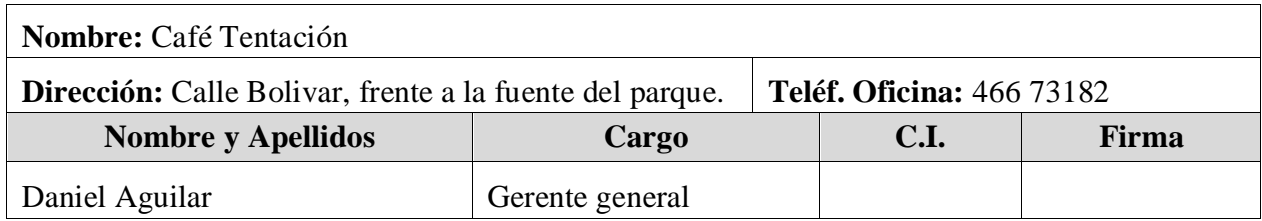

# *I.1.3 ACTIVIDADES PREVISTAS PARA LOS INTEGRANTES DEL EQUIPO DE INVESTIGACIÓN*

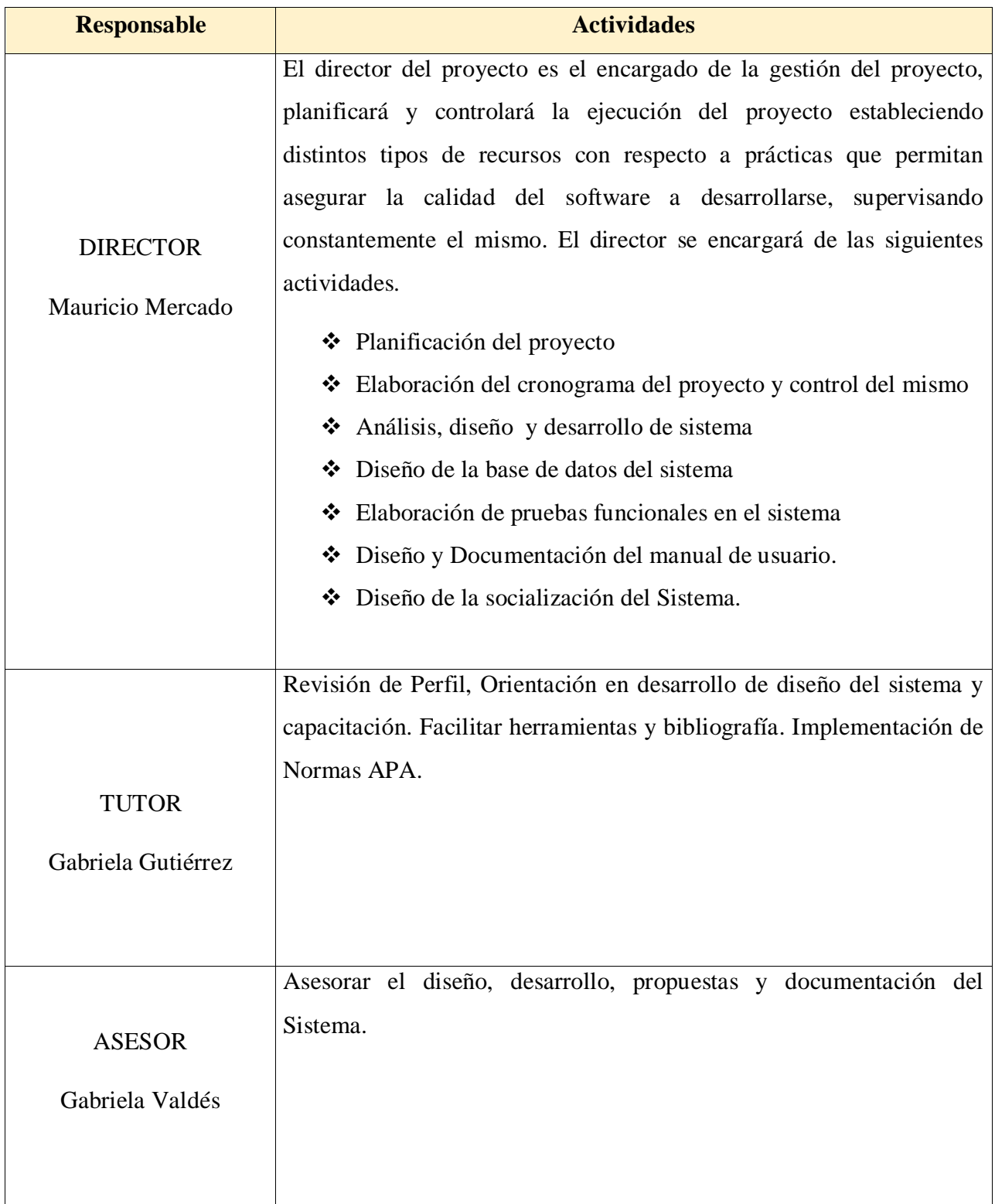

# **TABLA 2: ACTIVIDADES PREVISTAS PARA LOS INTEGRANTES DEL EQUIPO**

# *I.2 DESCRIPCIÓN DEL PROYECTO I.2.1 RESUMEN EJECUTIVO DEL PROYECTO*

La idea principal es Desarrollar un sistema web con diseño adaptable para pantallas móviles, para brindar a la comunidad gastronómica Tarijeña un medio de promoción y difusión de sus negocios donde podrán dar a conocer sus productos mediante este. Esperando que, con la implementación de dicho proyecto, no solo las grandes cadenas se muestren al mercado actual, sino que también darles una oportunidad a los nuevos empresarios independientes de hacerse notar, tanto en sus productos como en sus servicios.

Actualmente el mercado competitivo elevado limita mucho a las nuevas organizaciones de este rubro y tienden a entrar en números rojos al cabo de un par de meses. Nuestra idea es promocionar el sistema como una oportunidad para estas empresas, ofreciéndoles nuestros servicios para destacarse en la ciudad de Tarija.

Para esto contamos con una serie de pasos que damos a conocer a detalle en el siguiente Resumen:

En primer lugar, realizaremos un cuestionario a distintos restaurantes, cafés y negocios de comida local en la ciudad de Tarija, ubicados por lo general en la zona céntrica del mismo con algunas excepciones. Una vez el cuestionario sea entregado podemos obtener una serie de problemas que nos llevaran a permitir un levantamiento importante de información.

Dentro del sistema contaremos con varios componentes, los cuales iremos desarrollando a lo largo de esta gestión, preferentemente con el orden que se indica a continuación.

- Una determinación de requerimientos deseables para sistema luego del Análisis de los cuestionarios de esta manera tendremos una base sólida para poder continuar con el proyecto.
- Un análisis y diseño del sistema, documentado mediante diagramas UML.
- Diseño y creación de una base de datos en un motor de base de datos SQLServer Express 2014.
- Desarrollo de los distintos módulos de la aplicación Web, con un diseño adaptable a todo tipo de dispositivos móviles que puedan acceder a la aplicación. (Responsive Design).
- Instalación en un servidor web y así pueda estar disponible para el usuario final.

 Capacitación y socialización de idea del proyecto. Dándose a conocer por medio de una conferencia y una clase para los dueños y personal de cada restaurante por habernos brindado su apoyo durante este tiempo.

## *I.2.2 DESCRIPCIÓN Y FUNDAMENTACIÓN DEL PROYECTO*

La ciudad de Tarija ha experimentado en los últimos años una rápida expansión. Cada vez está creciendo más y más, convirtiéndose en una gran sociedad. Al igual que crece en habitantes, los cuales llegan ahora a 483 mil de acuerdo al último censo, también se incrementan la cantidad de servicios gastronómicos para todo tipo de gusto de cada ciudadano y visitantes.

En esta defensa nos enfocaremos en los servicios gastronómicos, restaurantes y distintos cafés y puntos de encuentro para la sociedad tarijeña tratando de darle un mayor conocimiento de los mismos a la mayoría de la población.

Para la gran cantidad de restaurantes que existen hay muy poco conocimiento de las personas acerca de los distintos tipos de platos que pueden llegar a consumir. Esto es debido a que muchos de ellos no se dan a conocer demasiado salvo por algunas propagandas en la radio, o en la televisión. Hay algunos restaurantes que son muy prósperos, sin embargo, la realidad que muchos enfrentan es que los grandes y más populares están bien arraigados en la cultura gastronómica tarijeña, donde por lo general los nuevos talentos solo duran un par de meses antes de cerrar.

La idea de todo restaurante es no tener un límite de clientes, sino estar abierto a la mayor parte del público consumidor. La falta de propaganda y de compromiso con el negocio es muchas veces un factor muy importante a la hora de decidir qué y dónde se va a comer. La idea de nuestro sistema es el de poder crear un portal donde se pueda obtener rápido acceso a esta información y encontrar lo que uno busca, el lugar exacto y respaldarlo con comentarios de otros clientes. Es decir, generar mayores ingresos para nuestros afiliados y mayor satisfacción para los consumidores.

De acuerdo a un cuestionario la mayoría de las personas que visitan restaurantes, o cafés son jóvenes-adultos, niños que van con sus padres y la minoría son gente mayor o de tercera edad. Ya que el uso de los dispositivos móviles cada vez es mayor y su uso va en aumento, la utilización de herramientas y aplicaciones para estos dispositivos son cada vez más frecuentes.

Aprovechando las nuevas tecnologías obtendremos una mayor cobertura de la población en general lo cual se traduce en mayor clientela y servicios mucho más confiables.

El problema que puedo percibir desde mi punto de vista y desde el punto de vista de un cliente es que no existe una herramienta que nos facilite tener acceso a los diferentes lugares que puedan aportarnos una buena comida, lo que trataremos de hacer con nuestro sistema es incrementar el marketing de todos los restaurantes que nos proporcionen información necesaria y colocarla en la web donde podremos tener acceso a los precios, imágenes, menús y demás servicios que puedan encontrarse en distintas localidades de la ciudad.

# *I.2.3 ANÁLISIS DE CAUSAS DEL PROBLEMAS*

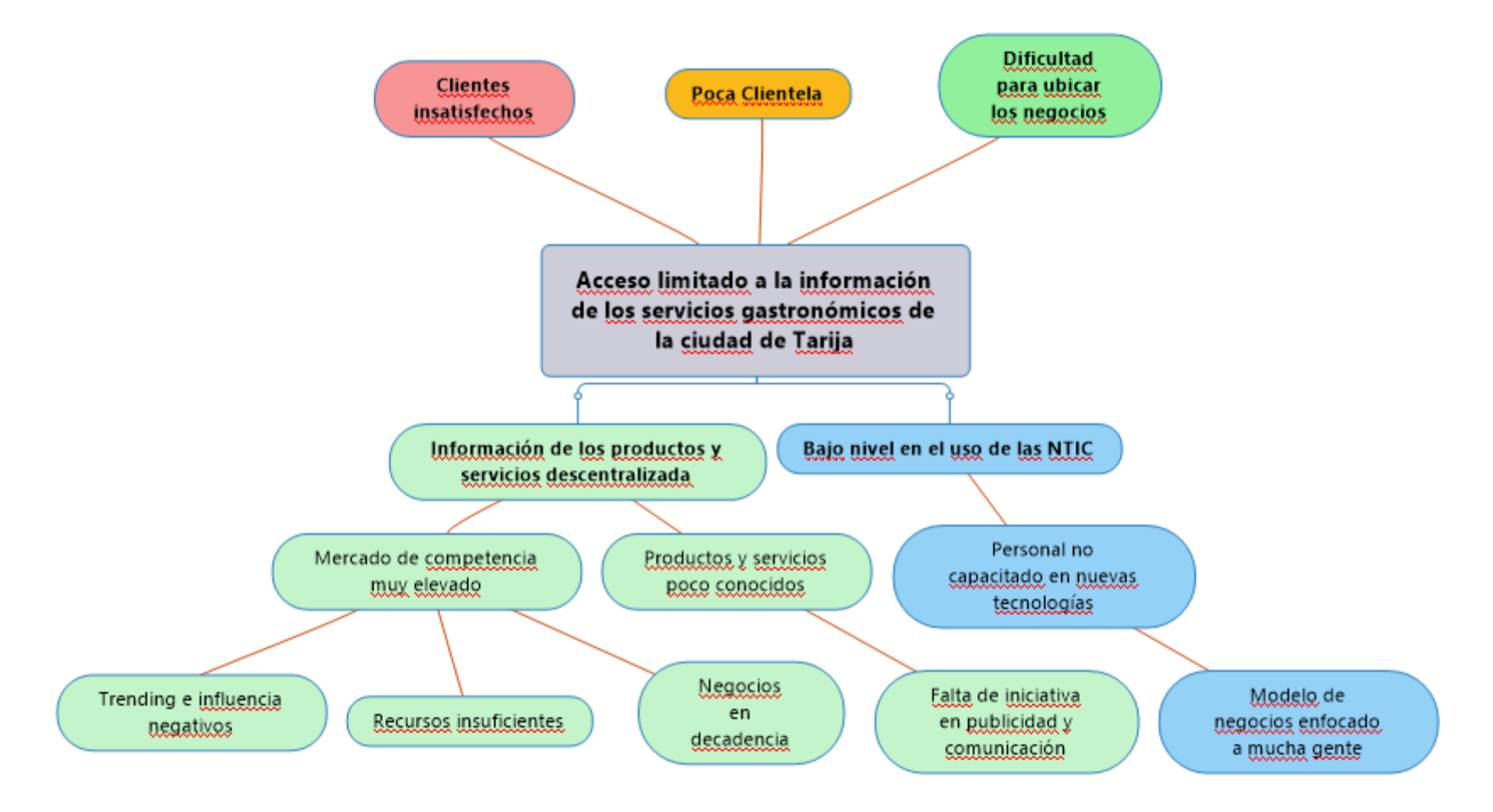

## **FIGURA 1: ÁRBOL DE PROBLEMAS O DE OPORTUNIDAD**

Capítulo I

# *I.2.4 ANÁLISIS DE OBJETIVOS*

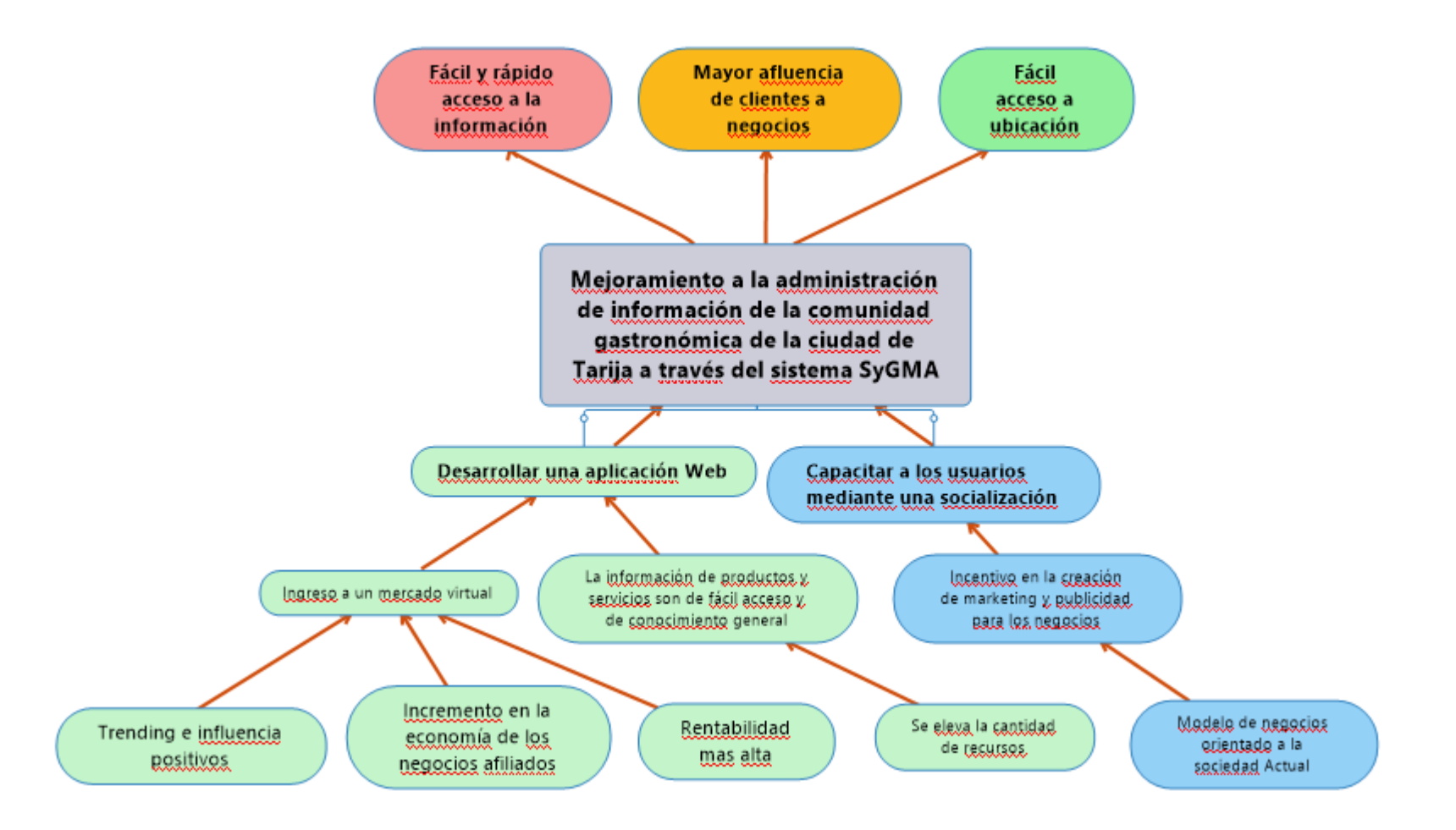

**FIGURA 2: ÁNALISIS DE OBJETIVOS**

# *I.2.5 SITUACIÓN PLANTEADA CON Y SIN PROYECTO*

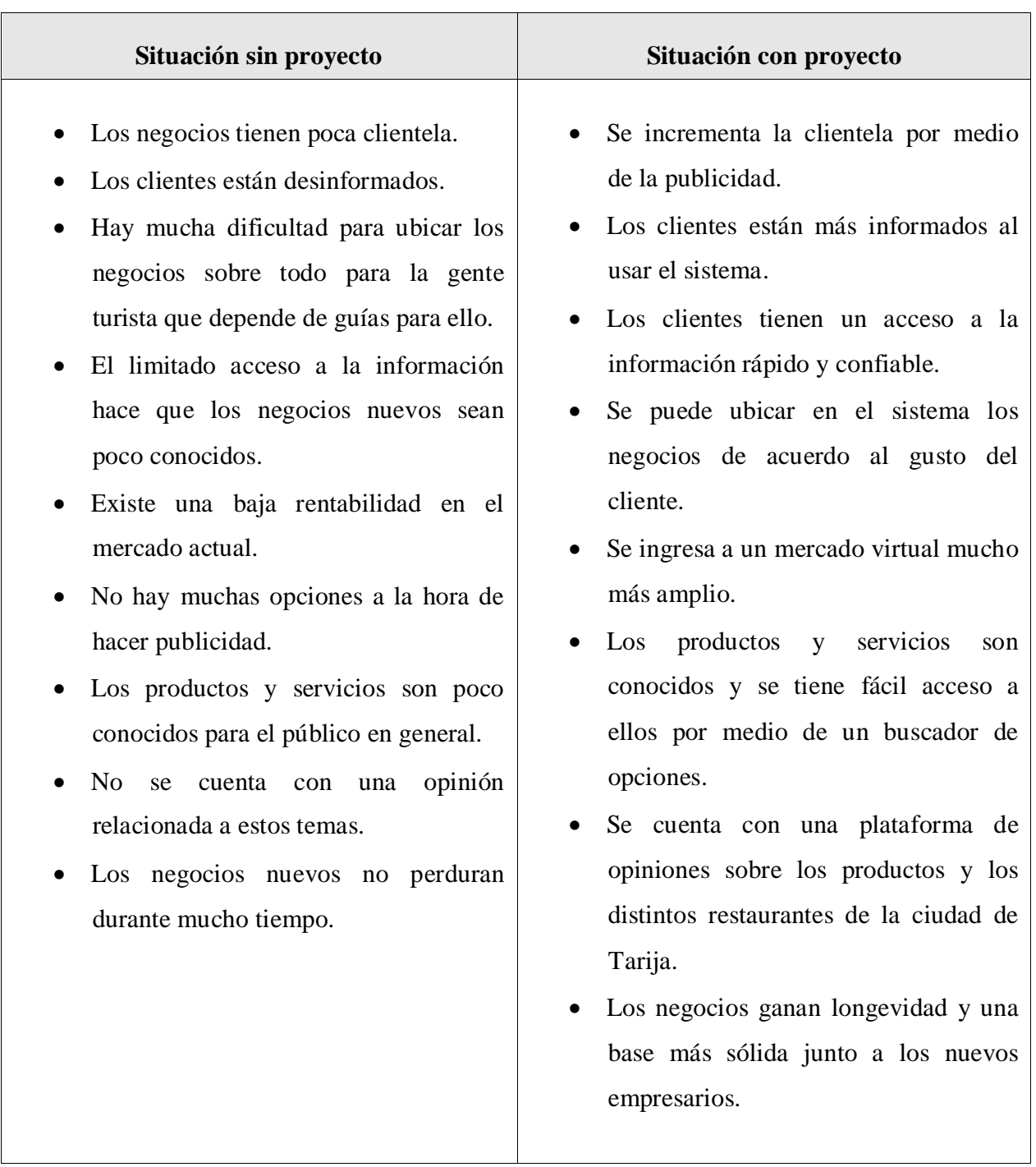

# **TABLA 3: SITUACIÓN PLANTEADA**

# *I.2.6 OBJETIVOS*

# *I.2.6.1 OBJETIVO GENERAL*

Mejoramiento a la administración de información de la comunidad gastronómica de la ciudad de Tarija a través del sistema web SyGMA.

## *I.2.6.2 OBJETIVOS ESPECÍFICOS*

- Desarrollar un sistema Web "SyGMA" con diseño adaptable para facilitar el acceso a la información y oferta de servicios gastronómicos.
- Implementar estrategias de socialización del sistema web "SyGMA".

## *I.2.7 METODOLOGIA DE TRABAJO*

Para llevar a cabo el desarrollo de las distintas fases del proyecto implementaremos la metodología de desarrollo XP (Programación Extrema) elegido debido a sus principios básicos que incluyen la comunicación con el cliente en todas las etapas, la simplicidad al desarrollar software y la retroalimentación constante entre el equipo de trabajo y los usuarios finales, lo que lo hace muy adaptable al proyecto.

A la vez nos apoyaremos en el uso de UML (Lenguaje de Modelado Unificado), lenguaje estándar para modelado de sistemas capaz de modelar los distintos procesos del negocio y las funcionalidades del sistema, respaldado por la herramienta Enterprise Architect para el diagramado de los modelos del sistema.

Los modelos de sistemas a realizar en el desarrollo del Componente 1 son:

- Diagramas de Casos de Uso.
- Diagramas de Actividades.
- Diagramas de Secuencia.
- Diagrama de Clases.
- Diagrama de Base de Datos.

# *I.2.7.1 DESCRIPCION Y RELACION DE LAS ESTRATEGIAS CON LOS OBJETIVOS*

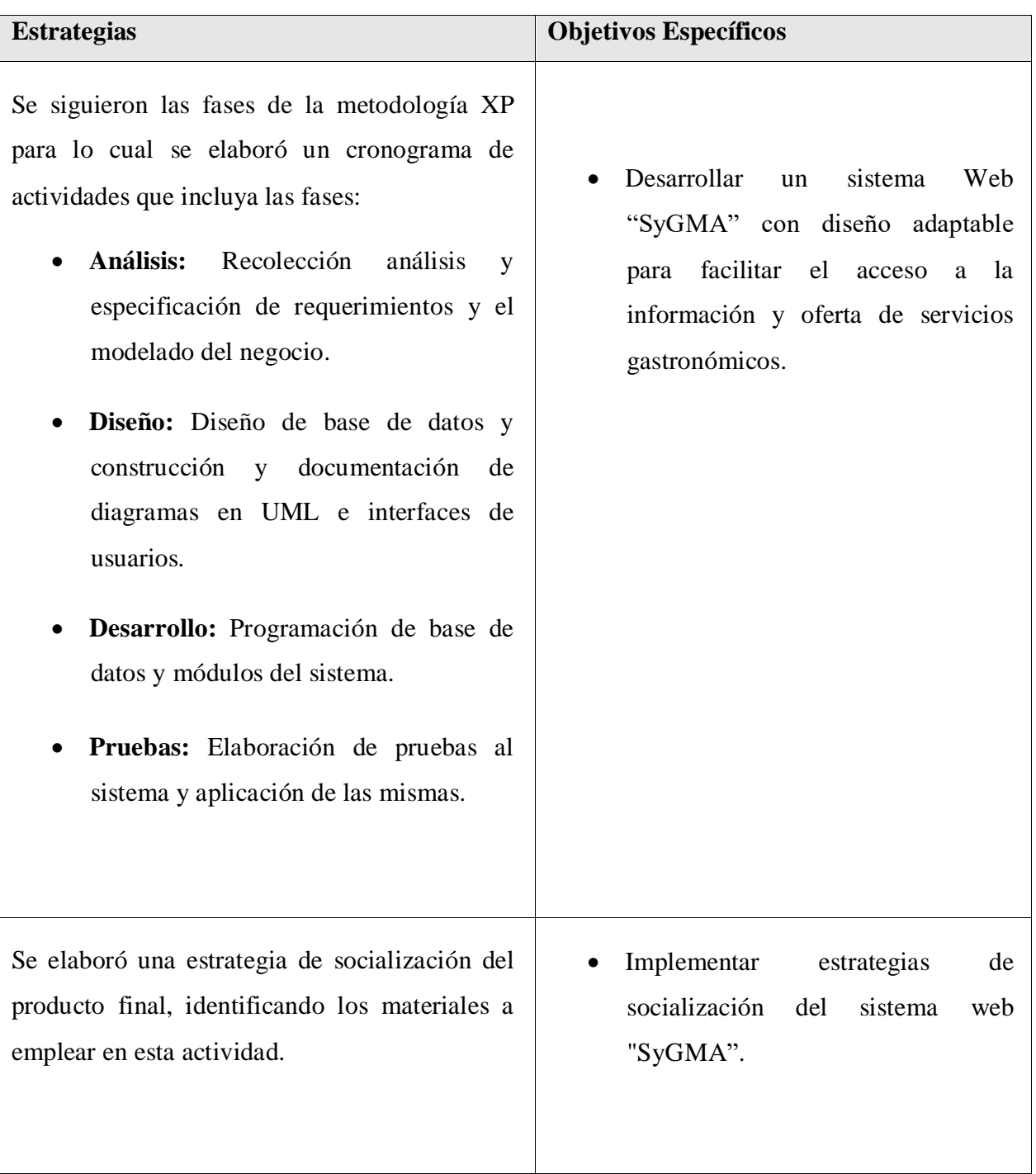

# **TABLA 4: RELACIÓN DE ESTRATEGIAS CON OBJETIVOS**

# *I.2.7.2 CRONOGRAMA DE ACTIVIDADES*

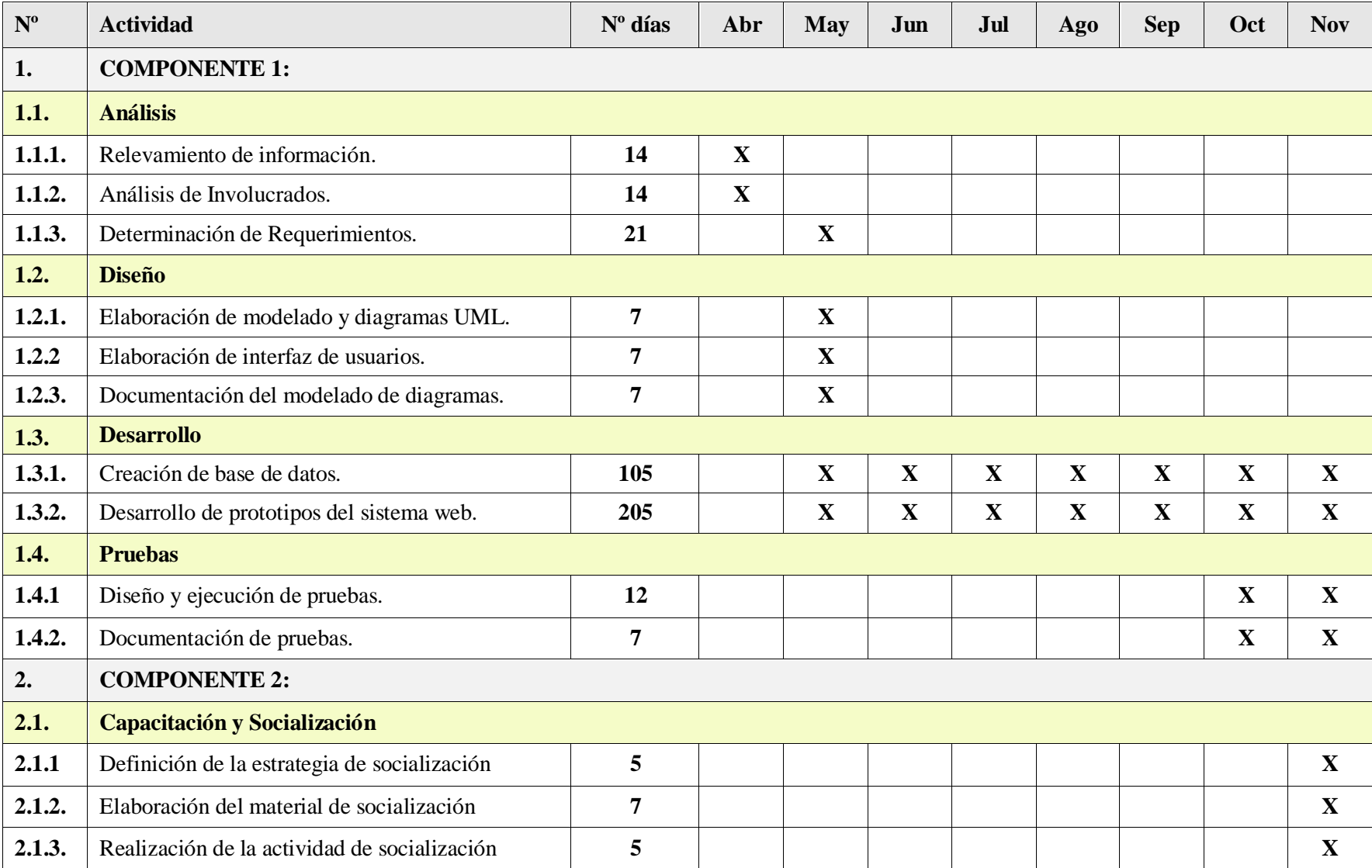

**TABLA 5: CRONOGRAMA DE ACTIVIDADES**

# *I.2.8 RESULTADOS ESPERADOS*

Con el desarrollo del proyecto se busca contribuir a la administración de información de la comunidad gastronómica de la ciudad de Tarija a través de la aplicación del componente de desarrollo del sistema web SyGMA, que brindará información actualizada, clasificada y de fácil acceso para los usuarios que buscan opciones gastronómicas en la región.

Así también una rápida y fácil ubicación, del negocio elegido, en la ciudad al contar con ubicaciones marcadas en un mapa virtual.

Se espera también que con una buena estrategia de socialización y promoción del sistema este servicio de publicidad pueda darles resultados positivos en cuestión a remuneración económica a los negocios y servir de punto de referencia turístico.

# *I.2.9 TRANSFERENCIA DE RESULTADOS*

## *I.2.9.1 MEDIOS Y ESTRATEGIAS PARA LA TRANSFERENCIA DE RESULTADOS*

La transferencia de resultados se realizará mediante un convenio establecido entre la Universidad y los directos beneficiarios; en este convenio también se definirán los medios que se utilizarán.

## *I.2.10 GRUPO DE BENEFICIARIOS DE LOS RESULTADOS*

- Todos los negocios asociados al proyecto.
- Todos los clientes que utilicen nuestro servicio.

# *I.2.11 MARCO LÓGICO DEL PROYECTO*

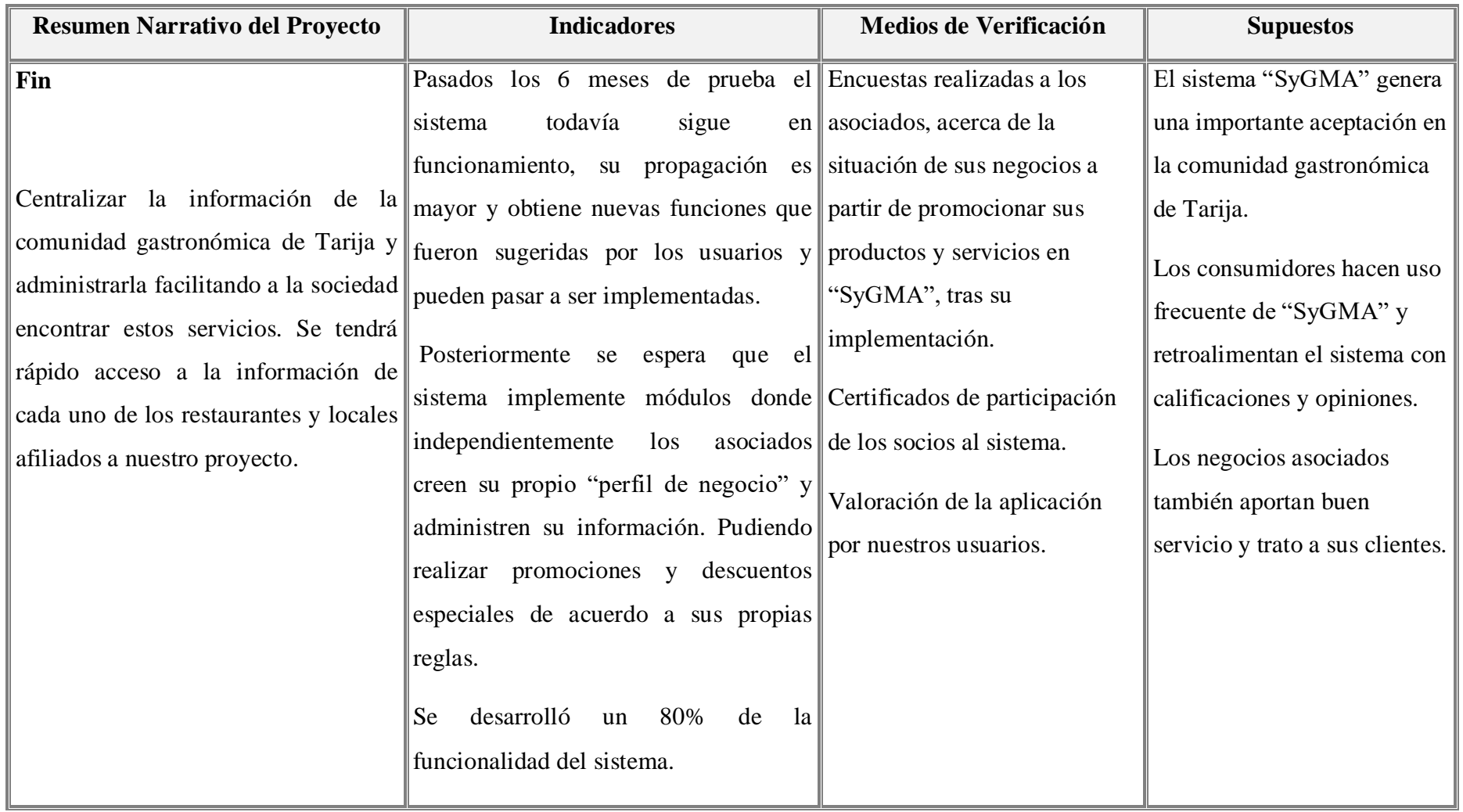

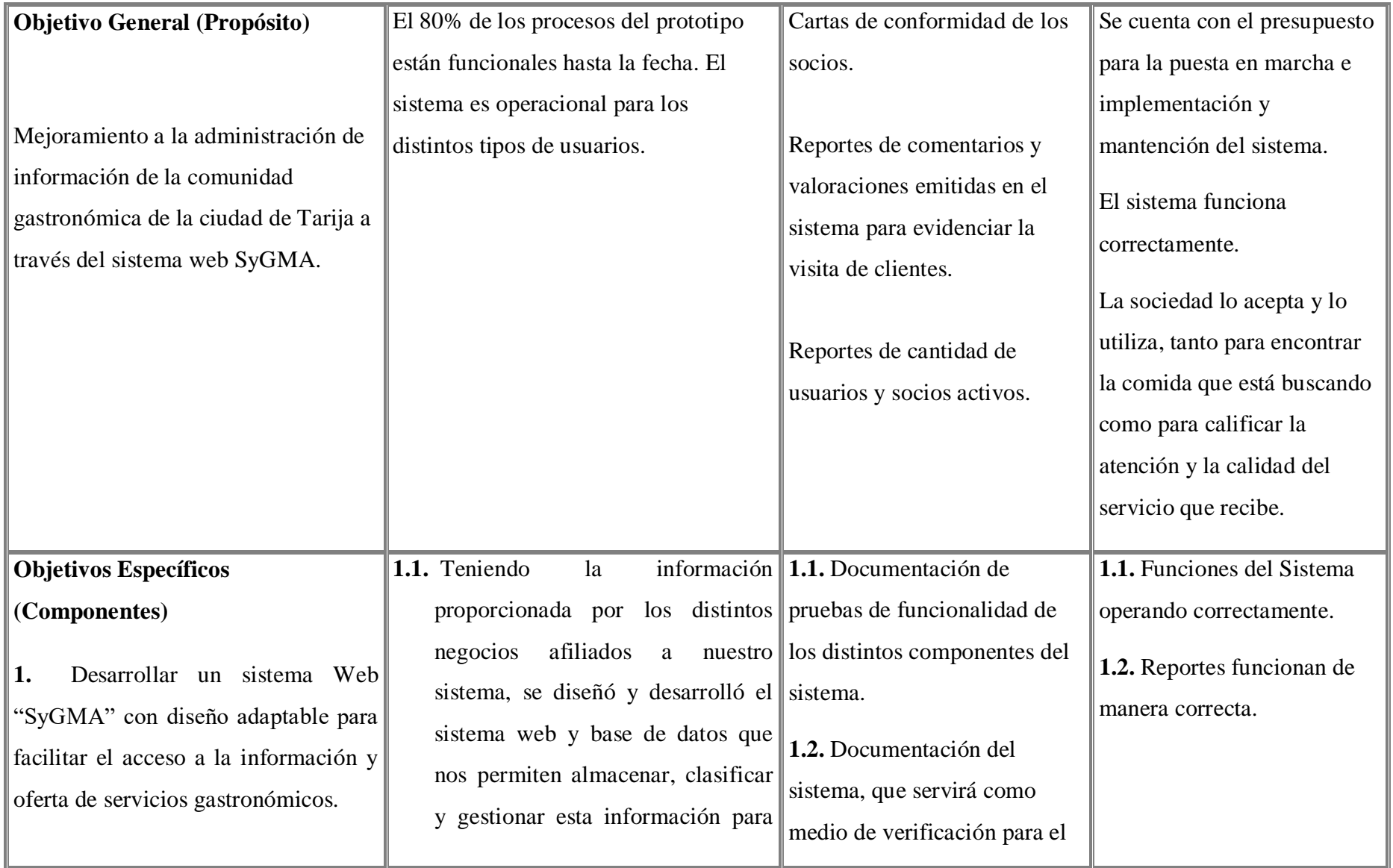

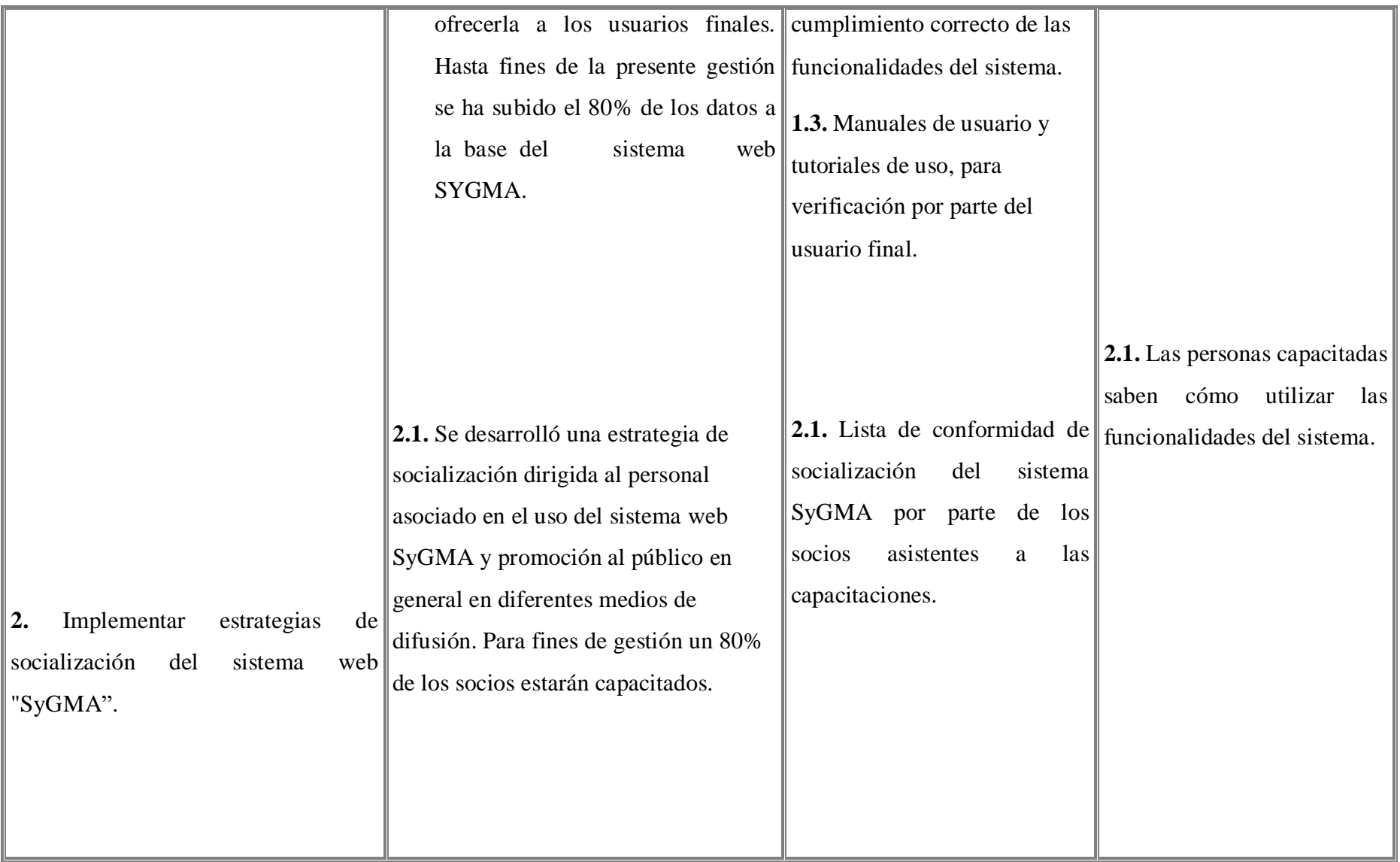

#### Capítulo I

### **Actividades**

#### **COMPONENTE 1**

- **1. Fase de Análisis**
- Relevamiento de información.
- Análisis de Involucrados.
- Determinación de Requerimientos.

#### **2. Fase de Diseño**

- Elaboración de modelado y diagramas UML.
- Elaboración de interfaz de usuarios.
- Documentación del modelado de diagramas.
- Se visitaron distintos negocios relacionados al rubro de la gastronomía para recabar información acerca de uso actual de medios de difusión y propaganda utilizados.
- La metodología de desarrollo de sistemas implementada es XP.
	- Se documentaron los modelos del sistema utilizando lenguaje UML.
- El desarrollo del sistema toma en cuentas normas de seguridad.
- Cuestionarios que se presentan para cada uno de los negocios visitados, así como entrevistas verbales que serán documentados.
- Documentación obtenida de todo el proceso de análisis y diseño del sistema.
- Sistema Desarrollado y Documentado cumpliendo normas de calidad.
- Los negocios están dispuestos a compartir su información con nosotros.
- Las opiniones mostradas en los cuestionarios son fidedignas y de confianza.
- Se identifican claramente a cada uno de los involucrados del proyecto así como los problemas y oportunidades.
- Se dispone de un host para el alojamiento del

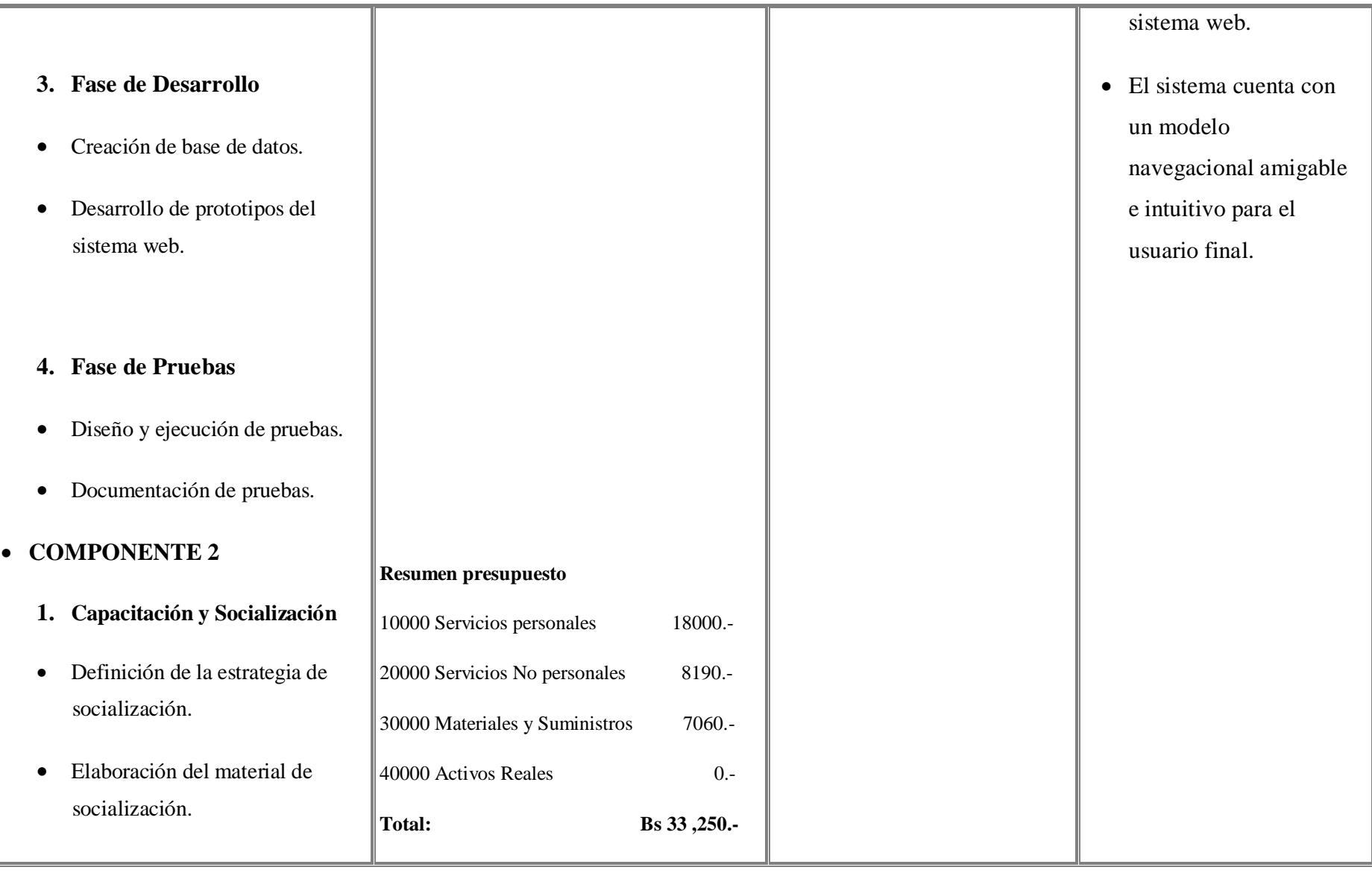

Capítulo I

**TABLA 6: MARCO LÓGICO**

# *I.3 PRESUPUESTO /JUSTIFICACIÓN*

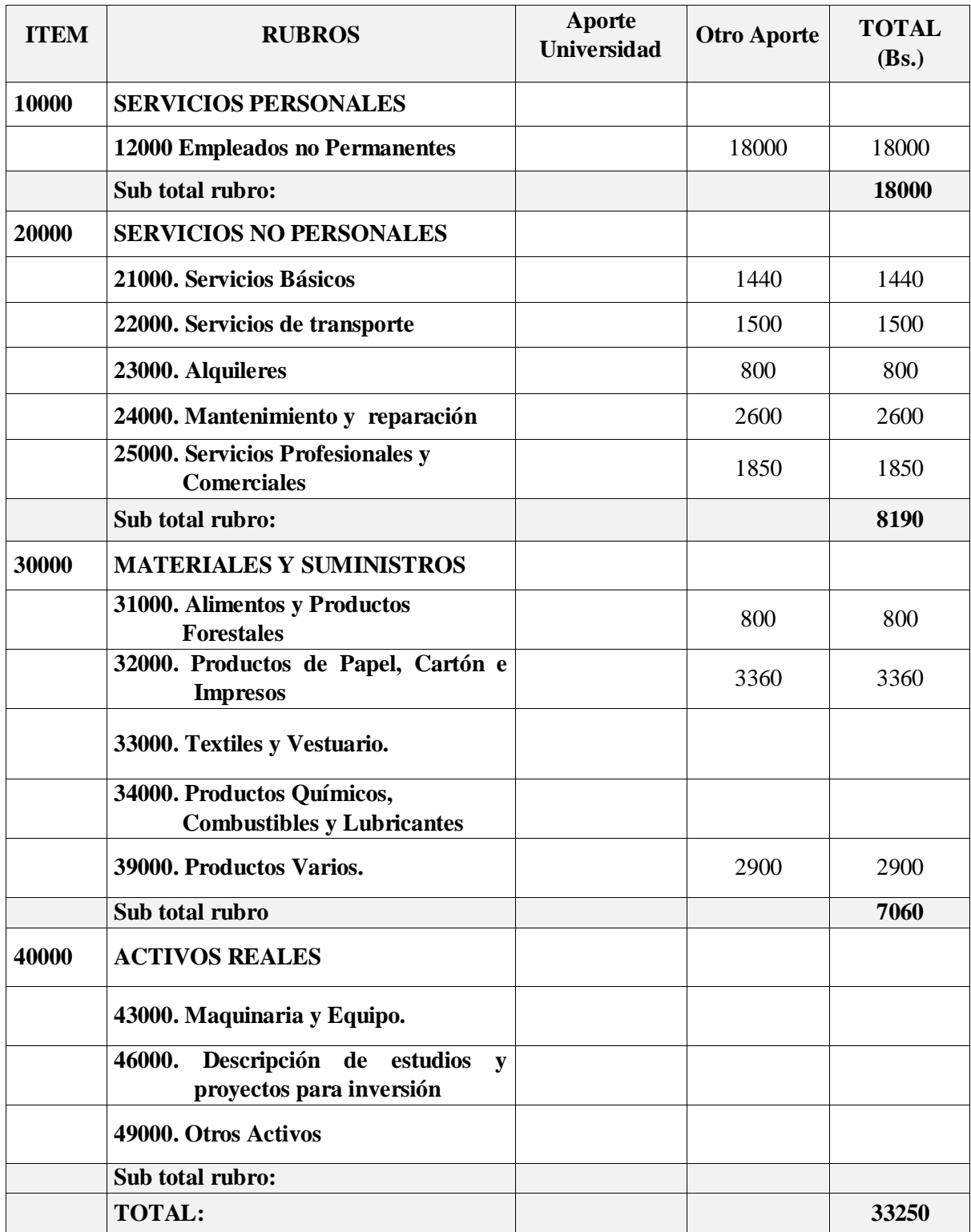

### **TABLA 7: RUBROS**

#### **1) GRUPO 10000. SERVICIOS PERSONALES a) SUB GRUPO 12000. Empleados no Permanentes**

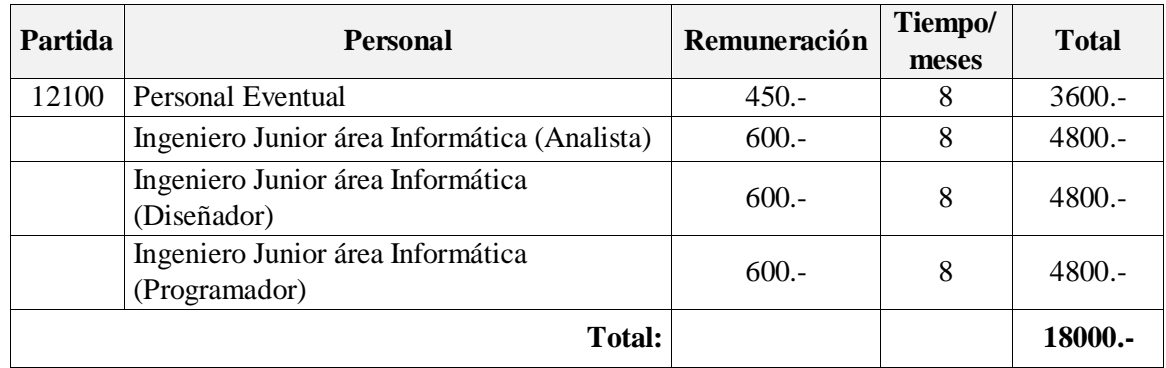

#### **TABLA 8: SERVICIOS PERSONALES**

#### **2) GRUPO 20000. SERVICIOS NO PERSONALES b) SUB GRUPO 21000. Descripción de los gastos de servicios básicos**

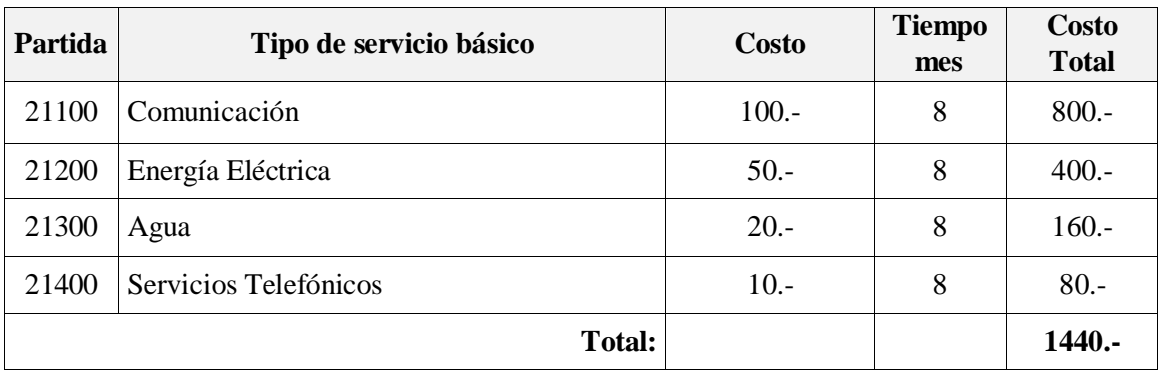

#### **TABLA 9: SERVICIOS NO PERSONALES**

#### **c) SUB GRUPO 22000. Descripción de los gastos de viajes y transporte de personal**

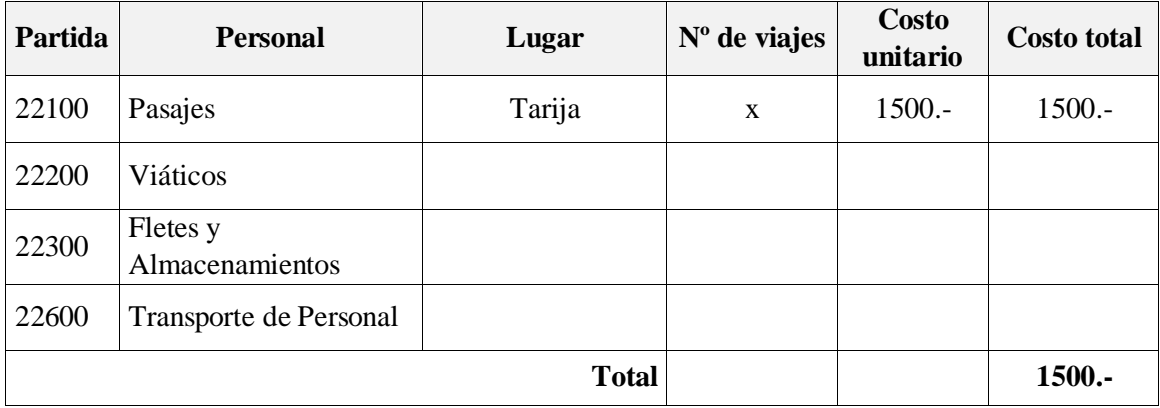

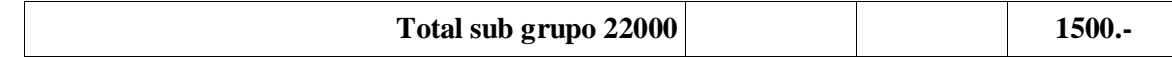

### **TABLA 10: DESCRIPCIÓN DE LOS GASTOS DE VIAJES Y TRANSPORTE DE PERSONAL**

### **d) SUB GRUPO 23000. Descripción de los gastos por concepto de alquileres de equipos y maquinarias**

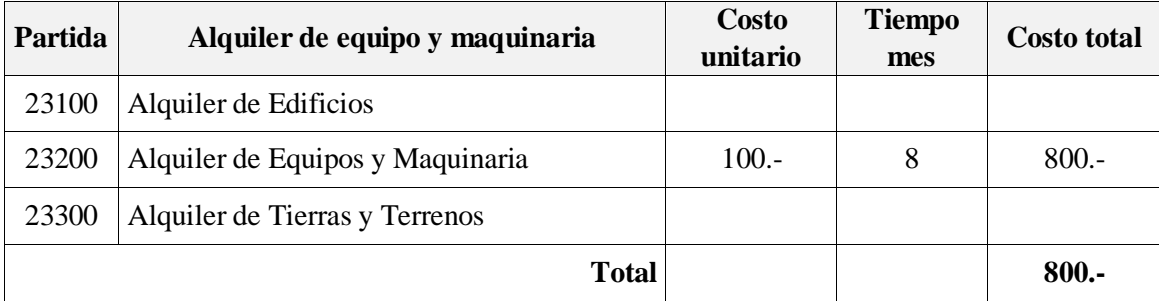

### **TABLA 11: DESCRIPCIÓN DE GASTOS POR CONCEPTO DE ALQUILERES DE EQUIPOS Y MAQUINARIAS**

#### **e) SUB GRUPO 24000. Descripción mantenimiento y reparación**

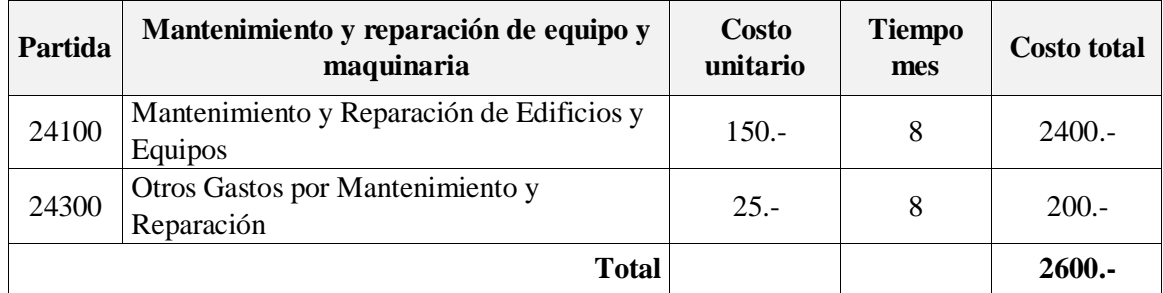

## **TABLA 12: DESCRIPCIÓN MANTENIMIENTO Y REPARACIÓN**

#### **f) SUB GRUPO 25000. Descripción de los gastos en servicios profesionales y comerciales**

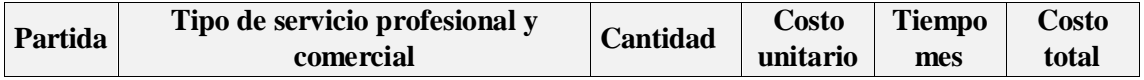

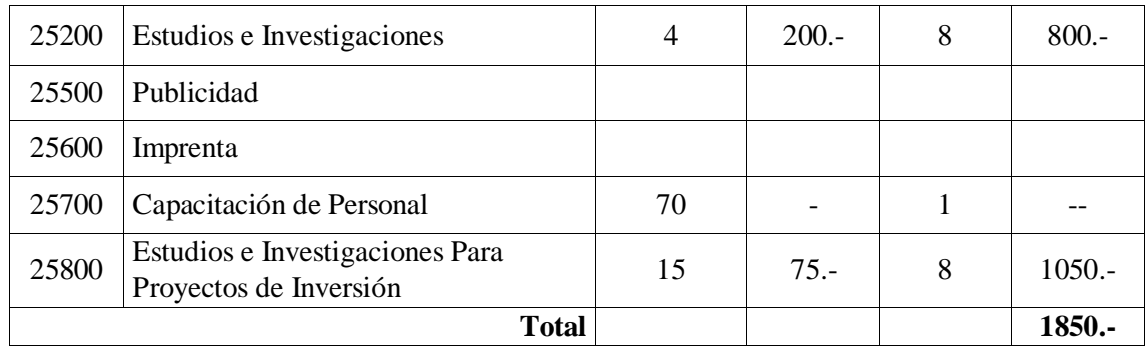

## **TABLA 13: DESCRIPCIÓN DE LOS GASTOS EN SERVICIOS PROFESIONALES Y COMERCIALES**

### **3) GRUPO 30000. MATERIALES Y SUMINISTROS**

### **g) SUB GRUPO 31000. Descripción de los gastos Alimentos y Productos Agroforestales**

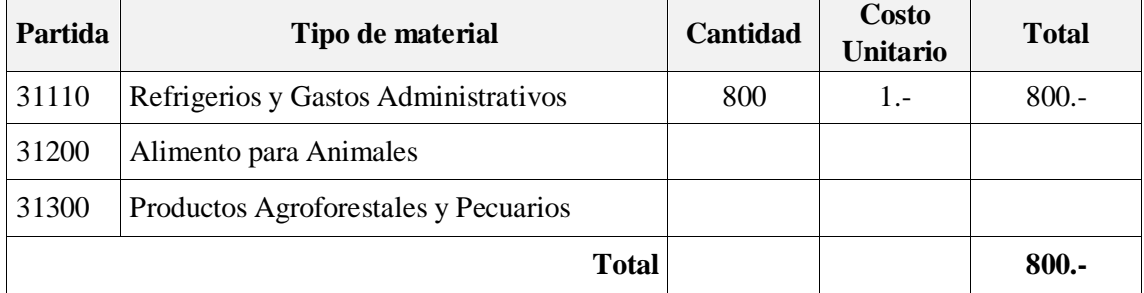

## **TABLA 14: DESCRIPCIÓN DE LOS GASTOS ALIMENTOS Y PRODUCTOS AGROFORESTALES**

### **h) SUB GRUPO 32000. Descripción del gasto de Productos de Papel, Cartón e Impresos**

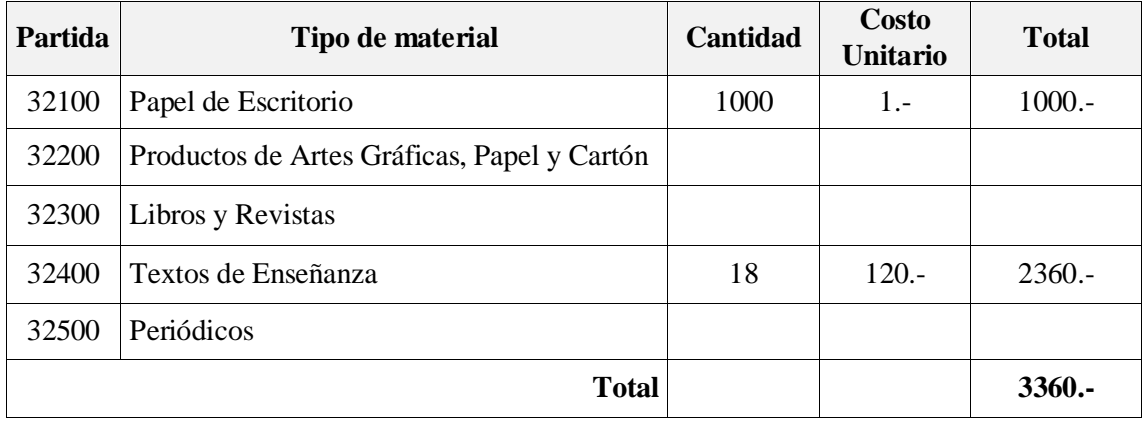

## **TABLA 15: DESCRIPCIÓN DEL GASTO DE PRODUCTOS DE PAPEL, CARTÓN E IMPRESOS**

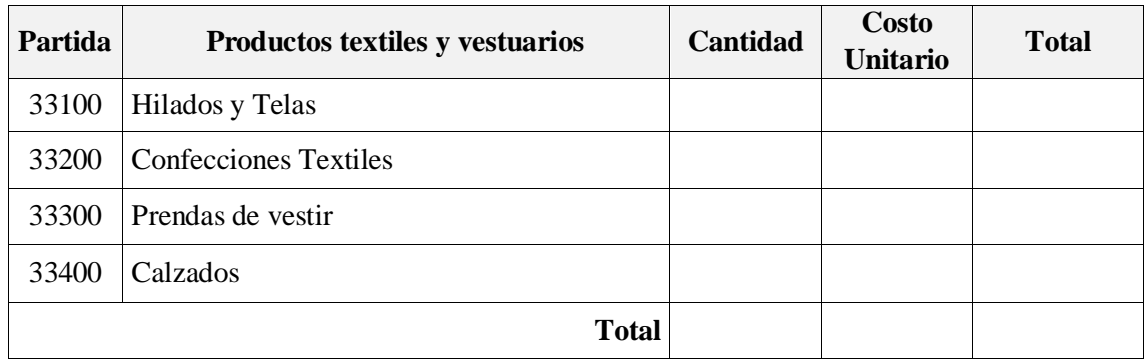

#### **i) SUB GRUPO 33000. Descripción del gasto en textiles y vestuario**

# **TABLA 16: DESCRIPCIÓN DEL GASTO EN TEXTILES Y VESTUARIO**

### **j) SUB GRUPO 34000. Combustibles, Productos Químicos, Farmacéuticos y Otros**

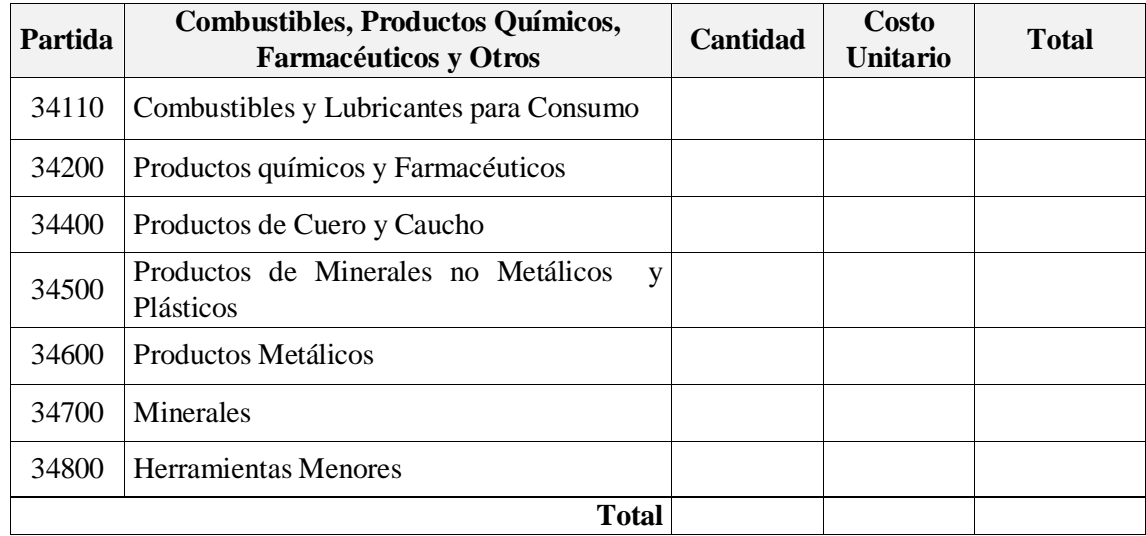

## **TABLA 17: COMBUSTIBLES, PRODUCTOS QUÍMICOS, FARMACÉUTICOS Y OTROS**

#### **k) SUB GRUPO 39000. Descripción del gasto en productos varios**

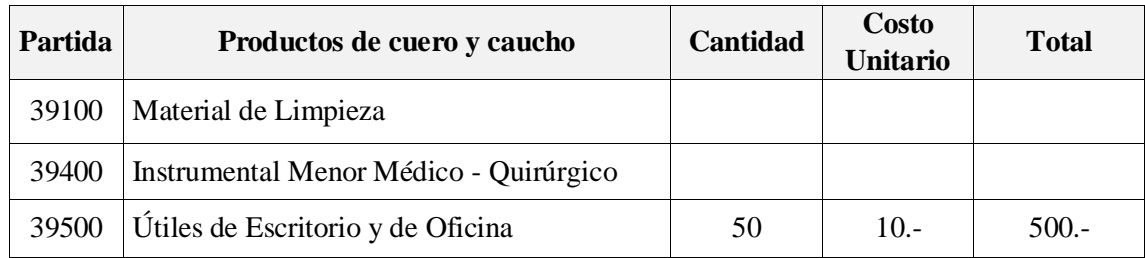

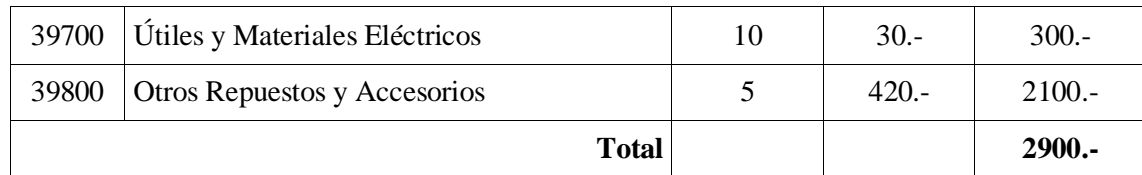

## **TABLA 18: DESCRIPCIÓN DEL GASTO EN PRODUCTOS VARIOS**

#### **4) GRUPO 40000. ACTIVOS REALES l) SUB GRUPO 43000. Descripción del gasto de Maquinaria y Equipo**

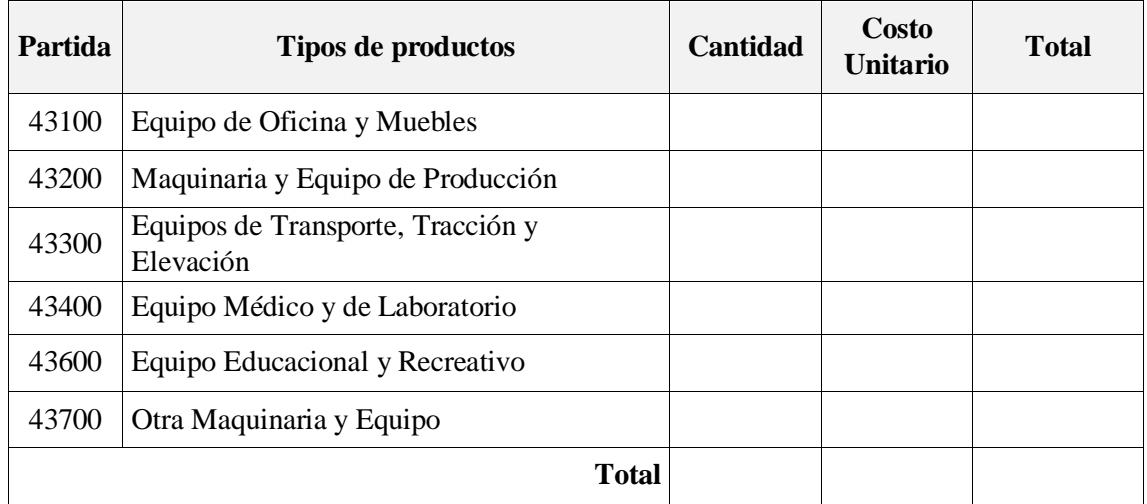

## **TABLA 19: DESCRIPCIÓN DEL GASTO DE MAQUINARIA Y EQUIPO**

### **m) SUB GRUPO 46000. Descripción de estudios y proyectos para inversión**

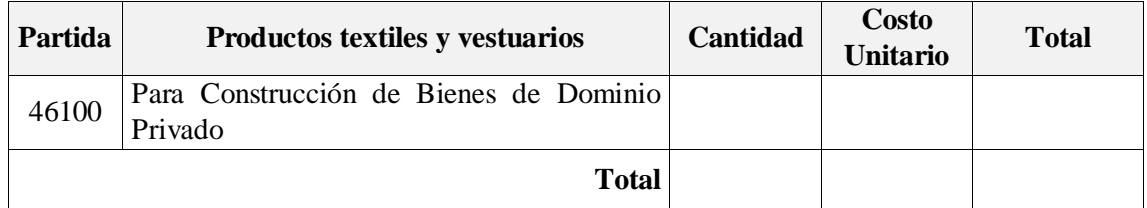

## **TABLA 20: DESCRIPCIÓN DE ESTUDIOS Y PROYECTOS PARA INVERSIÓN**

### .**n) SUB GRUPO 49000. Descripción del gasto de Otros Activos**

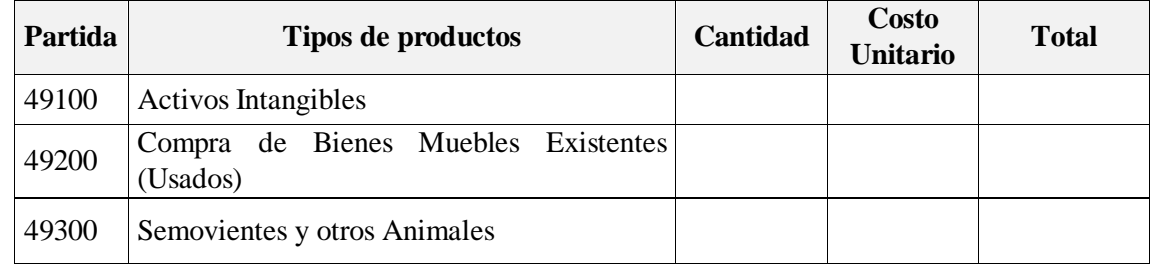

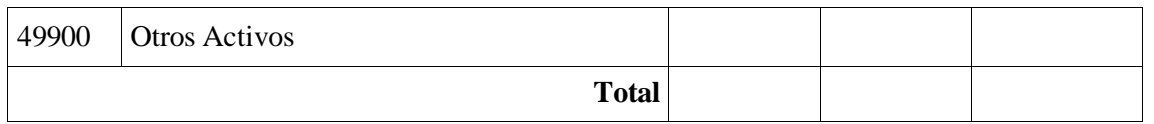

# **TABLA 21: DESCRIPCIÓN DEL GASTO DE OTROS ACTIVOS**

# **II. CAPÍTULO**

# *II.1 COMPONENTE 1: "SISTEMA WEB"*

## *II.1.1 MARCO TEÓRICO*

## *II.1.1.1 INTRODUCCIÓN*

*"El marco teórico tiene como propósito exponer conceptos coherentes, que permitan abordar el problema a manera de establecer referencias para la interpretación de los resultados del estudio planteado".* (Sampieri, 2006)

## *II.1.2 ESTUDIO DE LA VARIABLE INDEPENDIENTE*

## *II.1.2.1 SISTEMAS DE INFORMACIÓN*

### *II.1.2.1.1 DEFINICIÓN*

 $\overline{a}$ 

Los sistemas de información son un conjunto de componentes interrelacionados que recolectan (o recuperan), procesan, almacenan y distribuyen información para apoyar la toma de decisiones y el control de la organización.<sup>1</sup>

## *II.1.2.1.2 COMPONENTES DE LOS SISTEMAS DE INFORMACIÓN*

Aunque existe una gran variedad de sistemas, la mayoría de ellos pueden representarse a través de un modelo formado por cinco bloques básicos: elementos de entrada, elementos de salida, sección de transformación, mecanismos de control y objetivos. Los recursos acceden al sistema a través de los elementos de entrada para ser modificados en la sección de transformación. Este proceso es controlado por el mecanismo de control con el fin de lograr el objetivo propuesto. Una vez se ha llevado a cabo la transformación, el resultado sale del sistema a través de los elementos de salida.

<sup>&</sup>lt;sup>1</sup> LAUDON & LAUDON, Desarrollo de Sistemas de Información. Ediciones UPC, 2006; Pág. 11.

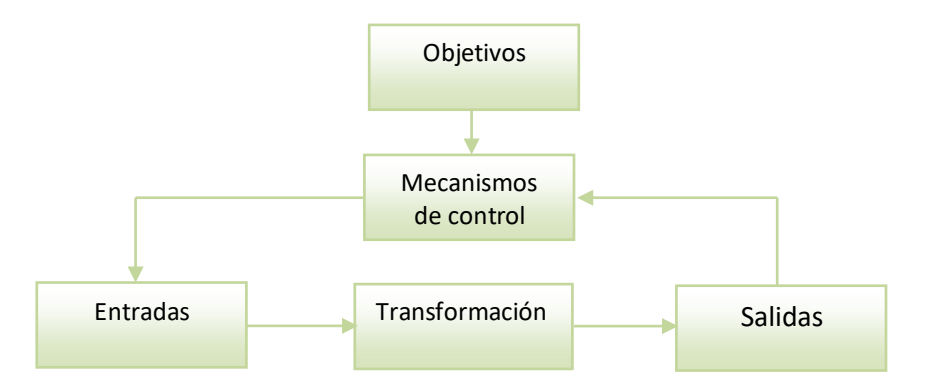

#### **FIGURA 3: MODELO GENERAL DE UN SISTEMA DE INFORMACIÓN**

#### **Fuente: Laudon & Laudon. Desarrollo de Sistemas de Información**

Además de contar con la presencia de los siguientes elementos que permiten la realización de este proceso:

- Personas.
- Datos.
- Actividades o técnicas de trabajo.
- Recursos materiales en general.

## *II.1.2.2 OBJETIVOS GENERALES DE LOS SISTEMAS DE INFORMACIÓN*

Algunos de los principales objetivos de los sistemas de información, son:

- Proporcionar datos oportunos y exactos que permitan tomar decisiones acertadas y mejorar la relación entre los recursos de la empresa o entidad.
- Garantizar información exacta y confiable, así como su almacenamiento de tal forma que esté disponible cuando se necesite.
- Servir como herramienta para que los gerentes realicen planeación, control y toma de decisiones.

# *II.1.3 METODOLOGÍA DE DESARROLLO*

*"Una metodología es una colección de procedimientos, técnicas, herramientas y documentos auxiliares que ayudan a los desarrolladores de software en sus esfuerzos por implementar nuevos sistemas de información. Una metodología está formada por fases, cada una de las cuales se puede dividir en sub-fases, que guiarán a los desarrolladores de sistemas a elegir las técnicas más apropiadas en cada momento del proyecto y también a planificarlo, gestionarlo, controlarlo y evaluarlo."<sup>2</sup>*

## *II.1.3.1 METODOLOGÍA DE DESARROLLO XP (XTREME PROGRAMMING) 3*

La programación extrema es una metodología de desarrollo ligera (o ágil) basada en una serie de valores y de prácticas de buenas maneras que persigue el objetivo de aumentar la productividad a la hora de desarrollar programas.

Este modelo de programación se basa en una serie de metodologías de desarrollo de software en la que se da prioridad a los trabajos que dan un resultado directo y que reducen la burocracia que hay alrededor de la programación.

Una de las características principales de este método de programación, es que sus ingredientes son conocidos desde el principio de la informática. Los autores de XP han seleccionado aquellos que han considerado mejores y han profundizado en sus relaciones y en cómo se refuerzan los unos con los otros. El resultado de esta selección ha sido esta metodología única y compacta. Por esto, aunque no está basada en principios nuevos, sí el resultado es una nueva manera de ver el desarrollo de software.

El objetivo que se perseguía en el momento de crear esta metodología era la búsqueda de un método que hiciera que los desarrollos fueran más sencillos, aplicando el sentido común. Tomando en cuenta para esto el potenciar las relaciones interpersonales como clave para el éxito en desarrollo de software, promoviendo el trabajo en equipo, preocupándose por el aprendizaje de los desarrolladores, y propiciando un buen clima de trabajo.

 $\ddot{\phantom{a}}$ <sup>2</sup> CARVAJAL RIOLA, José Carlos METODOLOGÍAS ÁGILES. UPC – Barcelona, 2008

<sup>3</sup> LETELIER, Patricio & Penadés, M. Metodologías ágiles para el desarrollo de software: eXtremeProgramming (XP)

XP se define especialmente adecuada para proyectos con requisitos imprecisos y muy cambiantes, y donde existe un alto riesgo técnico.

## *II.1.3.1.1 PRÁCTICAS DE XP 4*

Las prácticas que componen la programación extrema se pueden agrupar en cuatro grandes bloques: plan, diseño, codificación, y pruebas. Sin embargo, estos bloques no deben realizarse en orden, sino que cada uno consta de una serie de actividades, y todas ellas se irán realizando de manera evolutiva.

#### **Planificación.**

Esta etapa define historias de usuario tienen la misma finalidad que los casos de uso pero con algunas diferencias, con la finalidad de recabar información de los clientes y a partir de estos se programan actividades y fechas de entregas.

#### **Diseño.**

XP sugiere procurar la simplicidad para conseguir un diseño fácilmente entendible e implementable, no añadir funcionalidad extra al programa aunque piense que en un futuro será utilizada y emplear la refactorización de diseño para mejorar la estructura y codificación a medida que se avanza en el proyecto.

#### **Desarrollo.**

A la hora de codificar una historia de usuario es importante hacer uso de estándares de codificación ya creados, ya que programar bajo estándares mantiene el código consistente y facilita su comprensión y escalabilidad. Crear test que prueben el funcionamiento de los distintos códigos implementados, ayudará a desarrollar dicho código.

#### **Pruebas.**

Uno de los pilares de la metodología XP es el uso de test para comprobar el funcionamiento de los códigos que se vayan implementando. Un punto importante es crear test que no tengan ninguna dependencia del código que en un futuro evaluara.

 $\overline{a}$ <sup>4</sup> GUTIÉRREZ GIL, Joaquin. Metodologías Ágiles. Universidad Pablo de Olavide.

## *II.1.3.2 UML (LENGUAJE DE MODELADO UNIFICADO)*

UML (Unified Modeling Lenguaje) es un lenguaje estándar para escribir planos de software. UML puede utilizarse para *visualizar, especificar, construir y documentar* los artefactos de un sistema que involucra una gran cantidad de software.

UML proporciona una forma de modelar cosas conceptuales, como lo son procesos de negocios y funciones del sistema, además de cosas concretas como describir clases de un lenguaje de programación determinado, esquemas de bases de datos y componentes de software reusables.

UML es apropiado para modelar desde sistemas de información en empresas hasta aplicaciones distribuidas en la Web, e incluso para sistemas empotrados en tiempo real muy exigentes. Es un lenguaje muy explosivo, que cubre todas las vistas necesarias para desarrollar y luego desplegar tales sistemas.

## *II.1.3.2.1 CARACTERÍSTICAS*

- Puede conectarse con lenguajes de programación.
- Modelado de sistemas con técnicas orientadas a objetos.
- Permite especificar todas las decisiones de análisis, diseño e implementación construyéndose así modelos precisos.
- Permite documentar todos los artefactos de un proceso de desarrollo.
- Es un lenguaje expresivo que cubre todas las vistas necesarias para desarrollar sistemas.

## *II.1.3.2.2 DIAGRAMAS UML*

UML está compuesto por diversos elementos gráficos que se combinan para formar diagramas, cuya finalidad es representar diversas perspectivas de un sistema, a las cuales se las conoce como modelos.

UML ofrece 13 tipos de diagramas con los cuales se puede modelar sistemas, los más importantes de ellos son:<sup>5</sup>

**Diagrama de Casos de Uso:** Muestran un conjunto de casos de uso y actores (tipo especial de clases) y sus relaciones. Cubren la vista estática de los casos de uso y son especialmente importantes para el modelado y organización del comportamiento.

**Diagrama de Secuencia y Diagrama de Colaboración:** Tanto los diagramas de secuencia como los diagramas de colaboración son un tipo de diagramas de interacción. Constan de un conjunto de objetos y sus relaciones, incluyendo los mensajes que se pueden enviar unos objetos a otros. Cubren la vista dinámica del sistema. Los diagramas de secuencia enfatizan el ordenamiento temporal de los mensajes mientras que los diagramas de colaboración muestran la organización estructural de los objetos que envían y reciben mensajes. Los diagramas de secuencia se pueden convertir en diagramas de colaboración sin pérdida de información, lo mismo ocurren en sentido opuesto.

**Diagrama de Estado:** Muestran una máquina de estados compuesta por estados, transiciones, eventos y actividades. Estos diagramas cubren la vista dinámica de un sistema y son muy importantes a la hora de modelar el comportamiento de una interfaz, clase o colaboración.

**Diagrama de Actividades:** Son un tipo especial de diagramas de estados que se centra en mostrar el flujo de actividades dentro de un sistema. Los diagramas de actividades cubren la parte dinámica de un sistema y se utilizan para modelar el funcionamiento de un sistema resaltando el flujo de control entre objetos.

**Diagrama de Clases:** Muestran un conjunto de clases, interfaces y colaboraciones, así como sus relaciones. Estos diagramas son los más comunes en el modelado de sistemas orientados a objetos y cubren la vista de diseño estática o la vista de procesos estática (sí incluyen clases activas).

**Diagrama de Objetos:** Muestran un conjunto de objetos y sus relaciones, son como fotos instantáneas de los diagramas de clases y cubren la vista de diseño estática o la vista de procesos estática desde la perspectiva de casos reales o prototípicos.

 $\overline{a}$ 

<sup>5</sup> ALARCÓN, Raúl, Diseño orientado a objetos con UML, Grupo EIDOS

**Diagrama de Componentes:** Muestra la organización y las dependencias entre un conjunto de componentes. Cubren la vista de la implementación estática y se relacionan con los diagramas de clases ya que en un componente suele tener una o más clases, interfaces o colaboraciones.

**Diagrama de Despliegue:** Representan la configuración de los elementos físicos (nodos), de procesamiento en tiempo de ejecución y los componentes que residen en ellos. Muestran la vista de despliegue estática de una arquitectura y se relacionan con los componentes ya que, por lo común, los nodos contienen uno o más componentes.

## *II.1.4 HERRAMIENTAS DE CONSTRUCCIÓN DE SOFTWARE*

#### *II.1.4.1 MICROSOFT VISUAL STUDIO 2013*

Microsoft Visual Studio es un entorno de desarrollo integrado (IDE, por sus siglas en inglés) para sistemas operativos Windows. Soporta varios lenguajes de programación tales como Visual C++, Visual C#, Visual J#, ASP.NET y Visual Basic .NET, aunque actualmente se han desarrollado las extensiones necesarias para muchos otros.

Visual Studio permite a los desarrolladores crear aplicaciones, sitios y aplicaciones Web, así como servicios Web en cualquier entorno que soporte la plataforma .NET (a partir de la versión net 2002). Así se pueden crear aplicaciones que se intercomuniquen entre estaciones de trabajo, páginas Web y dispositivos móviles.

## *II.1.4.2 LENGUAJE DE PROGRAMACIÓN C#*

C# es un lenguaje de programación orientado a objetos desarrollado y estandarizado por Microsoft como parte de su plataforma .NET, que después fue aprobado como un estándar por la ECMA e ISO.

Su sintaxis básica deriva de C/C++ y utiliza el modelo de objetos de la plataforma.NET, similar al de Java aunque incluye mejoras derivadas de otros lenguajes (entre ellos Delphi).

La creación del nombre del lenguaje, C#, proviene de dibujar dos signos positivos encima de los dos signos positivos de "C++", queriendo dar una imagen de salto evolutivo, del mismo modo que ocurrió con el paso de C a C++.

## *II.1.4.3 HOJAS DE ESTILO EN CASCADA<sup>6</sup>*

CSS es un lenguaje de hojas de estilos creado para controlar el aspecto o presentación de los documentos electrónicos definidos con HTML y XHTML. CSS es la mejor forma de separar los contenidos y su presentación y es imprescindible para crear páginas web complejas.

Separar la definición de los contenidos y la definición de su aspecto presenta numerosas ventajas, ya que obliga a crear documentos HTML/XHTML bien definidos y con significado completo (también llamados *"documentos semánticos"*). Además, mejora la accesibilidad del documento, reduce la complejidad de su mantenimiento y permite visualizar el mismo documento en infinidad de dispositivos diferentes.

Al crear una página web, se utiliza en primer lugar el lenguaje HTML/XHTML para *marcar* los contenidos, es decir, para designar la función de cada elemento dentro de la página: párrafo, titular, texto destacado, tabla, lista de elementos, etc.

Una vez creados los contenidos, se utiliza el lenguaje CSS para definir el aspecto de cada elemento: color, tamaño y tipo de letra del texto, separación horizontal y vertical entre elementos, posición de cada elemento dentro de la página, etc.

#### *II.1.4.4 MICROSOFT SQL SERVER EXPRESS 2014*

Microsoft SQL Server 2014 Express es un sistema de administración de datos gratuito, fiable y potente que ofrece un almacén de datos fiable y rico en contenido para las aplicaciones de escritorio y los sitios web ligeros.

Microsoft SQL Server 2014 Express es una edición gratuita y contiene múltiples características de SQL Server, ideales para aprender, desarrollar y fortalecer las

 $\overline{a}$ 

<sup>6</sup> EGUÍLUZ PÉREZ , Javier Introducción a CSS; Creative Commons
aplicaciones de escritorio, de servidores web y pequeños y para la redistribución por parte de fabricantes de software independiente.

### *II.1.4.5 ENTERPRISE ARCHITECT 13*

Enterprise Architect es una plataforma de modelado, diseño y administración, colaborativa, basada en UML, cubriendo el desarrollo de software desde el paso de los requerimientos a través de las etapas del análisis, modelos de diseño, pruebas y mantenimiento. EA es una herramienta multiusuario, basada en Windows, diseñada para ayudar a construir software robusto y fácil de mantener. Ofrece salida de documentación flexible y de alta calidad.

# *II.1.5 TÉCNICA II.1.5.1 PROGRAMACIÓN ORIENTADA A OBJETOS*

El paradigma orientado a objetos es un método de implementación en el cual los programas se organizan como colecciones cooperativas de objetos, cada uno de los cuales representan una instancia de alguna clase, y cuyas clases son todos miembros de una jerarquía de clases unidas mediante relaciones de herencia. (Grady Booch).

#### *II.1.5.1.1 CARACTERISTICAS*

La Programación Orientada a Objetos se ha convertido durante las pasadas dos décadas en el paradigma de programación dominante, y en una herramienta para resolver la llamada crisis del software dado a las importantes características que presenta:

- **Encapsulación:** Es una técnica que permite localizar y ocultar los detalles de un objeto. La encapsulación previene que un objeto sea manipulado por operaciones distintas de las definidas. La encapsulación es como una caja negra que esconde los datos y solamente permite acceder a ellos de forma controlada.
- **Abstracción:** Cada objeto en el sistema sirve como modelo de un "agente" abstracto que puede realizar un trabajo, informar y cambiar su estado, y "comunicarse" con otros objetos en el sistema sin revelar cómo se implementan estas características. Los procesos, las funciones o los métodos pueden también ser abstraídos.
- **Polimorfismo:** El polimorfismo describe la capacidad del código de comportarse de diferentes maneras dependiendo de situaciones que se presenten al momento de la ejecución. Esto conlleva la habilidad de enviar un mismo mensaje a objetos de clases diferentes, que recibirían el mismo mensaje global pero responderían de formas diferentes.
- **Herencia:** La herencia es uno de los rasgos fundamentales de un lenguaje de programación orientado a objetos. La herencia es el mecanismo por el cual las subclases pueden reutilizar el comportamiento y estructura reunido en su superclase. De esta manera, la herencia nos permite, por un lado, crear una nueva clase, producto del refinamiento de otra ya existente, su superclase. Además, nos permite poder diseñar e implementar Web la diferencia que presenta la nueva clase, con respecto a su superclase. Por último, nos permite abstraer las similitudes en común entre varias clases, de manera que puedan ser reutilizadas.

### *II.1.5.2 PROGRAMACIÓN EN TRES CAPAS*

La programación en capas es un estilo de programación donde el objetivo primordial es la separación de sus capas, comúnmente en tres capas denominadas; capa de presentación, de lógica de aplicaciones y capa de almacenamiento de datos. Cada capa es un proceso separado y bien definido corriendo en plataformas separadas.<sup>7</sup>

- **a) Capa de presentación:** Es la que ve el usuario (también se la denomina "capa de usuario"), presenta el sistema al usuario, le comunica la información y captura la información del usuario en un mínimo de proceso. También es conocida como interfaz gráfica y debe tener la característica de ser "amigable" (entendible y fácil de usar) para el usuario. Esta capa se comunica únicamente con la capa de negocio.
- **b) Capa de negocio:** Es donde residen los programas que se ejecutan, se reciben las peticiones del usuario y se envían las respuestas tras el proceso. Se denomina capa de negocio (e incluso de lógica del negocio) porque es aquí donde se establecen todas las

 $\ddot{\phantom{a}}$ 

<sup>7</sup> *Microsoft Student Partners, Introducción a la programación en 3 capas*  https://issuu.com/bolivarorberobles/docs/modelo\_3\_capas\_microsoft

reglas que deben cumplirse. Esta capa se comunica con la capa de presentación, para recibir las solicitudes y presentar los resultados, y con la capa de datos, para solicitar al gestor de base de datos almacenar o recuperar datos de él. También se consideran aquí los programas de aplicación.

**c) Capa de acceso a datos:** Es donde residen los datos y es la encargada de acceder a los mismos. Está formada por uno o más gestores de bases de datos que realizan todo el almacenamiento de datos, reciben solicitudes de almacenamiento o recuperación de información desde la capa de negocio.

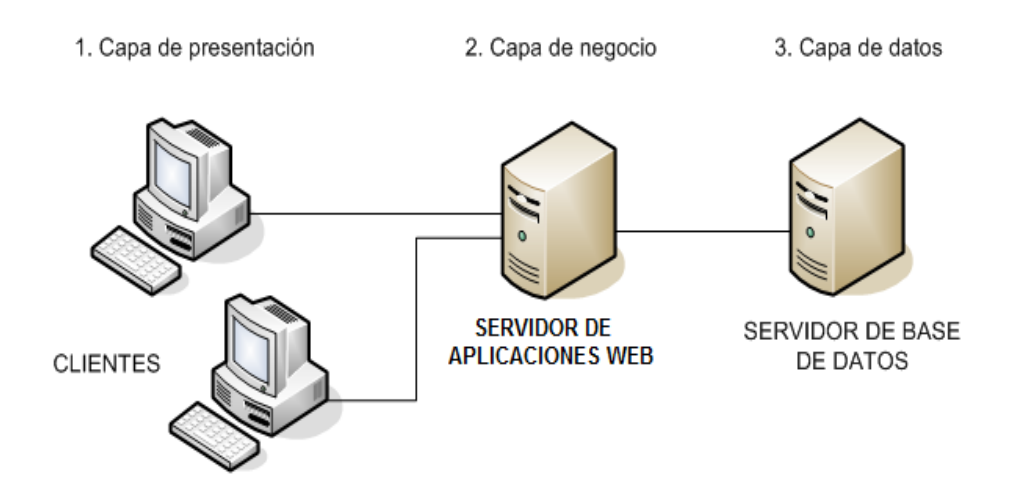

### **FIGURA 4: ARQUITECTURA TRES CAPAS Fuente: Art. Microsoft Student Partners**

### *II.1.6 BASE DE DATOS*

Una base de datos es un conjunto, colección o depósito de datos ordenados de forma bidimensional que comprende atributos (columnas) y registros (filas), almacenados en un soporte informático de acceso directo.

### *II.1.6.1 SISTEMAS GESTORES DE BASES DE DATOS <sup>8</sup>*

Un sistema gestor de bases de datos o **SGBD** (aunque se suele utilizar más a menudo las siglas **DBMS** procedentes del inglés, Data Base Management System) es el software que

 $\overline{a}$ 8 SÁNCHEZ, Jorge, Diseño Conceptual de Bases de Datos - guía de aprendizaje 2004.

permite a los usuarios procesar, describir, administrar y recuperar los datos almacenados en una base de datos.

El éxito de un **SGBD** reside en mantener la seguridad e integridad de los datos. Lógicamente tiene que proporcionar herramientas a los distintos usuarios. Entre las herramientas que proporciona están:

- Herramientas para la creación y especificación de los datos. Así como la estructura de la base de datos.
- Herramientas para administrar y crear la estructura física requerida en las unidades de almacenamiento.
- Herramientas para la manipulación de los datos de las bases de datos, para añadir, modificar, suprimir o consultar datos.
- Herramientas para la creación de copias de seguridad.
- Herramientas para la gestión de la comunicación de la base de datos.

### *II.1.6.2 SISTEMAS GESTORES DE BASES DE DATOS*

SQL Server es un sistema de gestión de bases de datos relacionales desarrollado por Microsoft que está diseñado para el entorno empresarial. SQL Server se ejecuta en T-SQL (Transact –SQL)

SQL Server proporciona un conjunto de herramientas para gestionar todos los aspectos del desarrollo de SQLServer, consulta, ajuste, verificación y administración.

La mayoría de estas herramientas se centran alrededor del Administrador corporativo de SQL Server,

Entre estas se encuentran herramientas gráficas y asistentes que guían a los administradores de las bases de datos por tareas tales como establecer copias de seguridad regulares, réplica de datos entre servidores y ajuste del rendimiento de una base de datos. Muchos entornos de desarrollo soportan SQLServer, incluyendo Visual Studio de Microsoft y productos relacionados, en particular los productos y servicios .NET.

### *II.1.7 SISTEMA DE INFORMACIÓN AUTOMATIZADO*

### *II.1.8 INTERNET*

Internet es una red informática mundial descentralizada, formada por la conexión directa de ordenadores, usualmente mediante protocolos de comunicación.

### *II.1.8.1 CARACTERISTICAS DE INTERNET*

Las características que definen Internet son:

- **Descentralización.** No tiene una central de funcionamiento.
- **Gratuidad.** Su único costo es el proveedor de acceso.
- **Inmediatez.** Los sucesos ocurren en tiempo real.
- **Libertad de acceso.** La red no tiene dueño, es accesible para cualquier persona.
- **Anonimato.** En muchos casos no es posible identificar a quienes acceden a la red.
- **Pluralidad.** Pueden emitirse distintos puntos de vista sin censura.

### *II.1.9 WORLD WIDE WEB <sup>9</sup>*

La World Wide Web (también conocida como WWW o la Web) es lo más cerca que ha llegado Internet a constituir una interfaz completa y fácil de utilizar para el usuario.

World Wide Web contiene documentos están que escritos en HTML (Hipertext Markup Language), un estándar que permite la creación del denominado hipertexto. El hipertexto es un formato que permite crear documentos formados por texto, imágenes, grabaciones de audio y vídeo, etc. Asimismo, palabras, frases o documentos se asocian con información perteneciente al mismo u a otros documentos a través de enlaces denominados hiperenlaces. Estos enlaces pueden relacionar información residente en el mismo ordenador o en otro ordenador de Internet.

 $\overline{a}$ <sup>9</sup> INTERNET, Escuela Superior de Tecnología y Ciencias Experimentales. Universidad Jaume.

Para acceder a la Web es necesario ejecutar una herramienta de navegación en el ordenador, que es una aplicación que sabe cómo tiene que interpretar y mostrar por pantalla los documentos hipertexto que encuentra en la Web, unos ejemplos de estas herramientas de navegación son: Internet Explorer de Microsoft, Netscape Navigator de Netscape Communications, Mozilla Firefox, Opera.

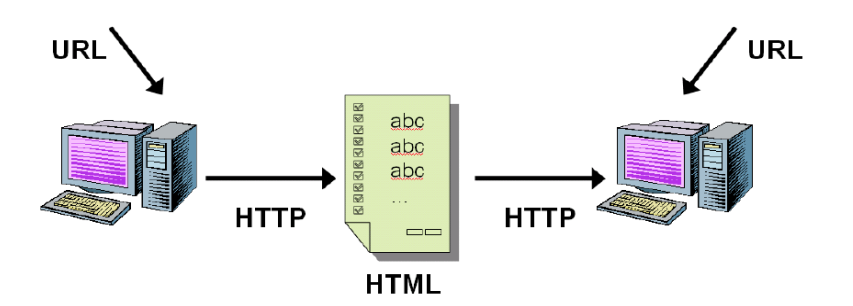

**FIGURA 5: PILARES DE LA WEB Fuente: Programación de Aplicaciones Web (LUJAN MORA, 2002)**

Existen tres elementos que fueron clave en el nacimiento de la Web:

- **HTML** como lenguaje para crear los contenidos de la Web, basado en Standard Generalized Markup Lenguaje (SGML).
- **HTTP** como protocolo de comunicación entre ordenadores de la Web, encargado de la transferencia de páginas Web y demás recursos.
- **URL** (Localizador Uniforme de Recursos o Uniform Resource Locator), como medio de localización (direccionamiento) de los distintos recursos en Internet.

#### *II.1.10 APLICACIONES WEB*

En la ingeniería de software se denomina aplicación Web a aquellas aplicaciones que los usuarios pueden utilizar accediendo a un servidor Web a través de Internet o de una intranet mediante un navegador. En otras palabras, es una aplicación software que se codifica en un lenguaje soportado por los navegadores Web en la que se confía la ejecución al navegador

Las aplicaciones Web son populares debido a lo práctico del navegador Web, a la independencia del sistema operativo, así como a la facilidad para actualizar y mantener aplicaciones Web sin distribuir e instalar software a miles de usuarios potenciales.

Es importante mencionar que una página Web puede contener elementos que permiten una comunicación activa entre el usuario y la información. Esto permite que el usuario acceda a los datos de modo interactivo, gracias a que la página responderá a cada una de sus acciones, como por ejemplo rellenar y enviar formularios, participar en juegos diversos y acceder a gestores de base de datos de todo tipo.

### *II.1.10.1 ATRIBUTOS DE LAS APLICACIONES WEB*

En la mayoría de las aplicaciones Web se encuentran los siguientes atributos:<sup>10</sup>

*Intensivas de Red.* Por su propia naturaleza, una WebApp es intensiva de red. Reside en una red y debe dar servicio a las necesidades de una comunidad diversa de clientes. Una WebApp puede residir en Internet (haciendo posible así una comunicación abierta para todo el mundo).

*Evolución continua.* A diferencia del software de aplicaciones convencional, que evoluciona con una serie de versiones planificadas y cronológicamente espaciadas, las aplicaciones Web están en constante evolución. No es inusual que algunas WebApps (específicamente, su contenido) se actualicen cada hora.

*Inmediatez*. Las aplicaciones basadas en Web tienen una inmediatez. Es decir, el tiempo que se tarda en comercializar un sitio Web completo puede ser cuestión de días o semanas.

*Estética.* Una parte innegable del atractivo de una WebApp es su apariencia e interacción. Cuando se ha diseñado una aplicación con el fin de comercializarse o vender productos o ideas, la estética puede tener mucho que ver con el éxito del diseño técnico.

*Seguridad.* Dado que las WebApps están disponibles a través del acceso por red, es difícil, si no imposible, limitar la población de usuarios finales que pueden acceder a la aplicación. Con objeto de proteger el contenido confidencial y de proporcionar formas seguras de transmisión de datos, deberán implementarse fuertes medidas de seguridad en toda la infraestructura que apoya una WebApp y dentro de la misma aplicación, como ser adecuados mecanismos de autenticación y autorización, almacenamiento seguro de datos, utilizar conexiones, siempre que se requieran, que permitan el cifrado de la información y

 $\overline{a}$ 

<sup>&</sup>lt;sup>10</sup> PRESSMAN, Roger S.INGENIERÍA DEL SOFTWARE "Un enfoque práctico". McGrawHill.

la autenticación de las partes para la administración remota de equipos, la transferencia de archivos y el intercambio de información.

# *II.1.11 PLAN DE DESARROLLO DE SOFTWARE*

### *II.1.11.1 INTRODUCCIÓN*

En este plan de Desarrollo de Software exponemos una versión preliminar para ser incluida en la propuesta elaborada como respuesta al proyecto de prácticas de la asignatura de Taller III de la Carrera de Ingeniería Informática de la Universidad Autónoma Juan Misael Saracho. Damos una visión global del desarrollo del sistema web propuesto.

En esta sección se especifican de manera detallada las características, alcances y limitaciones del Sistema Web SyGMA.

### *II.1.11.2 PROPÓSITO*

El propósito del Plan de Desarrollo de Software es proporcionar la información y descripción de las necesidades en cuanto a funciones, restricciones y limitaciones necesarias para controlar el avance del proyecto.

En él se describe el enfoque de desarrollo que servirá de guía para la realización de todas las actividades.

### *II.1.11.3 ALCANCE DEL DOCUMENTO*

En este documento se establecen el propósito, los alcances, limitaciones, un marco tecnológico, marco teórico y la ingeniería de requerimientos.

# *II.1.12 VISTA GENERAL DEL PROYECTO*

### *II.1.12.1 PROPÓSITO*

El propósito del Plan de Desarrollo de Software es proporcionar la información y descripción de las necesidades en cuanto a funciones, restricciones y limitaciones necesarias para controlar el proyecto. En él se describe el enfoque de desarrollo del software.

### *II.1.12.2 ALCANCE*

De forma general en este documento se establecen el propósito, los alcances, limitaciones, el marco teórico, la ingeniería de requerimientos.

Se expone la arquitectura del sistema, características, modelado del negocio, actores, casos de uso, y modelado de base de datos.

# *II.1.12.3 OBJETIVOS II.1.12.3.1 OBJETIVO GENERAL*

Desarrollar un sistema web que permita la centralización y la administración de la información, así como la oferta de productos y servicios gastronómicos.

### *II.1.12.3.2 OBJETIVOS ESPECÍFICOS*

- Diseñar un sistema web que cumpla con un diseño adaptable a todo tipo de dispositivos.
- Realizar el sistema con un modelo orientado a objetos y arquitectura en tres capas.

### *II.1.12.4 RESTRICCIONES Y SUPOSICIONES*

### *II.1.12.4.1 RESTRICCIONES*

- El sistema no permite la autogestión, ni suscripciones de negocios por parte de los socios.
- El sistema no proporciona opciones de reservas, ni pedidos a negocios.

### *II.1.12.4.2 SUPOSICIONES*

- Con el sistema en funcionamiento se tendrá rápido acceso a la información de cada uno de los restaurantes y locales afiliados a nuestro proyecto.
- Facilitará la ubicación de negocios en la ciudad de acuerdo a lo que se desea consumir, o las preferencias de búsqueda de los usuarios.
- Los socios podrán promocionar e impulsar sus ofertas mediante el sistema.

### *II.1.12.5 ENTREGABLES DEL PROYECTO*

A continuación, se indican y describen cada uno de los artefactos que serán generados y utilizados por el proyecto, que constituyen los entregables.

#### **Plan de Desarrollo del Software**

Este documento.

Capítulo II

#### **Modelo de Casos de Uso**

El modelo de Casos de Uso presenta las funciones del sistema y los actores que hacen uso de ellas. Se representa mediante Diagramas de Casos de Uso.

#### **Especificación de los Casos de Uso**

Para los casos de usos que lo requieran (cuya funcionalidad no sea evidente o que no baste con una simple descripción narrativa) se realiza una descripción detallada utilizando una plantilla de documento, donde se incluye: pre-condiciones, post-condiciones y flujo de eventos.

#### **Modelo de Análisis y Diseño**

Este modelo establece la realización de los casos de uso en clases y pasando desde una representación en términos de análisis (sin incluir aspectos de implementación) hacia una de diseño (incluyendo una orientación hacia el entorno de implementación), de acuerdo al avance del proyecto

#### . **Modelo de Secuencia**

El modelo de secuencia es una representación estructurada del comportamiento como una serie de pasos secuenciales a lo largo del tiempo. Se usa para representar el flujo de trabajo, el paso de mensajes y cómo los elementos en general cooperan a lo largo del tiempo para lograr un resultado. Se representa mediante Diagramas de Secuencia

#### **Modelo de Actividades**

El modelo de actividades se usa para modelar el comportamiento de un sistema, y la manera en que este comportamiento está relacionado con un flujo global del sistema. Se usan los caminos lógicos que sigue un proceso basado en varias condiciones, concurrencia en el proceso, los datos de acceso, interrupciones y otras alternativas del camino lógico para

construir un proceso, sistema o procedimiento. Se representa mediante Diagramas de Actividades.

#### **Modelo de Datos**

Previendo que la persistencia de la información del sistema será soportada por una base de datos relacional, este modelo describe la representación lógica de los datos persistentes, de acuerdo con el enfoque para modelado relacional de datos. Para expresar este modelo se utiliza un Diagrama de Clases.

#### **Diseño de Pantallas de Usuario**

Se trata de prototipos que permiten al usuario hacerse una idea más o menos precisa de las interfaces que proveerá el sistema y así, conseguir retroalimentación de su parte respecto a los requisitos del sistema. Estos prototipos se realizarán como: dibujos a mano en papel, dibujos con alguna herramienta gráfica o prototipos ejecutables interactivos, siguiendo ese orden de acuerdo al avance del proyecto.

#### **Material de Apoyo al Usuario Final**

Corresponde a un conjunto de documentos y facilidades de uso del sistema, incluyendo Manual de Usuario.

#### **Producto**

Los ficheros del producto almacenadas en un CD con los instaladores necesarios.

#### *II.1.12.5.1 PLAN DE DESARROLLO DE SOFTWARE*

En este capítulo se describe y desarrolla las fases de Planificación y diseño del sistema web SyGMA.

Haciendo uso del Lenguaje de Modelado Unificado (UML) y que se ha convertido en un estándar que posee una notación capaz de modelar los distintos procesos de negocio y funcionalidades del sistema.

Además, se trabajó con la metodología de desarrollo XP (Extreme Programing) puesto que esta metodología ha tomado gran impacto en el desarrollo de software, siendo sus principios básicos la comunicación con el cliente en todas las etapas, la simplicidad al desarrollar software y la retroalimentación constante entre el equipo de trabajo y los usuarios finales, lo que lo hace muy adaptable al proyecto.

Para el desarrollo del prototipo del sistema se optó por trabajar sobre la plataforma de desarrollo ASP.NET C#, porque es una de las plataformas para desarrollo web más poderosas del mercado, que provee de todas las herramientas y servicios necesarios para construir aplicaciones web empresariales, comerciales o del tipo personal. Adicionalmente se utilizará SQL Server para el almacenamiento y administración de la información pues provee integración con la herramienta de desarrollo a utilizar.

### *II.1.12.5.2 ANÁLISIS DE REQUERIMIENTOS*

La etapa de Análisis de Requerimientos, es la primera etapa en el desarrollo de un Sistema Informático, esta primera etapa nos permite especificar detalladamente cada uno de los objetivos del sistema, sus funciones, su ambiente y las restricciones que éste debe cumplir. Para esto se debe entender claramente las necesidades de los usuarios y clientes, para planear el sistema y sus expectativas, tomando en cuenta además las reglas del negocio.

El uso del término "ingeniería" implica que se deben utilizar técnicas sistemáticas y repetibles para asegurar que los requerimientos del sistema estén completos y sean consistentes y relevantes.

#### *II.1.12.5.3 MODELO DE CASOS DE USO*

Un caso de uso es la descripción de un conjunto de acciones que un sistema ejecuta y que produce un determinado resultado que es de interés para un actor en particular. Un caso de uso se utiliza para organizar los aspectos del comportamiento de un modelo.

# *II.1.12.5.3.1 IDENTIFICACIÓN DE ACTORES*

Un actor es una entidad externa al sistema que realiza algún tipo de interacción con el mismo. Se representa mediante una figura humana dibujada con palotes. Esta representación sirve tanto para actores que son personas como para otros actores que no lo son (otros sistemas, sensores, etc.).

Los actores que representaremos a continuación corresponden a nuestros tipos de usuario.

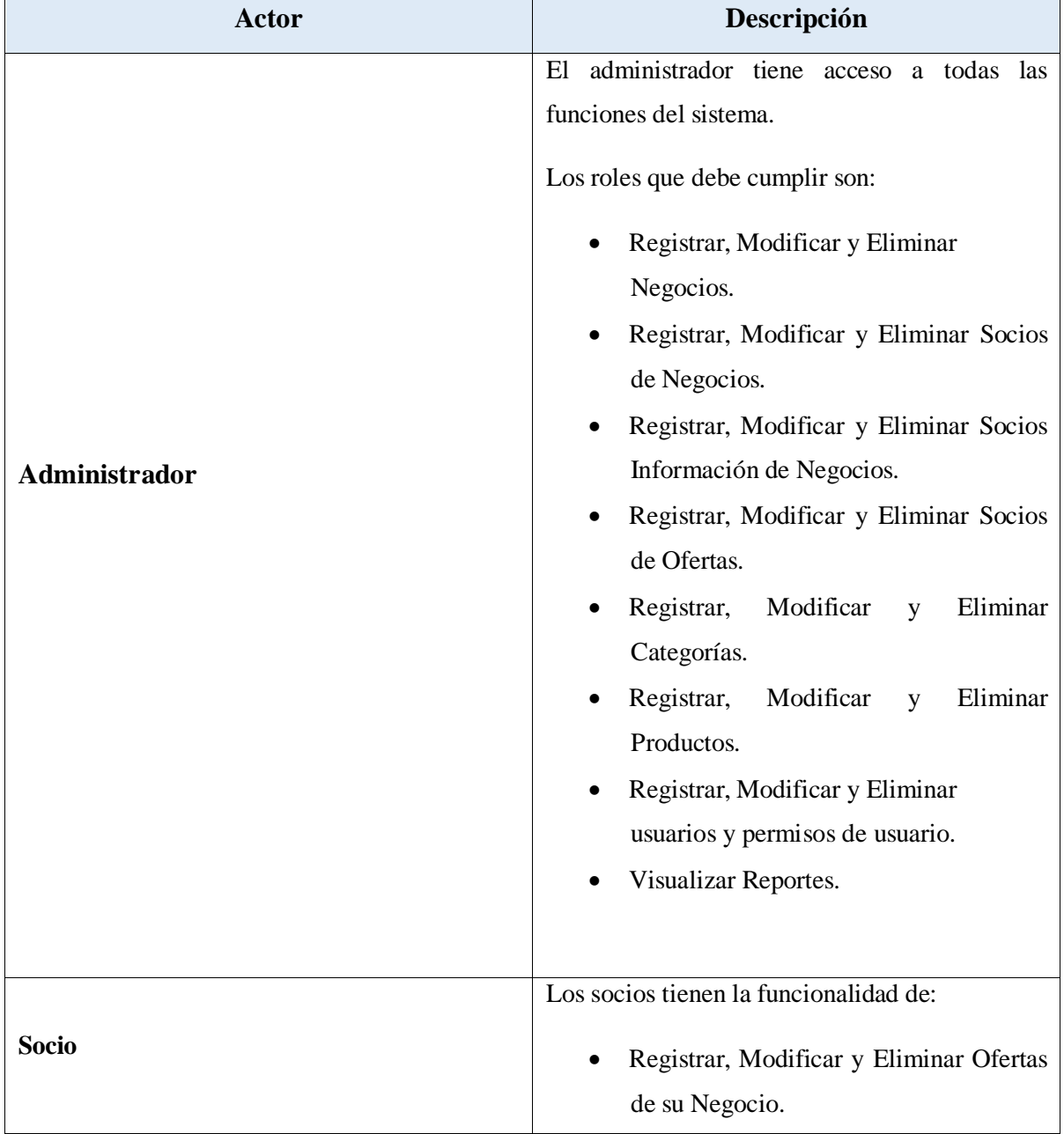

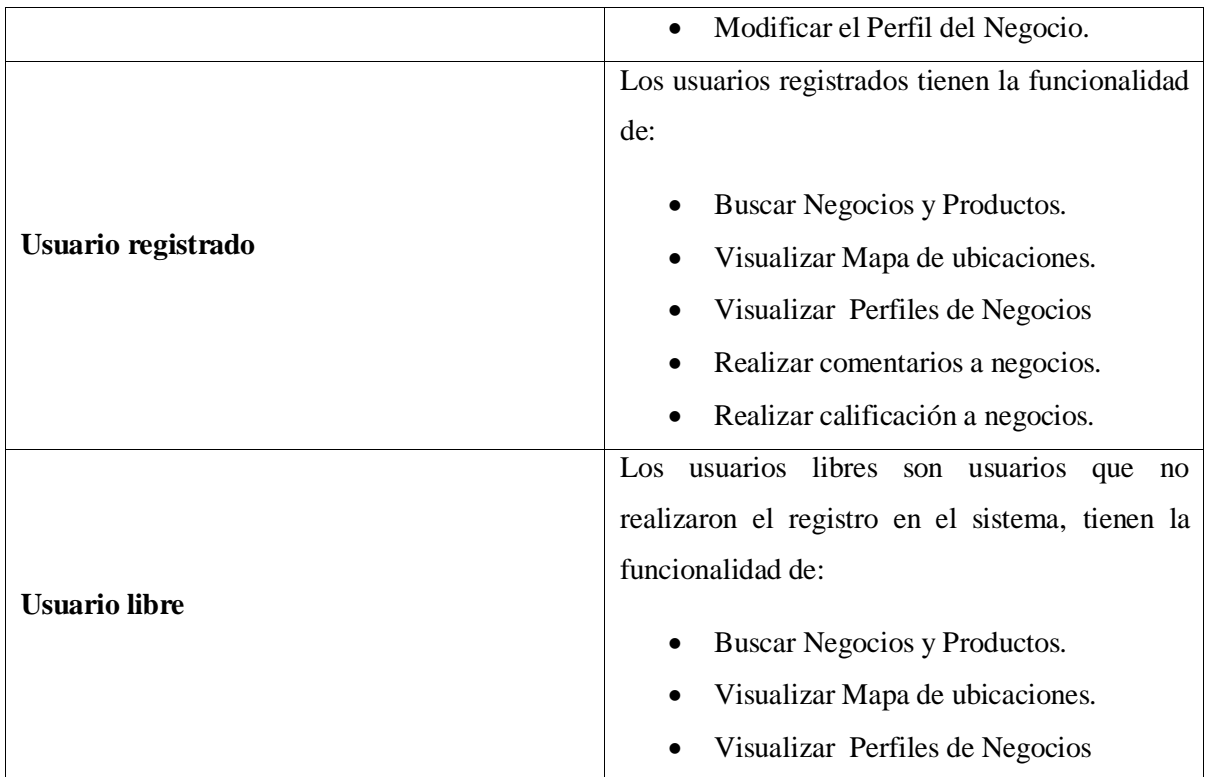

### *II.1.12.5.3.2 LISTA DE CASOS DE USO*

- Caso de Uso General.
- Gestión de Usuarios.
- Registro de Usuarios.
- > Inicio de Sesión.
- Gestión de Socios.
- > Gestión de Negocios.
- Registrar Ubicación.
- Gestión de Productos.
- Gestión de Categorías.
- Gestión de Ofertas.
- Gestión de Búsquedas.
- Gestión de Reportes
- $\triangleright$  Perfil de Usuario.
- $\triangleright$  Perfil de Negocio.
- Realizar Calificación
- ▶ Realizar Backup.

### *II.1.12.5.3.3 DIAGRAMAS DE CASOS DE USO*

En esta sección se representan gráficamente los casos de uso del sistema y la forma en que los actores interactúan con el mismo para llevar a cabo cada una de las actividades del sistema.

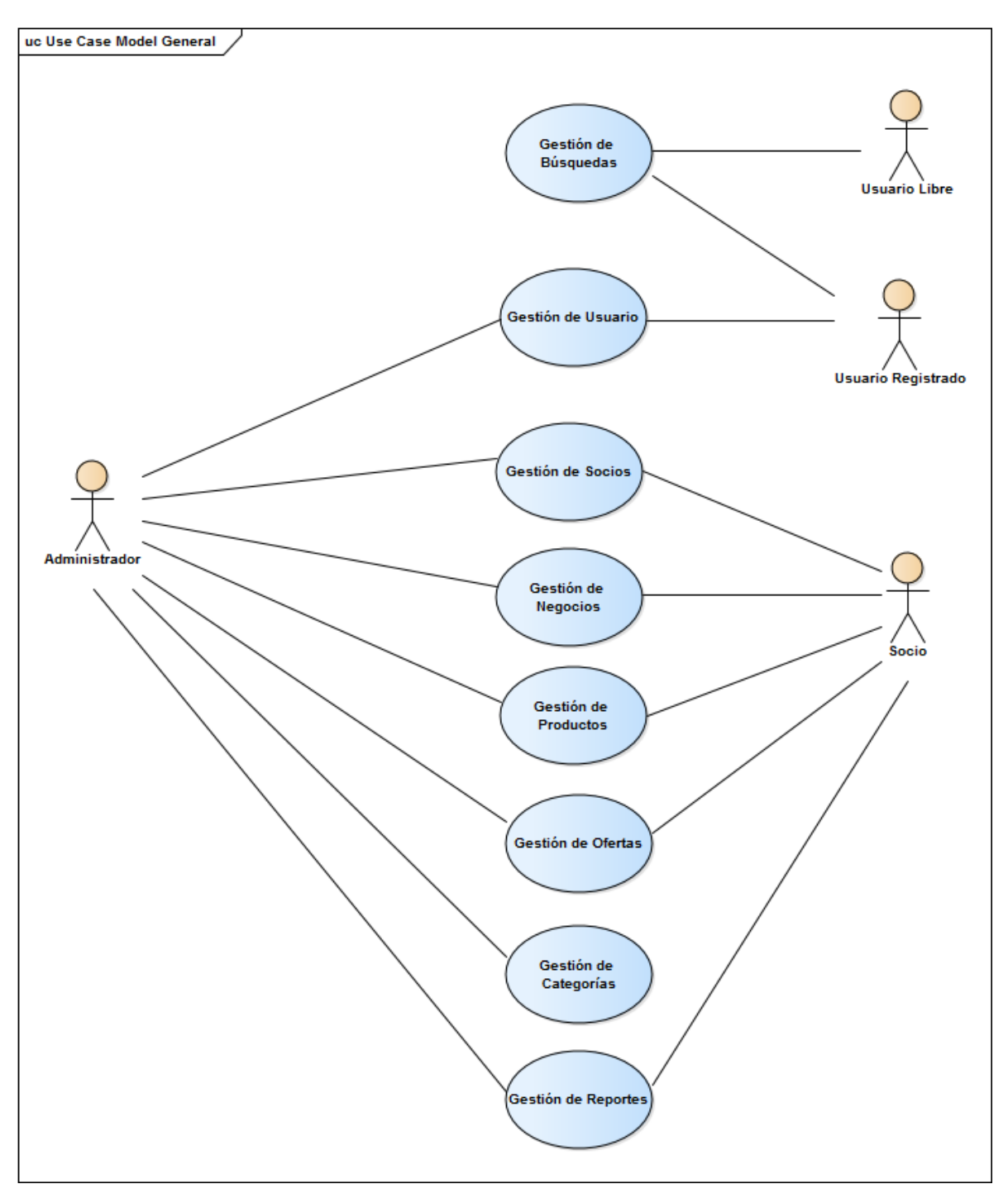

**FIGURA 6: DIAGRAMA DE CASO DE USO GENERAL**

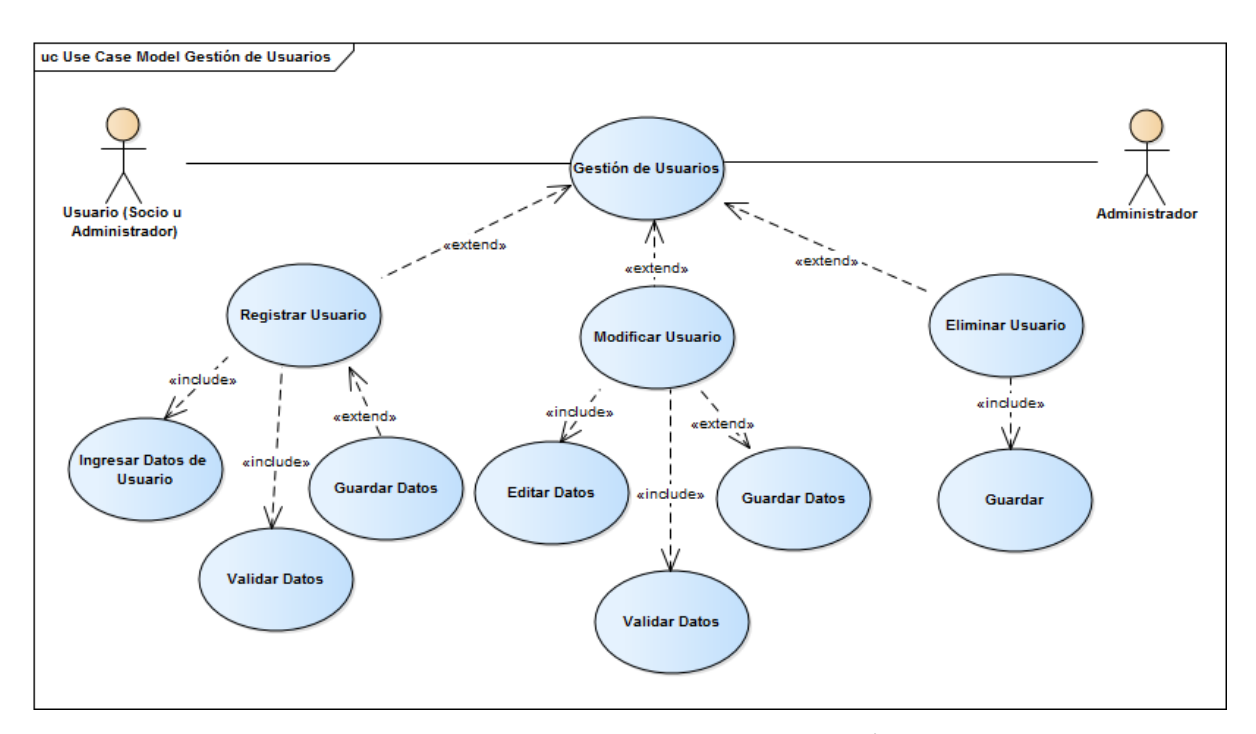

**FIGURA 7: DIAGRAMA DE CASO DE USO GESTIÓN DE USUARIO**

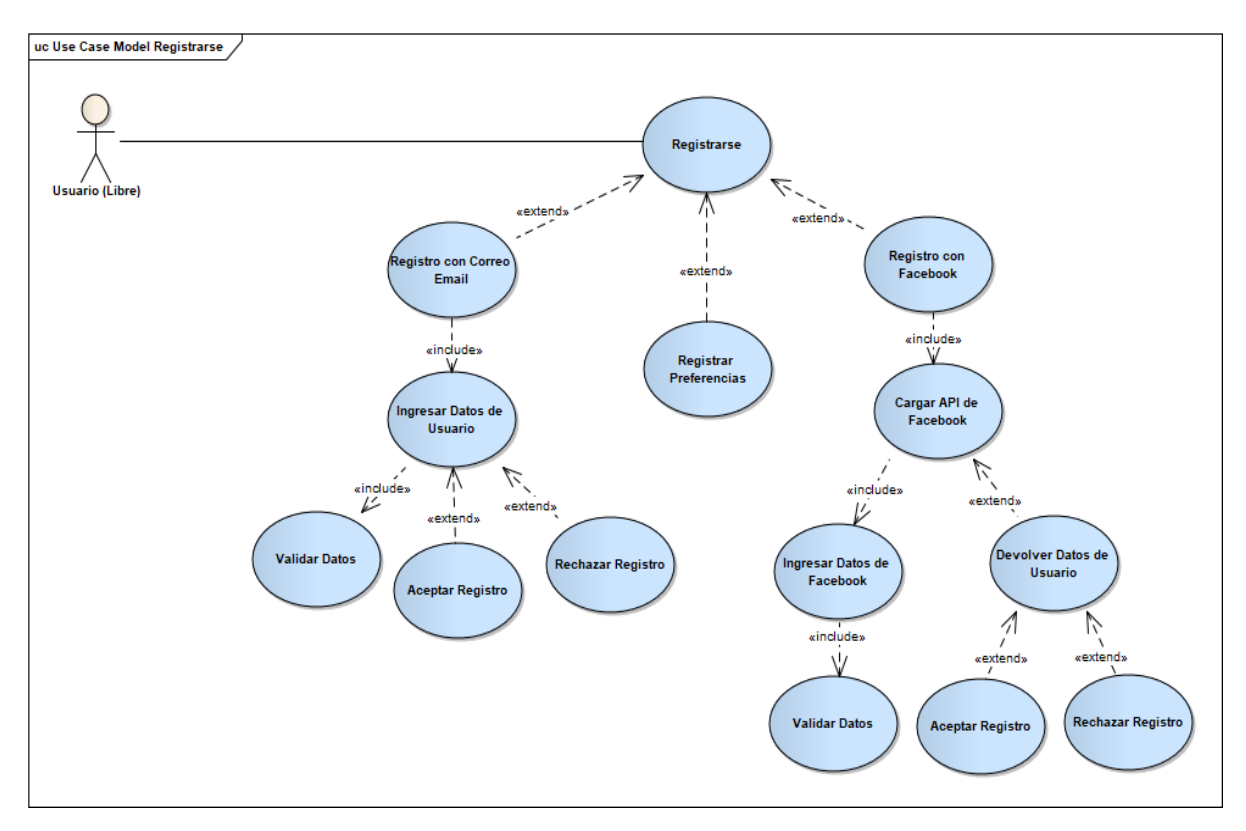

**FIGURA 8: DIAGRAMA DE CASO DE USO REGISTRARSE**

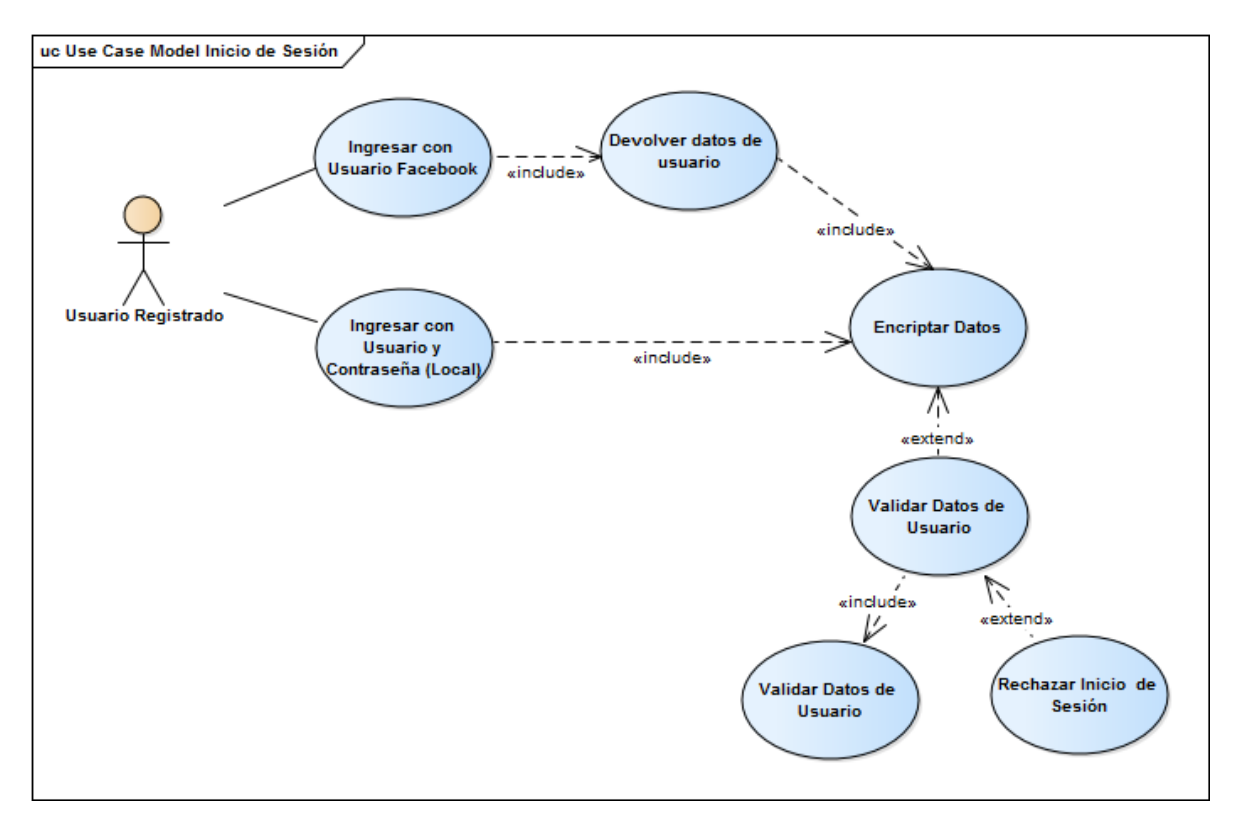

**FIGURA 9: DIAGRAMA DE CASO DE USO INICIO DE SESIÓN**

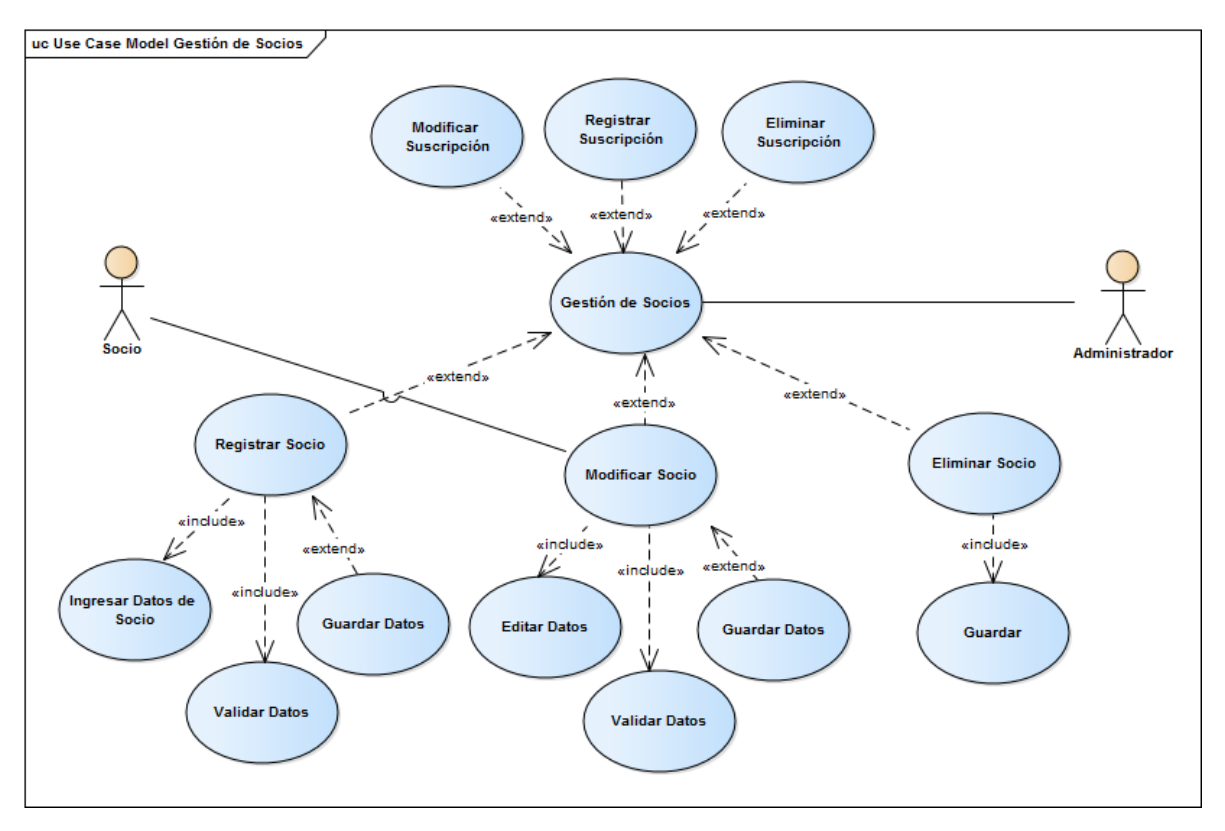

**FIGURA 10: DIAGRAMA DE CASO DE USO GESTIÓN DE SOCIOS**

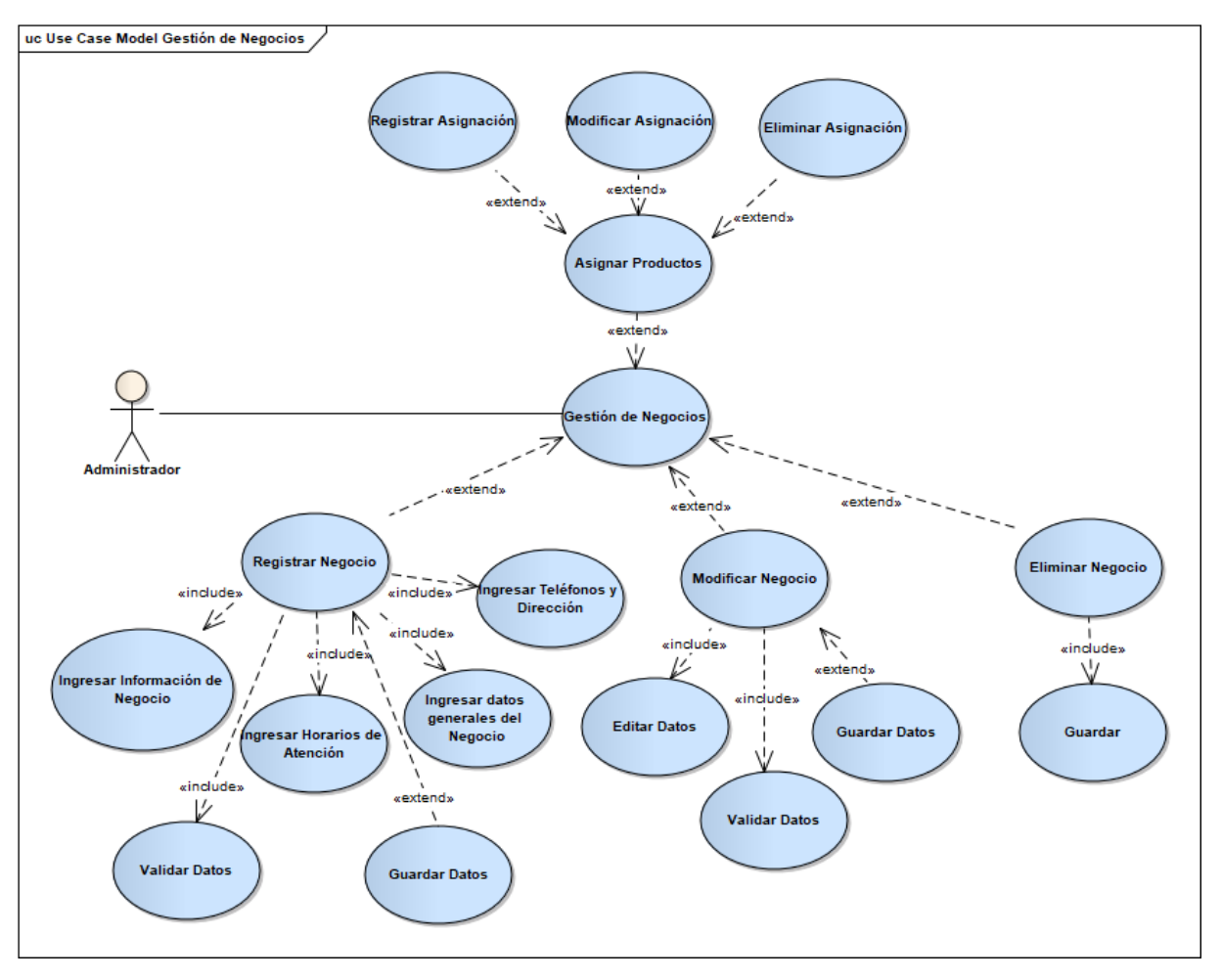

**FIGURA 11: DIAGRAMA DE CASO DE USO GESTIÓN DE NEGOCIOS**

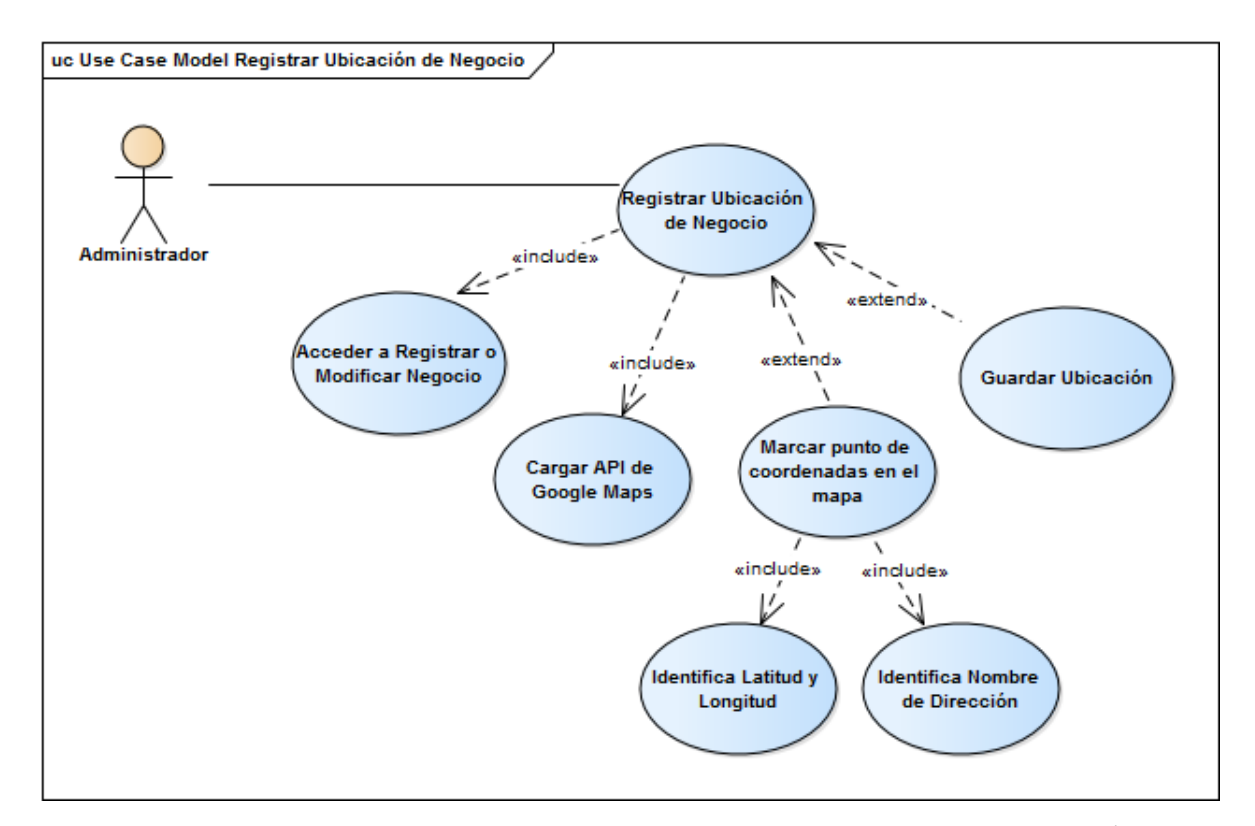

**FIGURA 12: DIAGRAMA DE CASO DE USO REGISTRAR UBICACIÓN** 

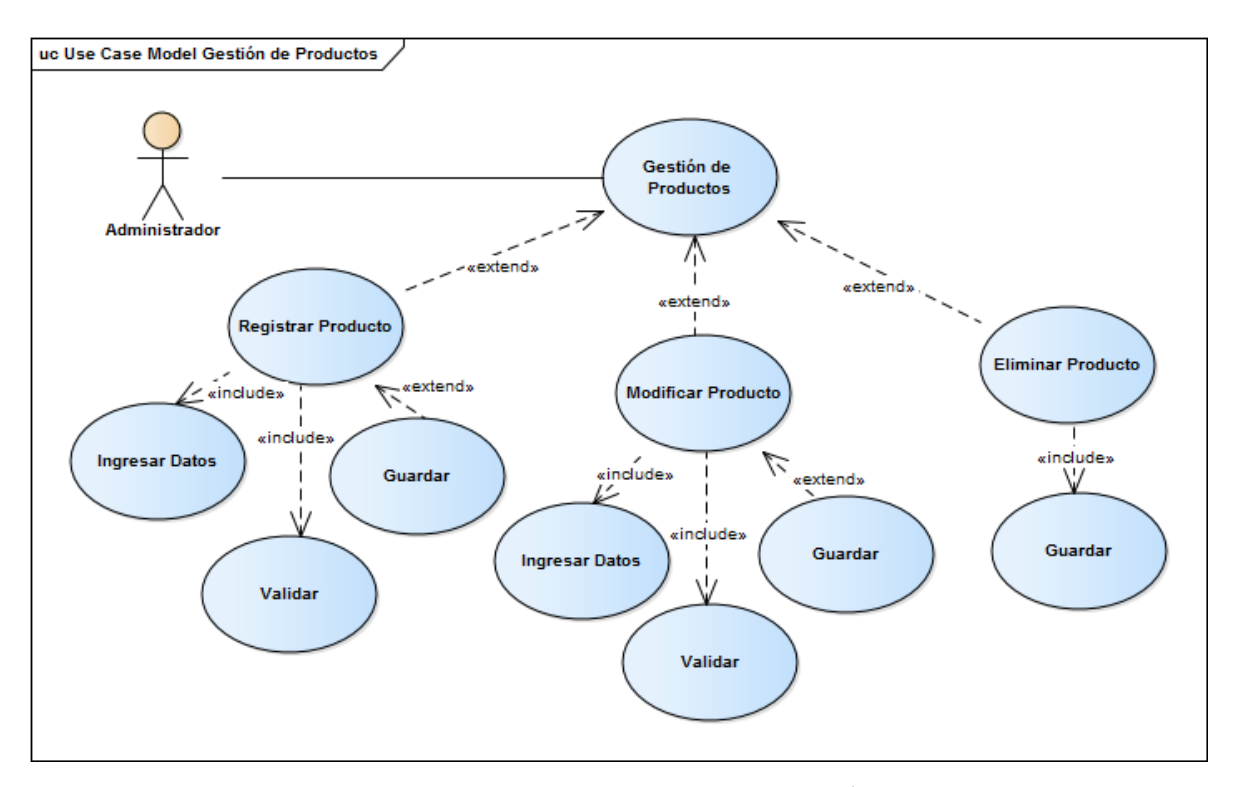

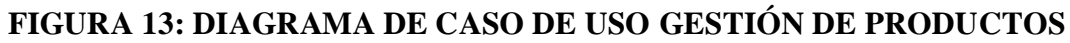

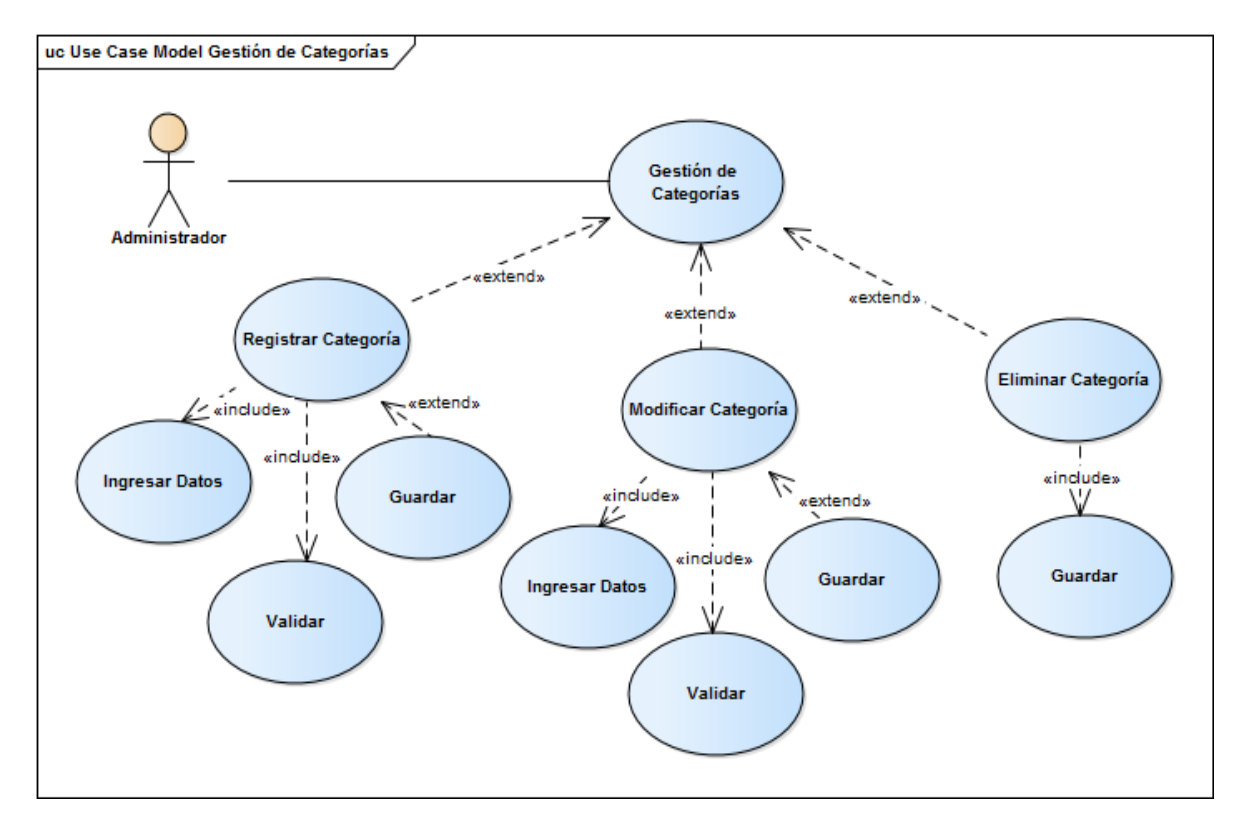

**FIGURA 14: DIAGRAMA DE CASO DE USO GESTIÓN DE CATEGORÍAS**

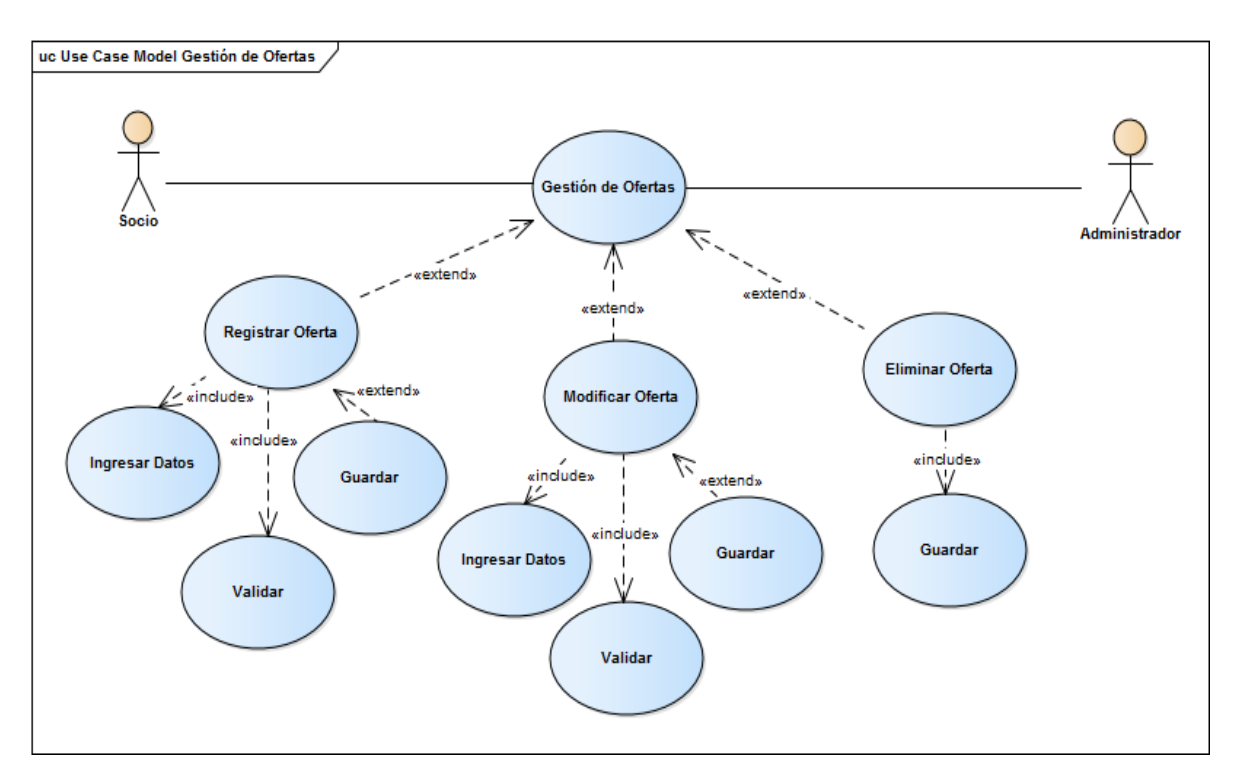

**FIGURA 15: DIAGRAMA DE CASO DE USO GESTIÓN DE OFERTAS**

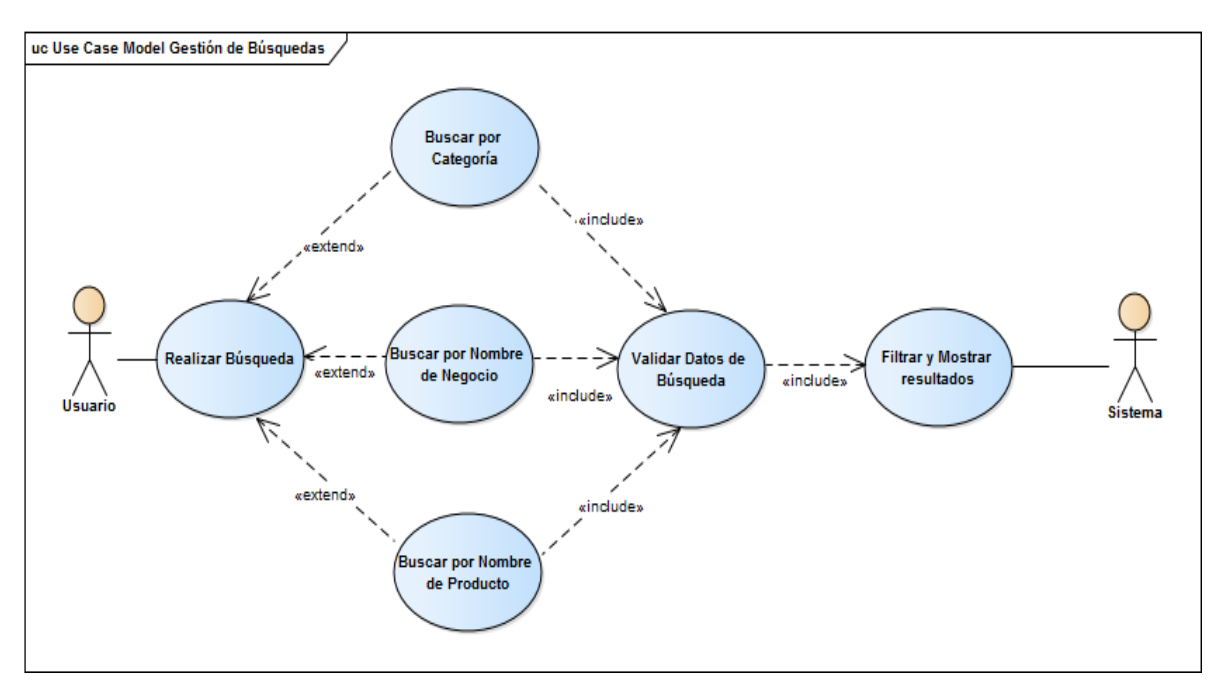

**FIGURA 16: DIAGRAMA DE CASO DE USO GESTIÓN DE BÚSQUEDAS**

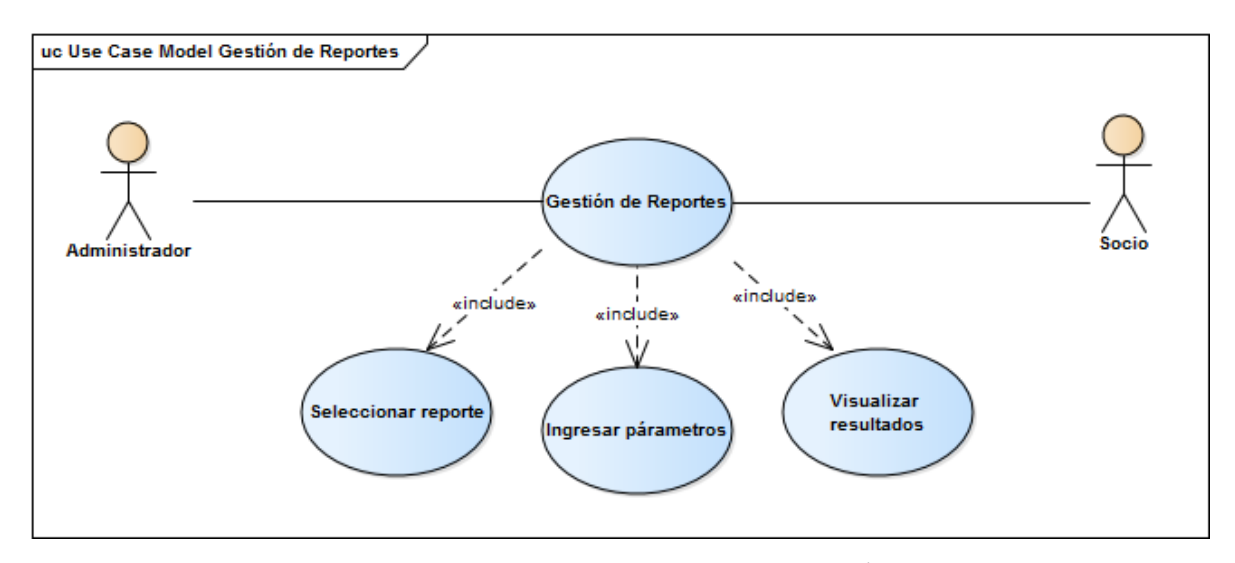

**FIGURA 17: DIAGRAMA DE CASO DE USO GESTIÓN DE REPORTES**

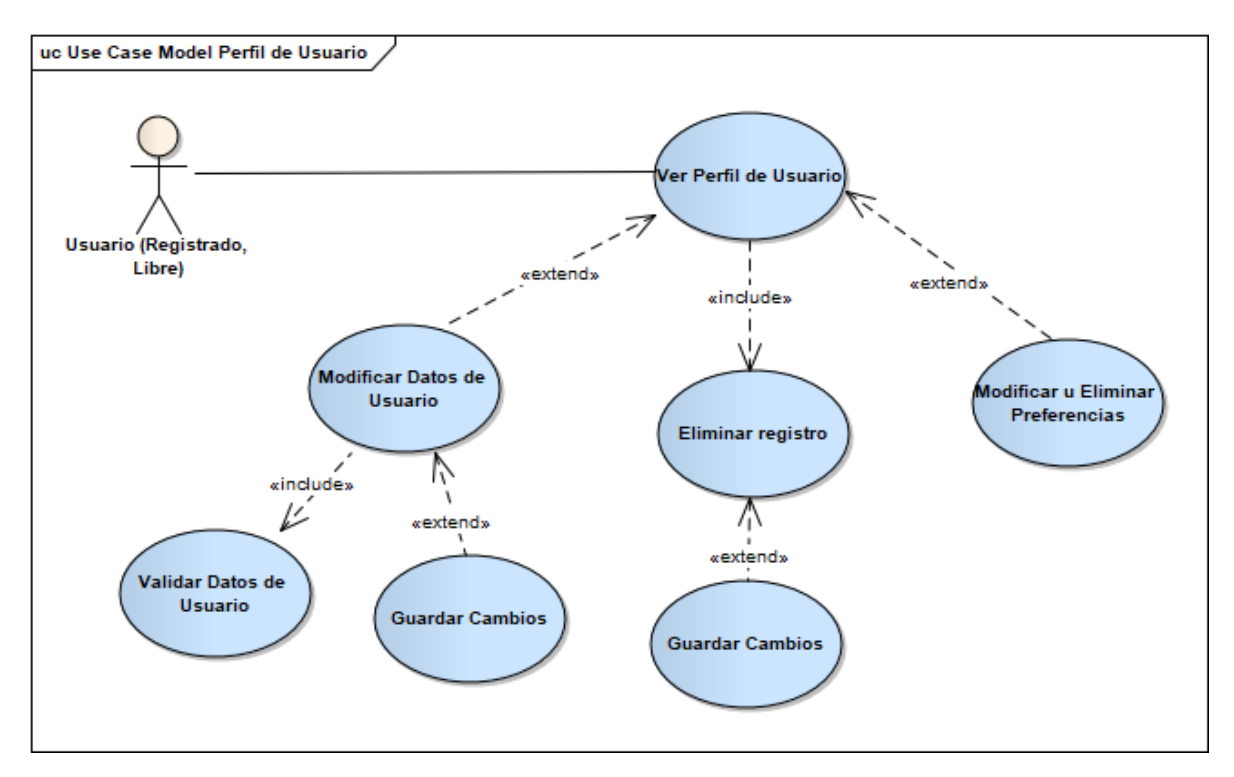

**FIGURA 18: DIAGRAMA DE CASO DE USO PERFIL DE USUARIO**

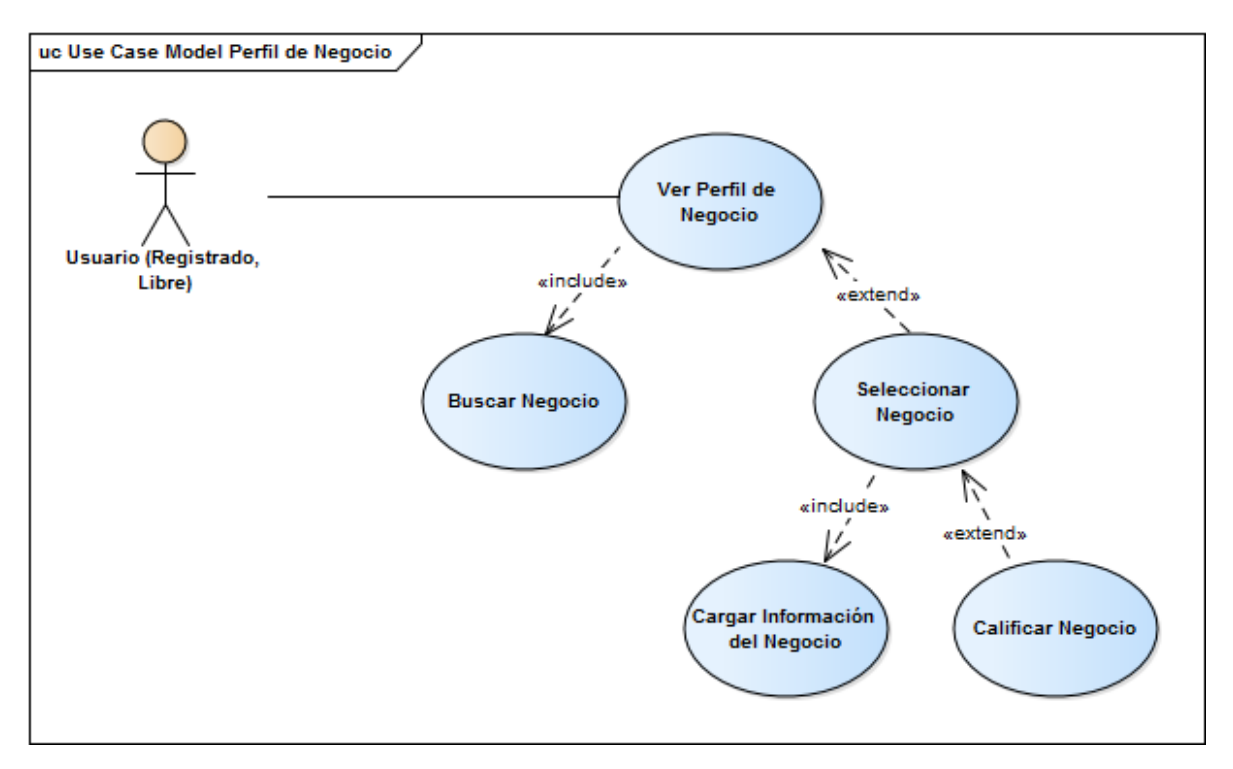

**FIGURA 19: DIAGRAMA DE CASO DE USO PERFIL DE NEGOCIO**

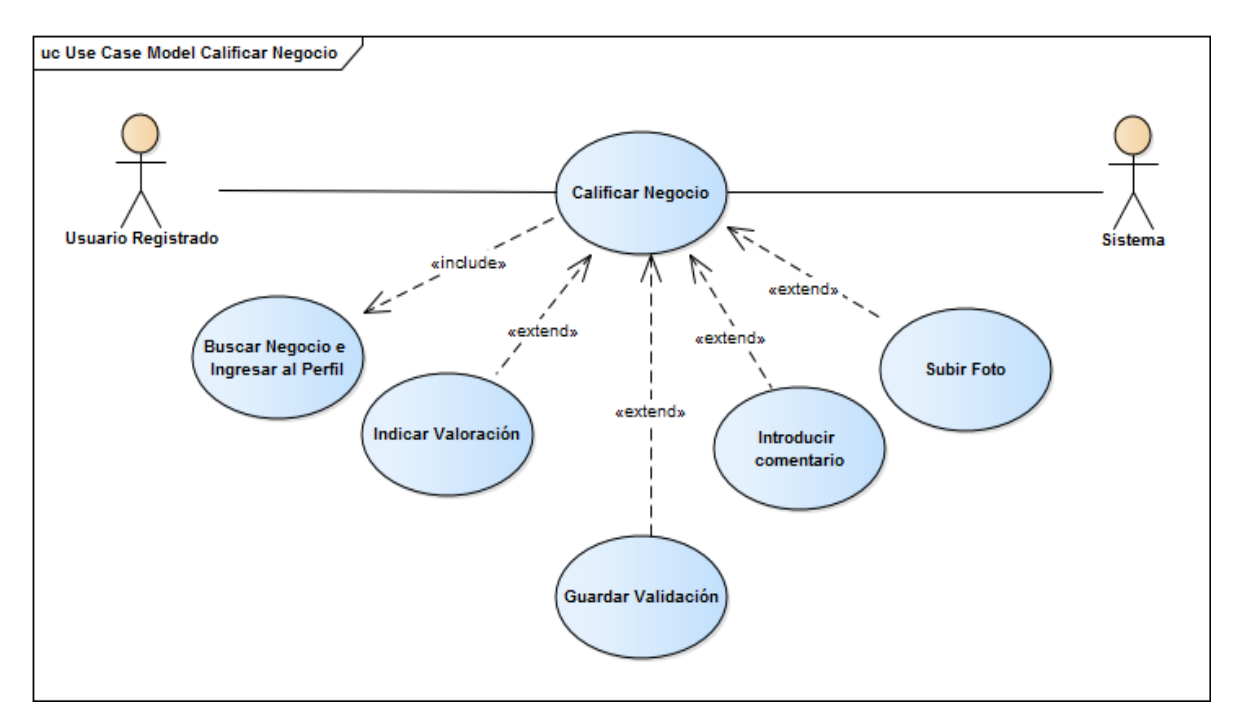

**FIGURA 20: DIAGRAMA DE CASO DE USO CALIFICAR NEGOCIO**

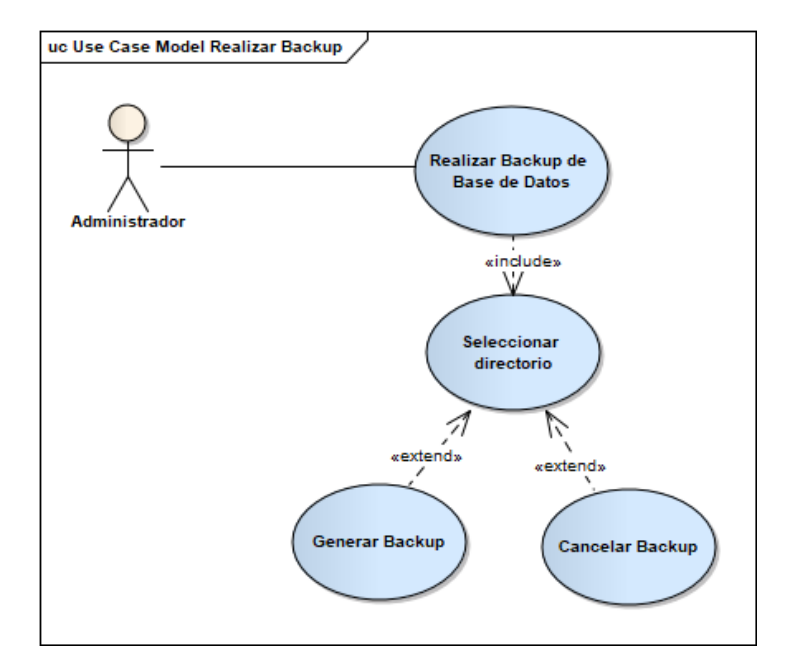

# **FIGURA 21: DIAGRAMA DE CASO DE USO REALIZAR BACKUP DE BASE DE DATOS**

### *II.1.12.5.4 ESPECIFICACION DE MODELOS DE CASO DE USO*

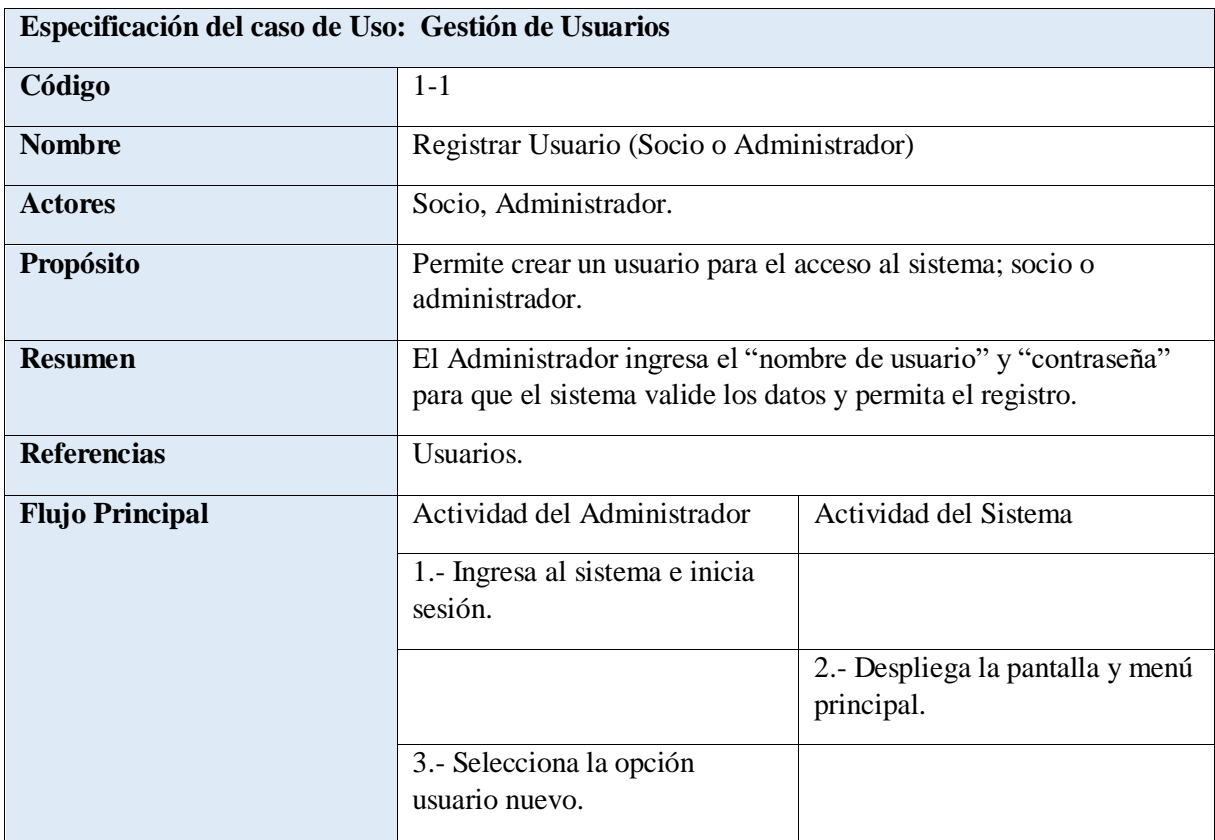

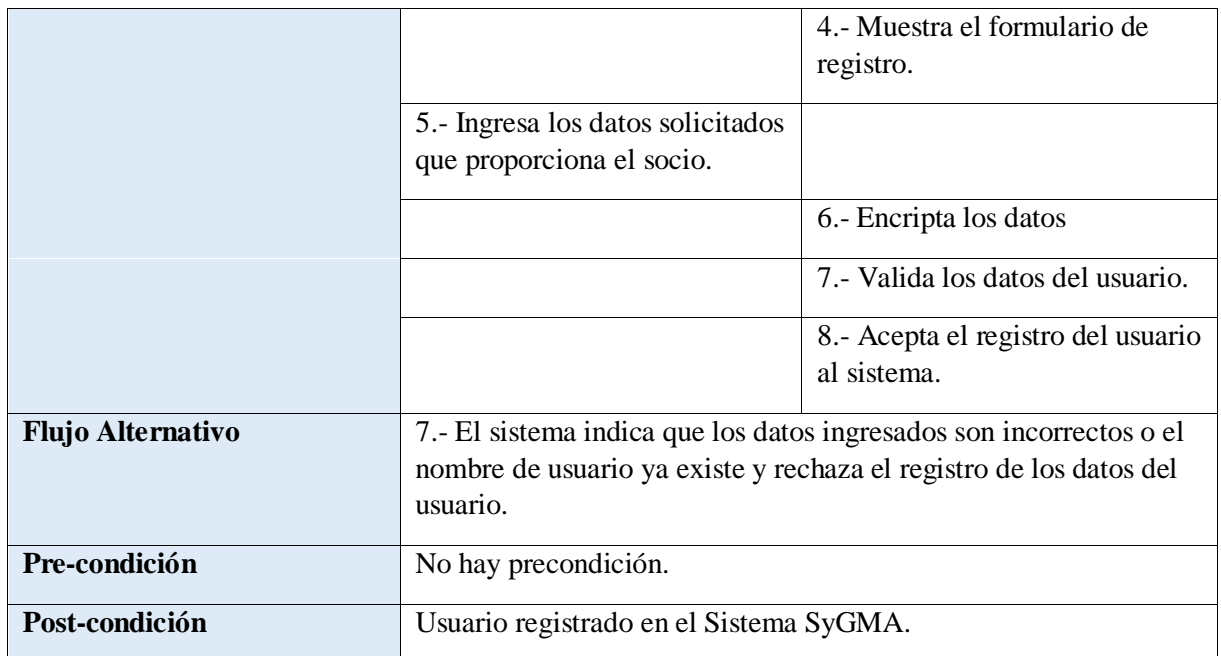

### **TABLA 22: ESPECIFICACIÓN DE CASO DE USO GESTIÓN DE USUARIOS - REGISTRAR USUARIO NUEVO**

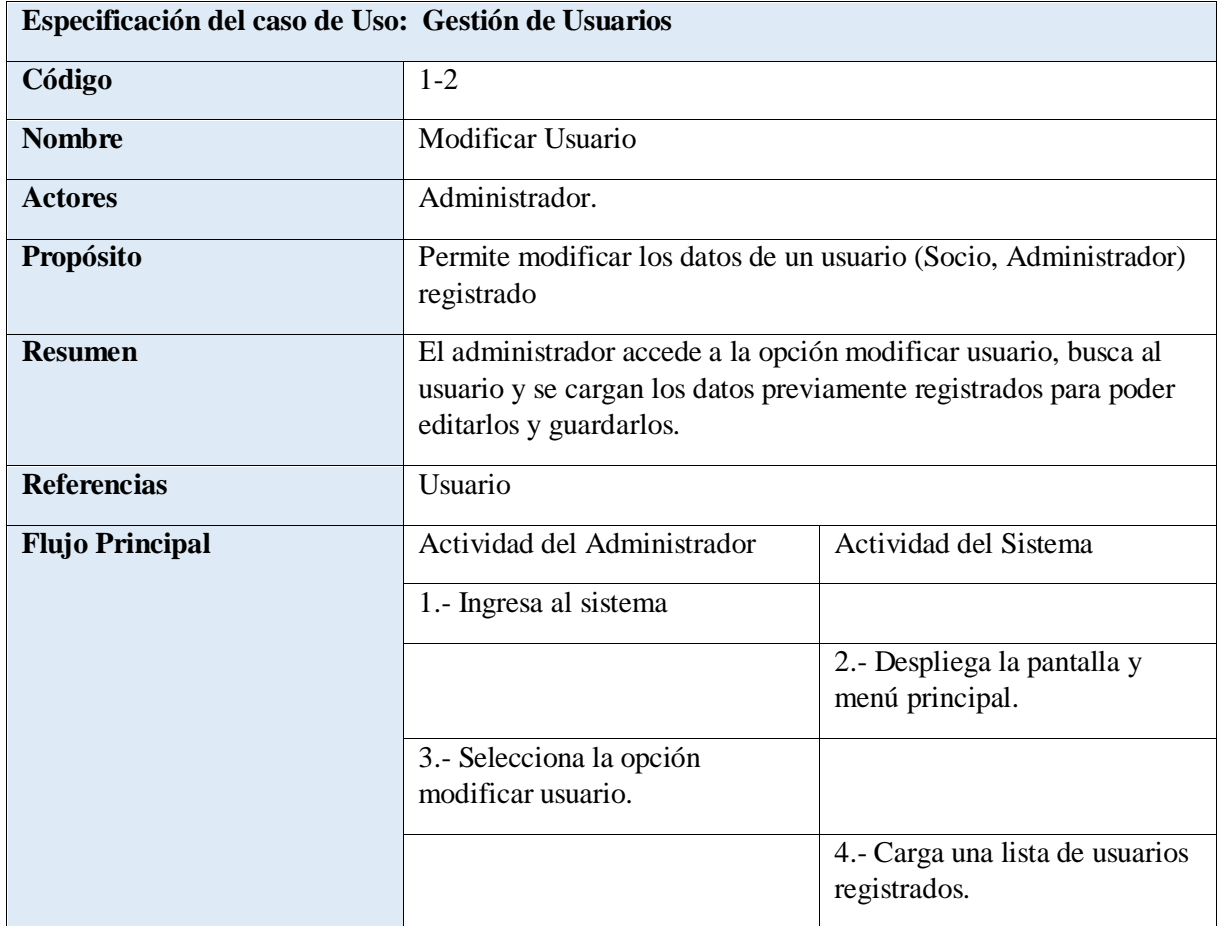

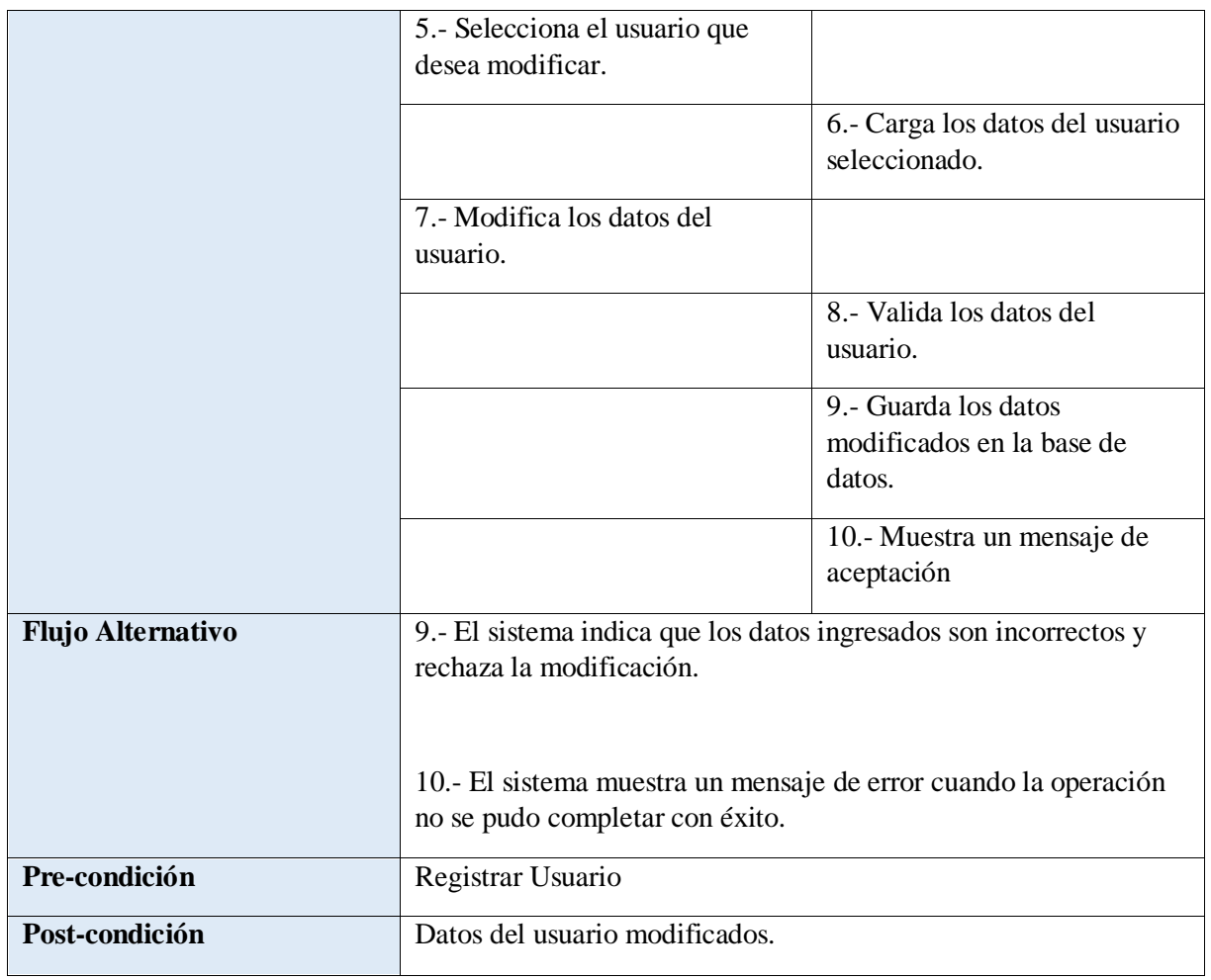

# **TABLA 23: ESPECIFICACIÓN DE CASO DE USO GESTIÓN DE USUARIOS - MODIFICAR USUARIO**

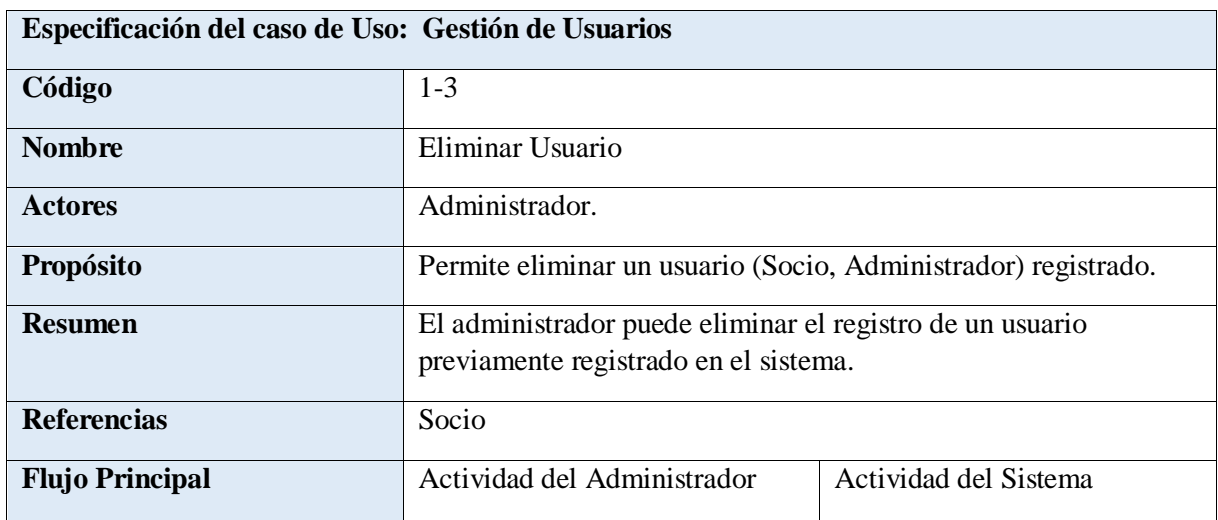

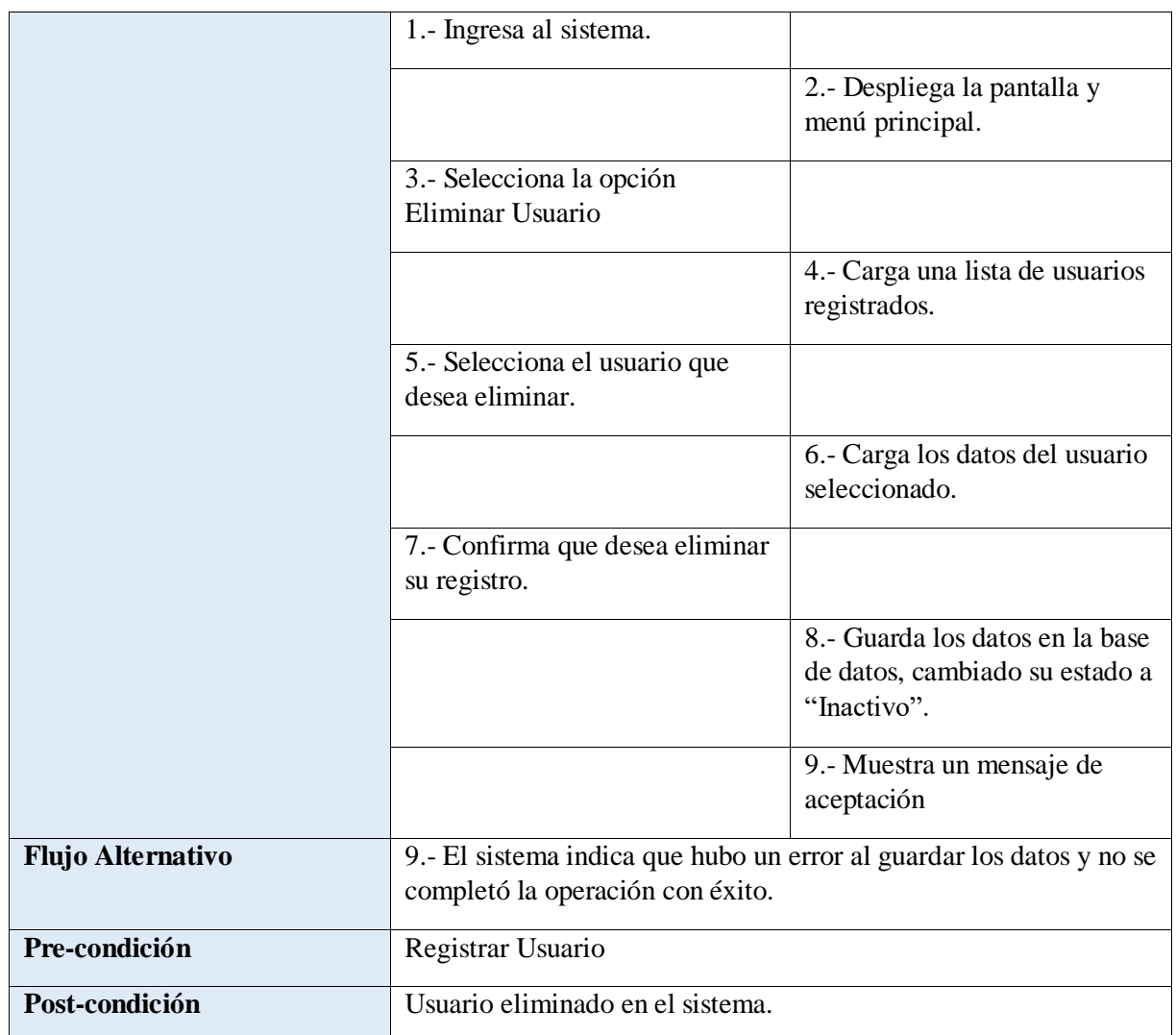

## **TABLA 24: ESPECIFICACIÓN DE CASO DE USO GESTIÓN DE USUARIOS - ELIMINAR USUARIO**

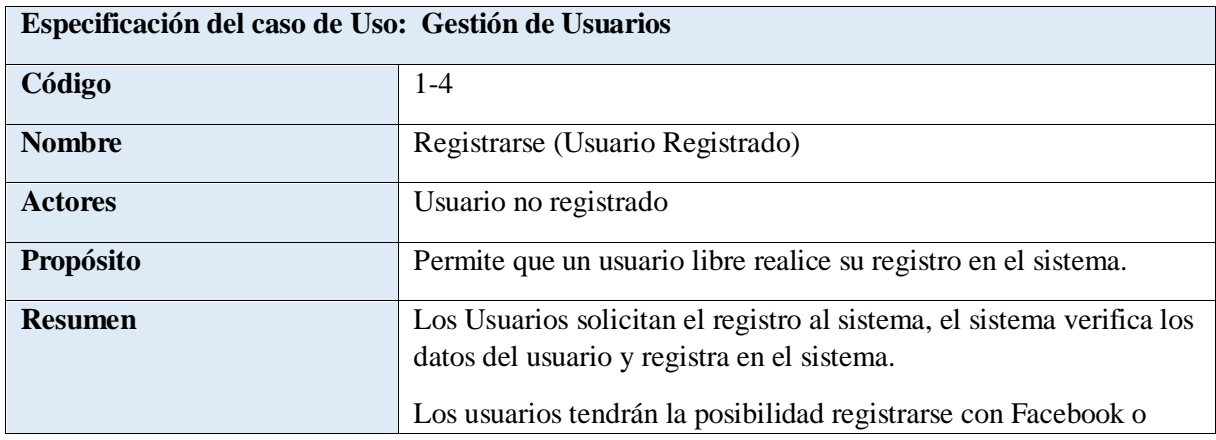

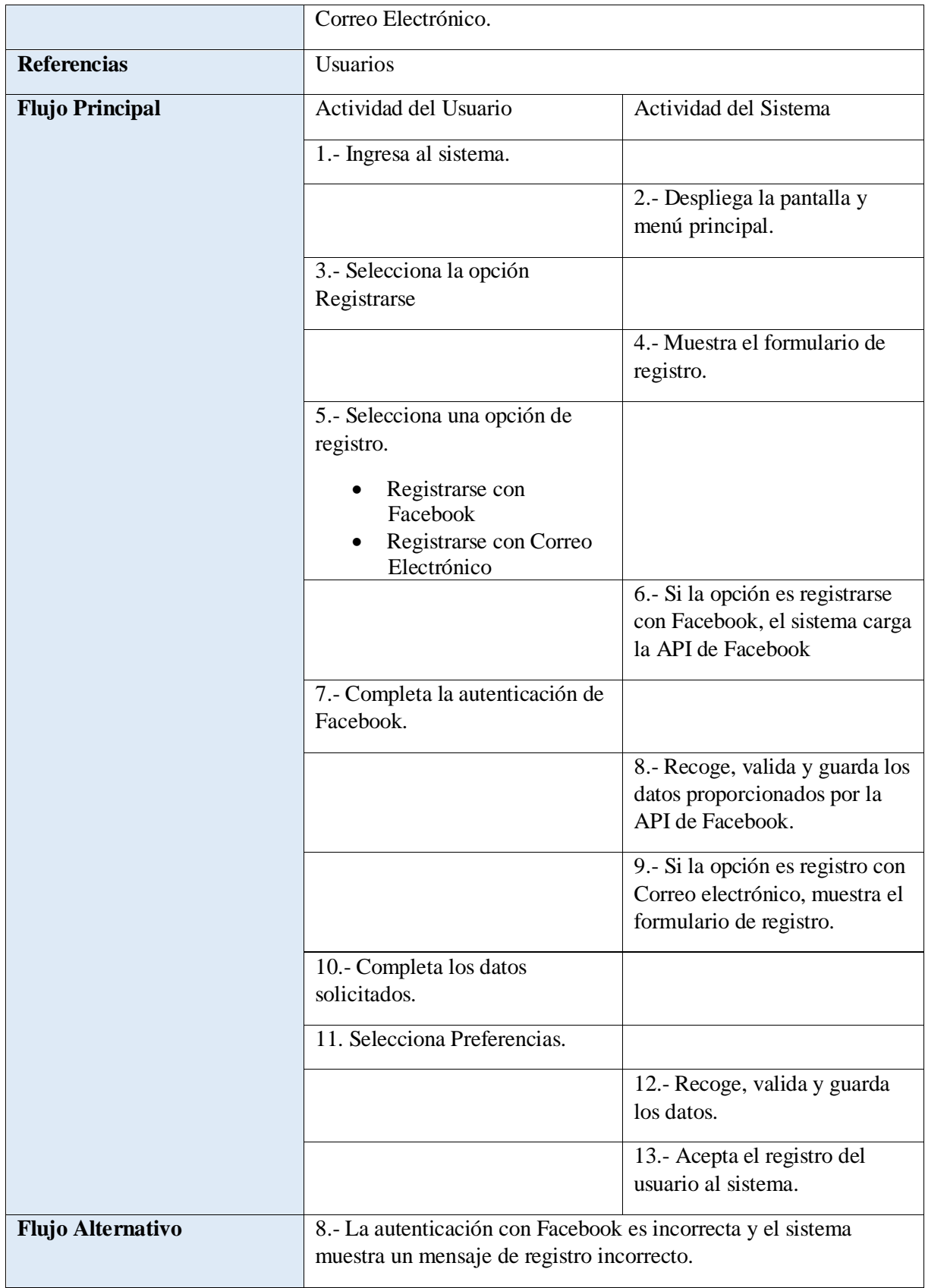

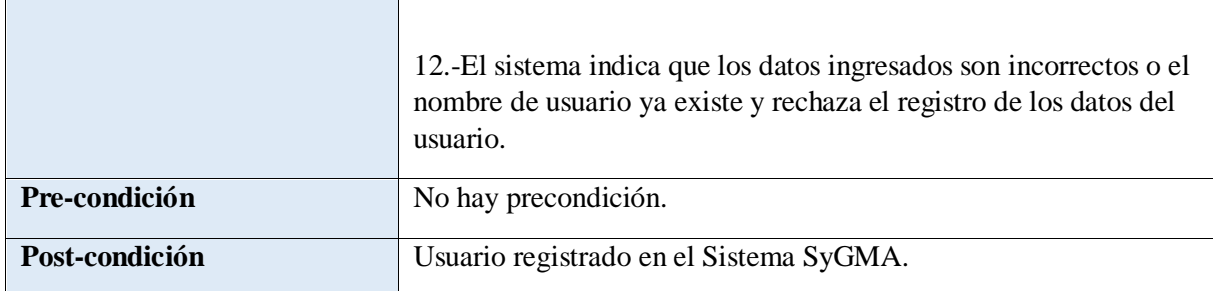

 $\Gamma$ 

### **TABLA 25: ESPECIFICACIÓN DE CASO DE USO GESTIÓN DE USUARIOS - REGISTRARSE**

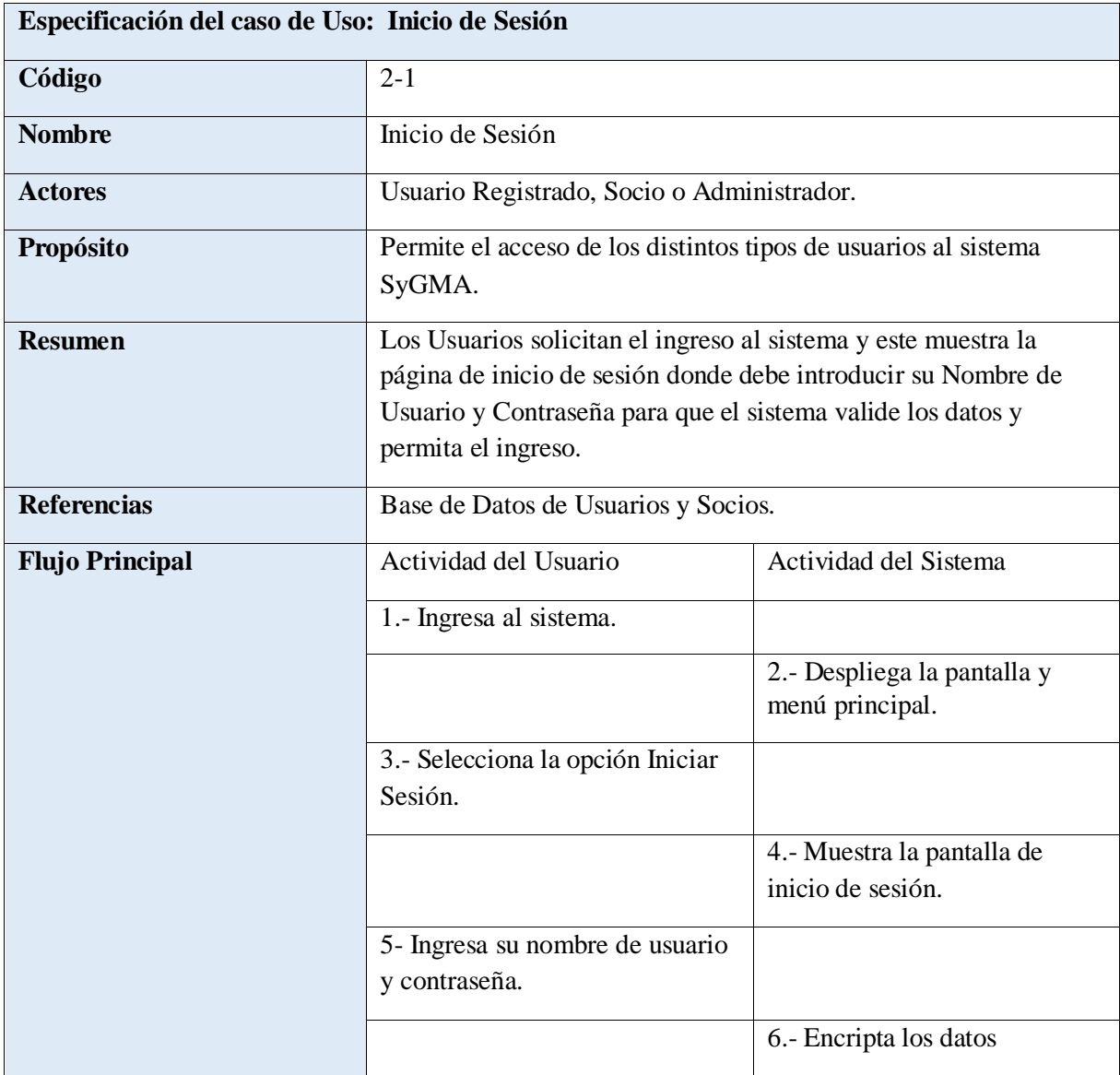

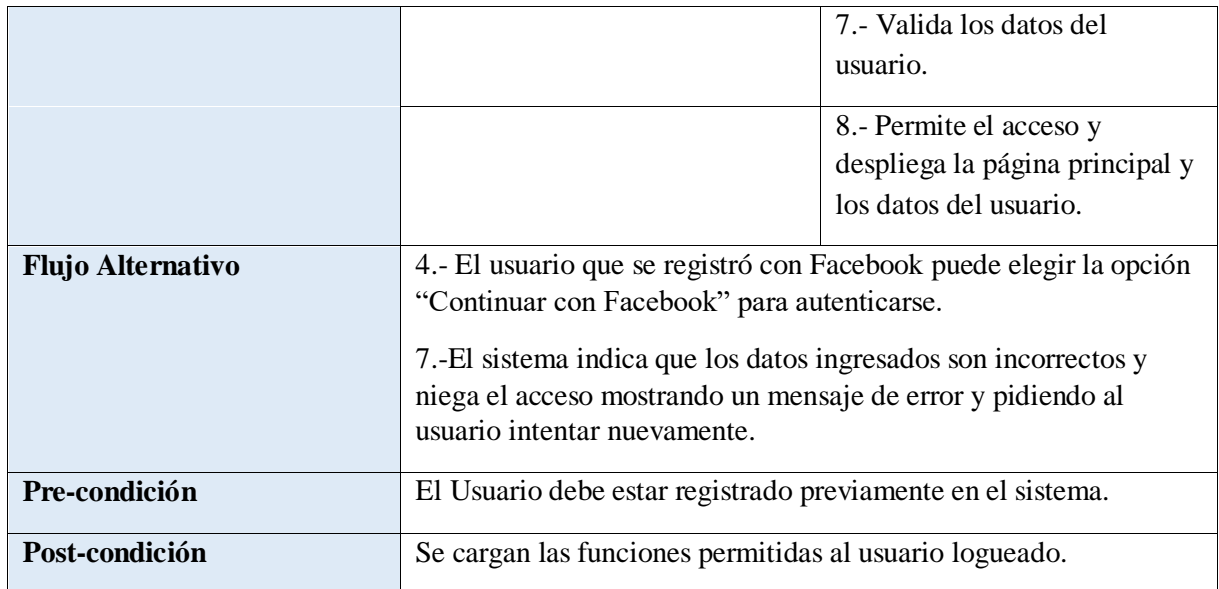

# **TABLA 26: ESPECIFICACIÓN DE CASO DE USO INICIAR DE SESIÓN**

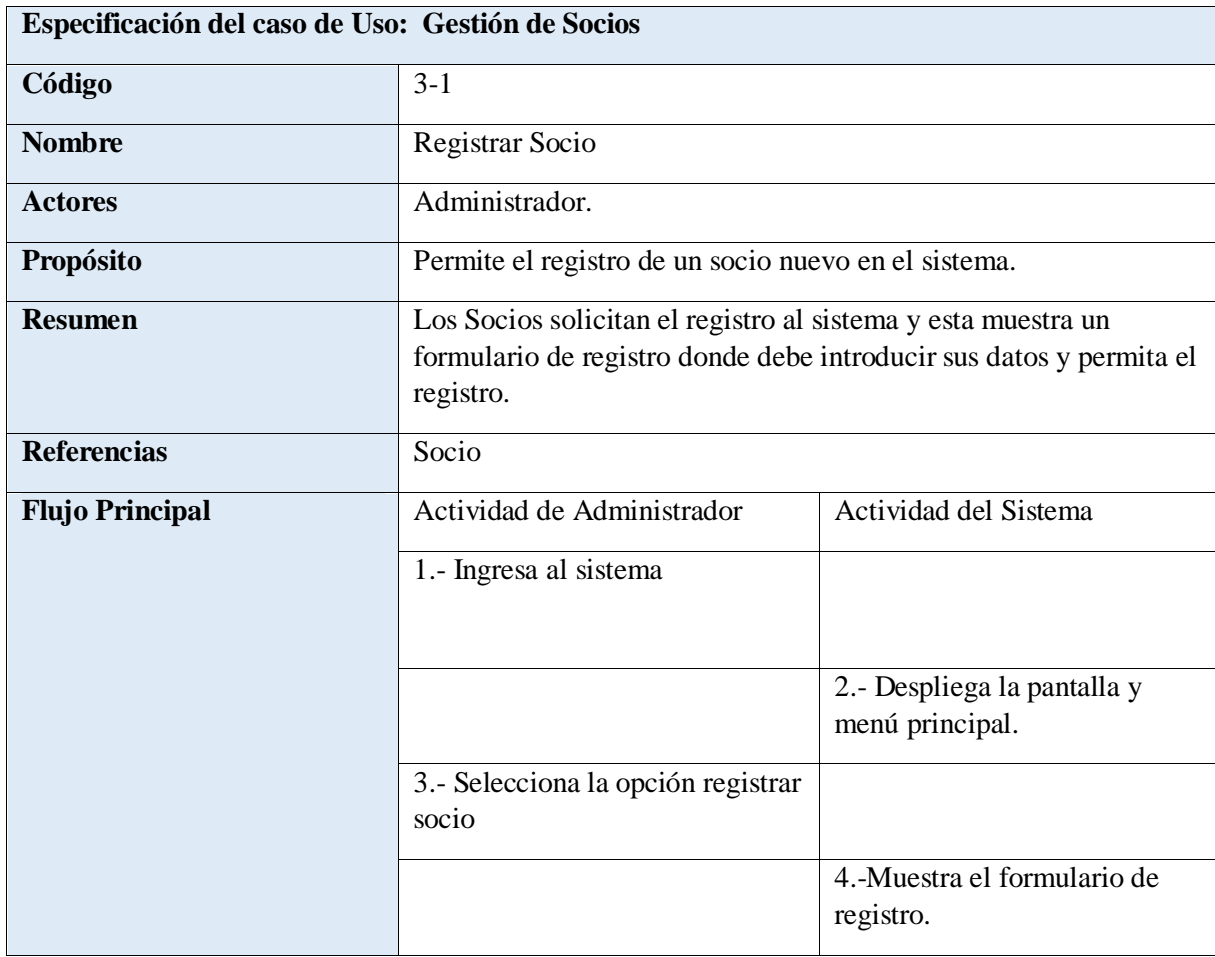

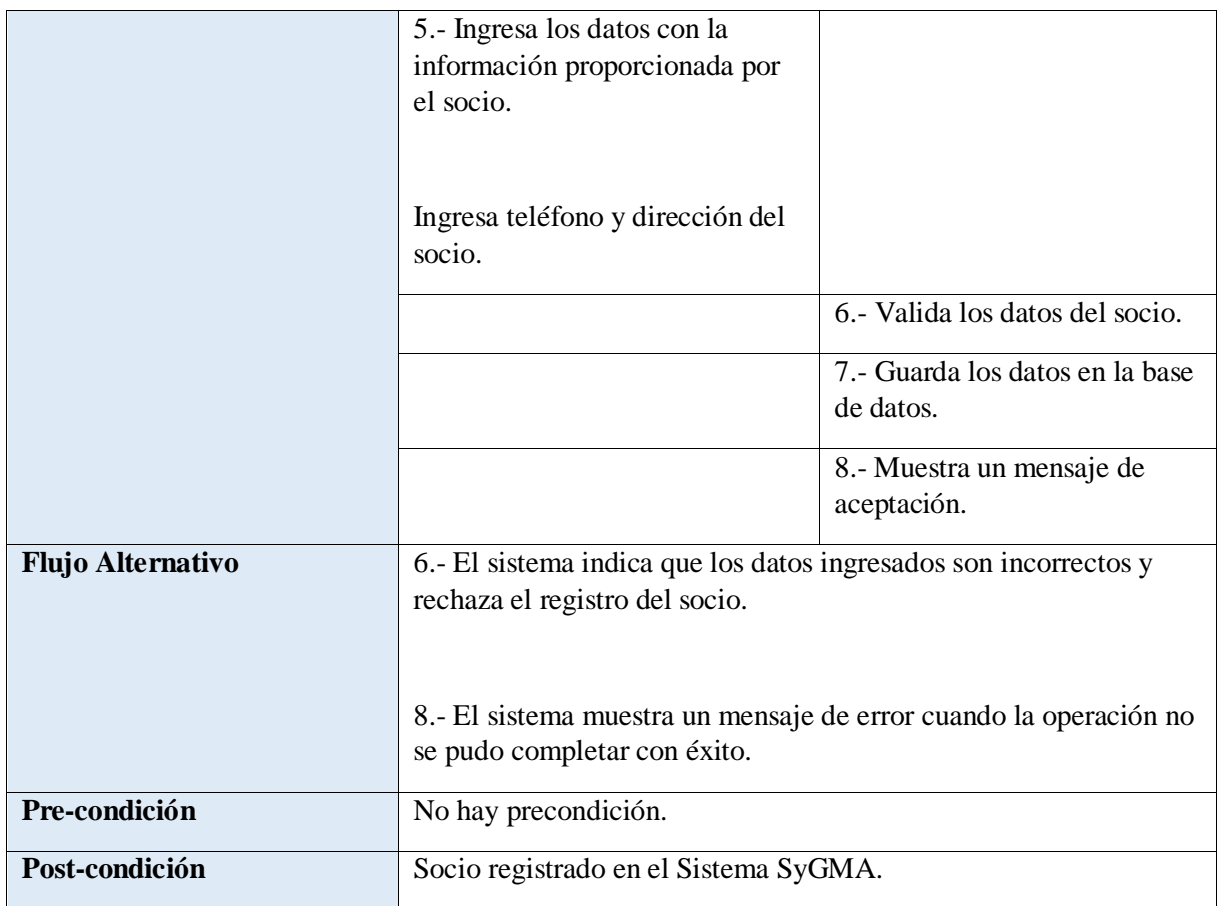

### **TABLA 27: ESPECIFICACIÓN DE CASO DE USO GESTIÓN DE SOCIOS – REGISTRAR NUEVO SOCIO**

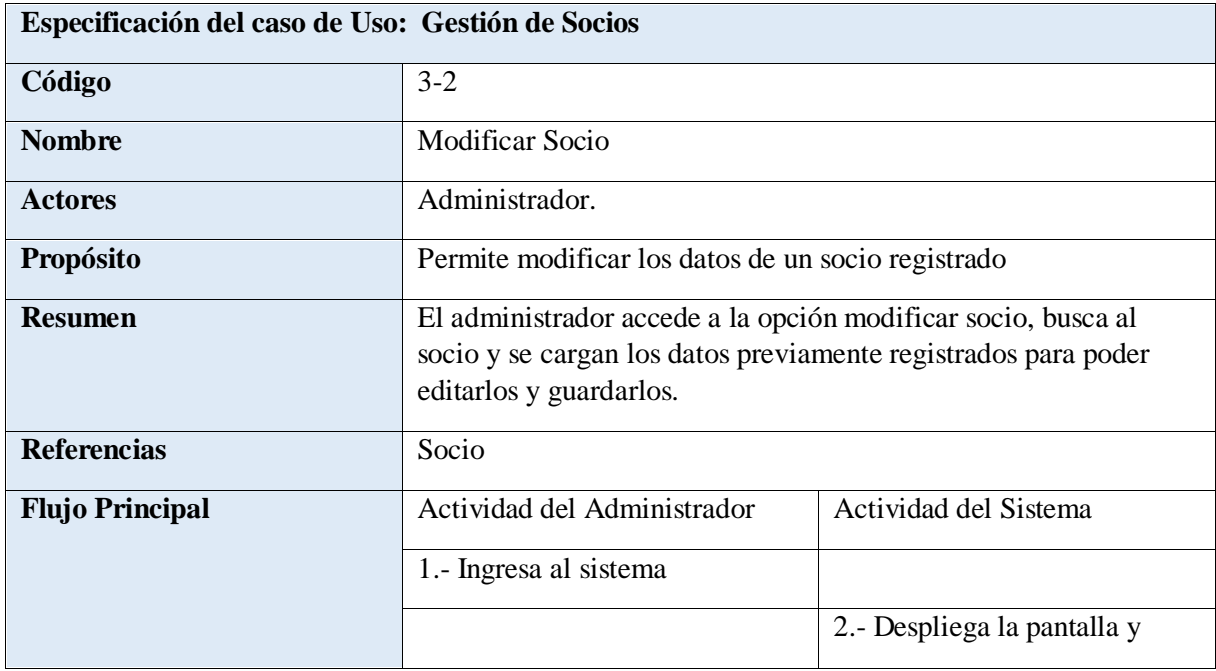

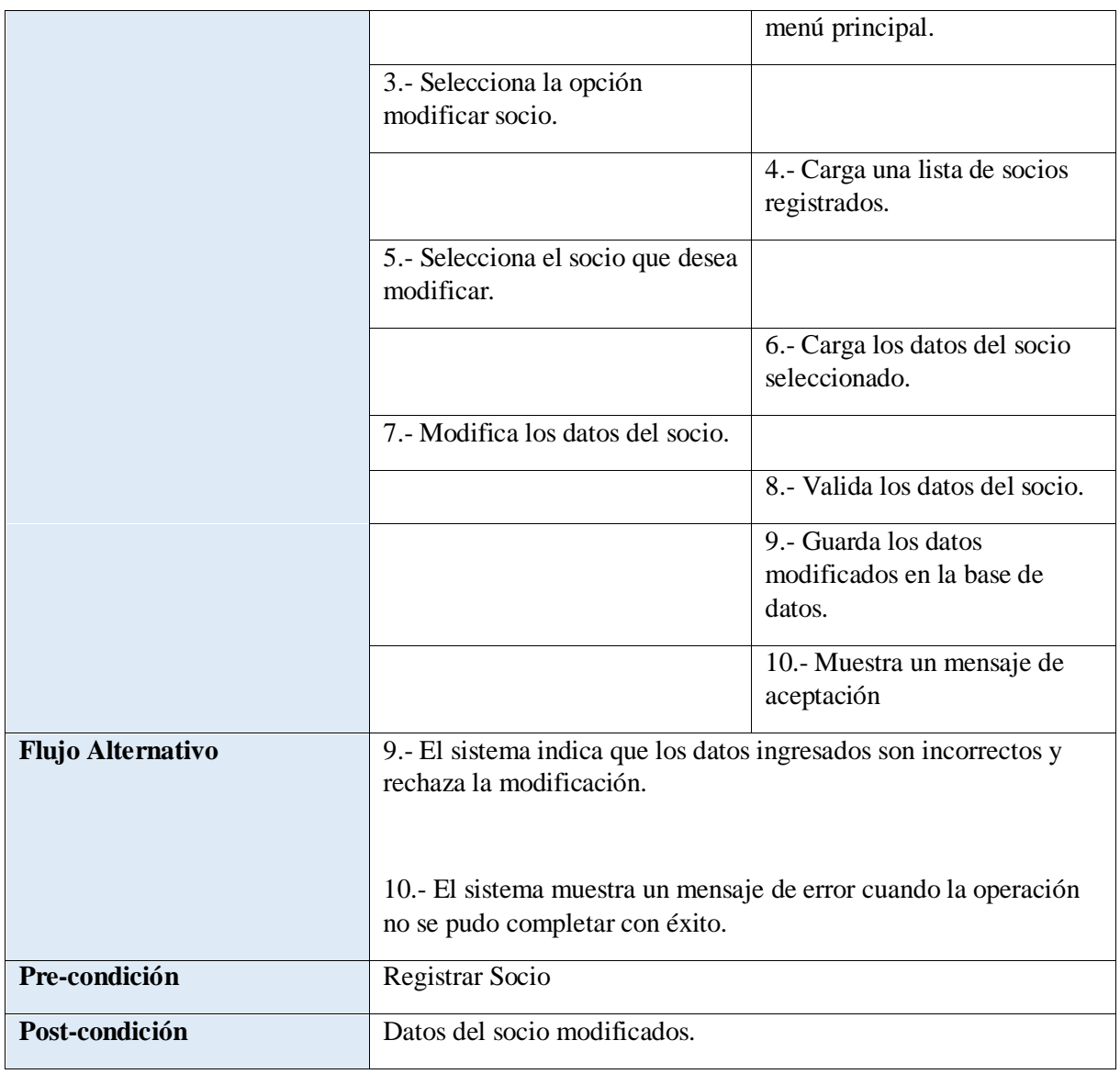

# **TABLA 28: ESPECIFICACIÓN DE CASO DE USO GESTIÓN DE SOCIOS – MODIFICAR SOCIO**

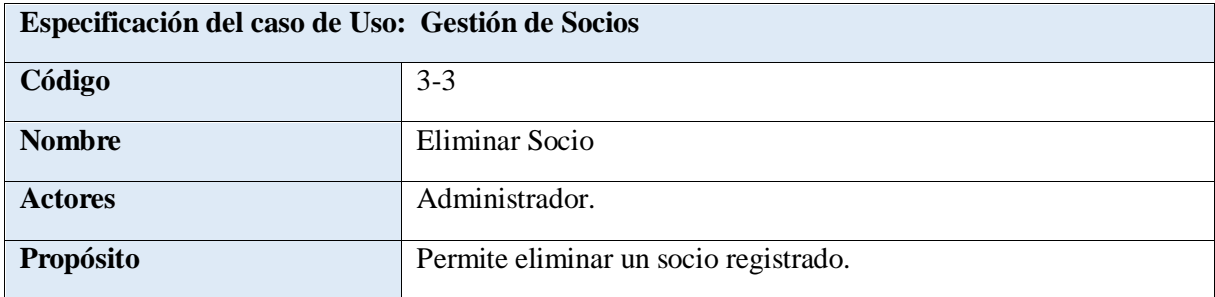

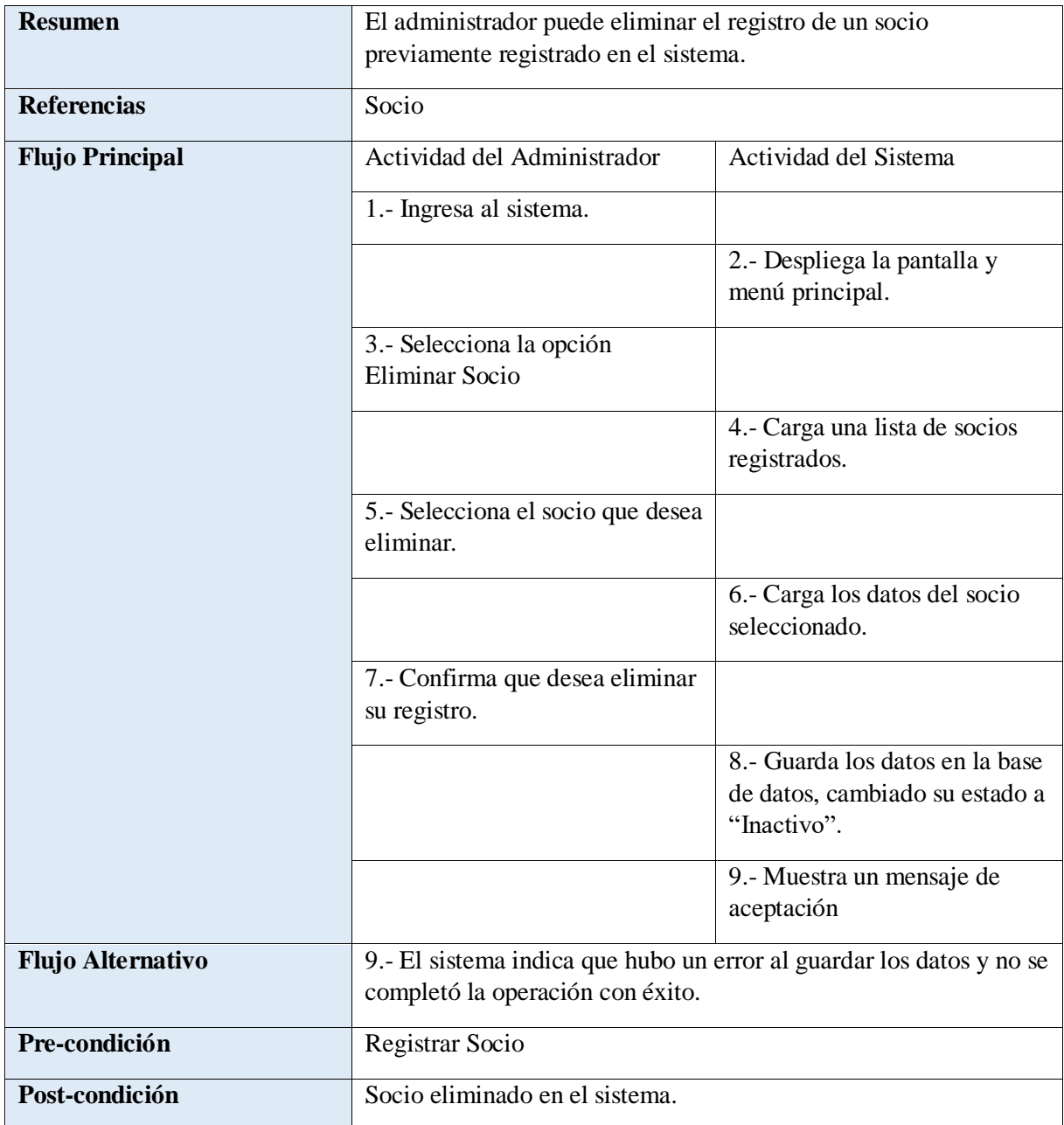

# **TABLA 29: ESPECIFICACIÓN DE CASO DE USO GESTIÓN DE SOCIOS – ELIMINAR SOCIO**

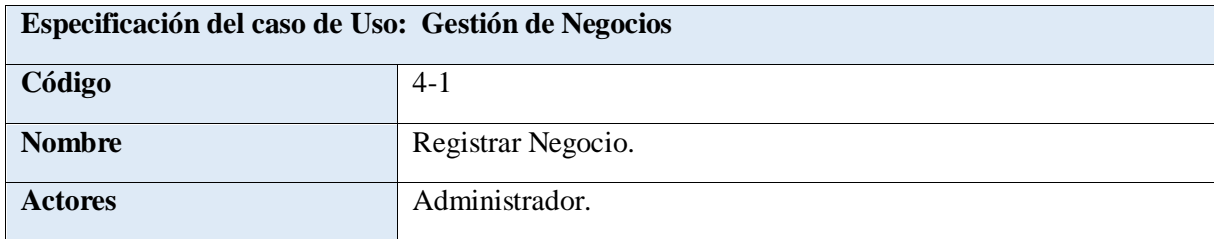

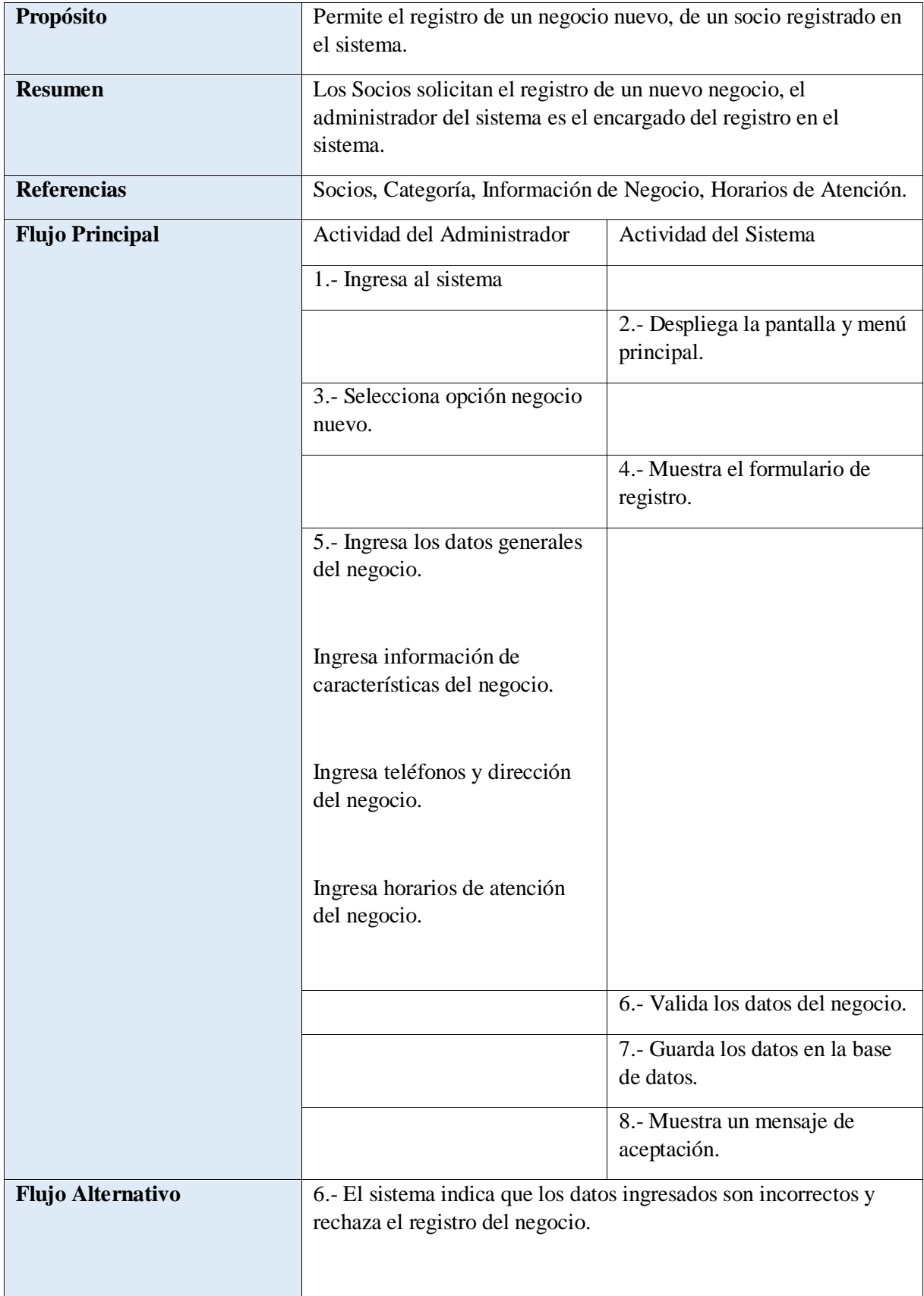
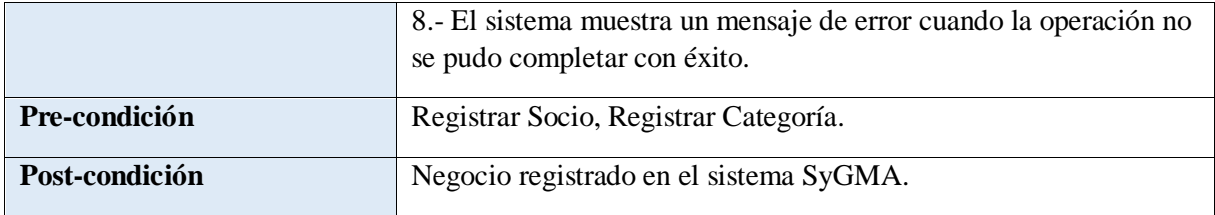

#### **TABLA 30: ESPECIFICACIÓN DE CASO DE USO GESTIÓN DE NEGOCIO - REGISTRAR NUEVO NEGOCIO**

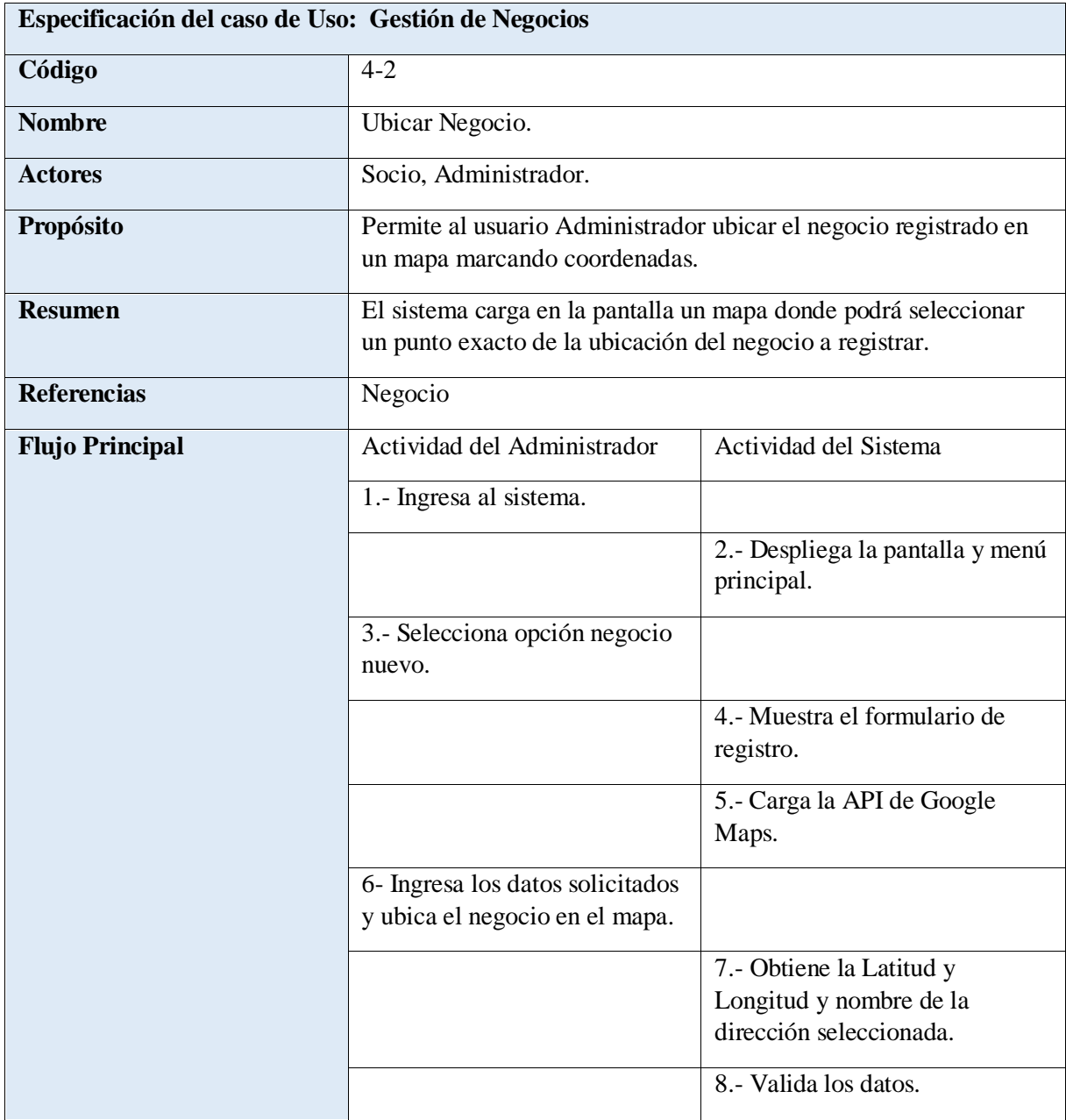

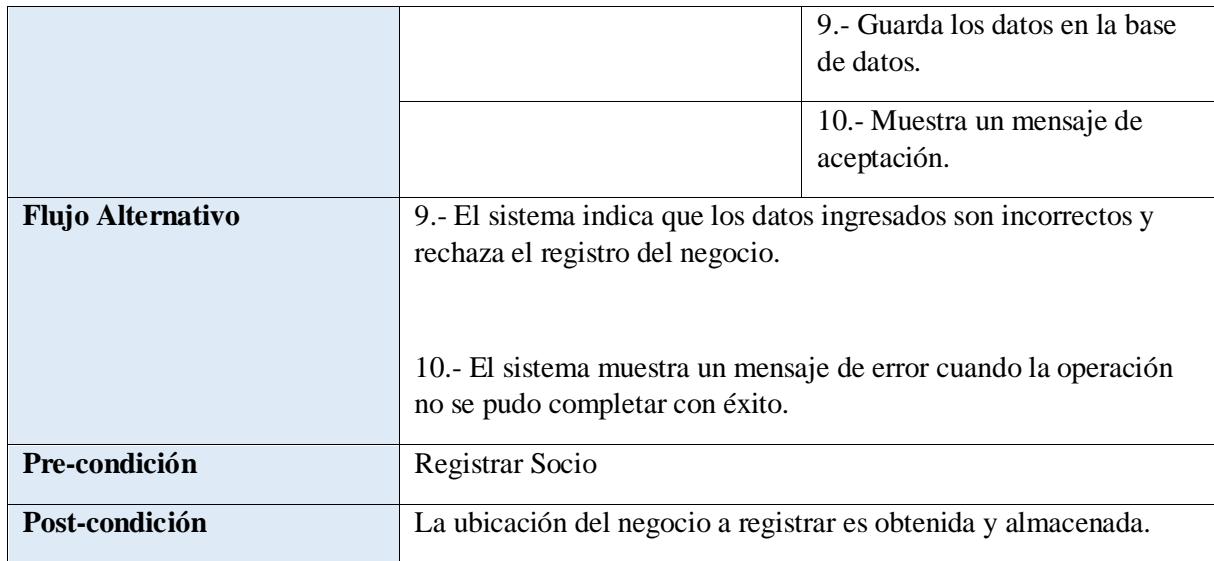

# **TABLA 31: ESPECIFICACIÓN DE CASO DE USO GESTIÓN DE NEGOCIOS - UBICAR NEGOCIO**

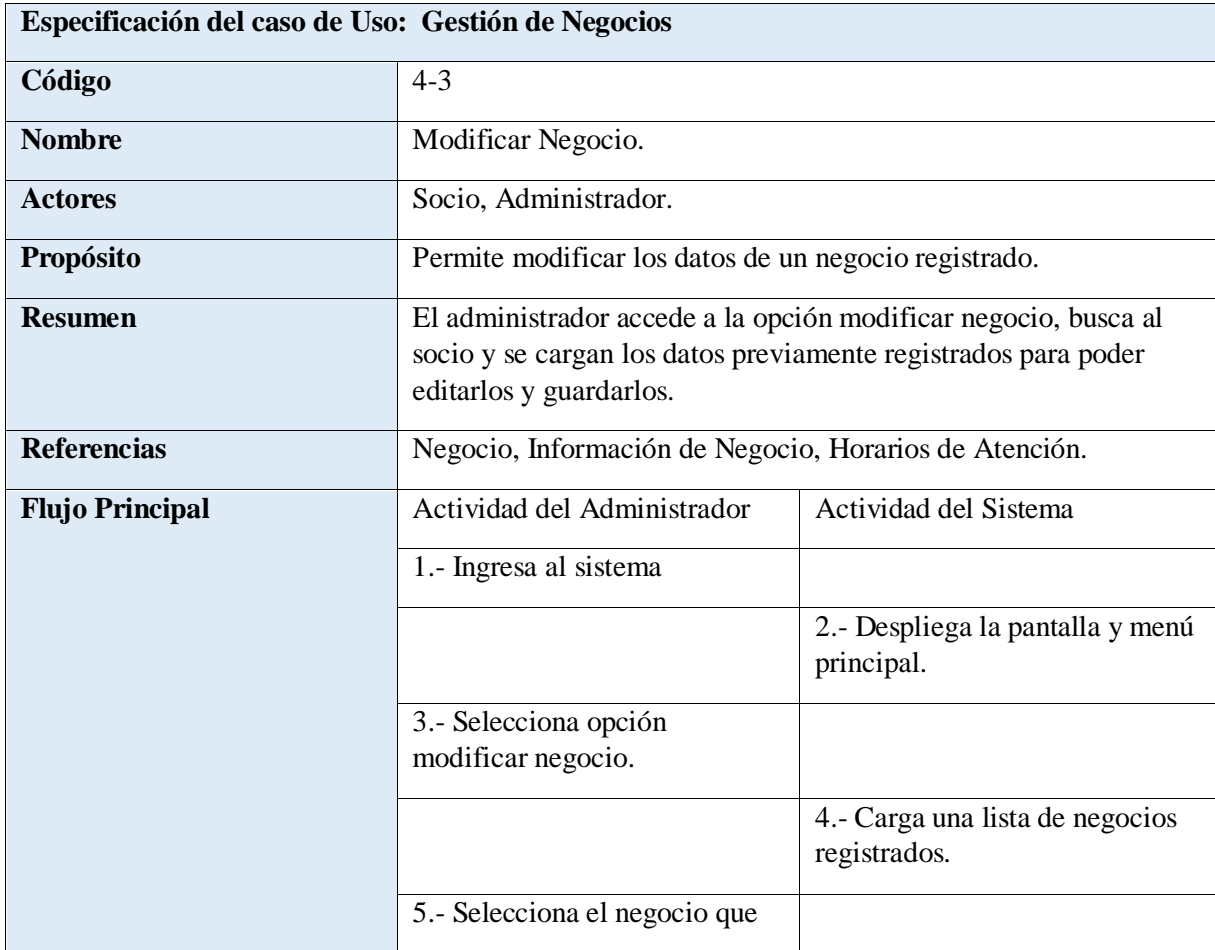

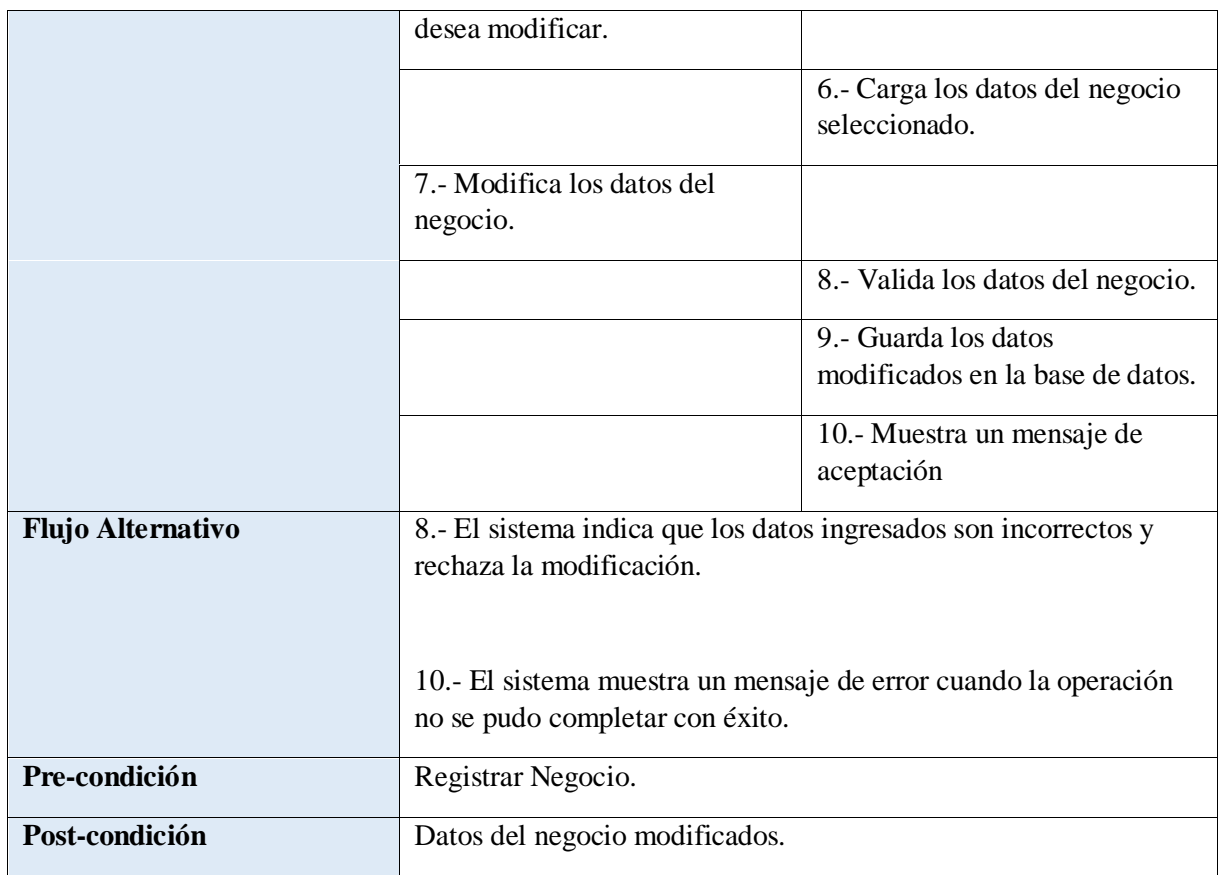

# **TABLA 32: ESPECIFICACIÓN DE CASO DE USO GESTIÓN DE NEGOCIOS - MODIFICAR NEGOCIO**

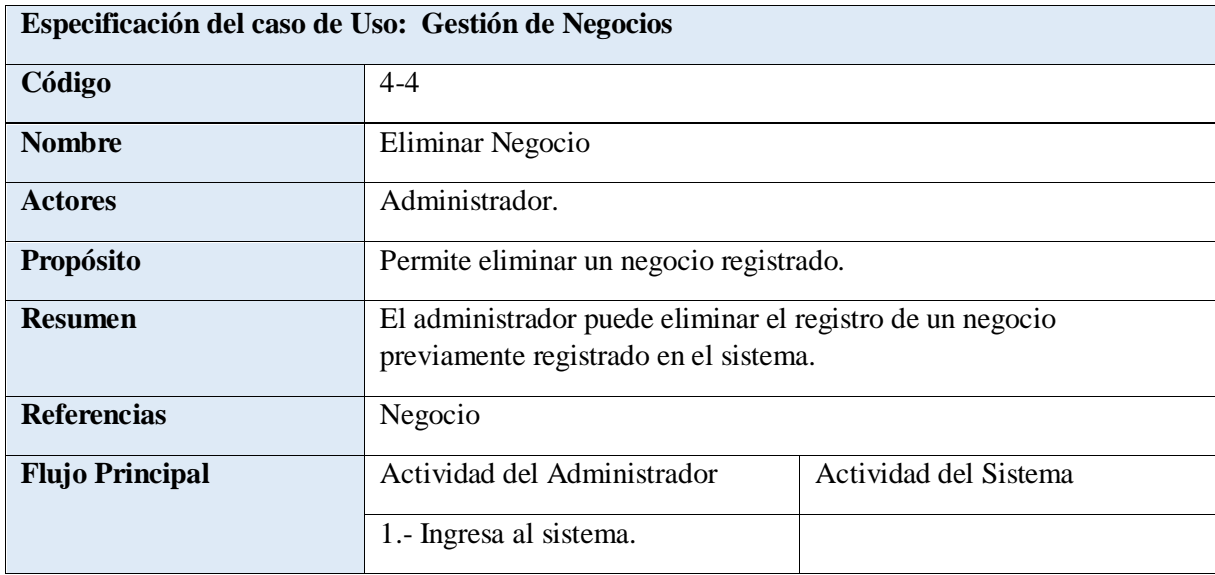

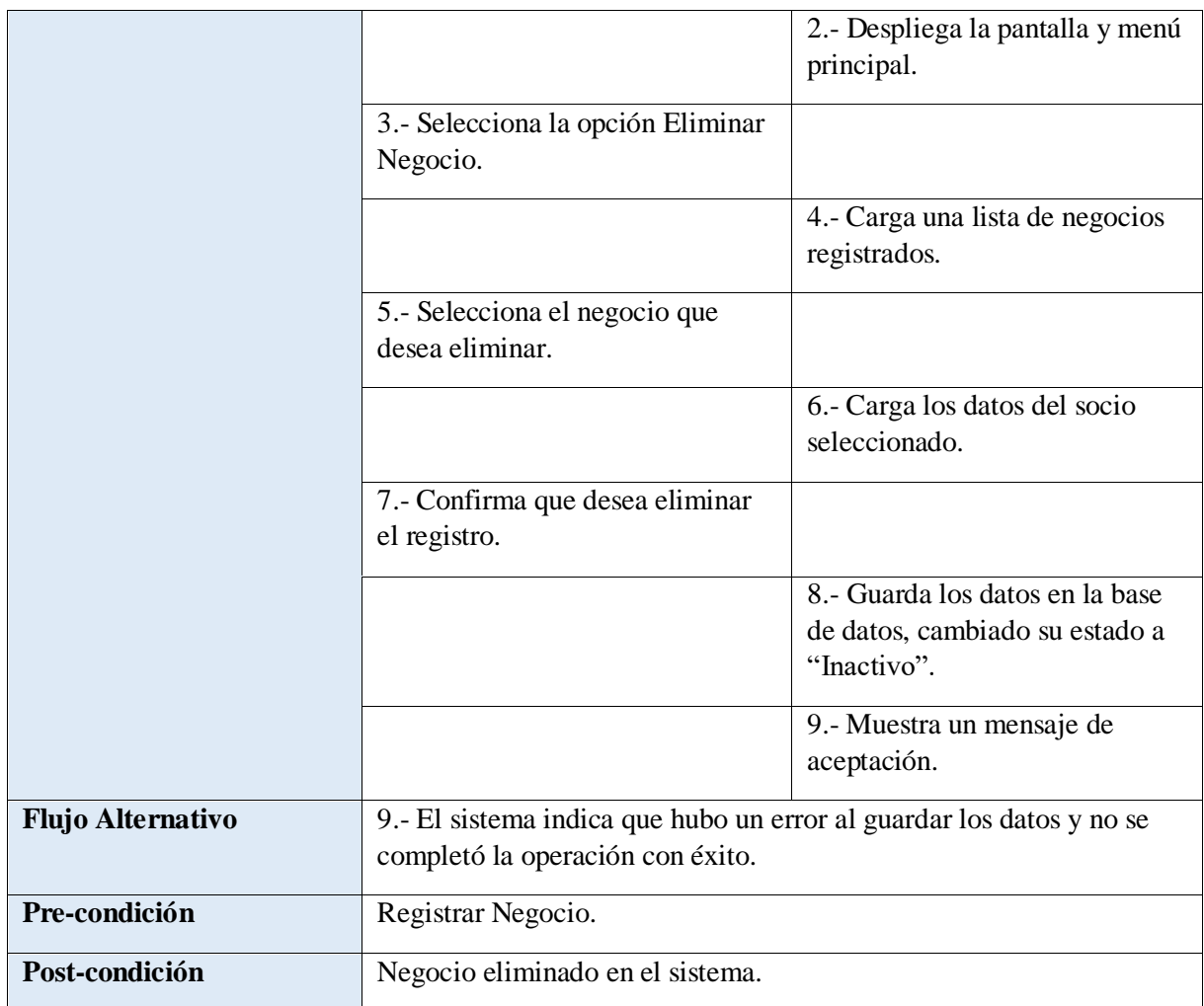

### **TABLA 33: ESPECIFICACIÓN DE CASO DE USO GESTIÓN DE NEGOCIOS - ELIMINAR NEGOCIO**

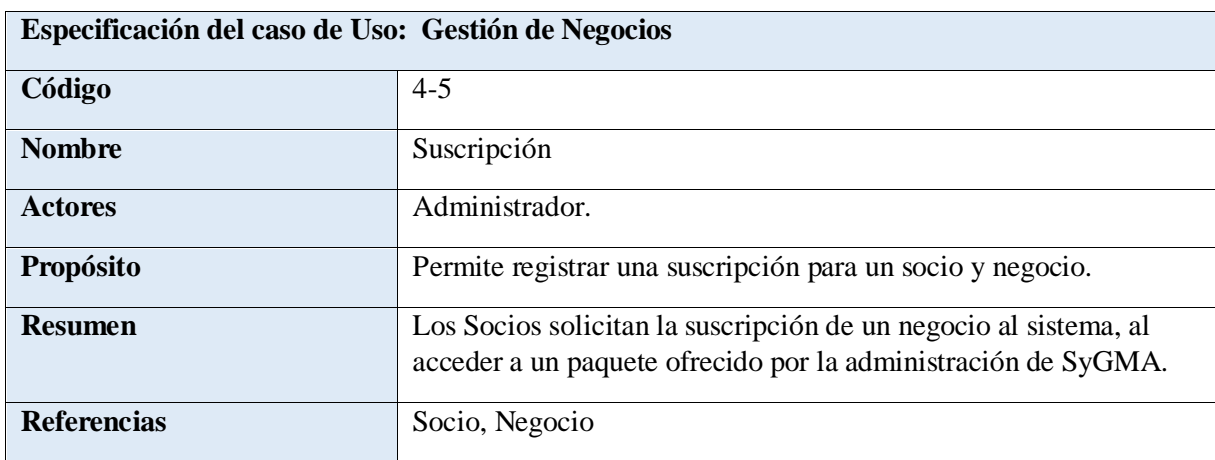

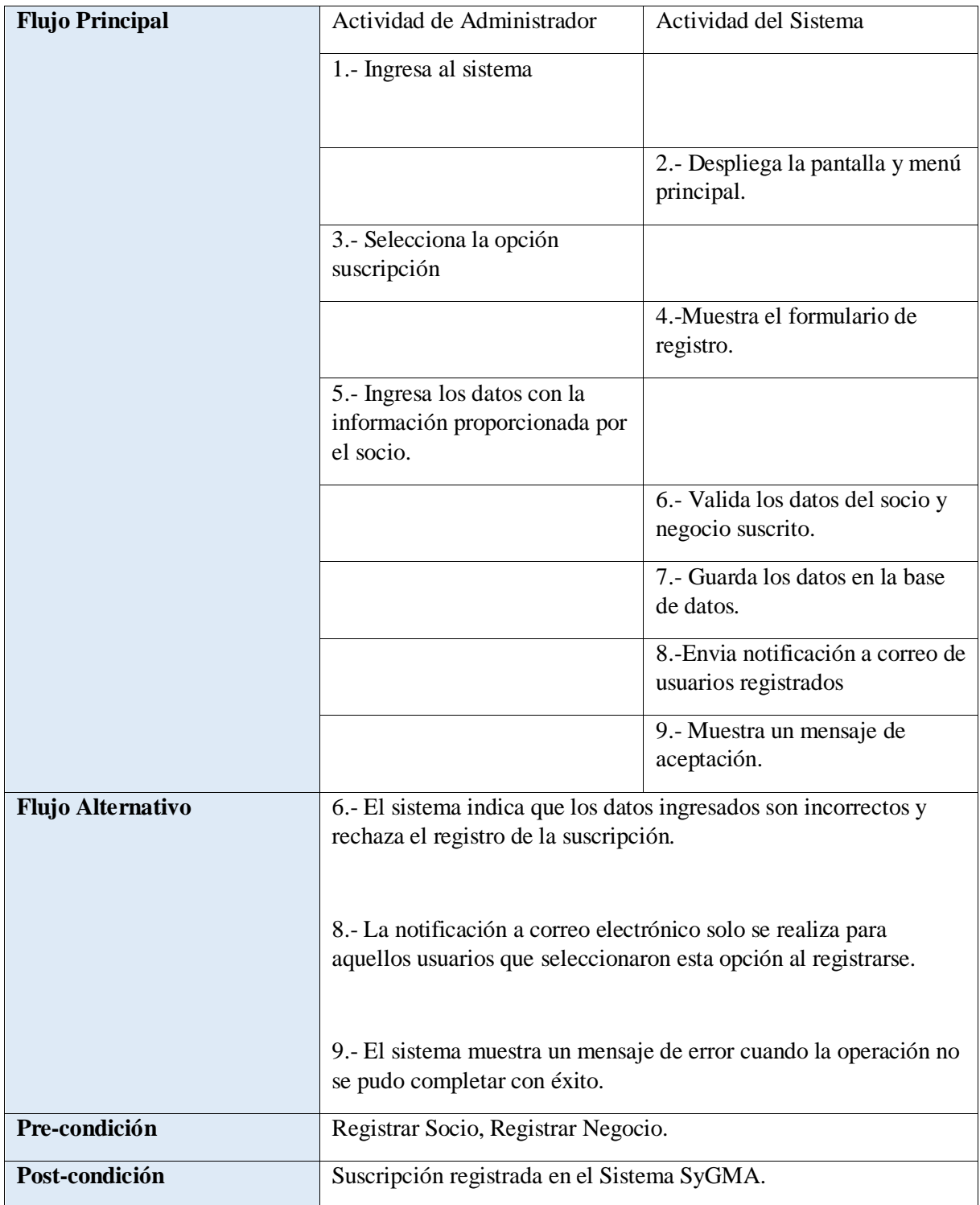

# **TABLA 34: ESPECIFICACIÓN DE CASO DE USO GESTIÓN DE SOCIOS – SUSCRIPCIÓN**

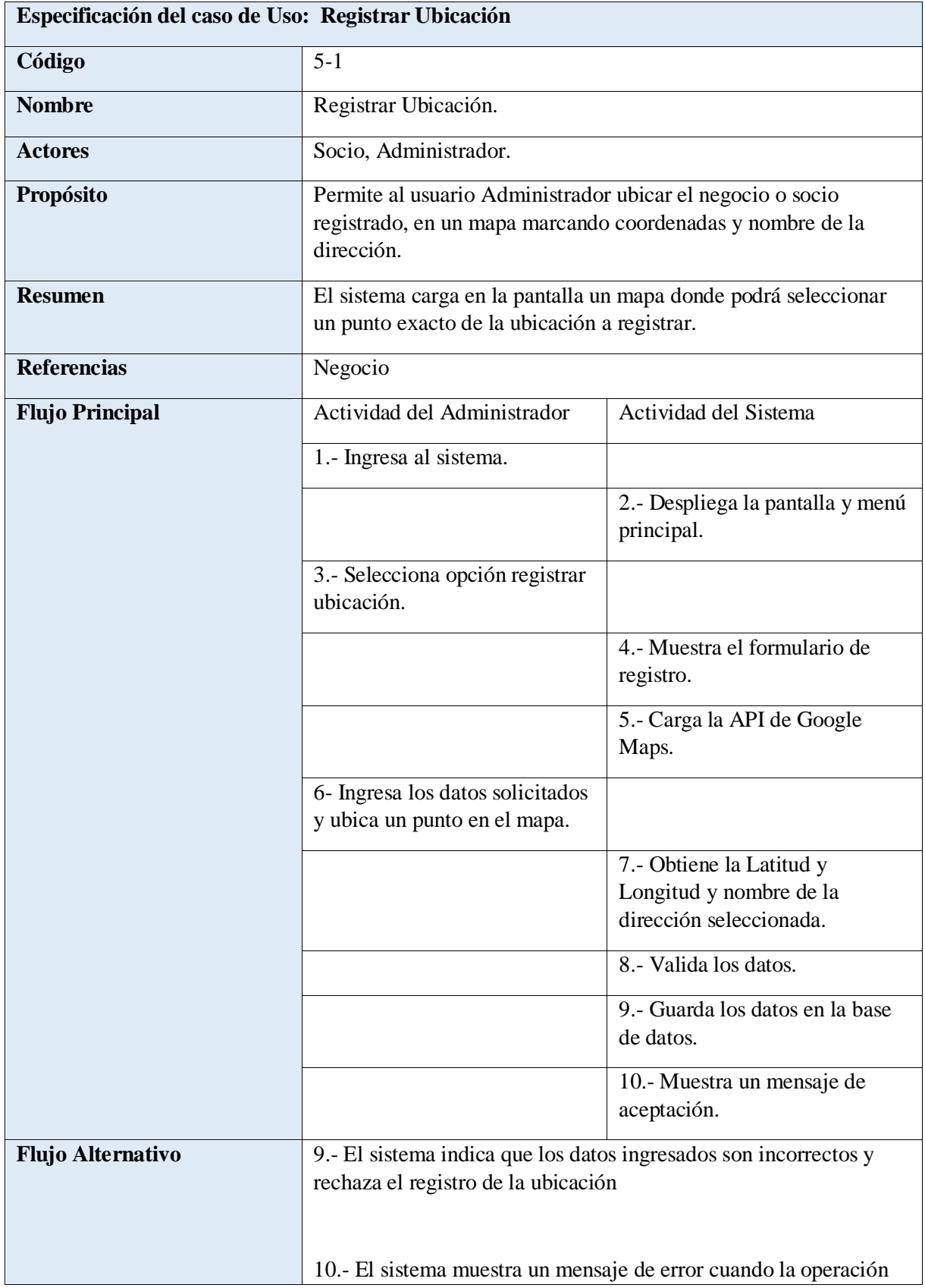

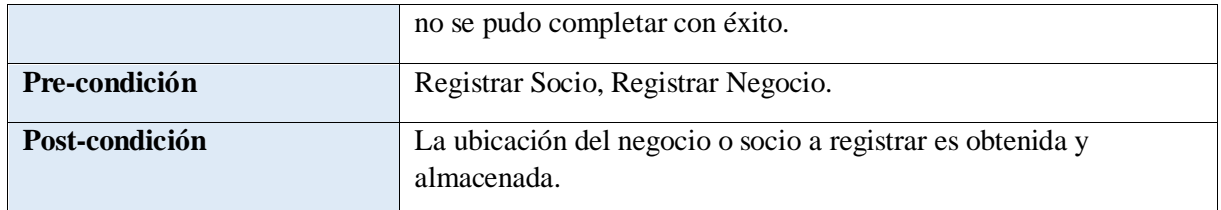

# **Tabla 35: ESPECIFICACIÓN DE CASO DE USO REGISTRAR UBICACIÓN**

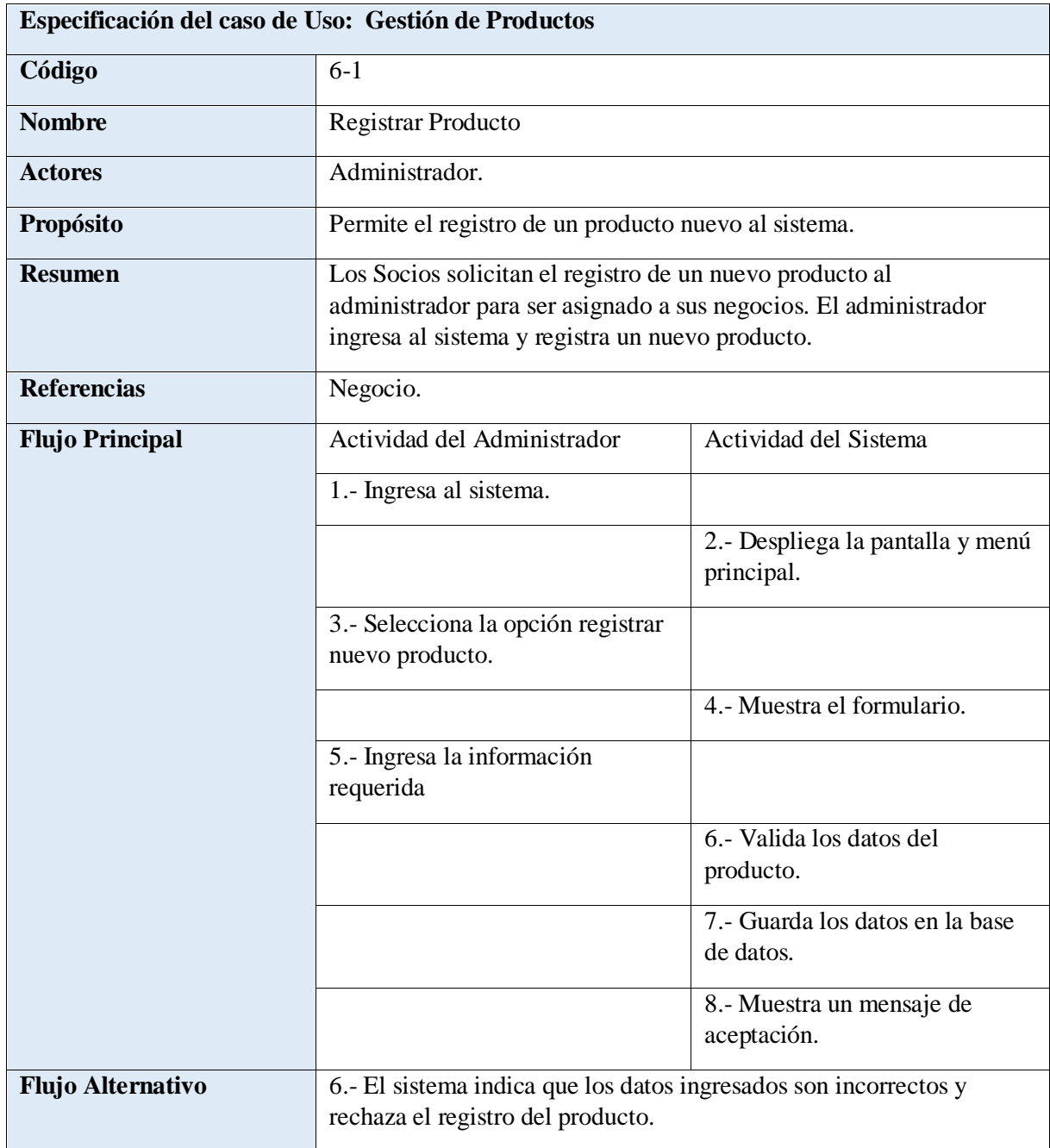

 $\overline{\phantom{a}}$ 

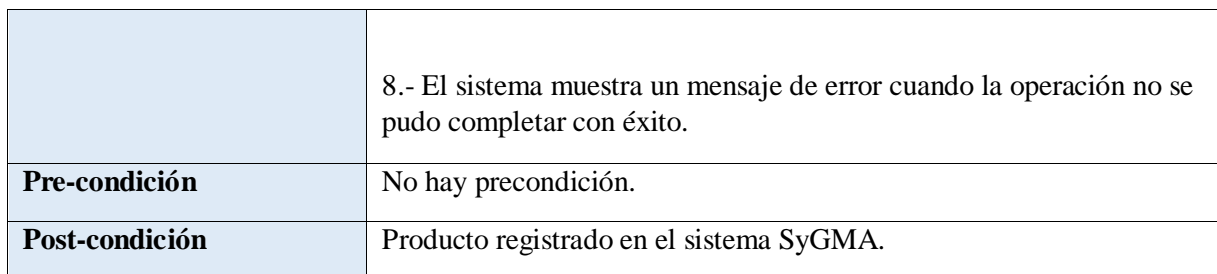

### **TABLA 36: ESPECIFICACIÓN DE CASO DE USO GESTIÓN DE NEGOCIO - REGISTRAR NUEVO PRODUCTO**

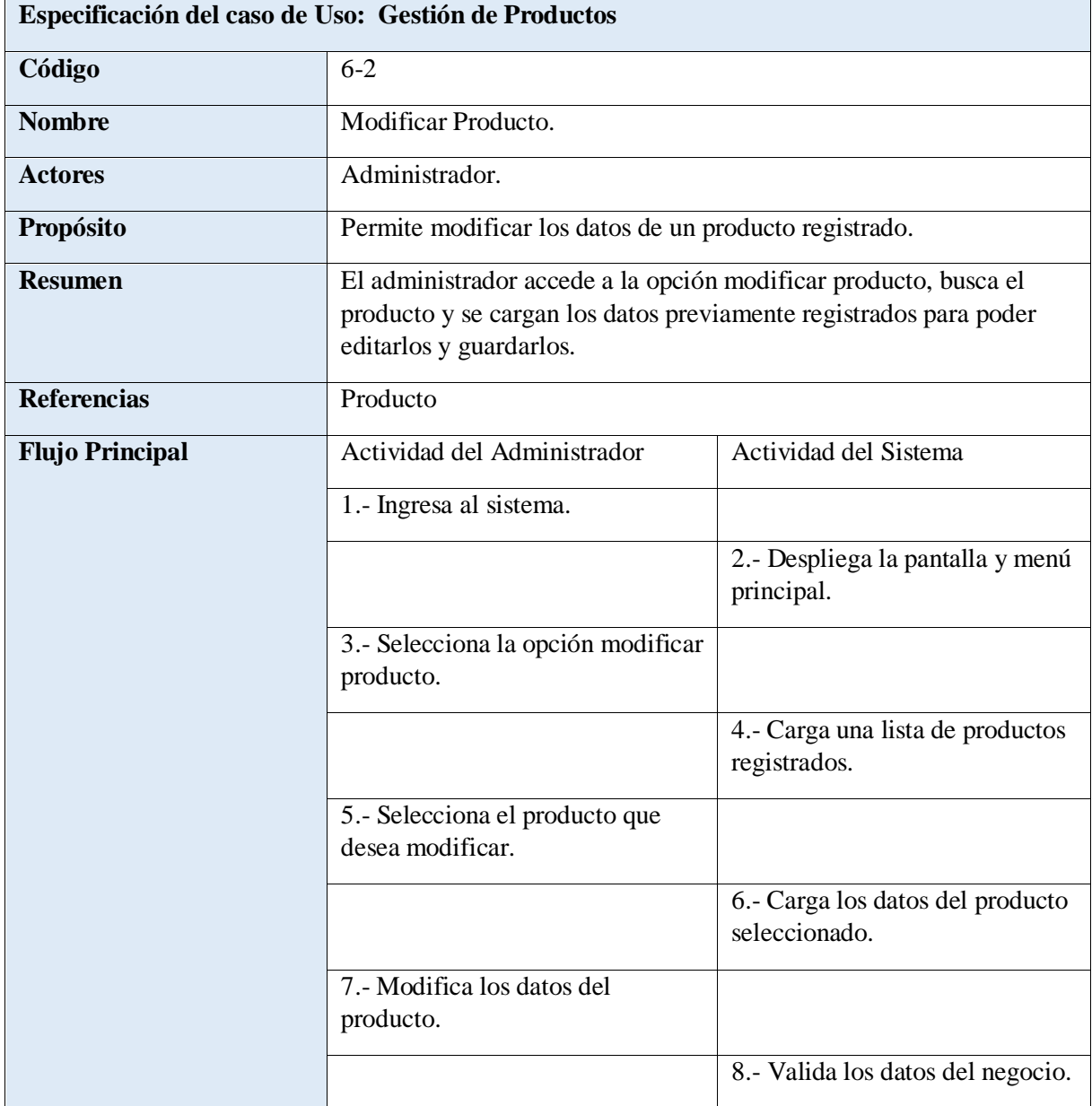

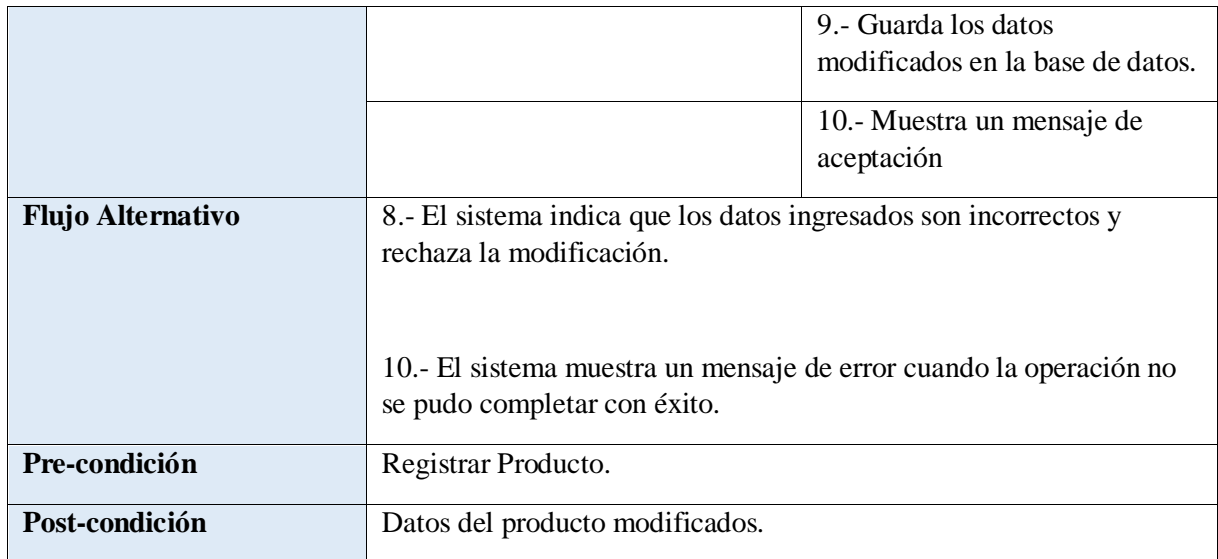

### **TABLA 37: ESPECIFICACIÓN DE CASO DE USO GESTIÓN DE NEGOCIO - MODIFICAR PRODUCTO**

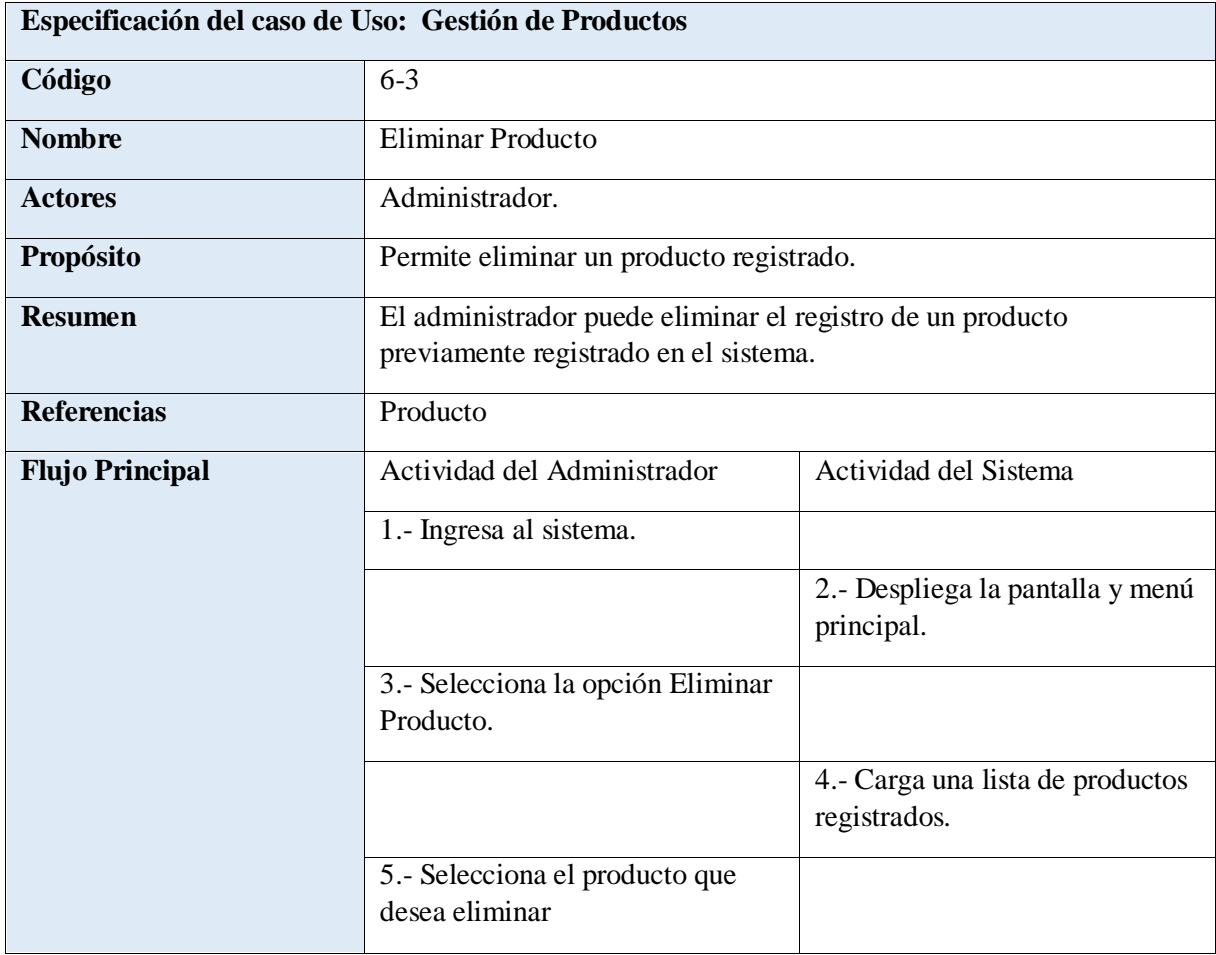

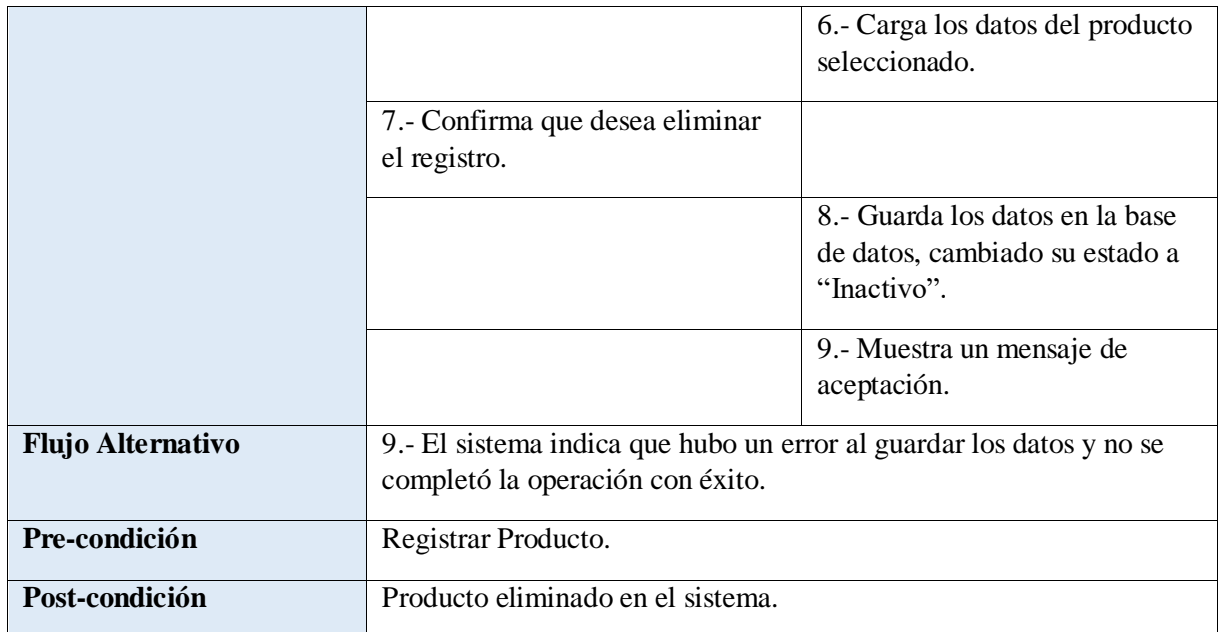

### **TABLA 38: ESPECIFICACIÓN DE CASO DE USO GESTIÓN DE NEGOCIOS - ELIMINAR PRODUCTO**

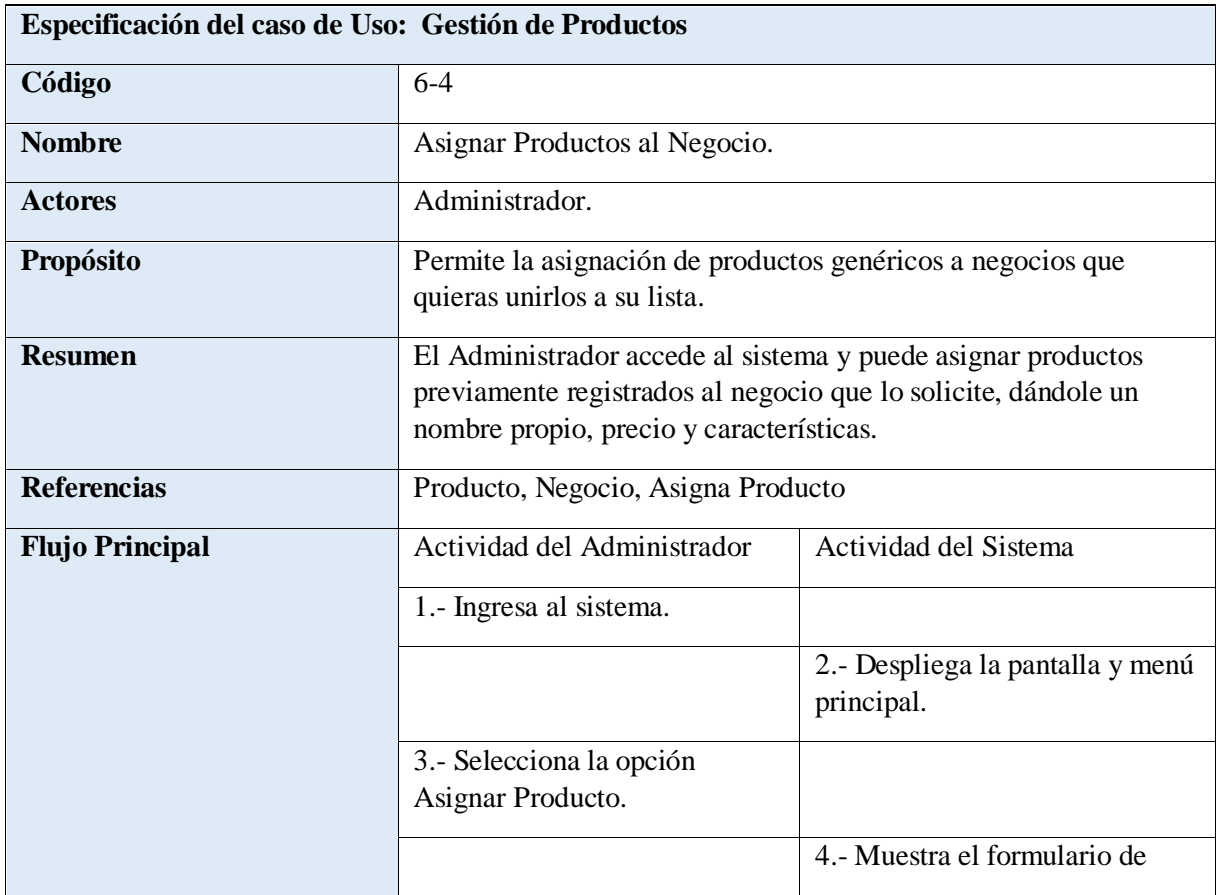

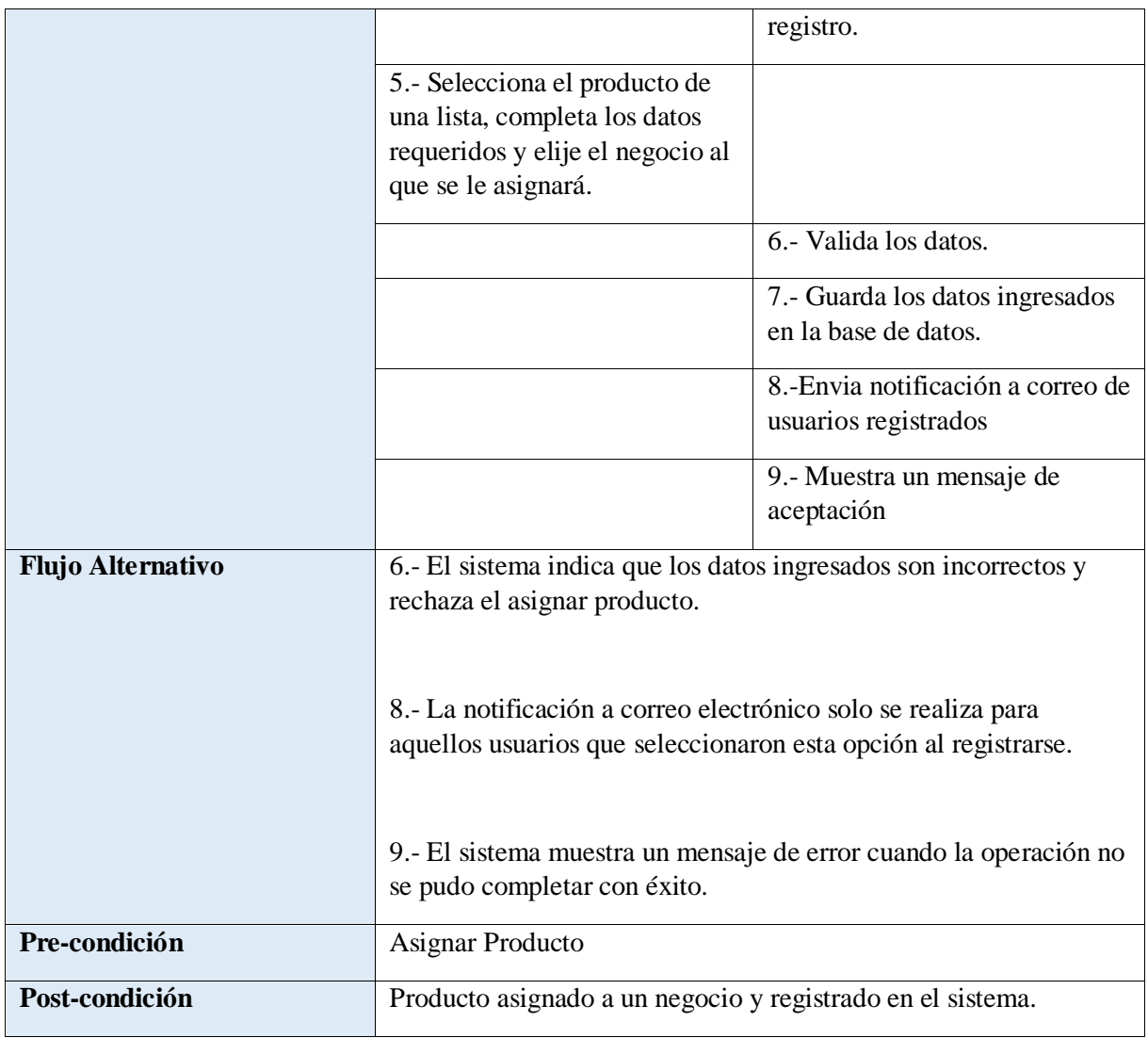

### **TABLA 39: ESPECIFICACIÓN DE CASO DE USO GESTIÓN DE NEGOCIOS - ASIGNAR PRODUCTOS AL NEGOCIO**

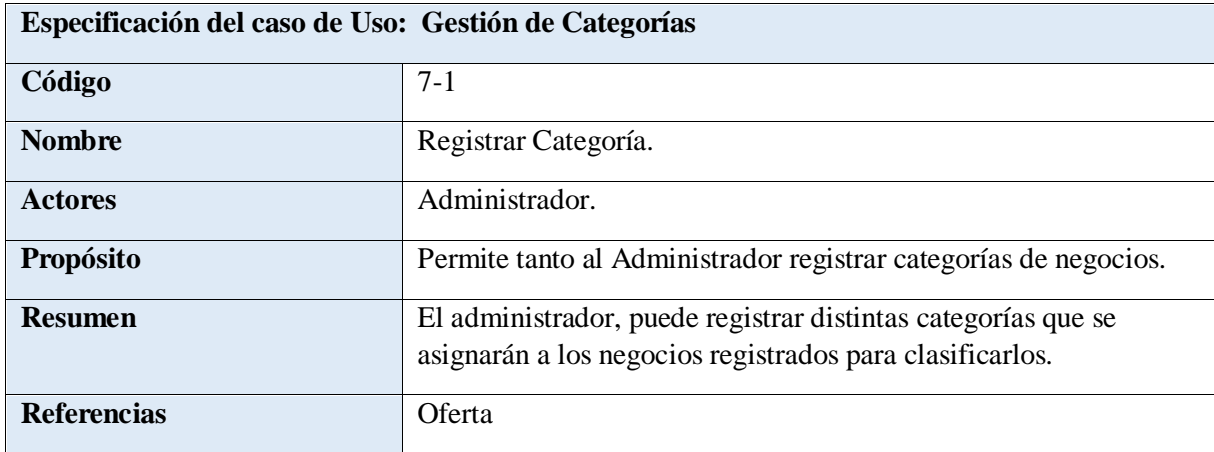

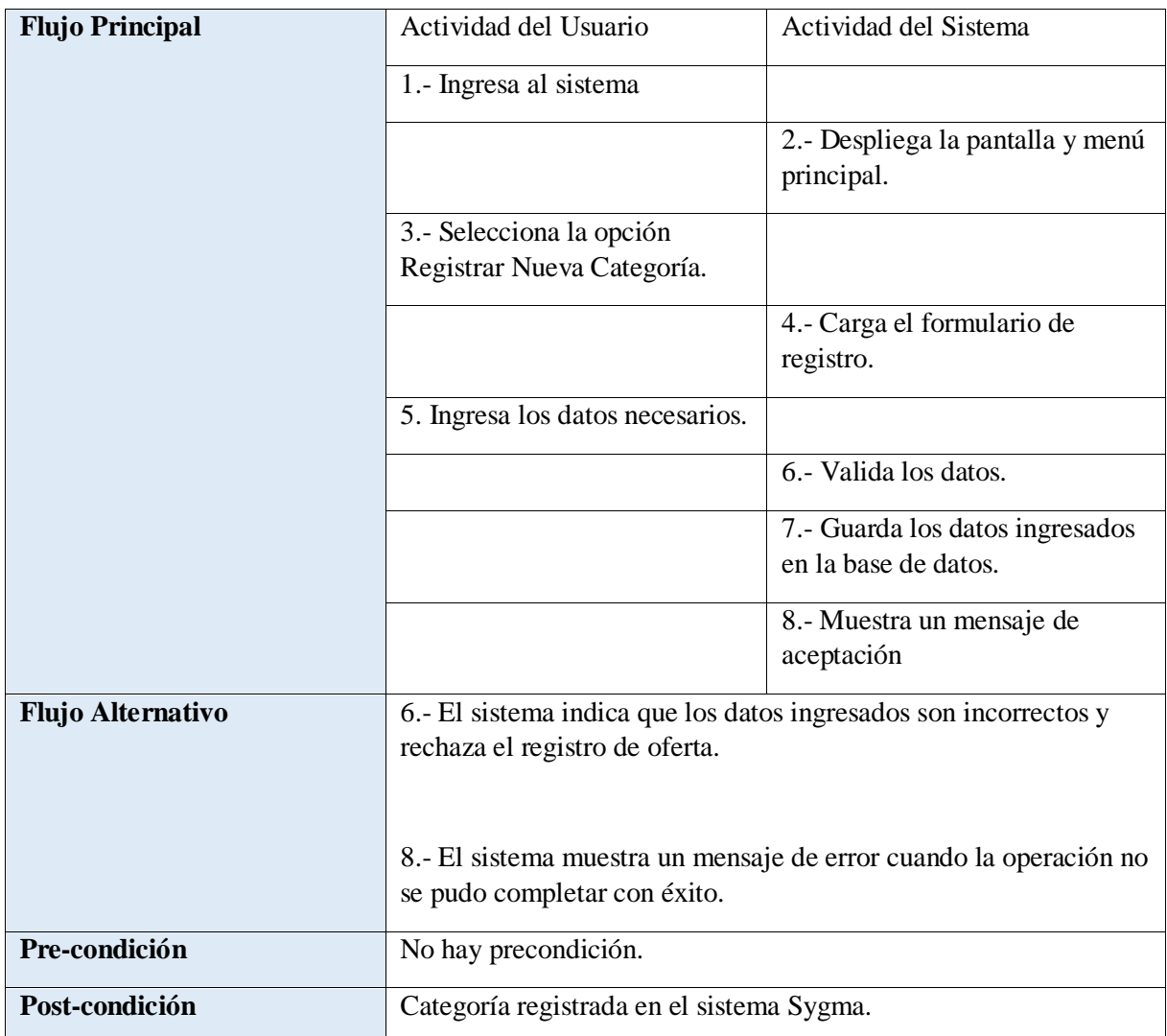

## **TABLA 40: ESPECIFICACIÓN DE CASO DE USO GESTIÓN DE CATEGORÍAS - REGISTRAR CATEGORÍA**

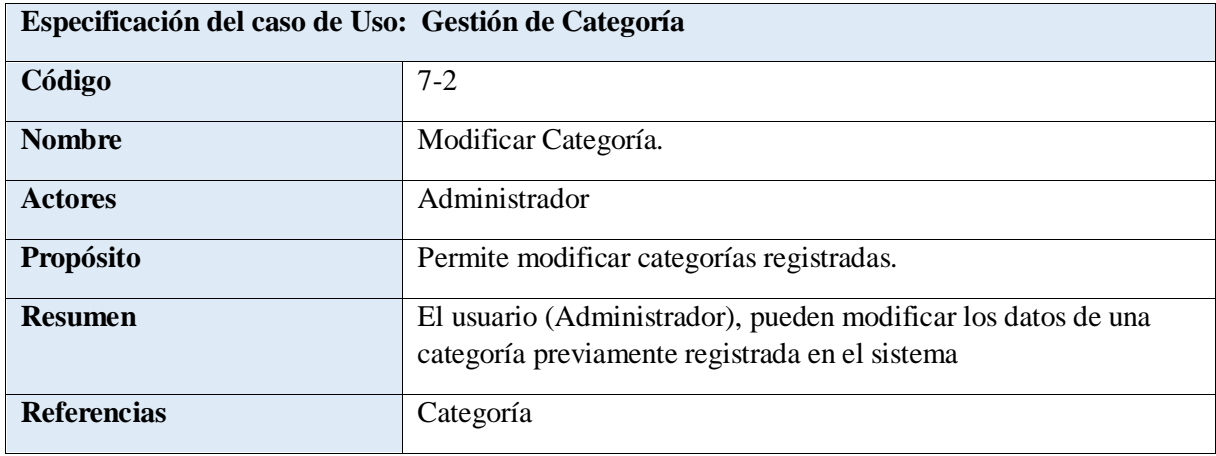

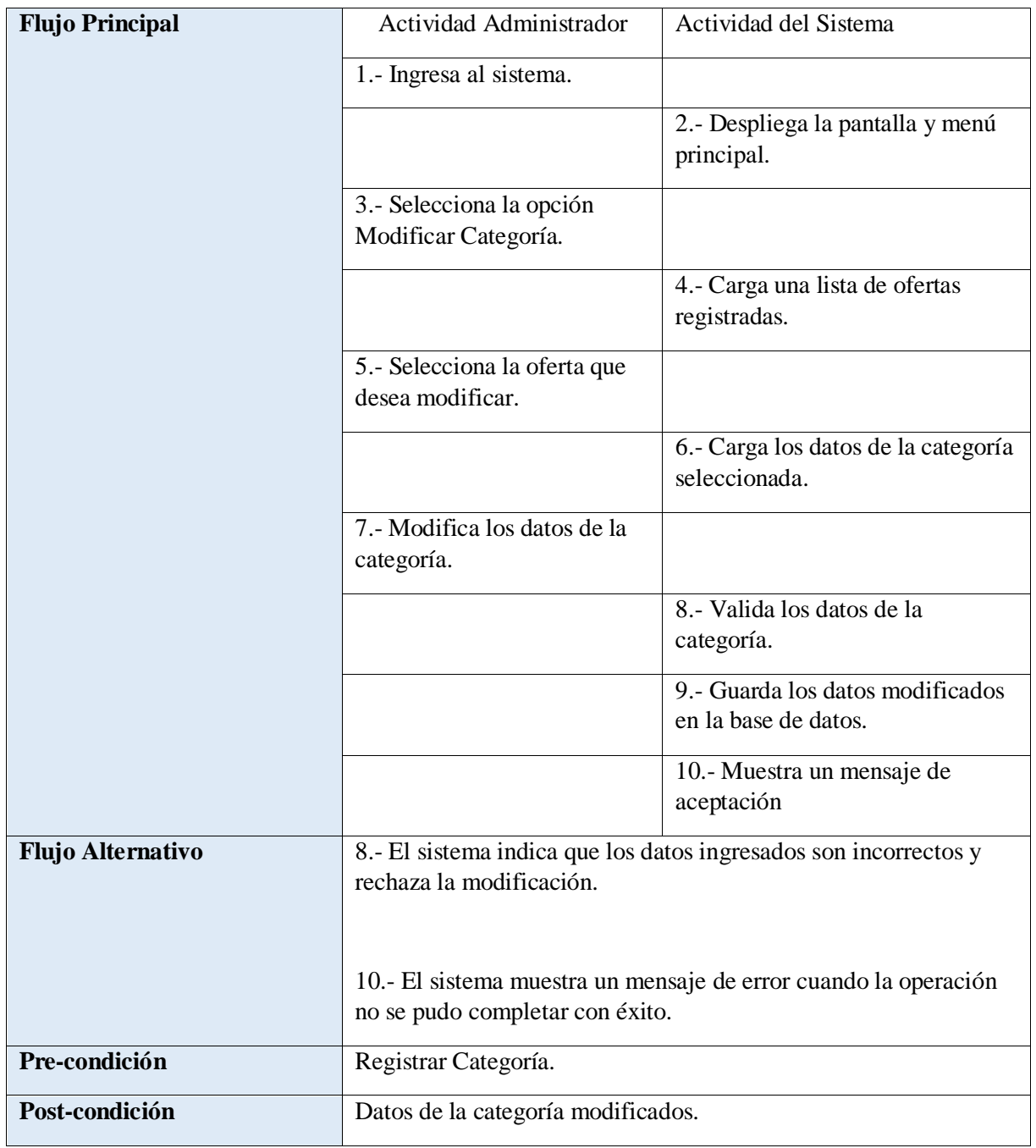

# **TABLA 41: ESPECIFICACIÓN DE CASO DE USO GESTIÓN DE CATEGORÍAS - MODIFICAR CATEGORÍA**

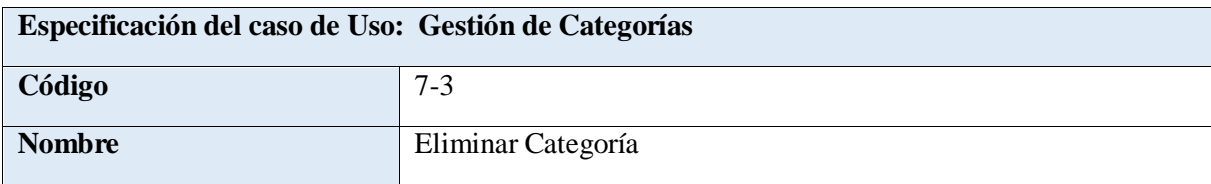

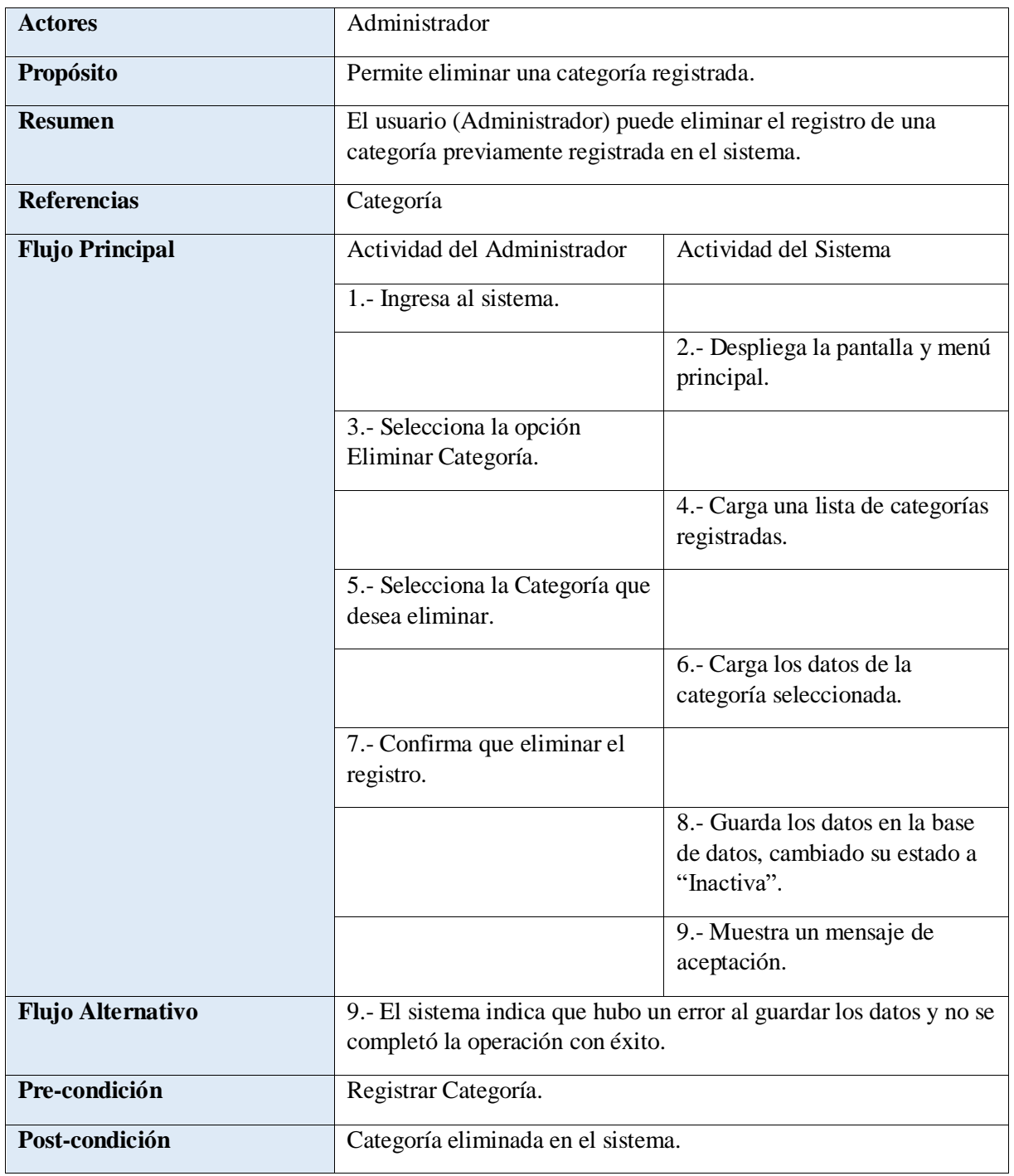

# **TABLA 42: ESFECIFICACIÓN DE CASO DE USO GESTIÓN DE CATEGORÍAS - ELIMINAR CATEGORÍA**

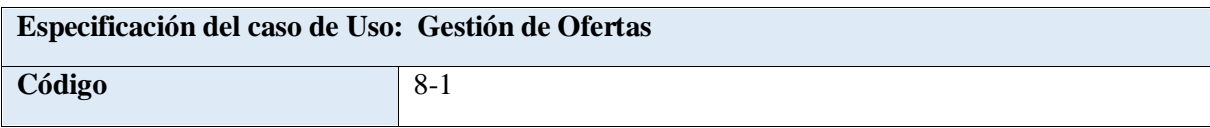

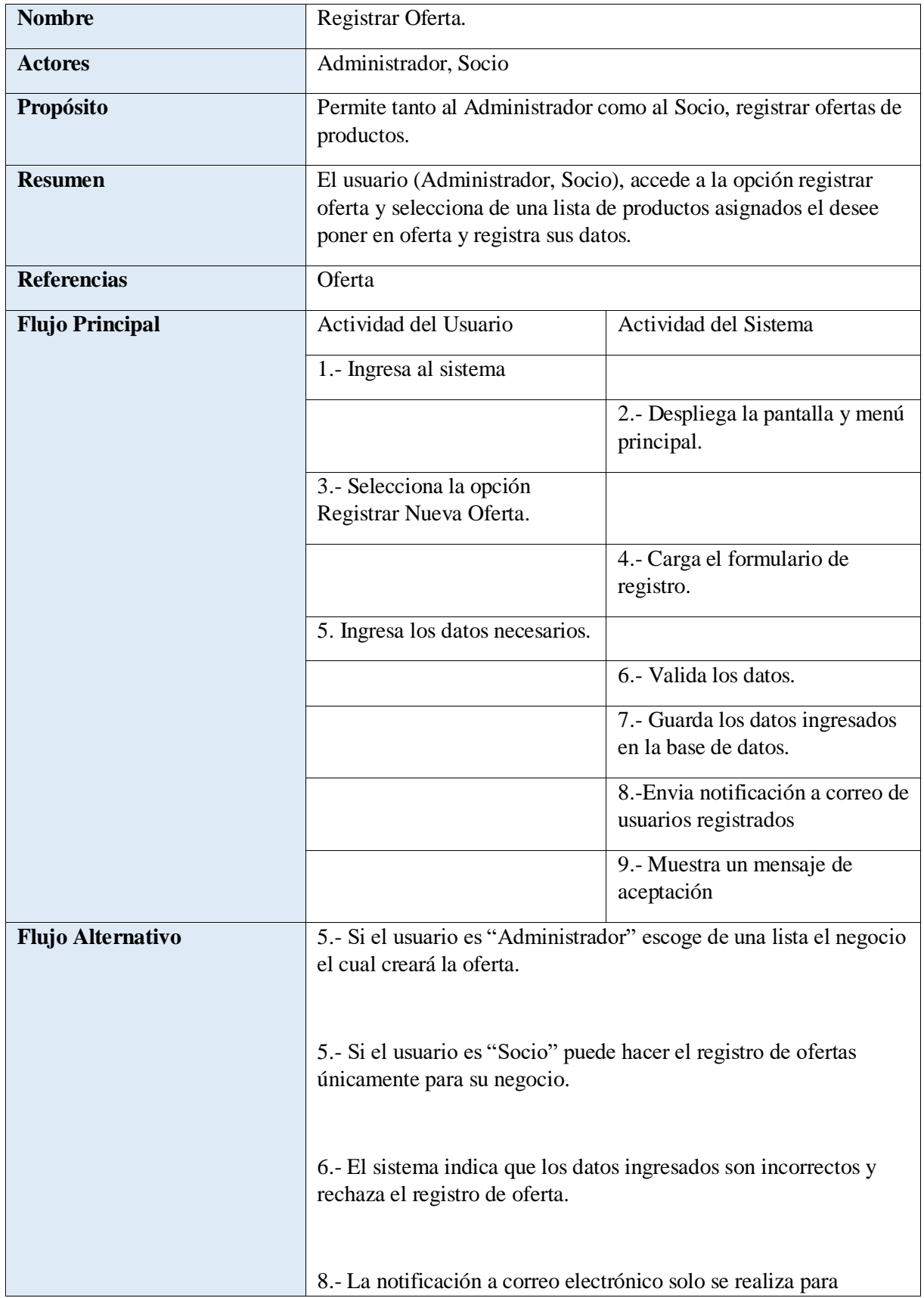

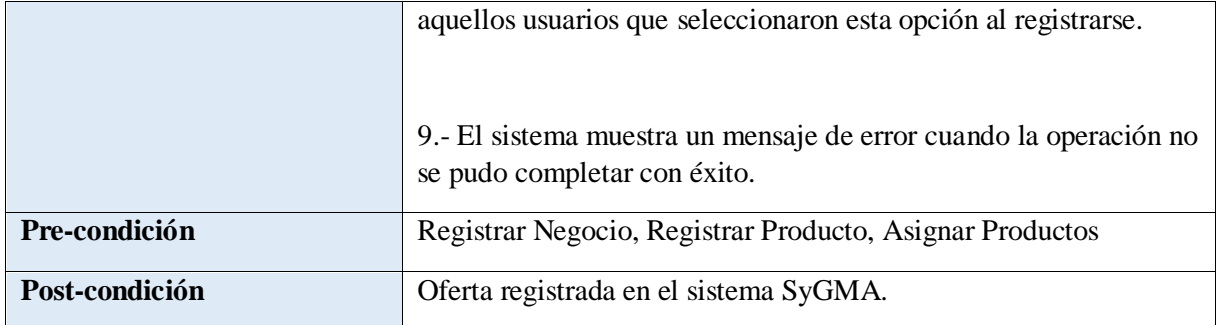

### **TABLA 43: ESPECIFICACIÓN DE CASO DE USO GESTIÓN DE OFERTAS – REGISTRAR NUEVA OFERTA**

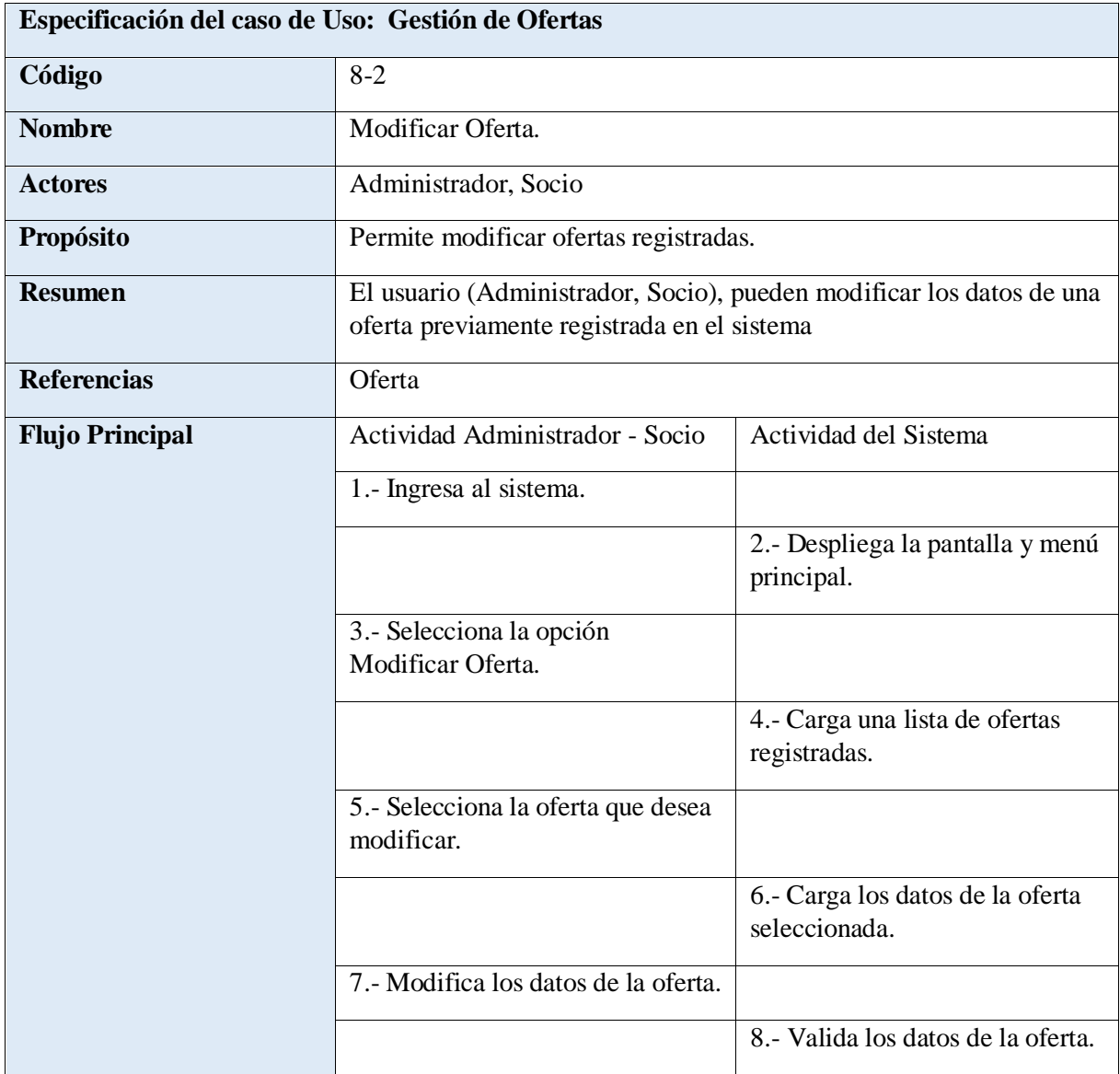

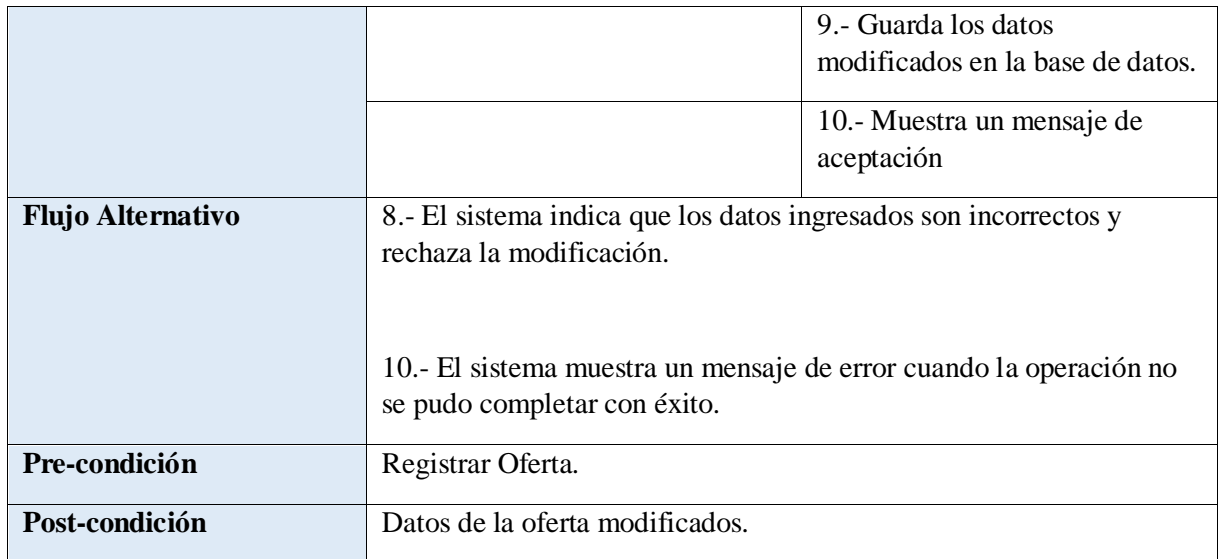

### **TABLA 44: ESPECIFICACIÓN DE CASO DE USO GESTIÓN DE OFERTAS - MODIFICAR OFERTA**

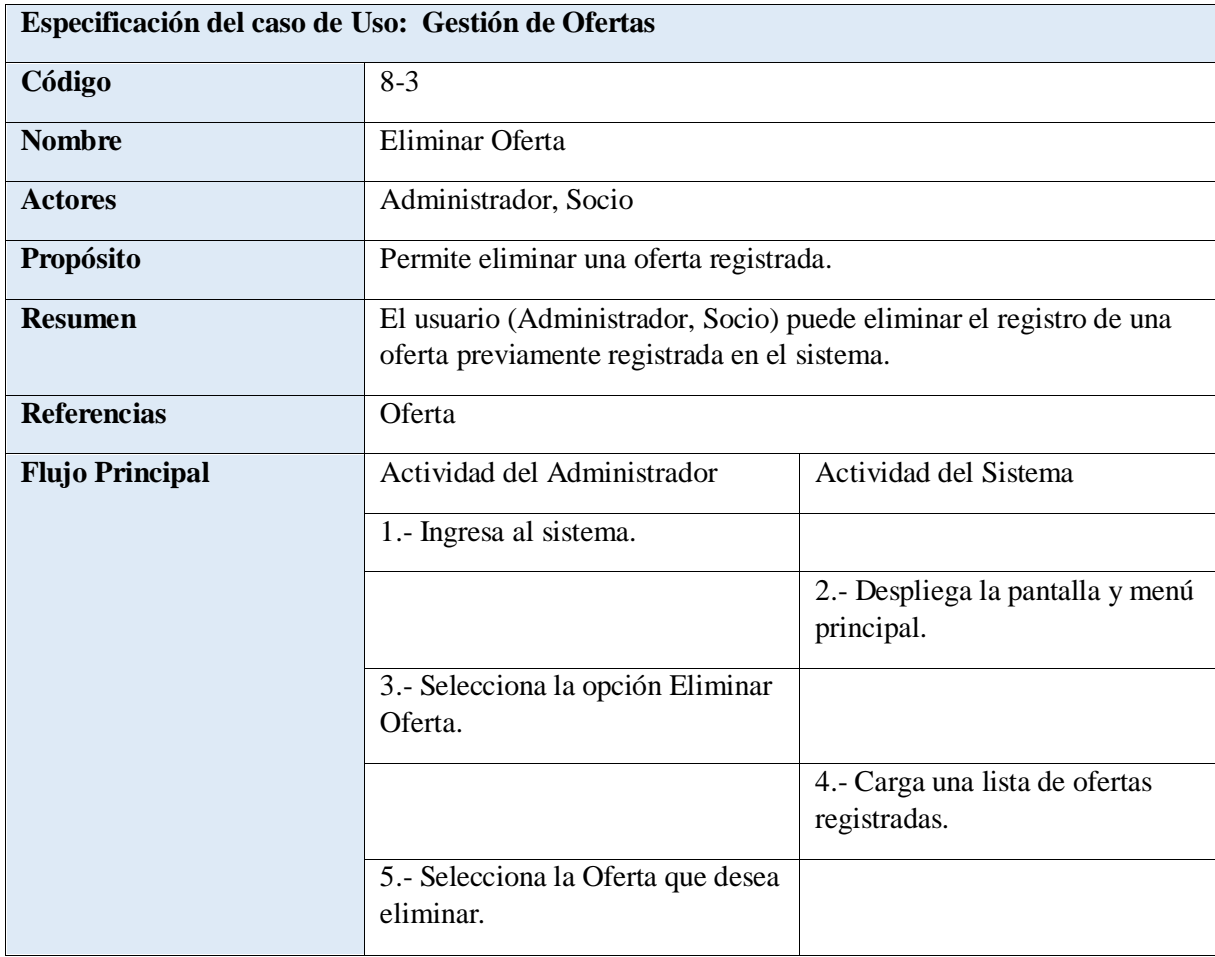

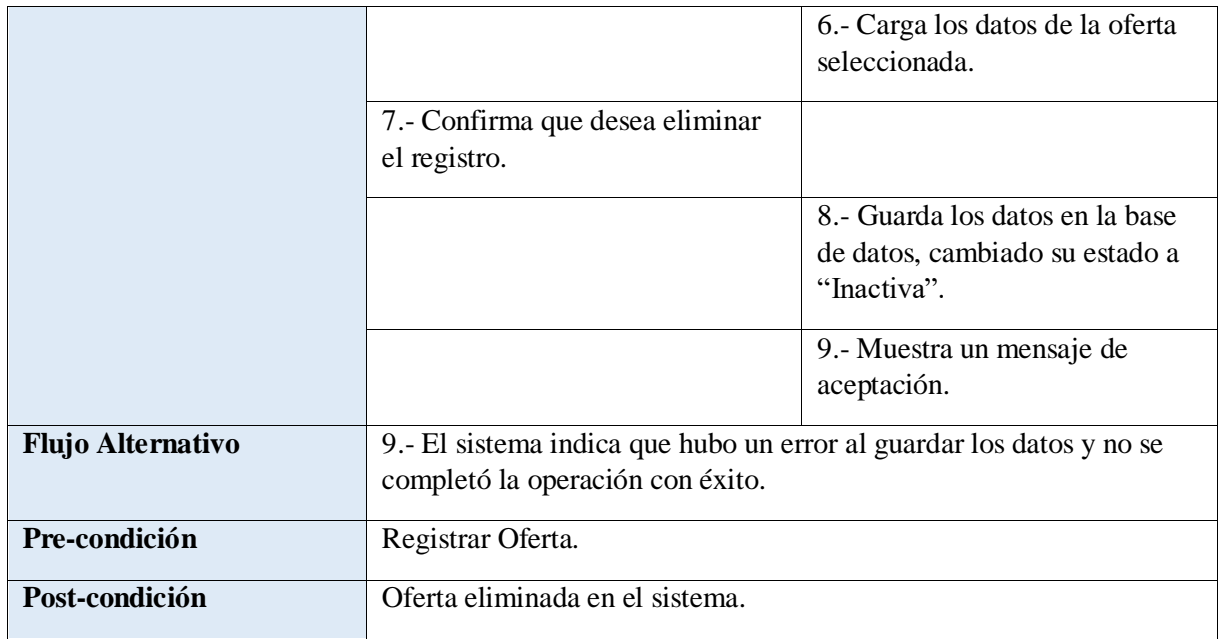

### **TABLA 45: ESPECIFICACIÓN DE CASO DE USO GESTIÓN DE OFERTAS – ELIMINAR OFERTA**

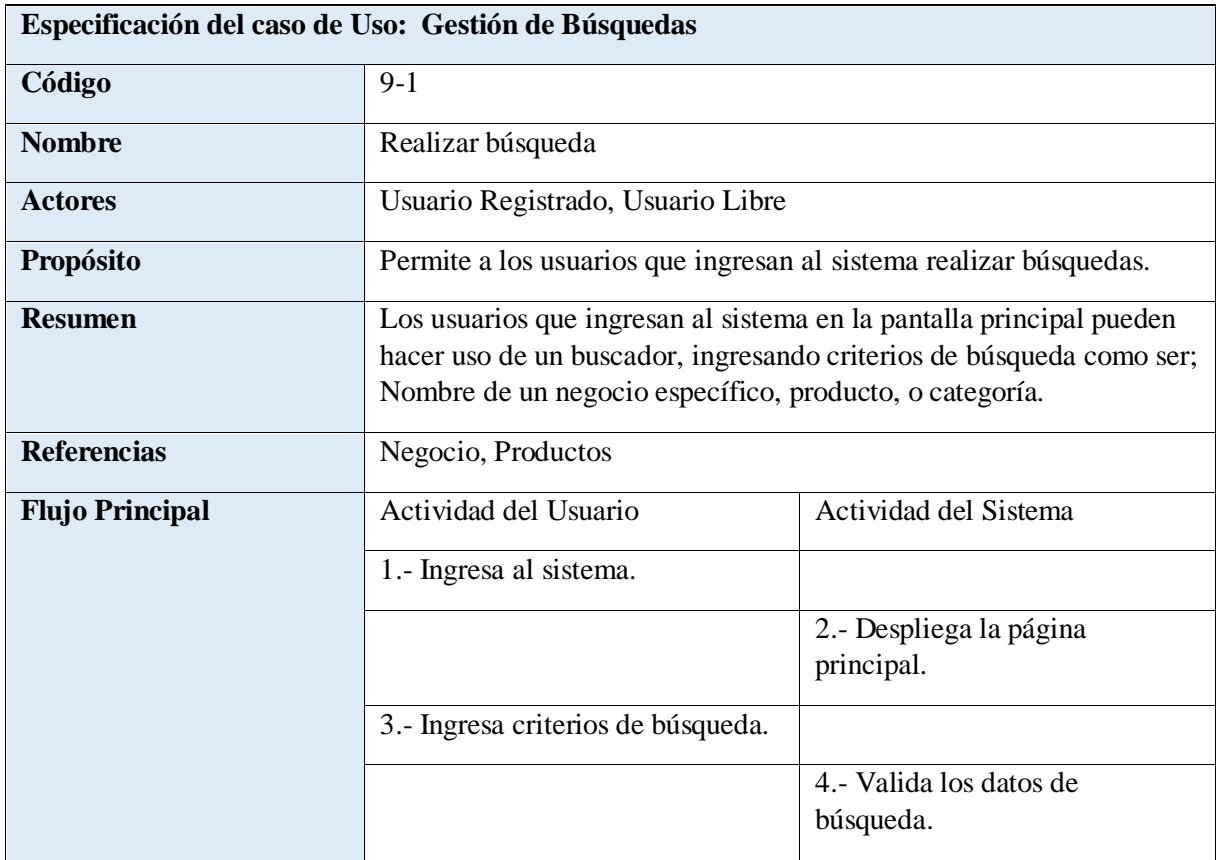

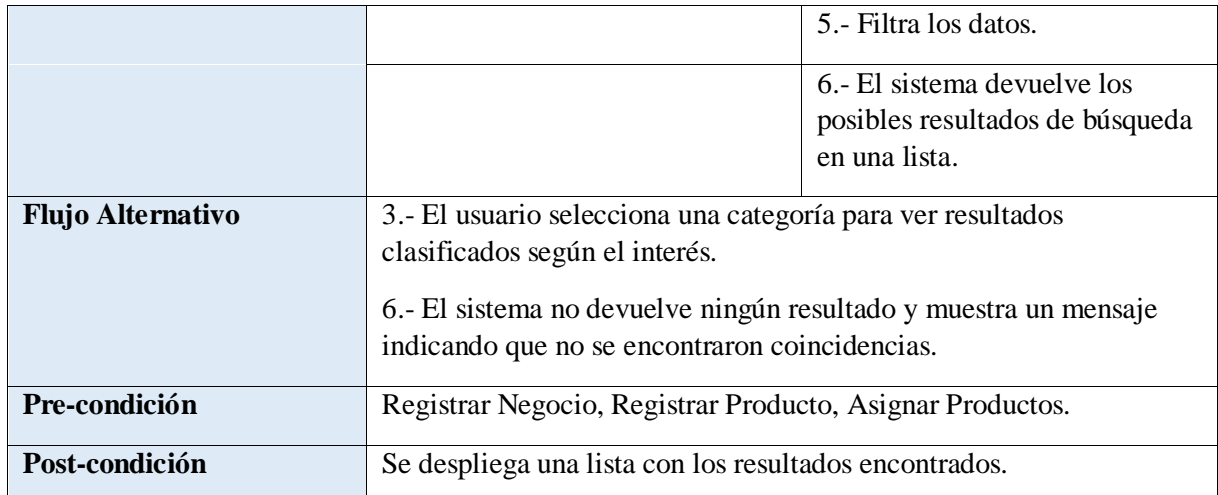

#### **TABLA 46: ESPECIFICACIÓN DE CASO DE USO GESTIÓN DE BÚSQUEDAS - REALIZAR BÚSQUEDA**

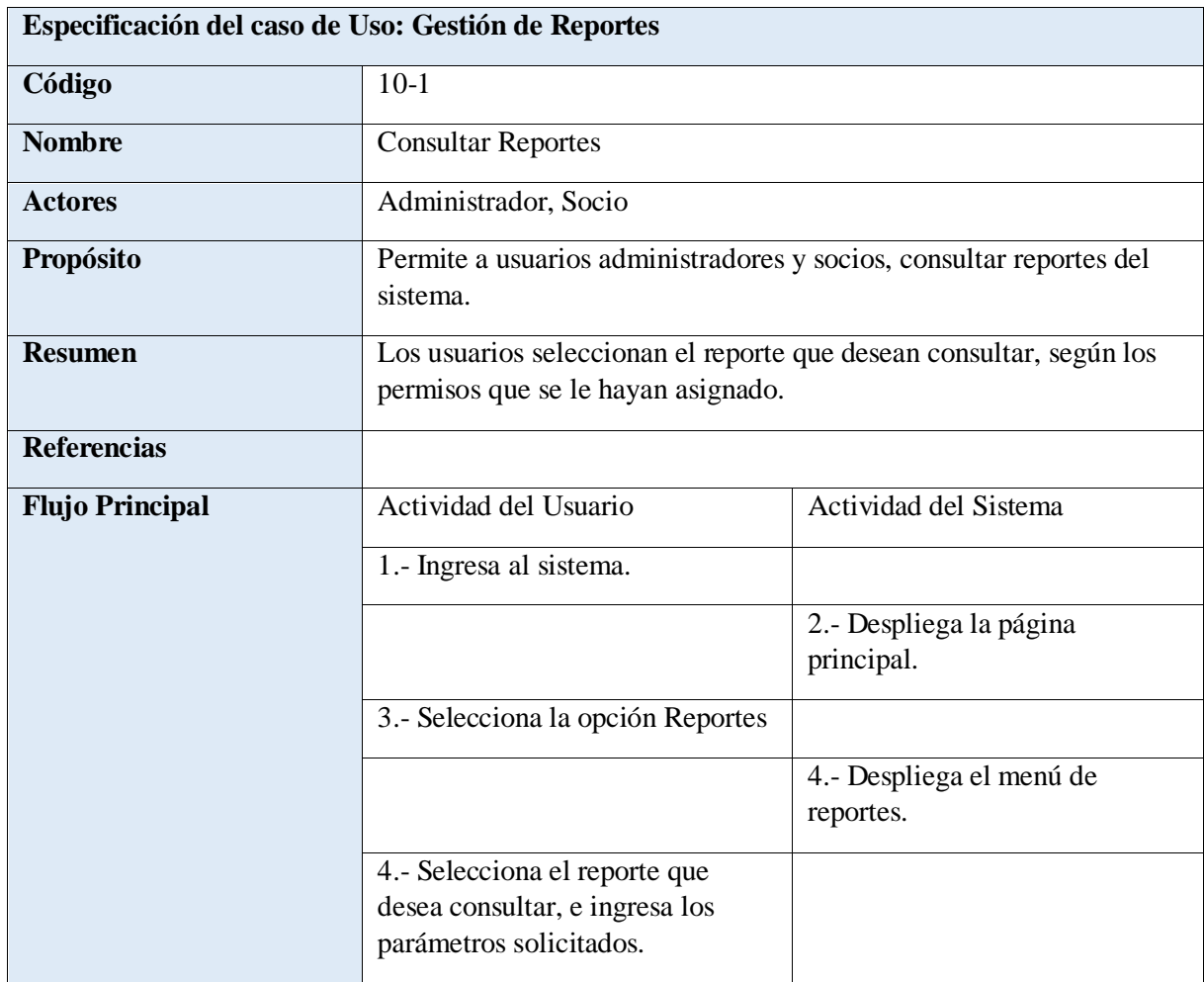

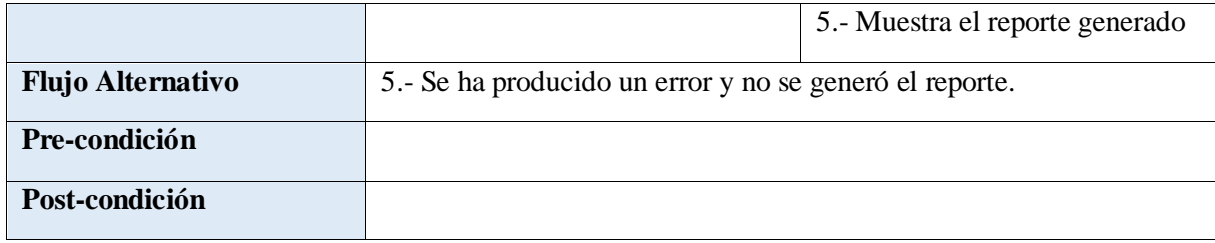

# **FIGURA 22: ESPECIFICACIÓN DE CASO DE USO GESTIÓN DE REPORTES**

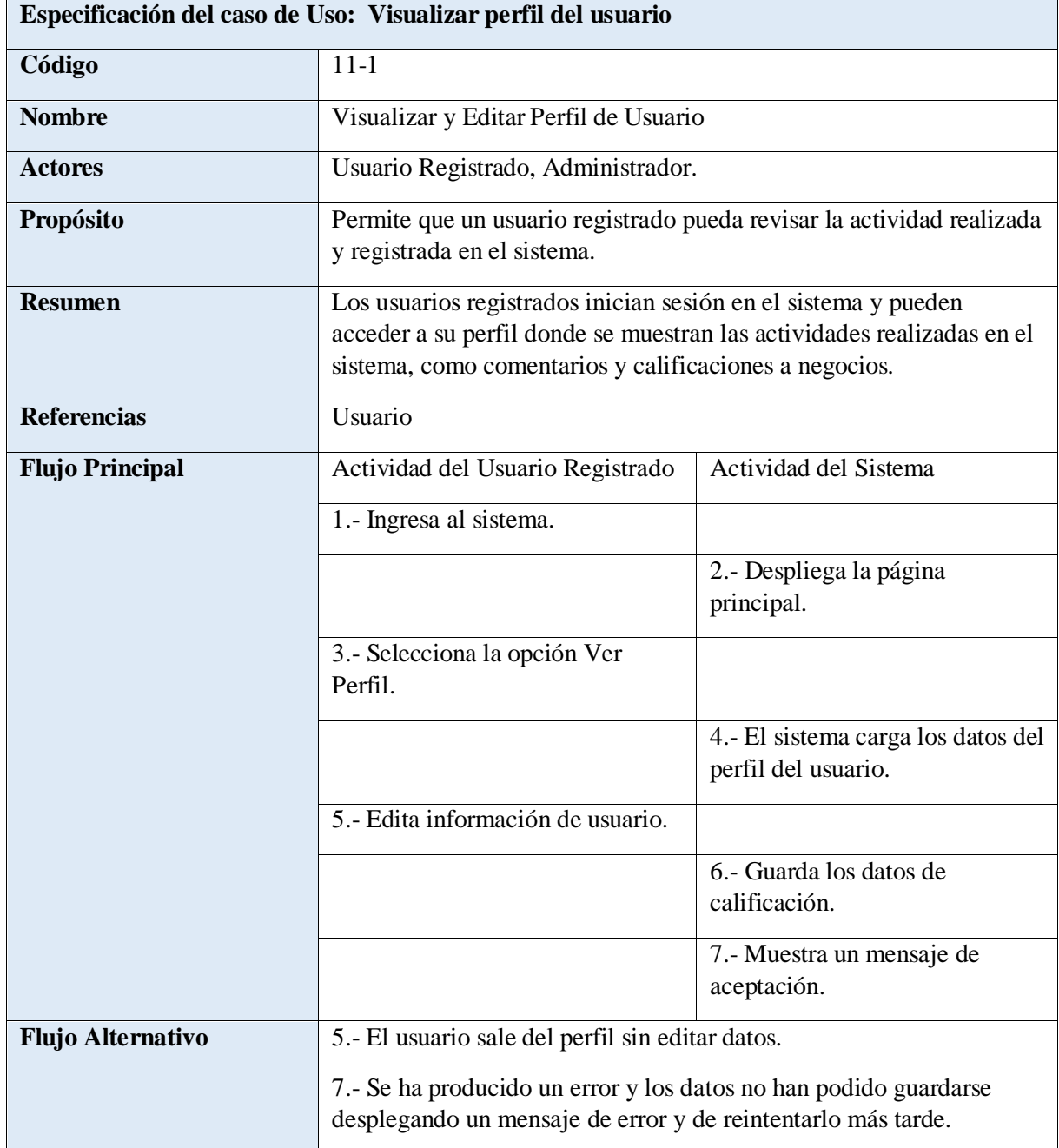

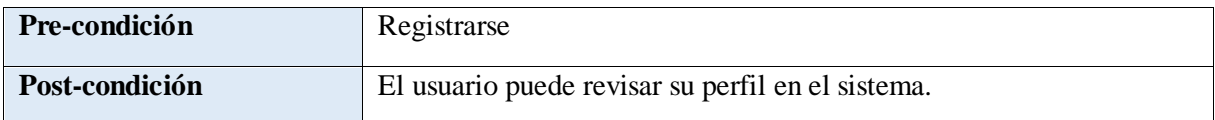

#### **TABLA 47: ESPECIFICACIÓN DE CASO DE USO PERFIL DE USUARIO - VISUALIZAR Y EDITAR PERFIL**

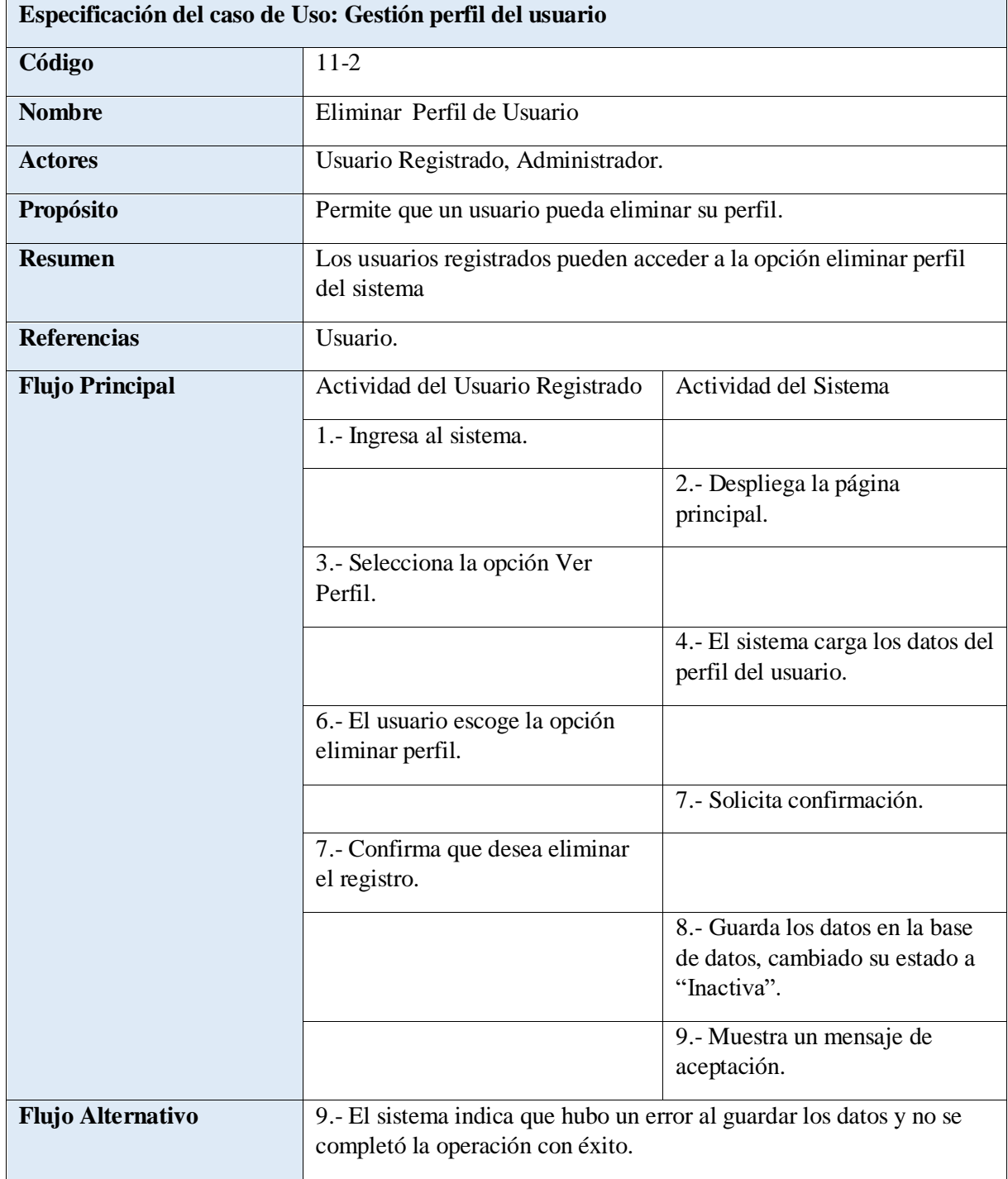

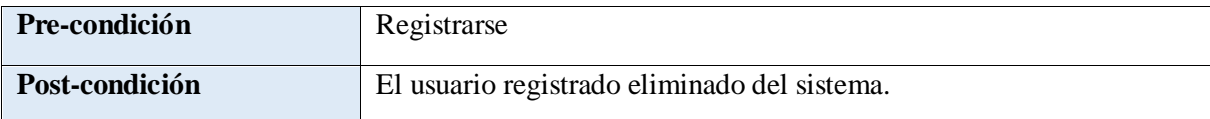

### **TABLA 48: ESPECIFICACIÓN DE CASO DE USO PERFIL DE USUARIO - DAR DE BAJA PERFIL**

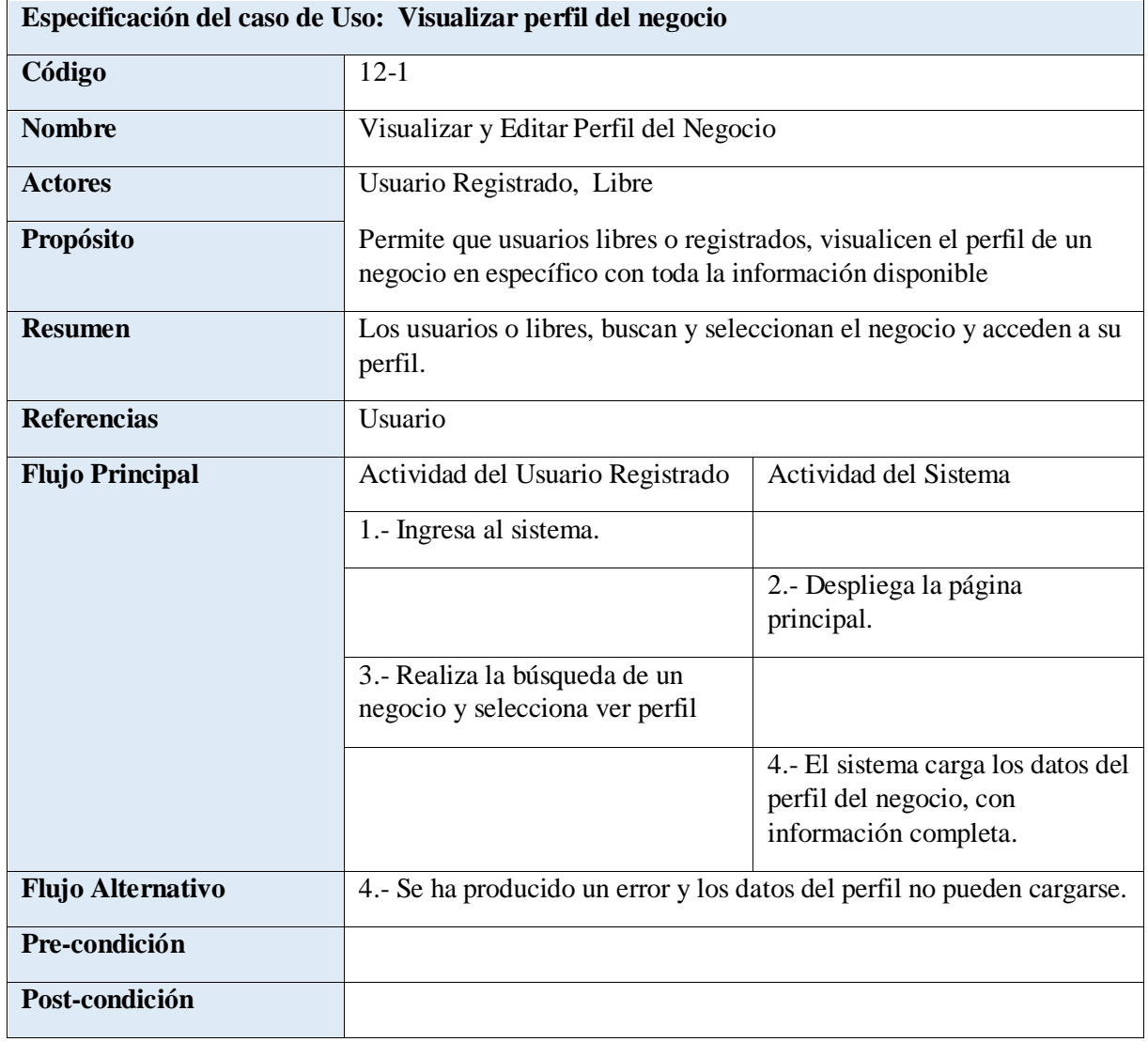

# **FIGURA 23: ESPECIFICACIÓN DE CASO DE USO PERFIL DE NEGOCIO**

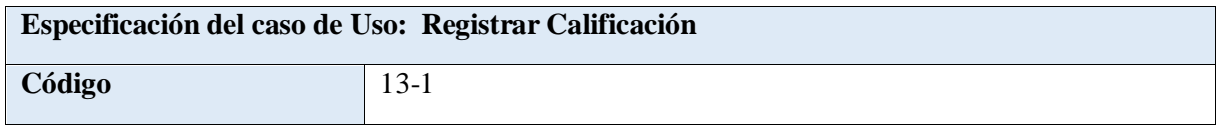

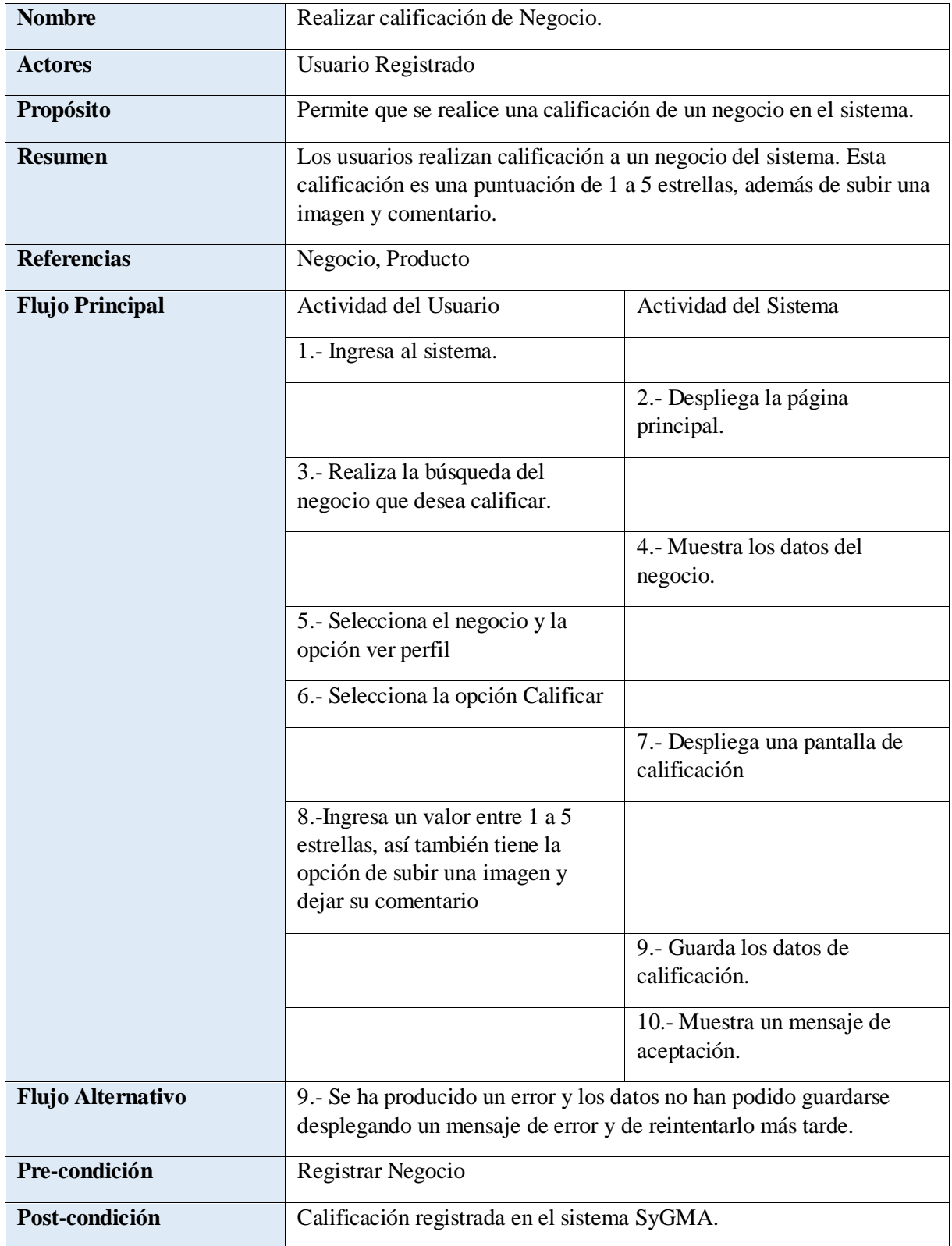

# **TABLA 49: ESPECIFICACIÓN DE CASO DE USO REGISTRAR CALIFICACIÓN**

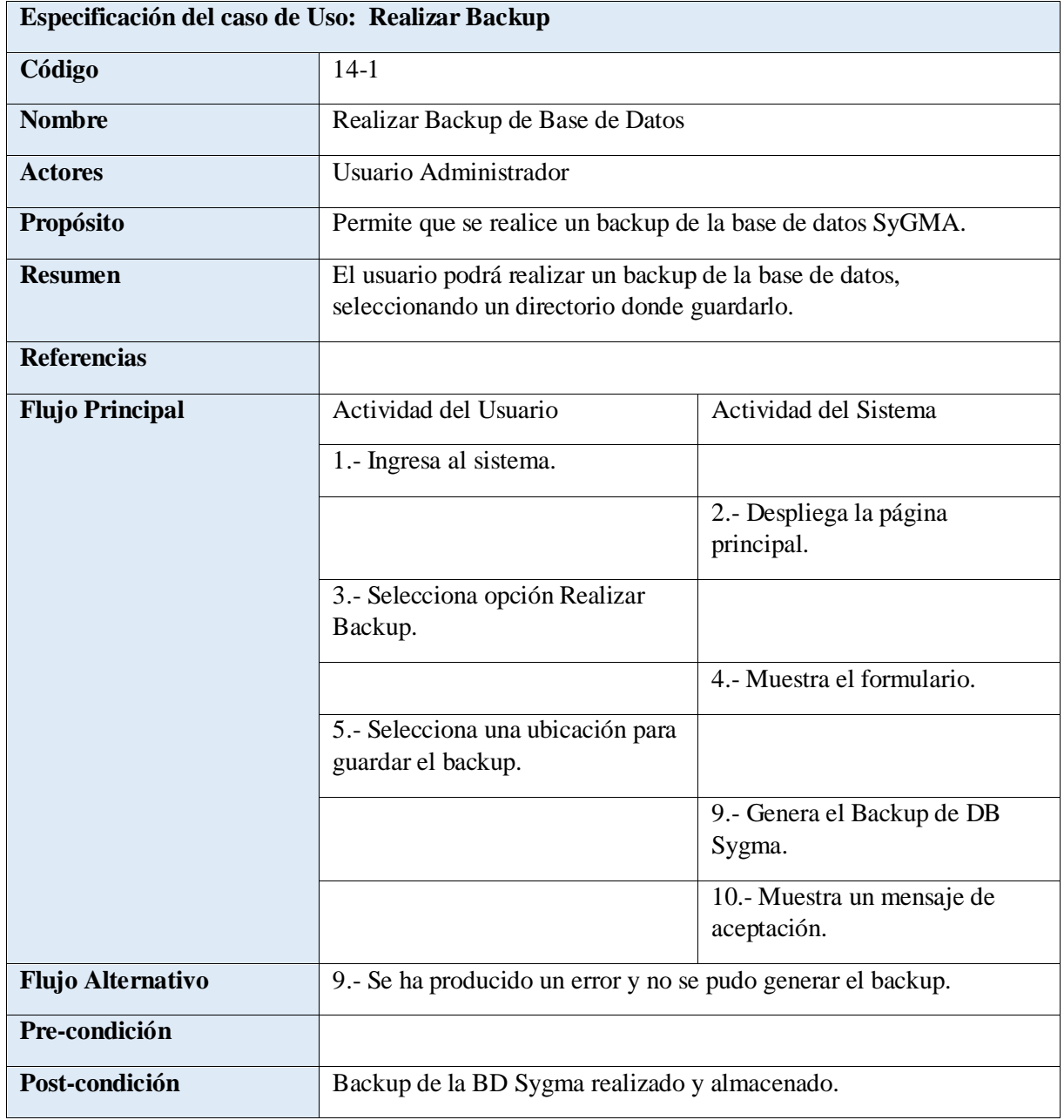

#### **TABLA 50: ESPECIFICACIÓN DE CASO DE USO REALIZAR BACKUP DE BASE DE DATOS**

#### *II.1.12.5.5 DIAGRAMAS DE ACTIVIDADES*

Los diagramas de actividades presentados en esta sección tienen el objetivo de reflejar el flujo de las actividades del sistema, para que de esta manera se pueda comprender de mejor manera la estructura dinámica del mismo.

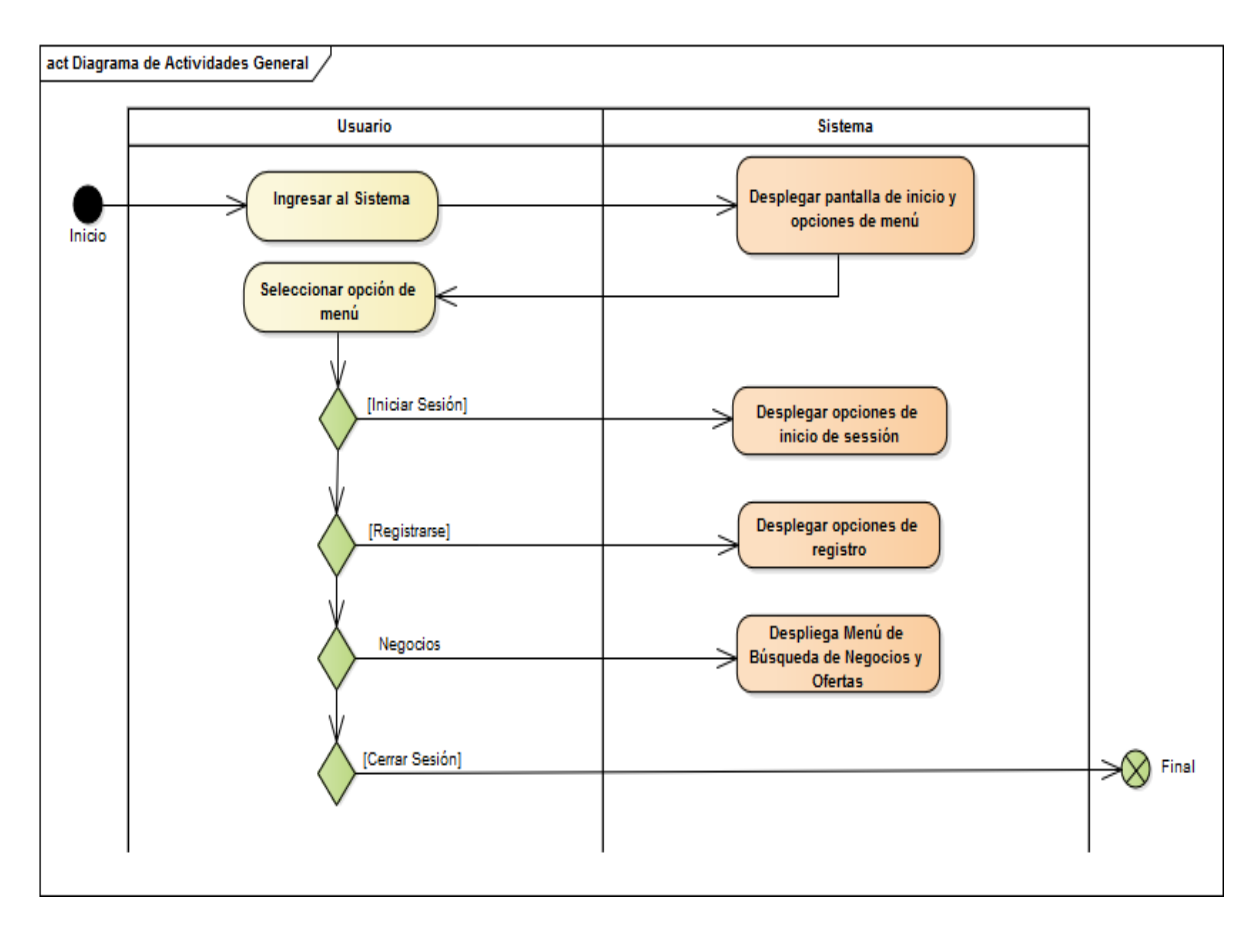

**FIGURA 24: DIAGRAMA DE ACTIVIDAD GENERAL**

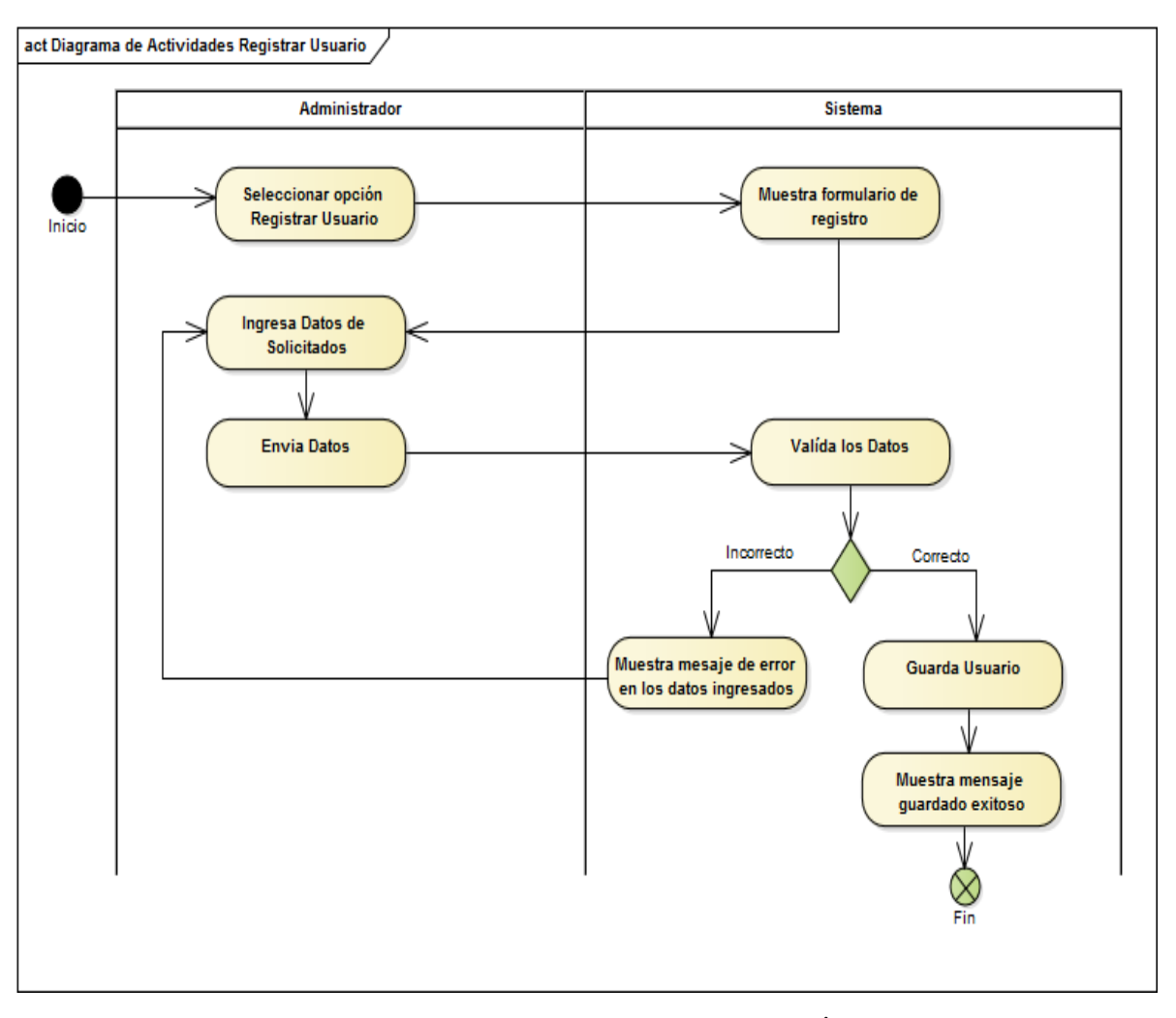

**FIGURA 25: DIAGRAMA DE ACTIVIDADES GESTIÓN DE USUARIOS - REGISTRAR USUARIO**

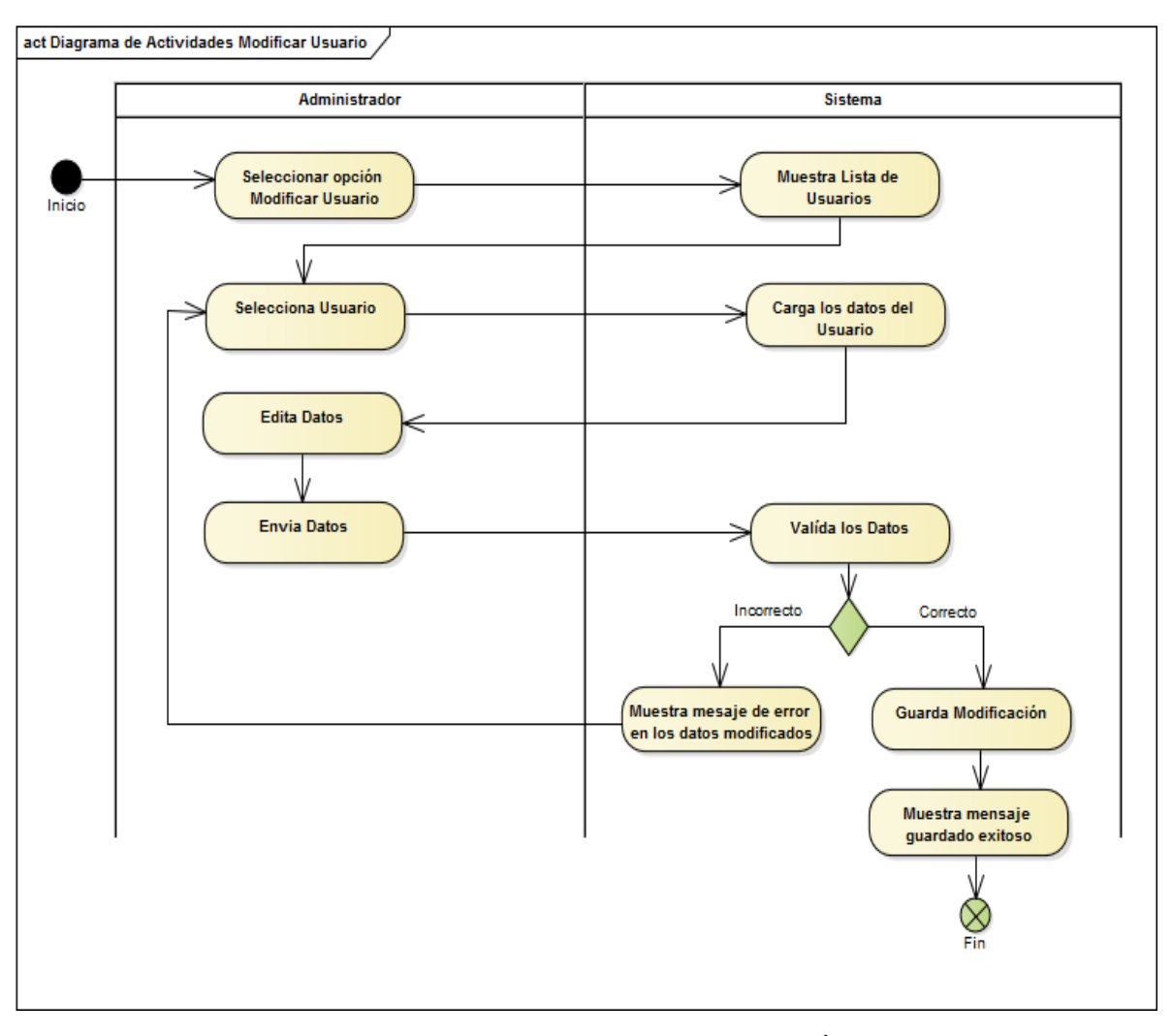

**FIGURA 26: DIAGRAMA DE ACTIVIDADES GESTIÓN DE USUARIOS - MODIFICAR USUARIO**

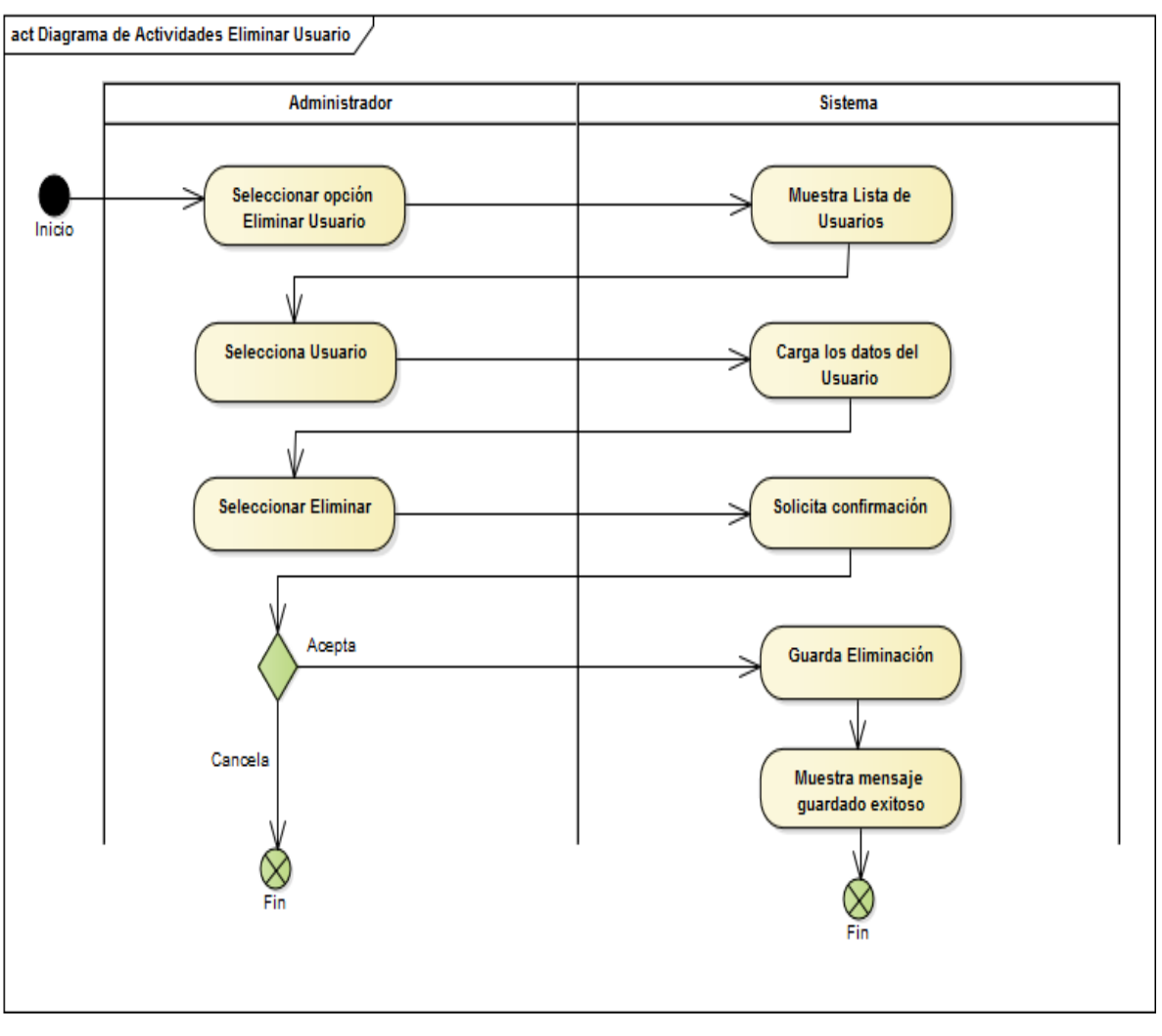

**FIGURA 27: DIAGRAMA DE ACTIVIDADES GESTIÓN DE USUARIOS - ELIMINAR USUARIO**

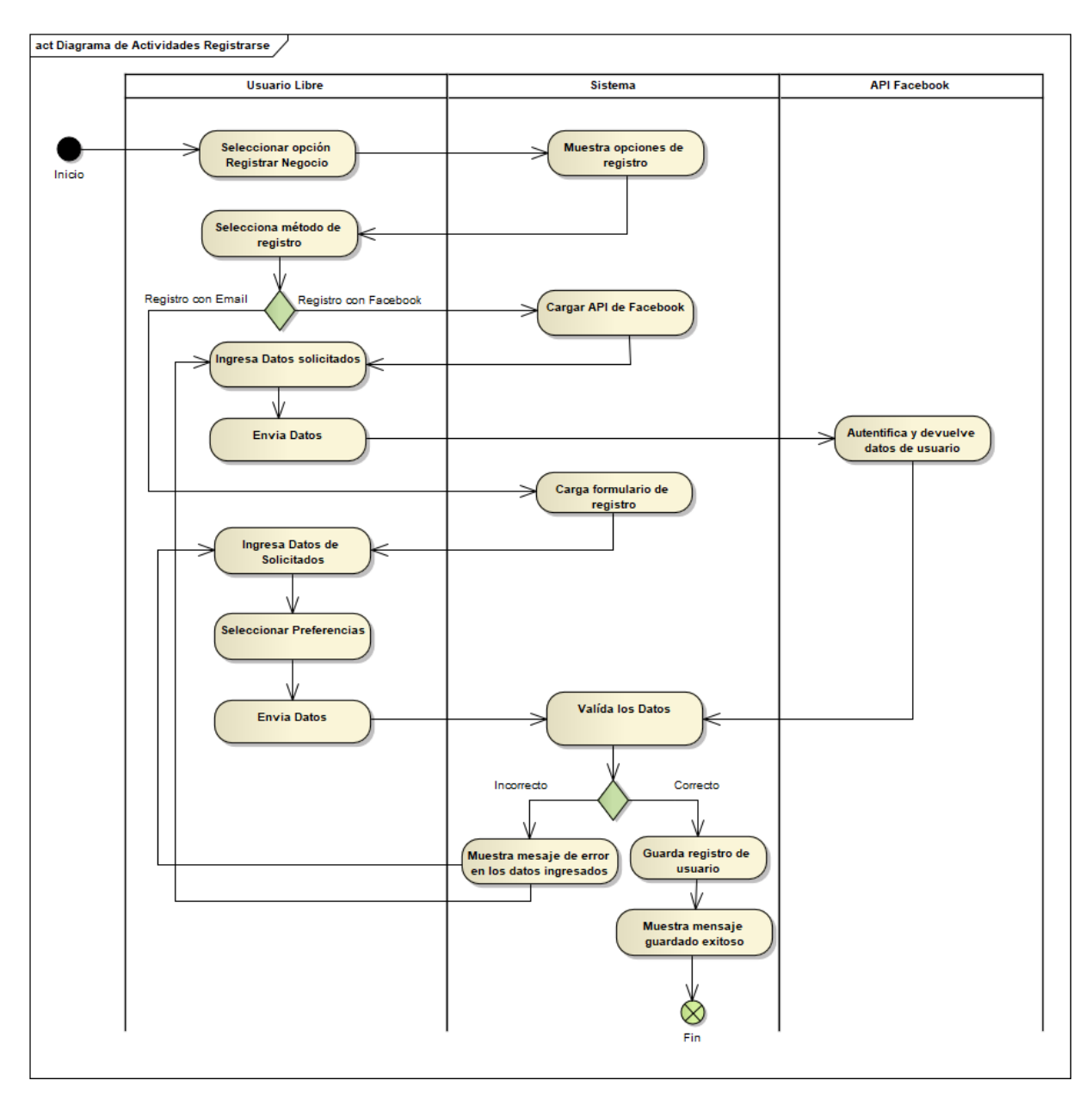

**FIGURA 28: DIAGRAMA DE SECUENCIA GESTIÓN DE USUARIOS – REGISTRARSE**

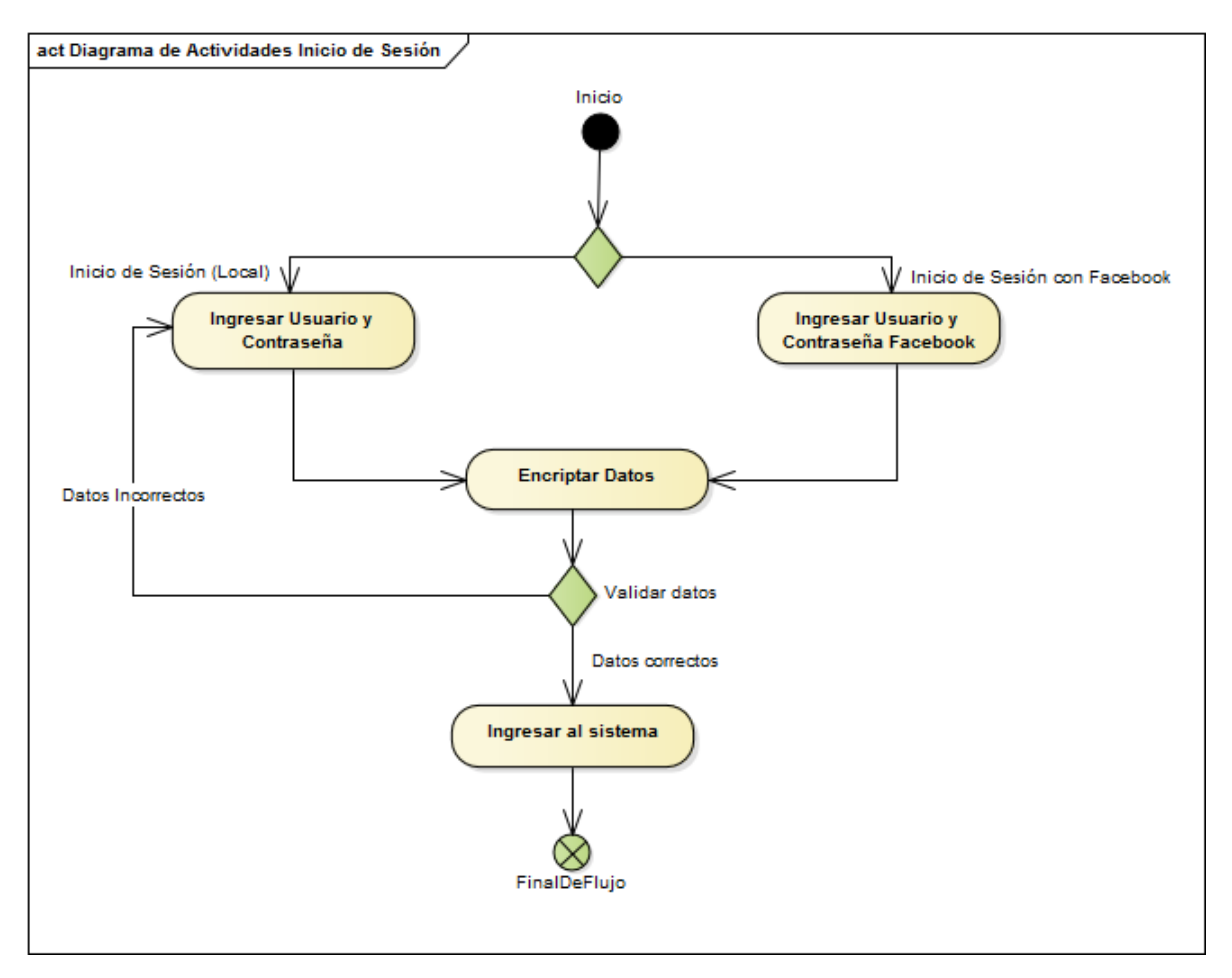

**FIGURA 29: DIAGRAMA DE ACTIVIDADES INICIO DE SESIÓN**

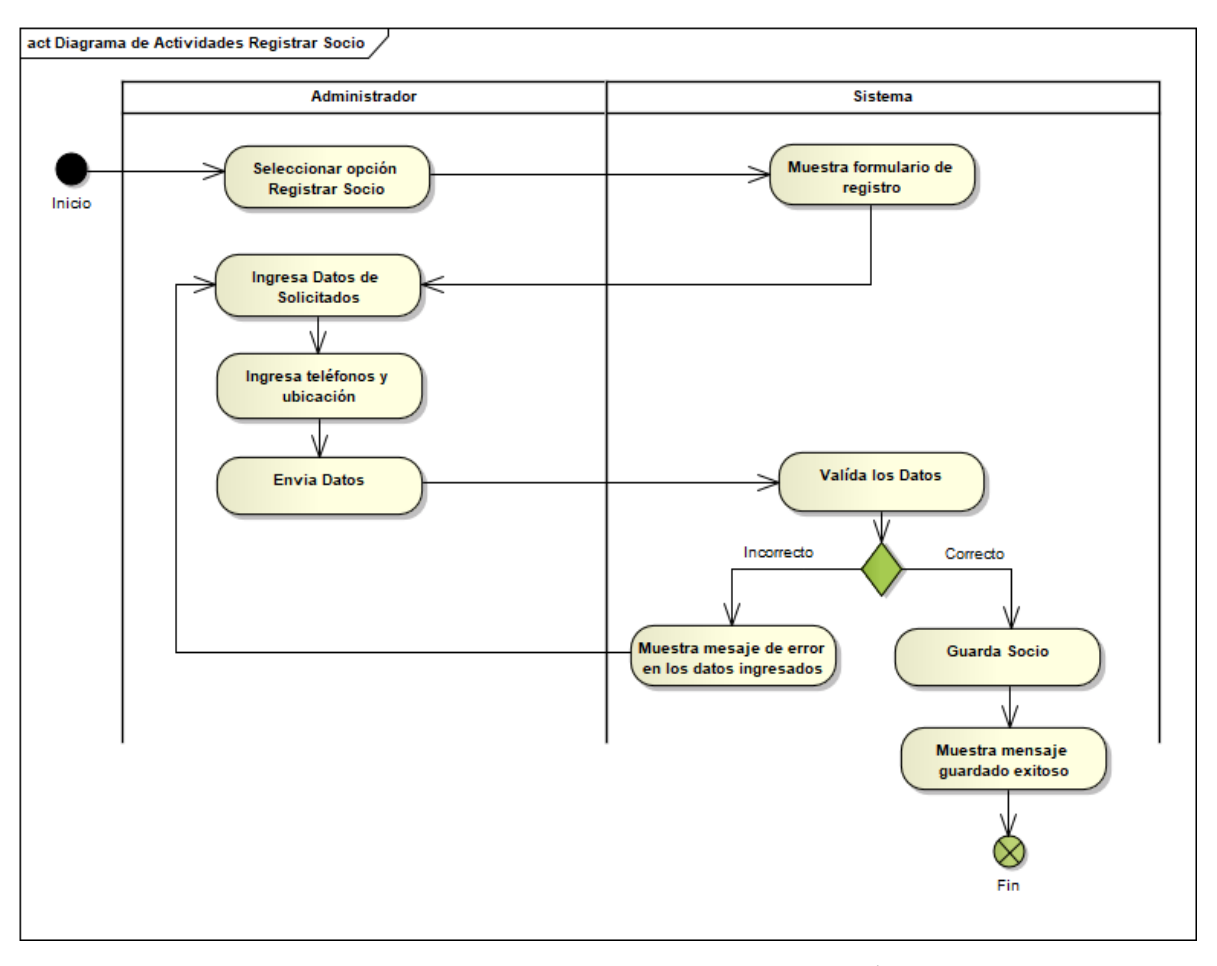

**FIGURA 30: DIAGRAMA DE ACTIVIDADES GESTIÓN DE SOCIOS - REGISTRAR SOCIO**

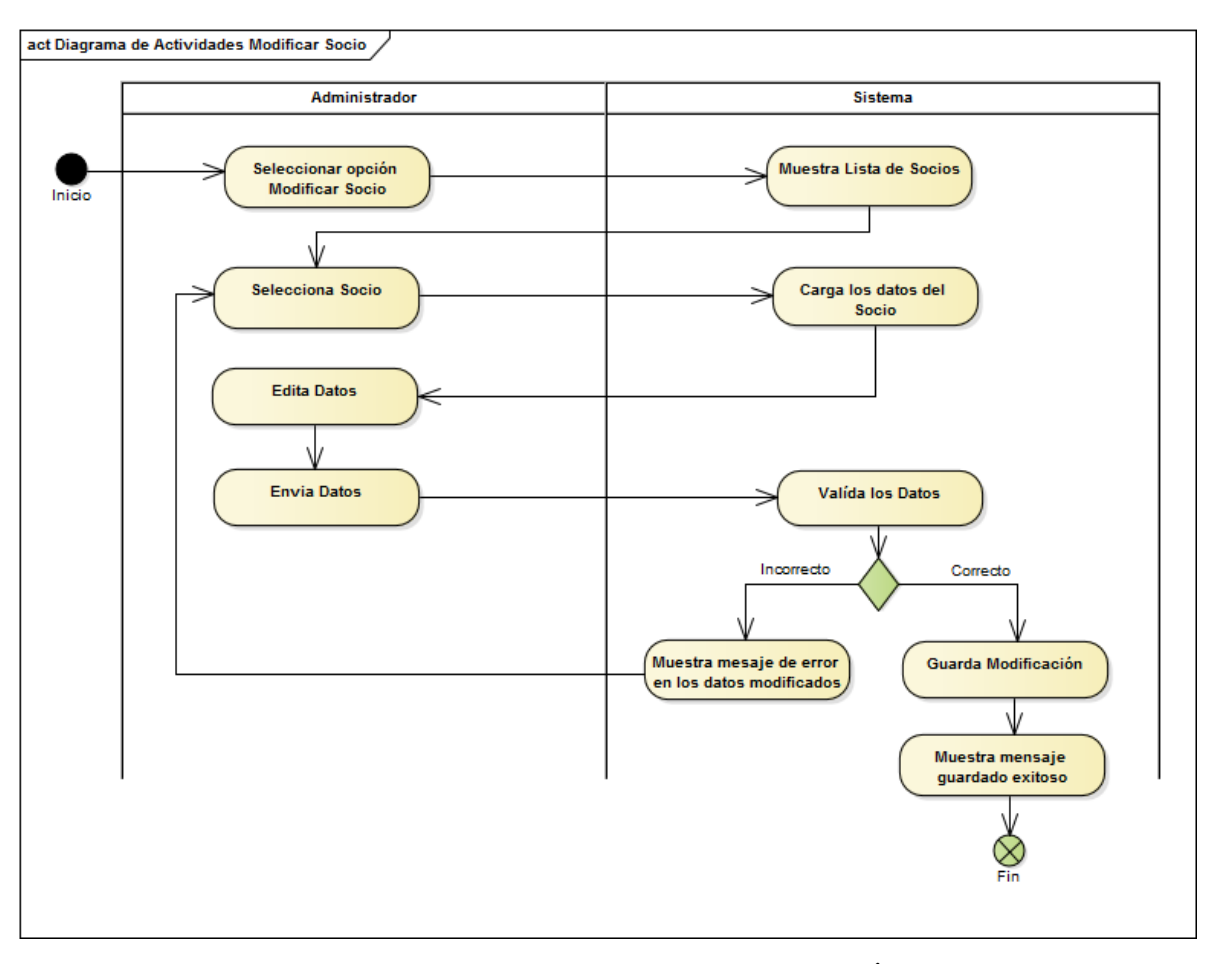

**FIGURA 31: DIAGRAMA DE ACTIVIDADES GESTIÓN DE SOCIOS - MODIFICAR SOCIO**

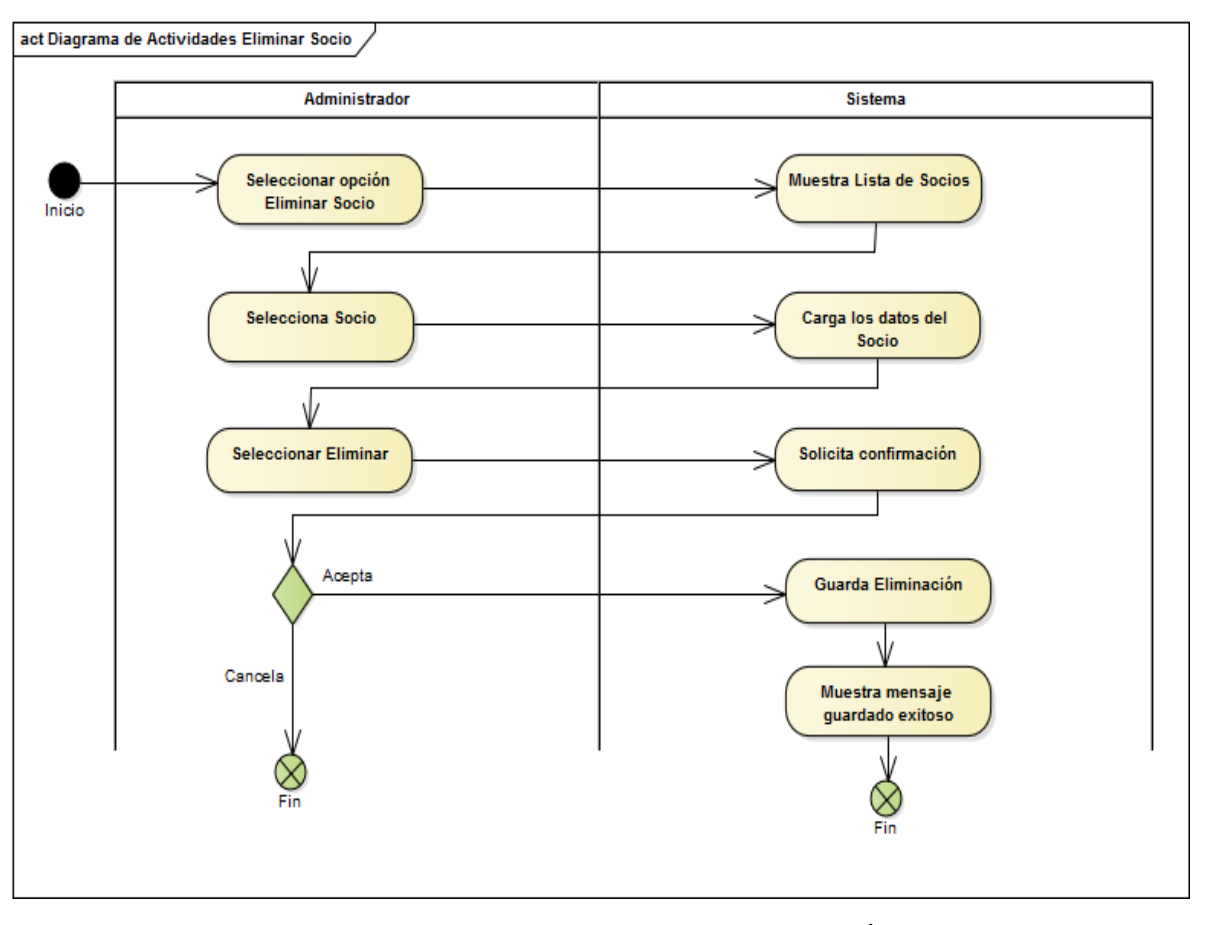

**FIGURA 32: DIAGRAMA DE ACTIVIDADES GESTIÓN DE SOCIOS - ELIMINAR SOCIO**

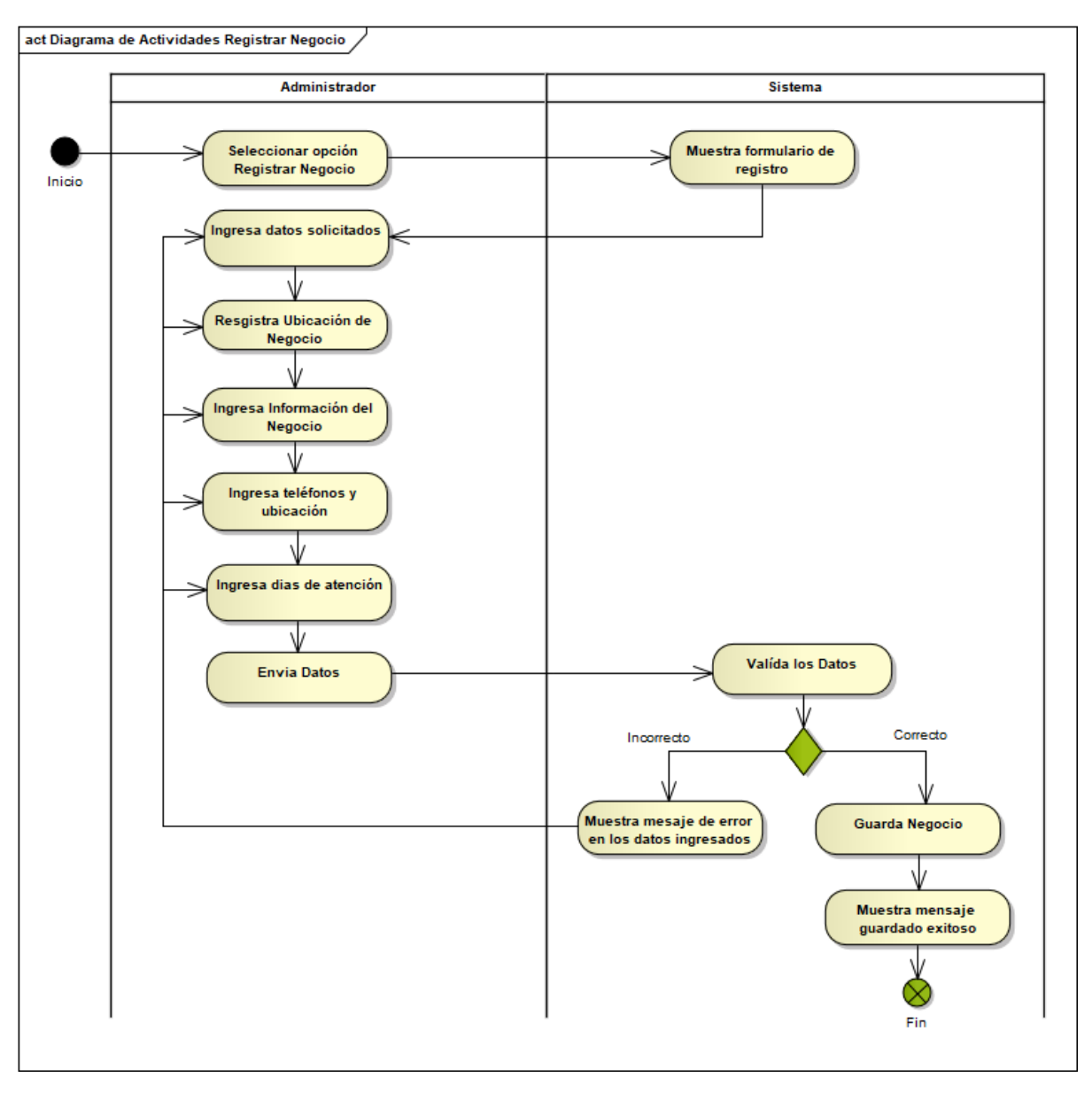

**FIGURA 33: DIAGRAMA DE ACTIVIDADES GESTIÓN DE NEGOCIOS - REGISTRAR NEGOCIO**

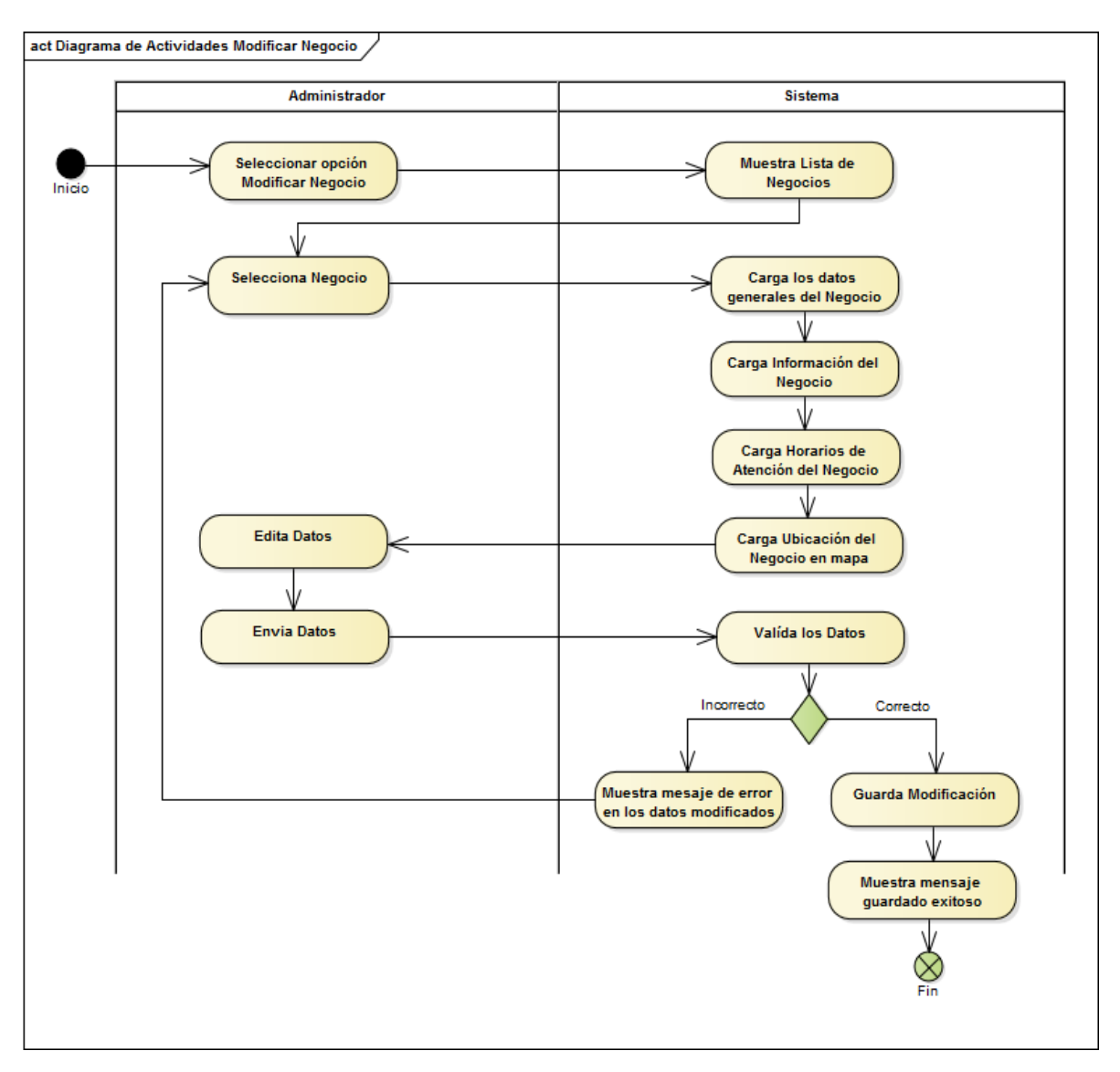

**FIGURA 34: DIAGRAMA DE ACTIVIDADES GESTIÓN DE NEGOCIOS - MODIFICAR NEGOCIO**

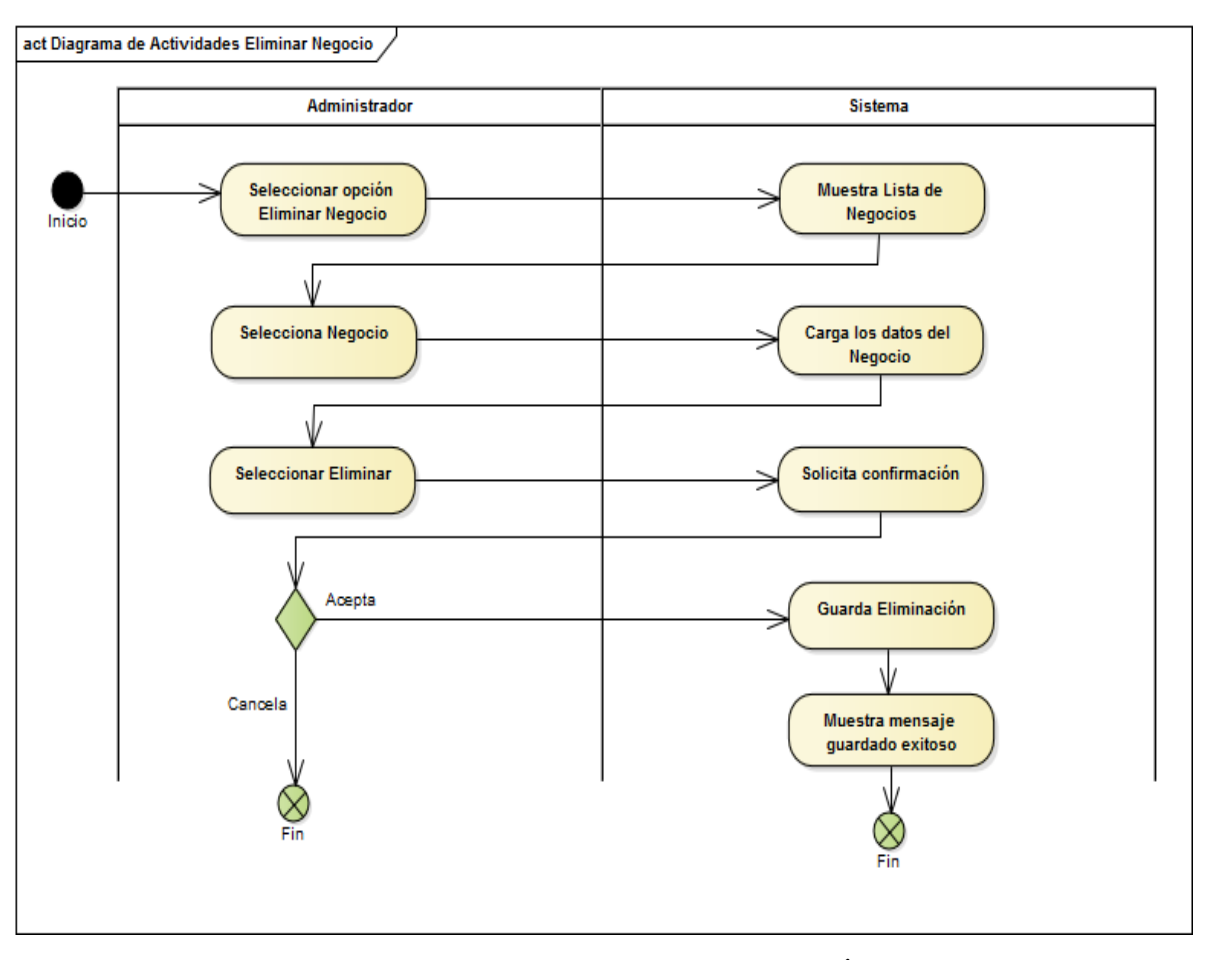

**FIGURA 35: DIAGRAMA DE ACTIVIDADES GESTIÓN DE NEGOCIOS - ELIMINAR NEGOCIO**
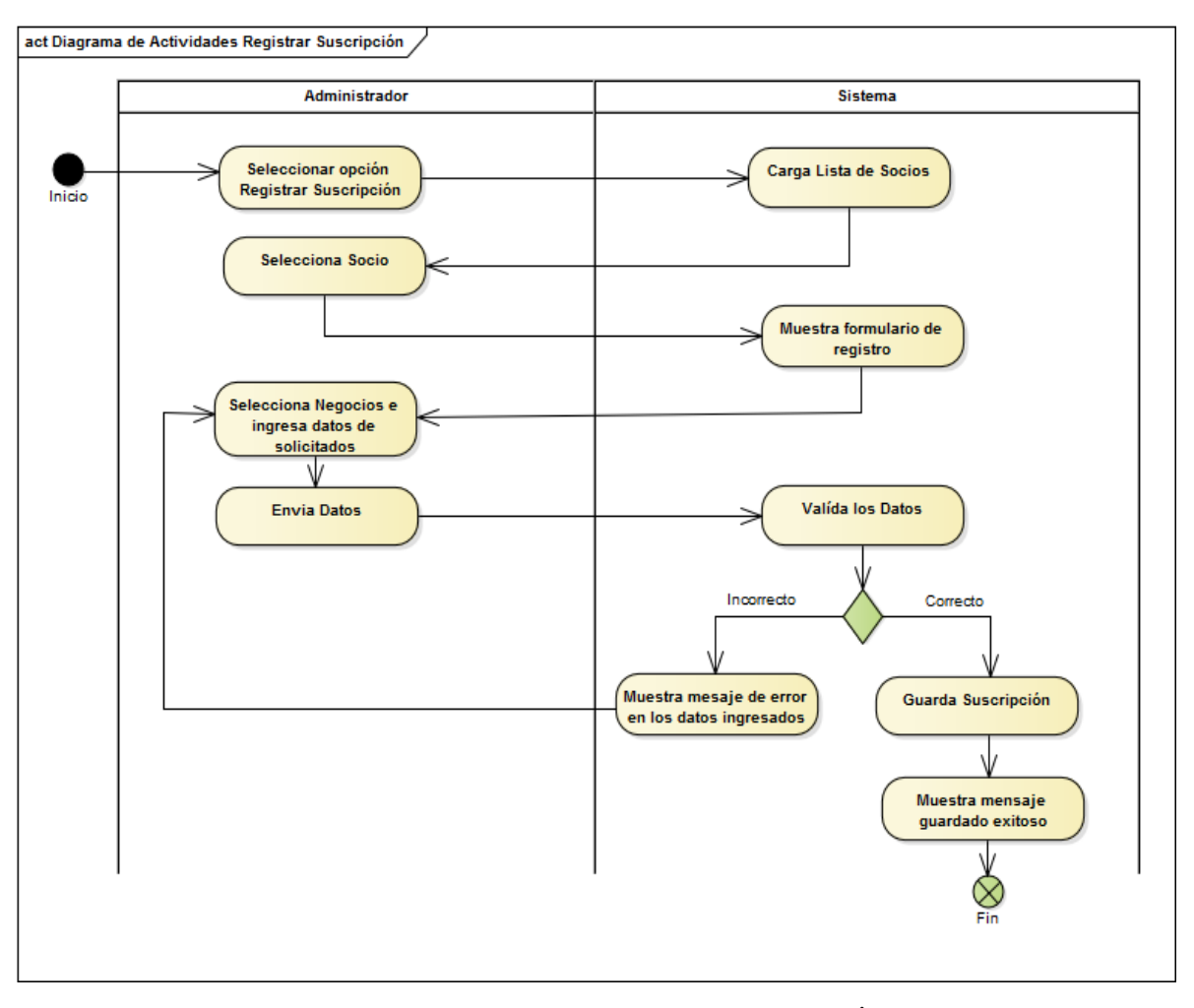

#### **FIGURA 36: DIAGRAMA DE ACTIVIDADES GESTIÓN DE SOCIOS - REGISTRAR SUSCRIPCIÓN**

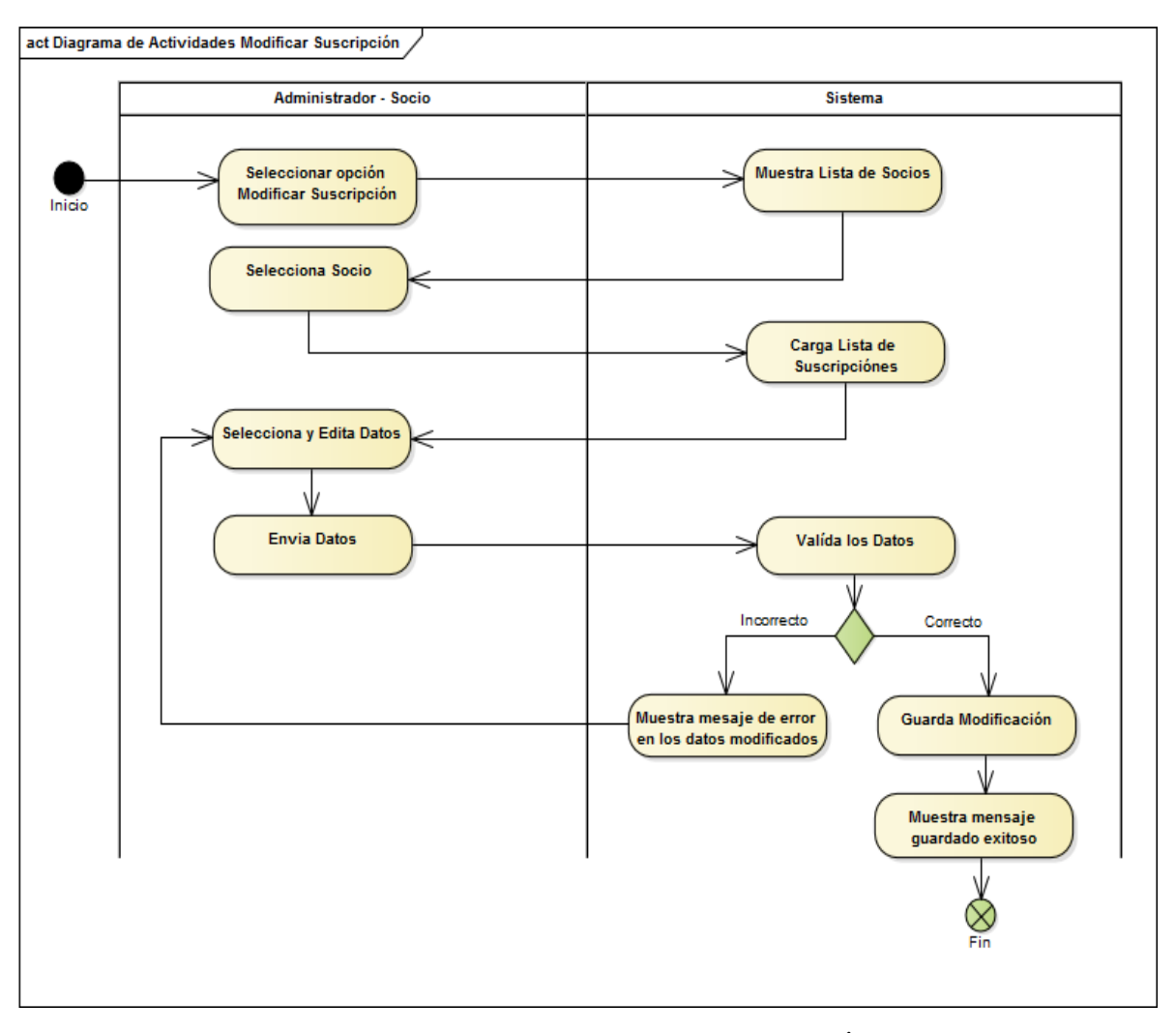

**FIGURA 37: DIAGRAMA DE ACTIVIDADES GESTIÓN DE SOCIOS - MODIFICAR SUSCRIPCIÓN**

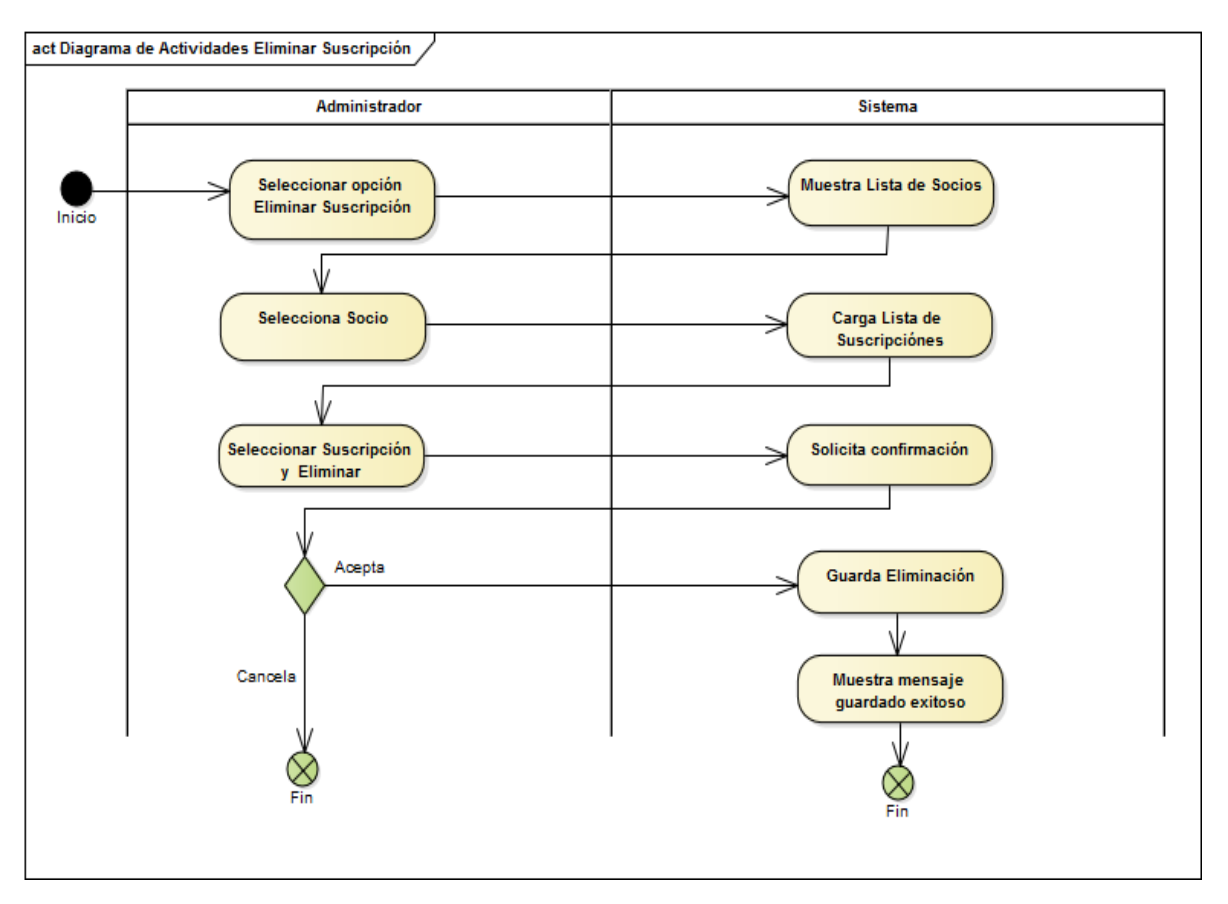

**FIGURA 38: DIAGRAMA DE ACTIVIDADES GESTIÓN DE SOCIOS - ELIMINAR SUSCRIPCIÓN**

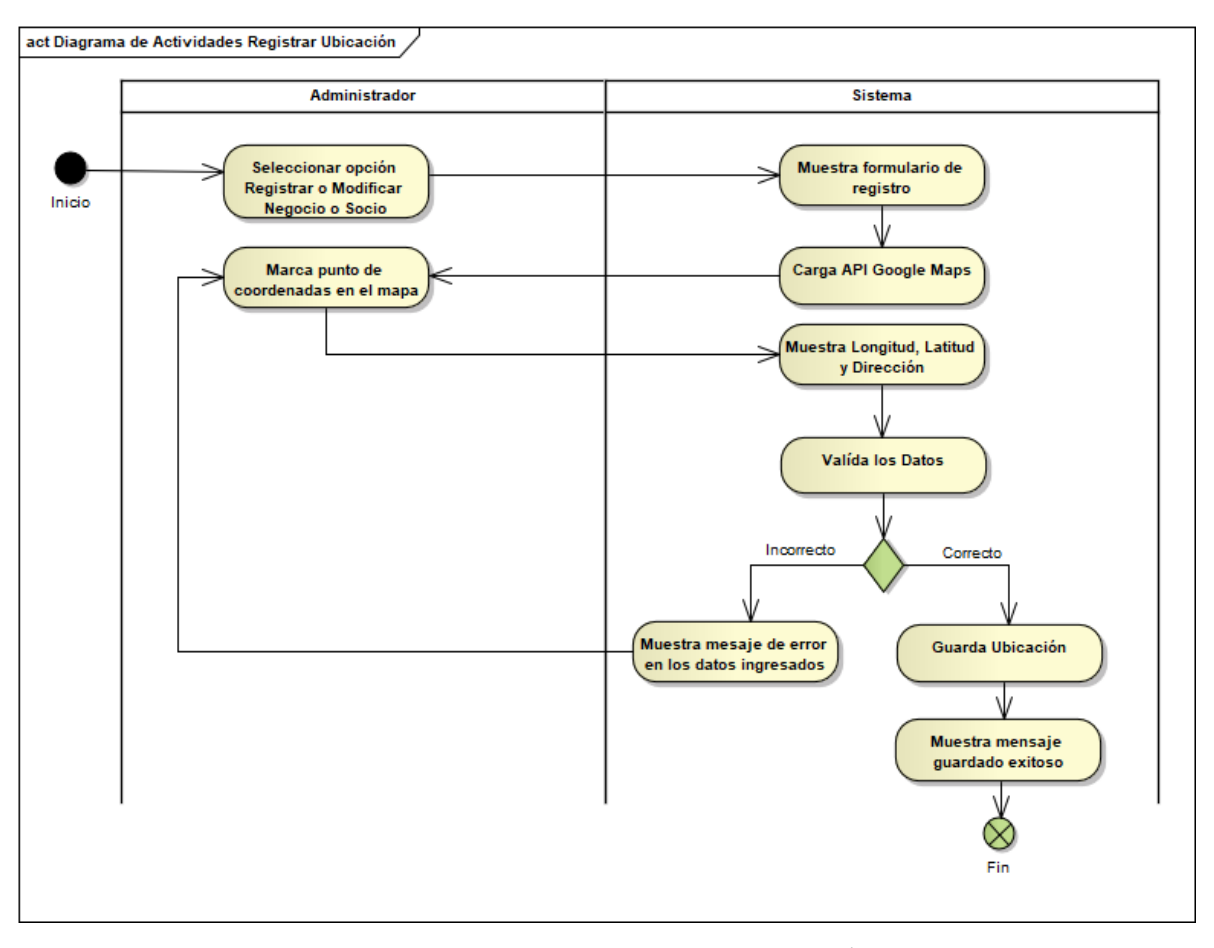

**FIGURA 39: DIAGRAMA DE ACTIVIDADES GESTIÓN DE NEGOCIOS - REGISTRAR UBICACIÓN**

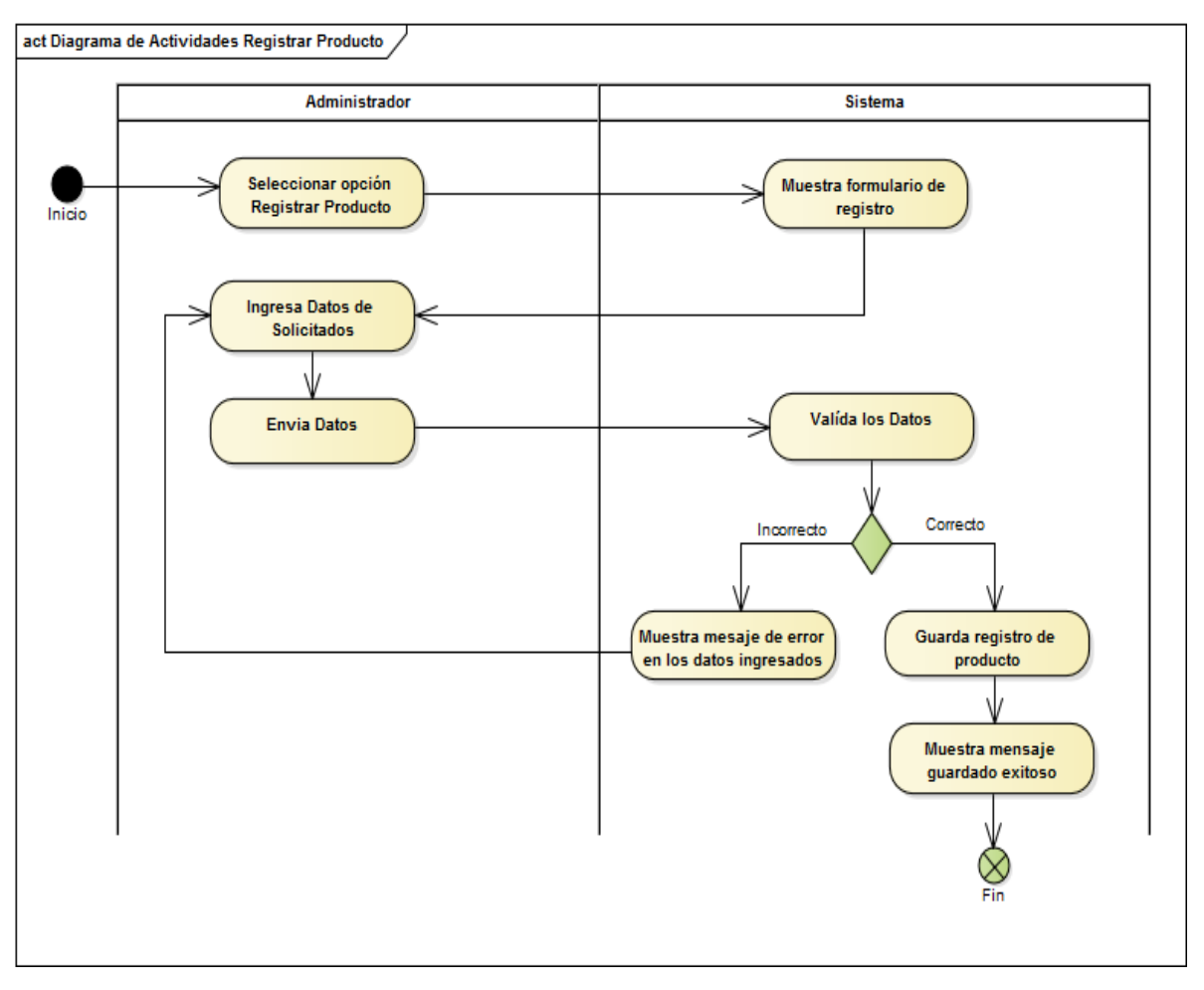

**FIGURA 40: DIAGRAMA DE ACTIVIDADES GESTIÓN DE PRODUCTOS - REGISTRAR PRODUCTO**

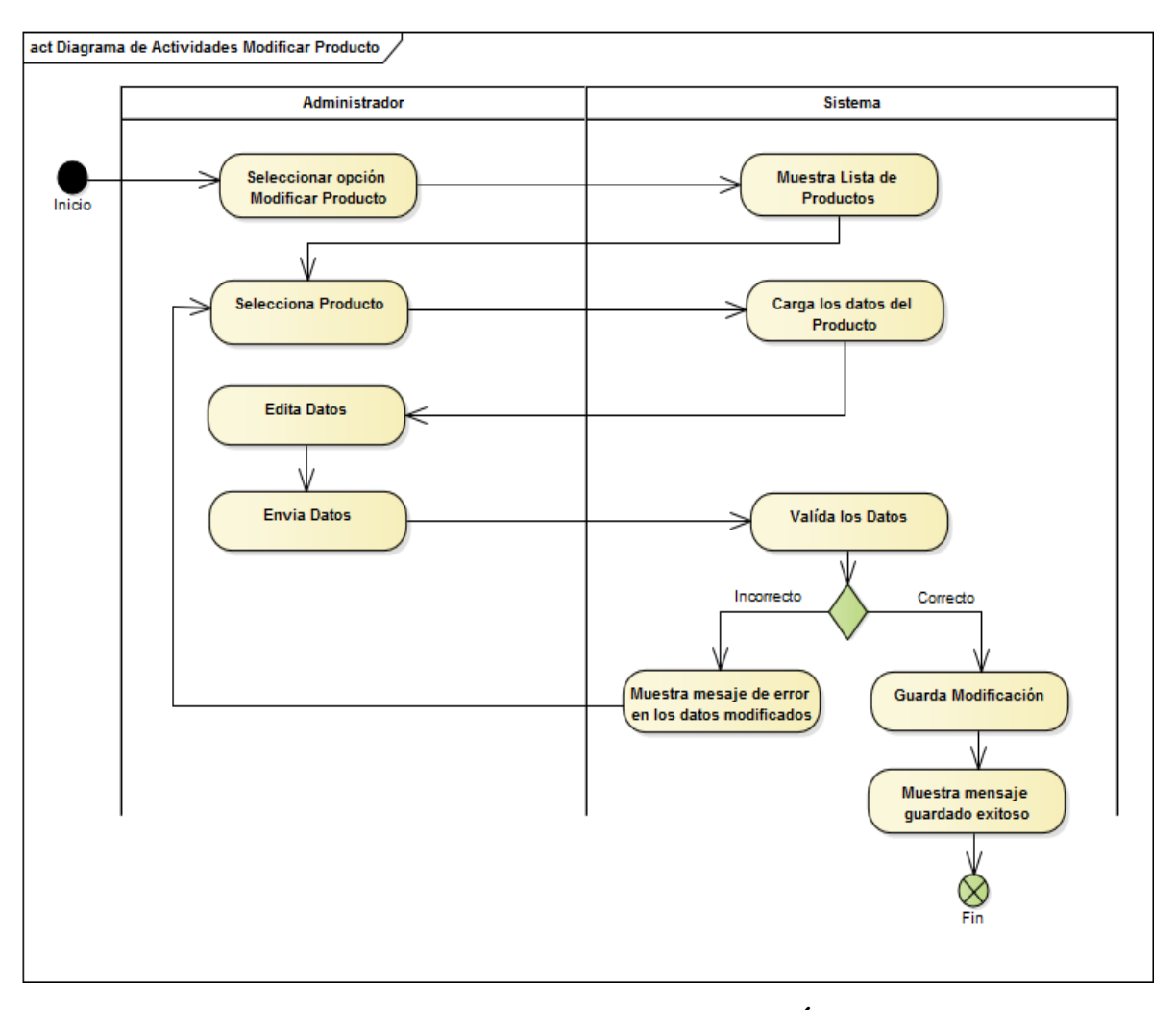

**FIGURA 41: DIAGRAMA DE ACTIVIDADES GESTIÓN DE PRODUCTOS - MODIFICAR PRODUCTO**

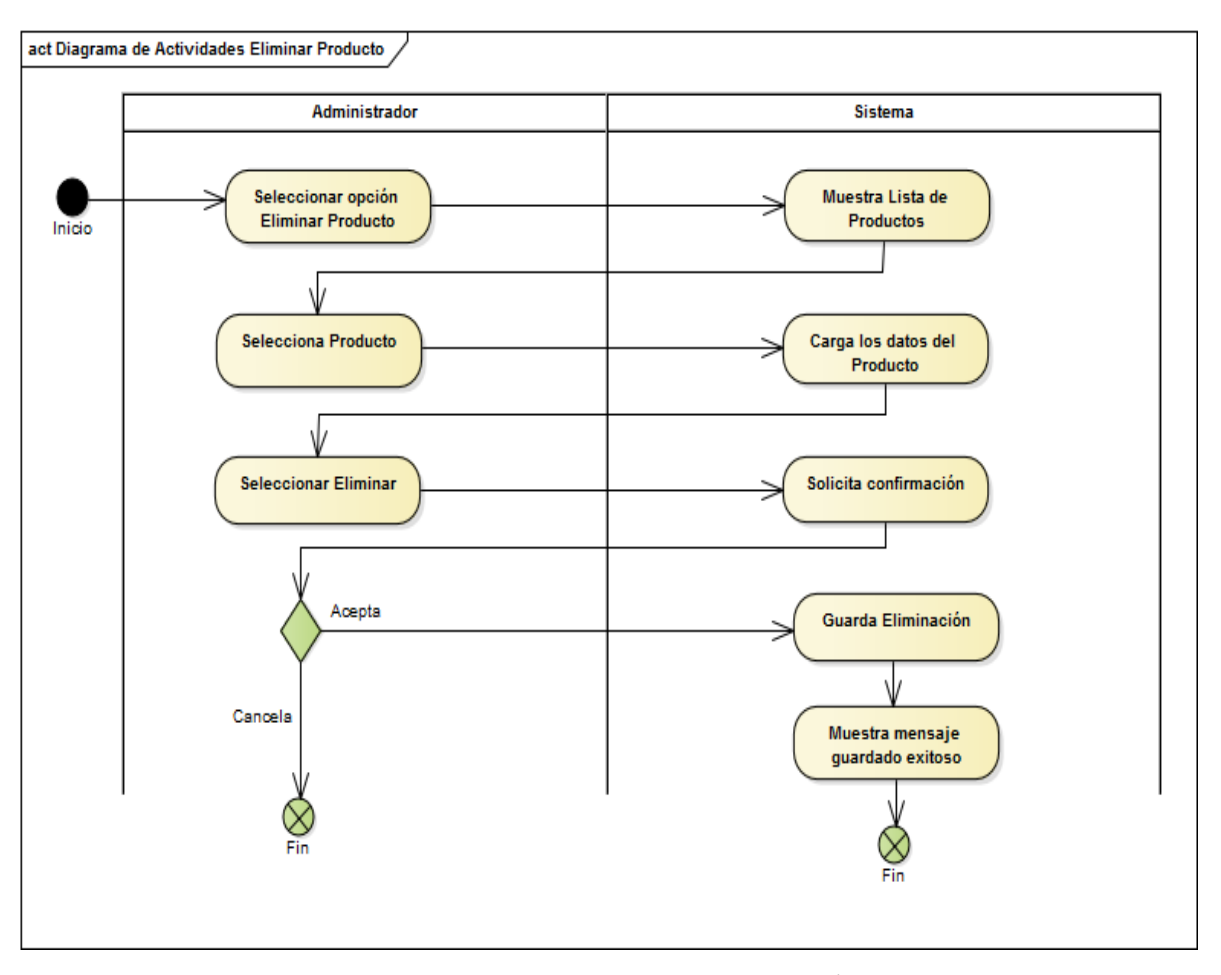

**FIGURA 42: DIAGRAMA DE ACTIVIDADES GESTIÓN DE PRODUCTOS - ELIMINAR PRODUCTO**

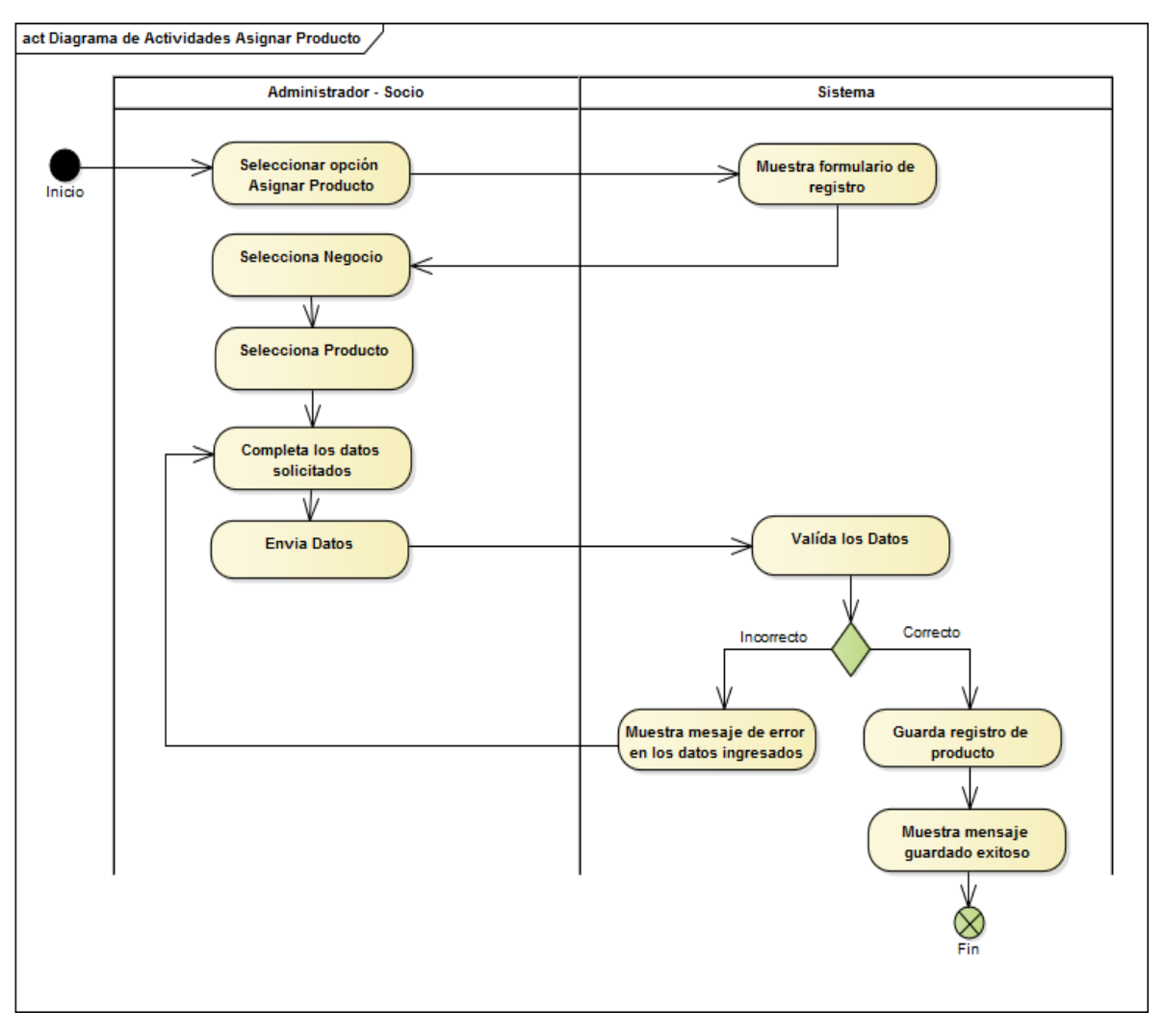

**FIGURA 43: DIAGRAMA DE ACTIVIDADES GESTIÓN DE NEGOCIOS - ASIGNAR PRODUCTOS**

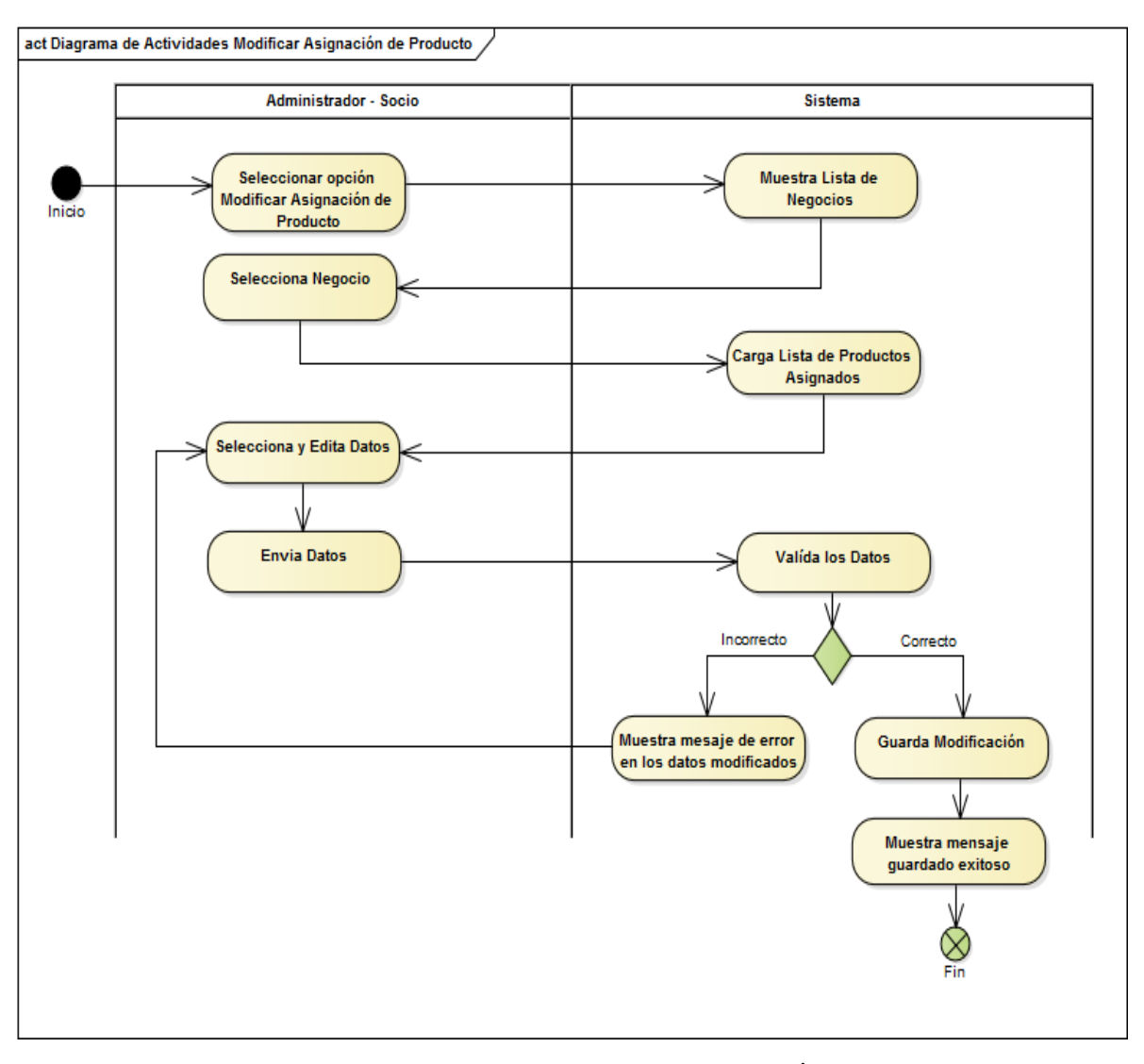

**FIGURA 44: DIAGRAMA DE ACTIVIDADES GESTIÓN DE NEGOCIOS - MODIFICAR ASIGNACIÓN DE PRODUCTOS**

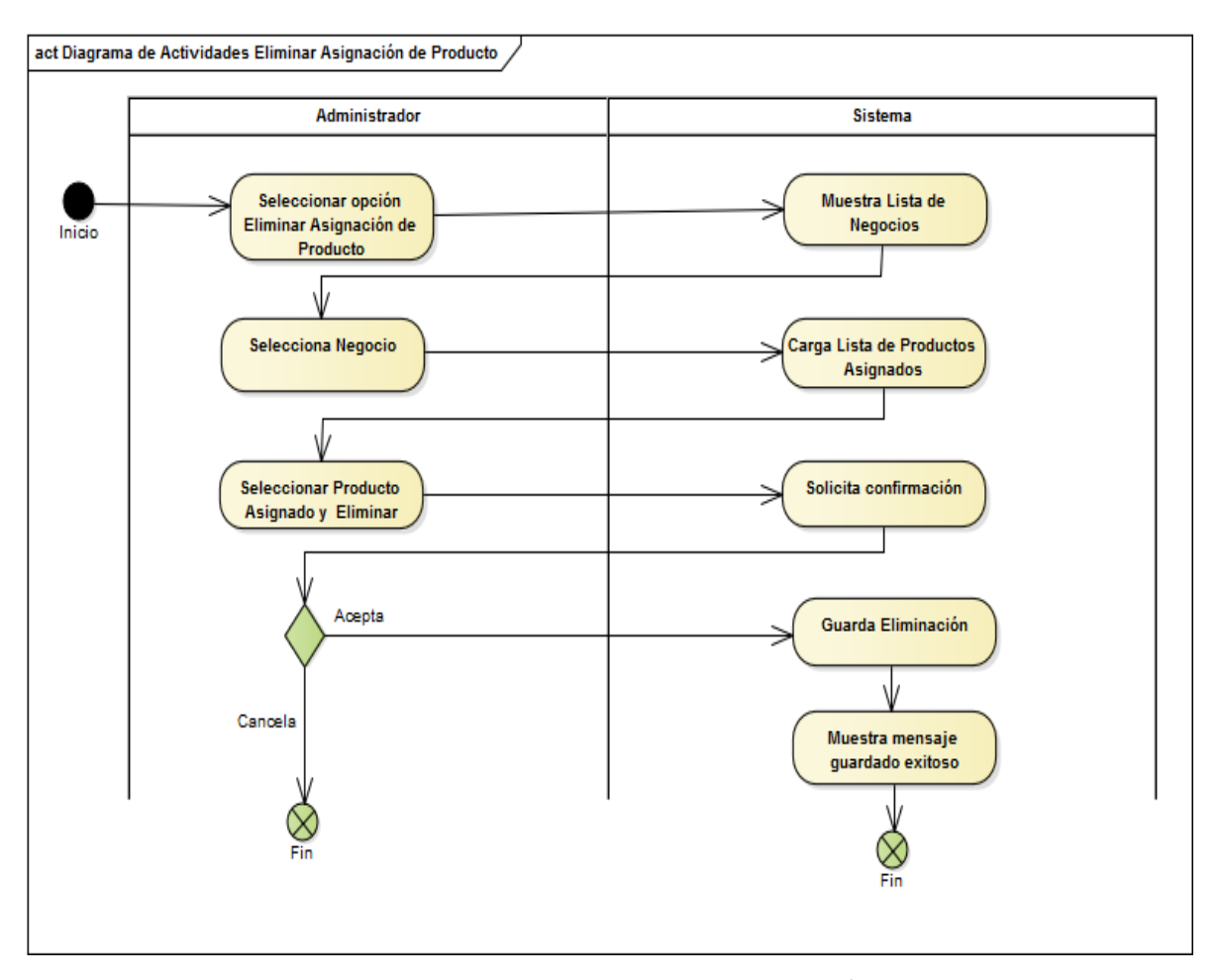

**FIGURA 45: DIAGRAMA DE ACTIVIDADES GESTIÓN DE NEGOCIOS - ELIMINAR ASIGNACIÓN DE PRODUCTOS**

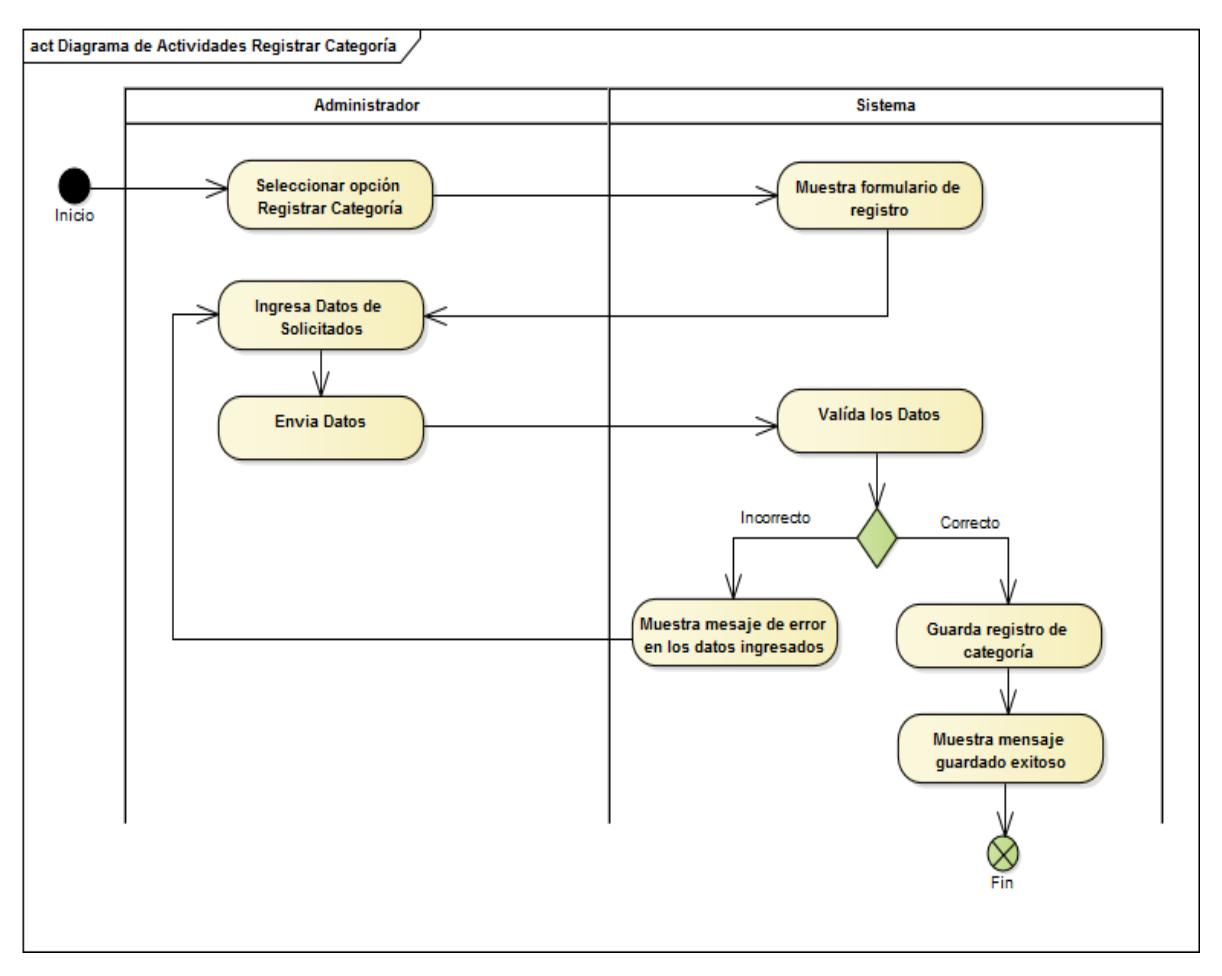

**FIGURA 46: DIAGRAMA DE ACTIVIDADES GESTIÓN DE CATEGORÍAS - REGISTRAR CATEGORÍA**

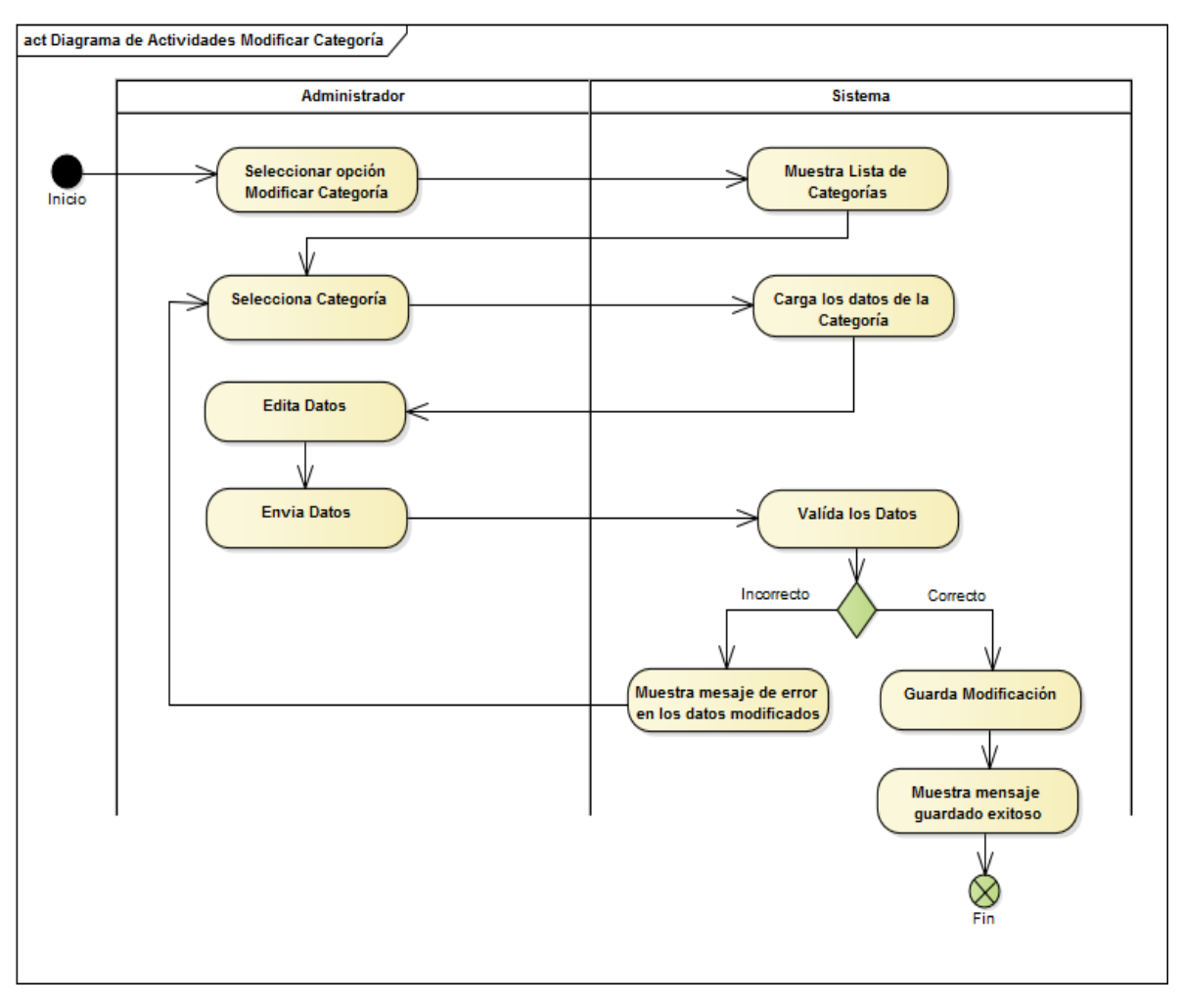

# **FIGURA 47: DIAGRAMA DE ACTIVIDADES GESTIÓN DE CATEGORÍAS - MODIFICAR CATEGORÍA**

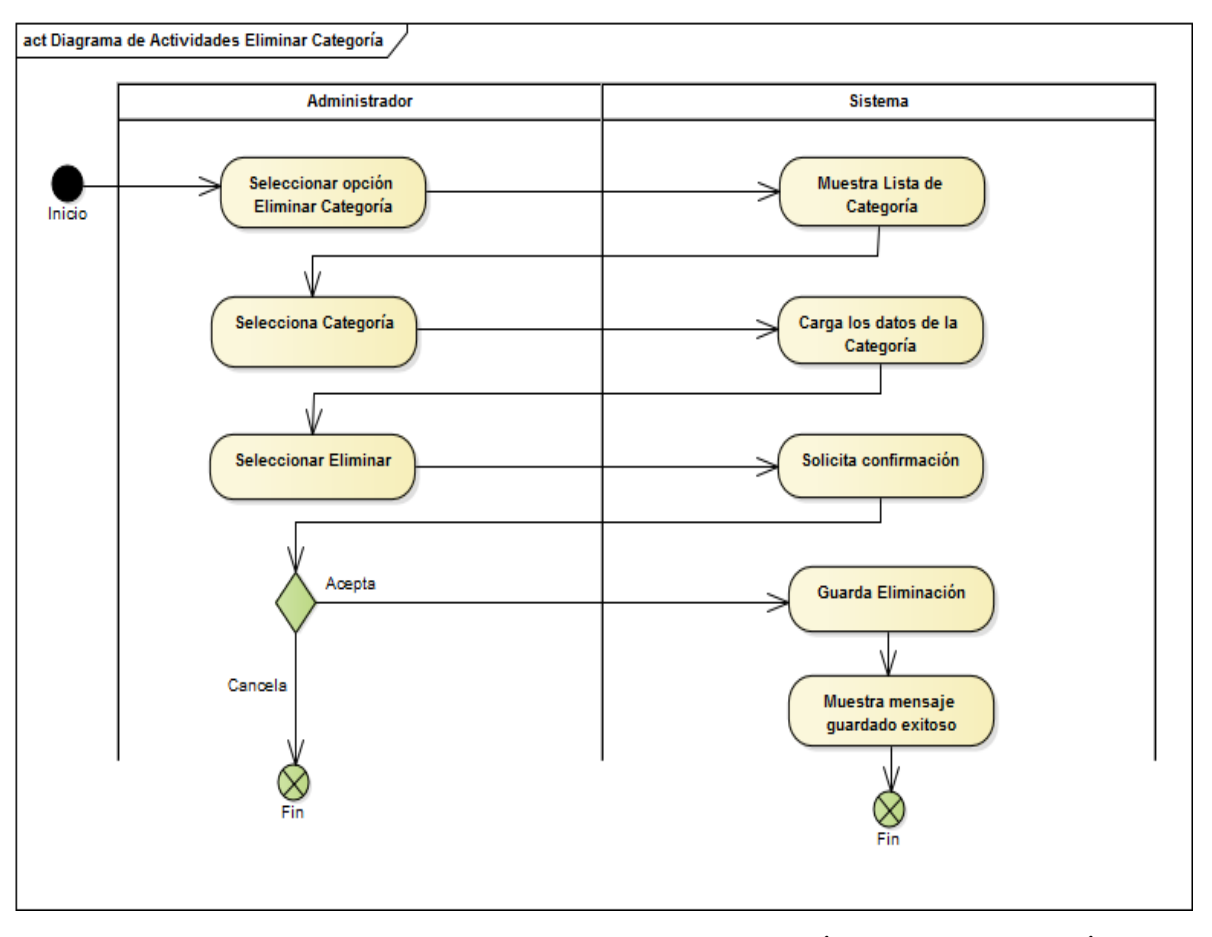

**FIGURA 48: DIAGRAMA DE ACTIVIDADES GESTIÓN DE CATEGORÍAS - ELIMINAR CATEGORÍA**

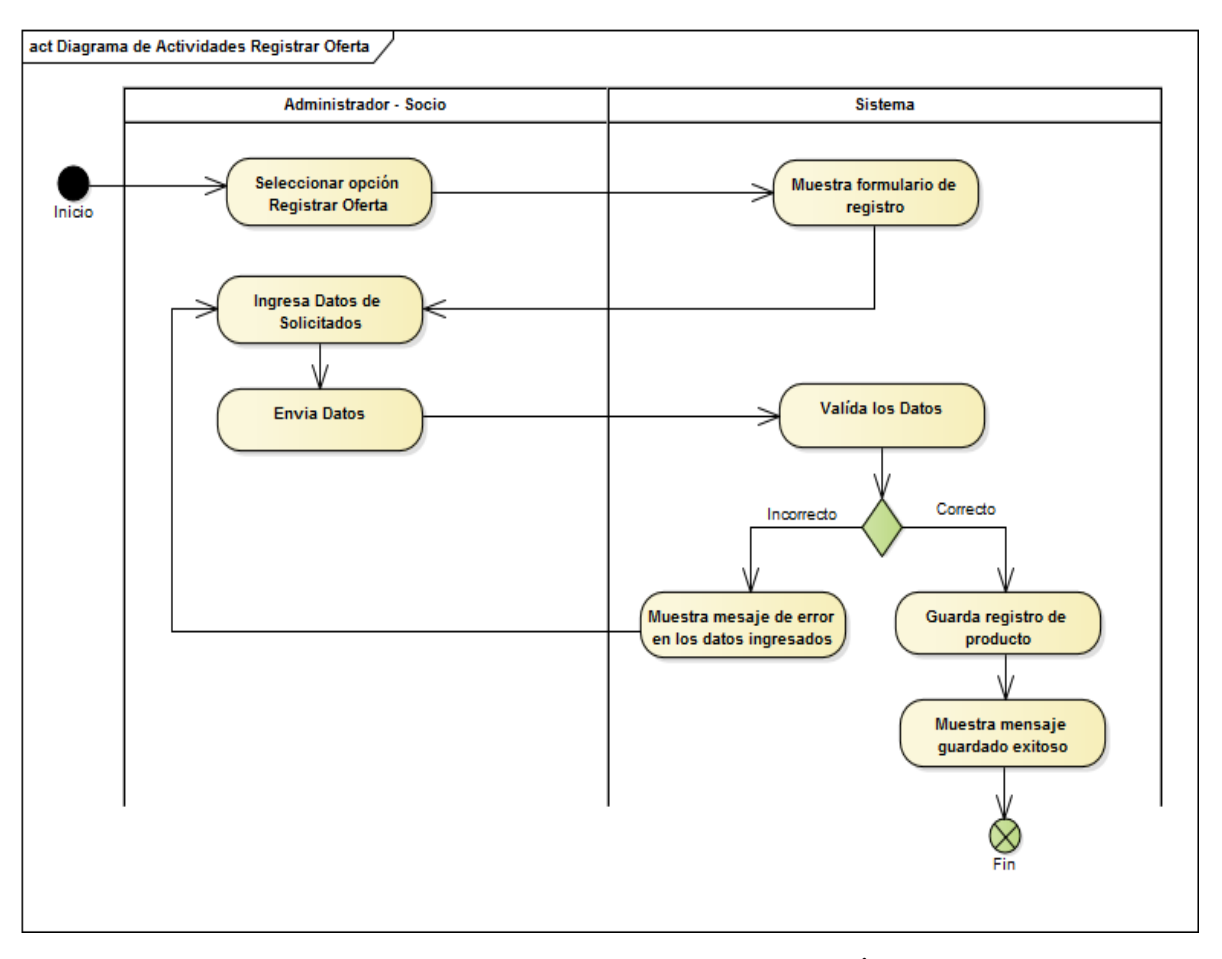

**FIGURA 49: DIAGRAMA DE ACTIVIDADES GESTIÓN DE OFERTAS - REGISTRAR OFERTA**

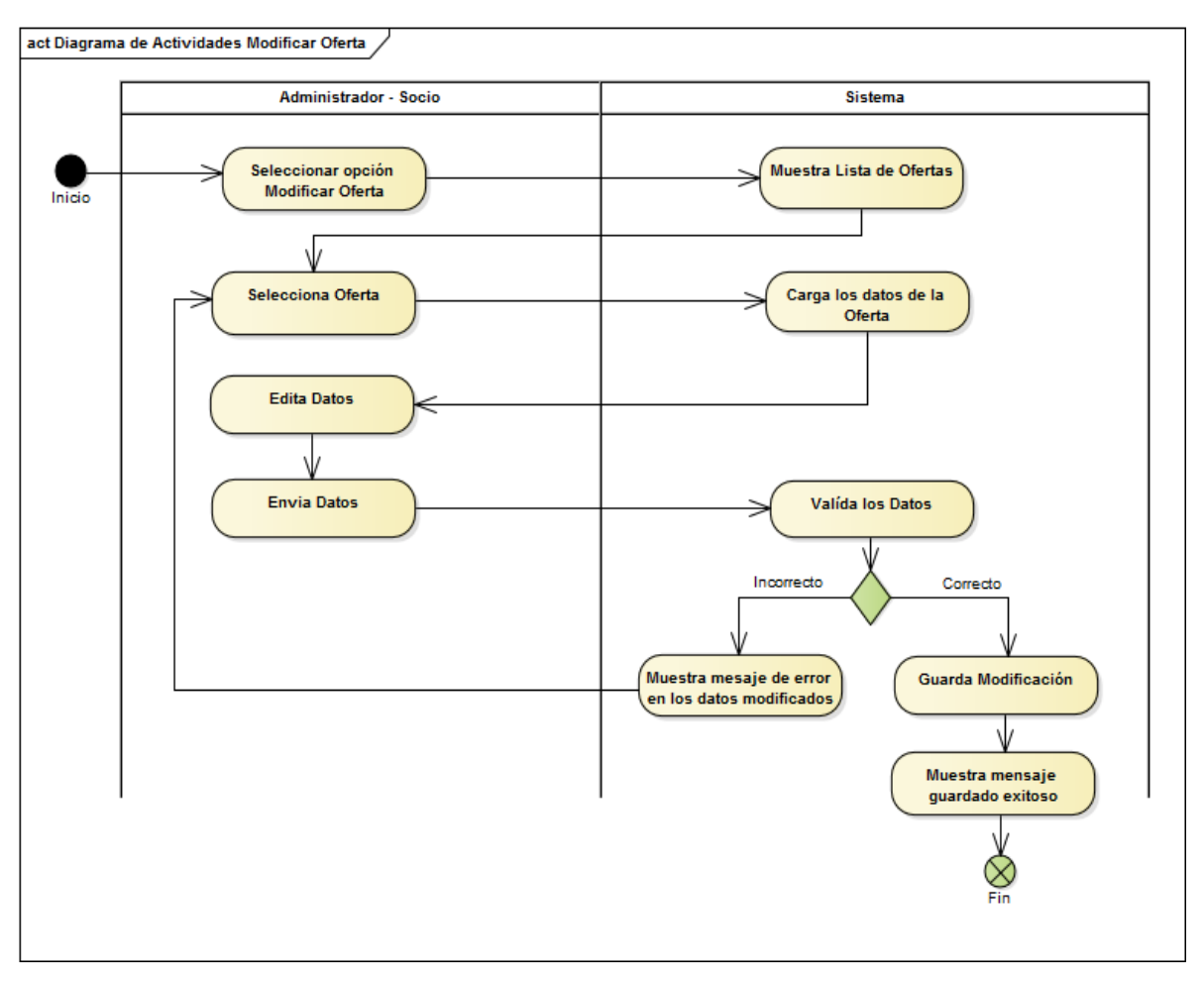

**FIGURA 50: DIAGRAMA DE ACTIVIDADES GESTIÓN DE OFERTAS - MODIFICAR OFERTA**

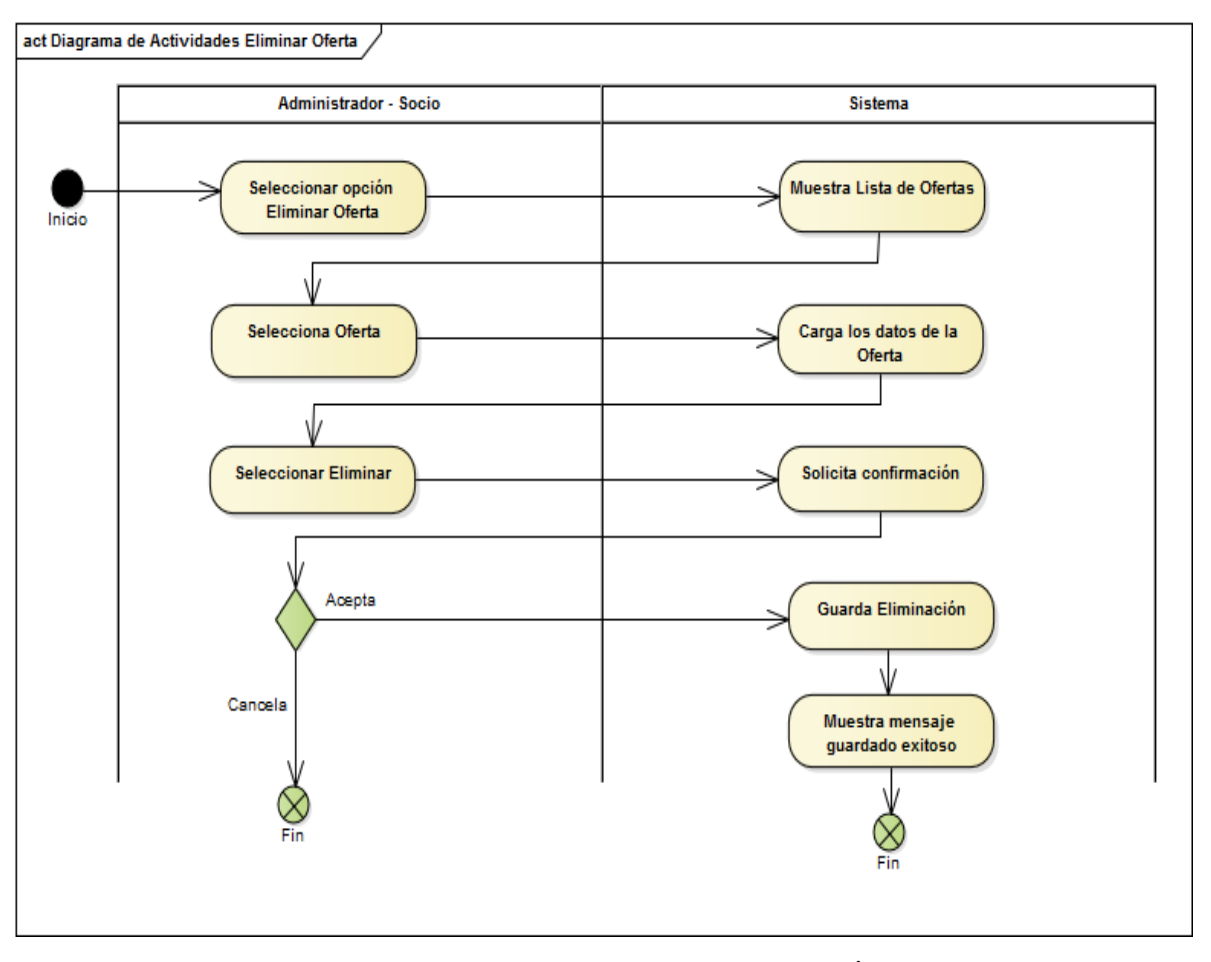

**FIGURA 51: DIAGRAMA DE ACTIVIDADES GESTIÓN DE OFERTAS - ELIMINAR OFERTA**

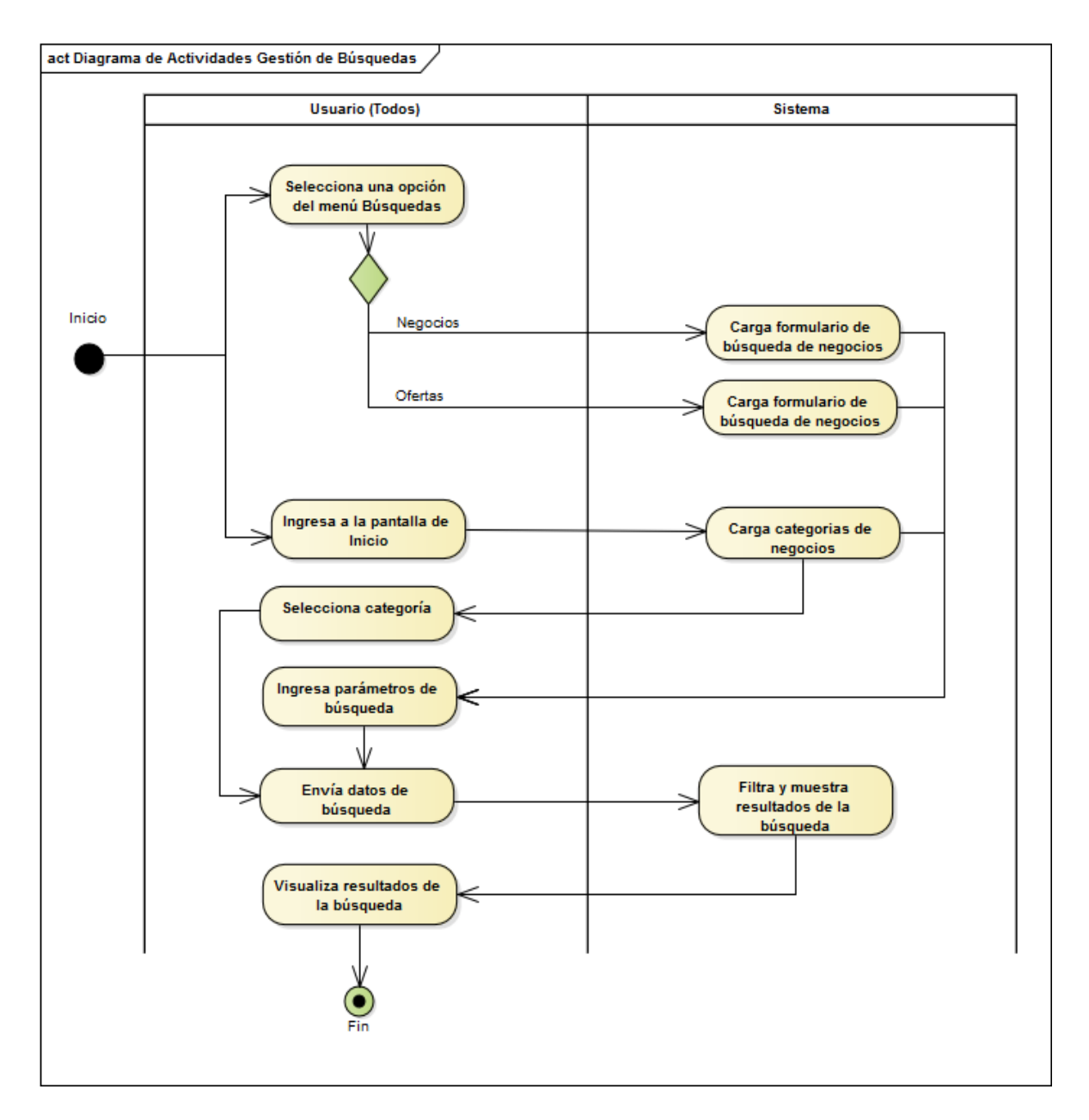

## **FIGURA 52: DIAGRAMA DE ACTIVIDADES GESTIÓN DE BÚSQUEDAS**

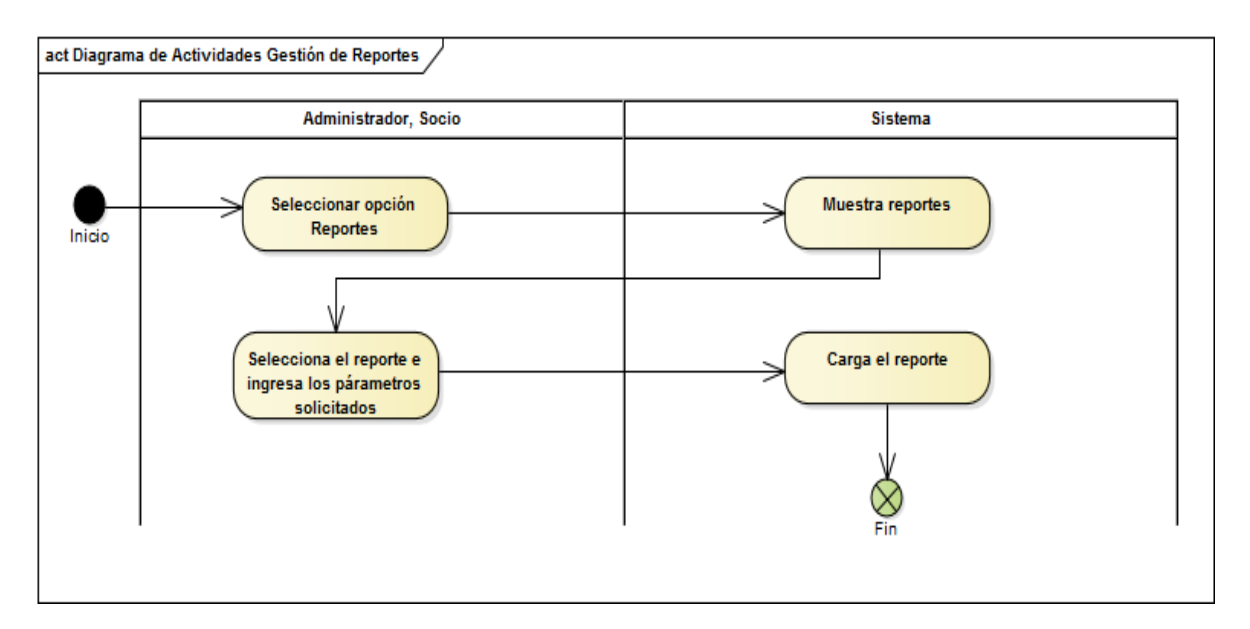

**FIGURA 53: DIAGRAMA DE ACTIVIDADES GESTIÓN DE REPORTES**

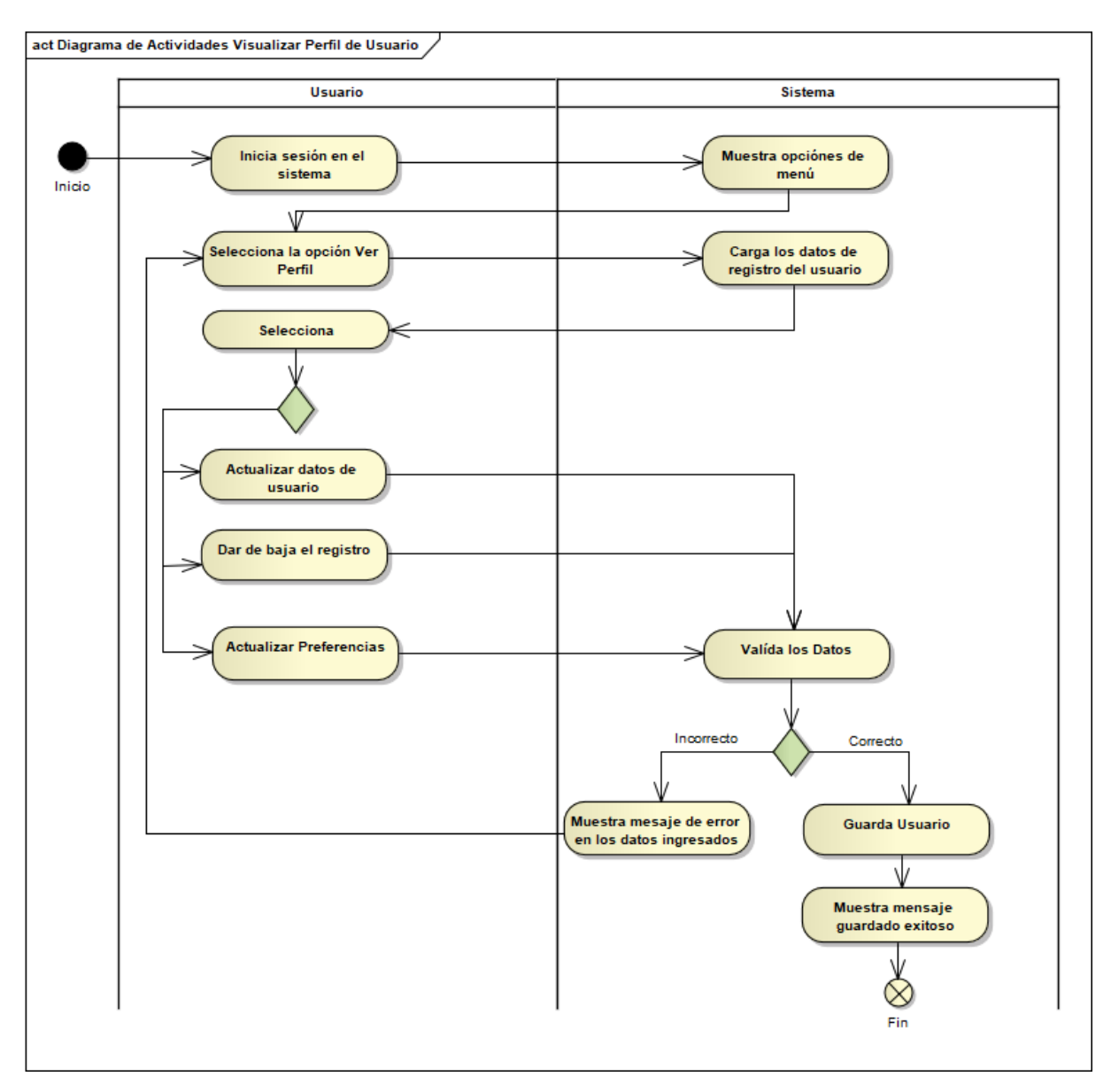

**FIGURA 54: DIAGRAMA DE ACTIVIDADES PERFIL DE USUARIO**

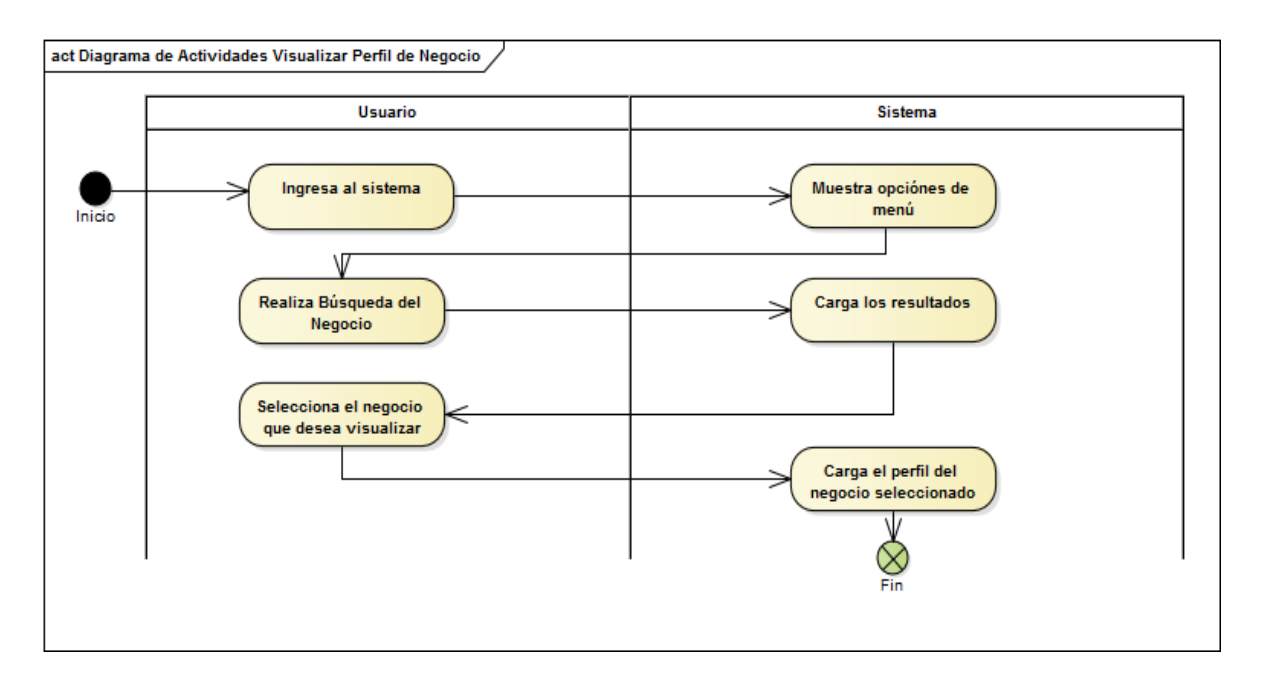

**FIGURA 55: DIAGRAMA DE ACTIVIDADES PERFIL DE NEGOCIO**

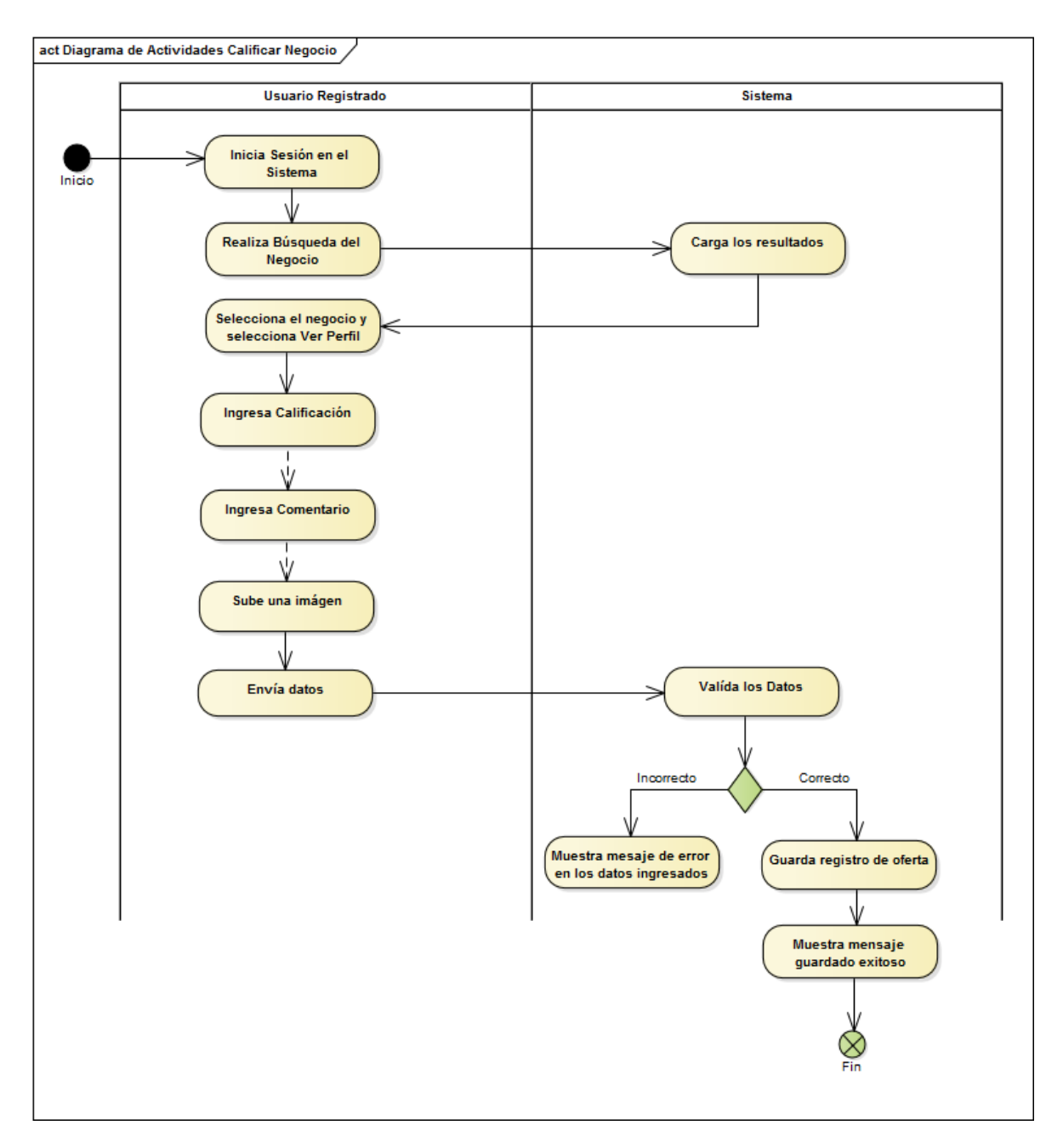

**FIGURA 56: DIAGRAMA DE ACTIVIDADES CALIFICAR NEGOCIO**

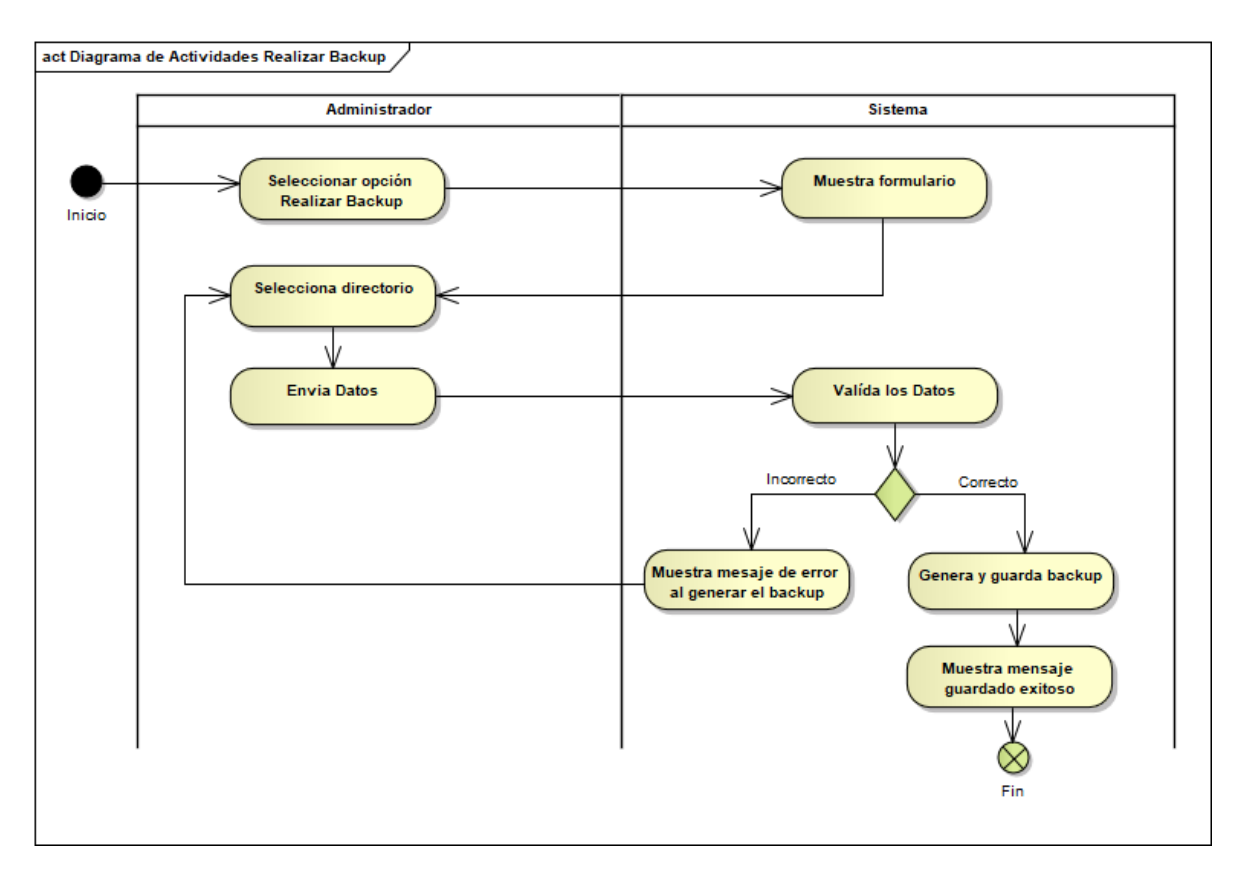

**FIGURA 57: DIAGRAMA DE ACTIVIDADES REALIZAR BACKUP DE BASE DE DATOS**

## *II.1.12.5.6 DIAGRAMAS DE SECUENCIAS*

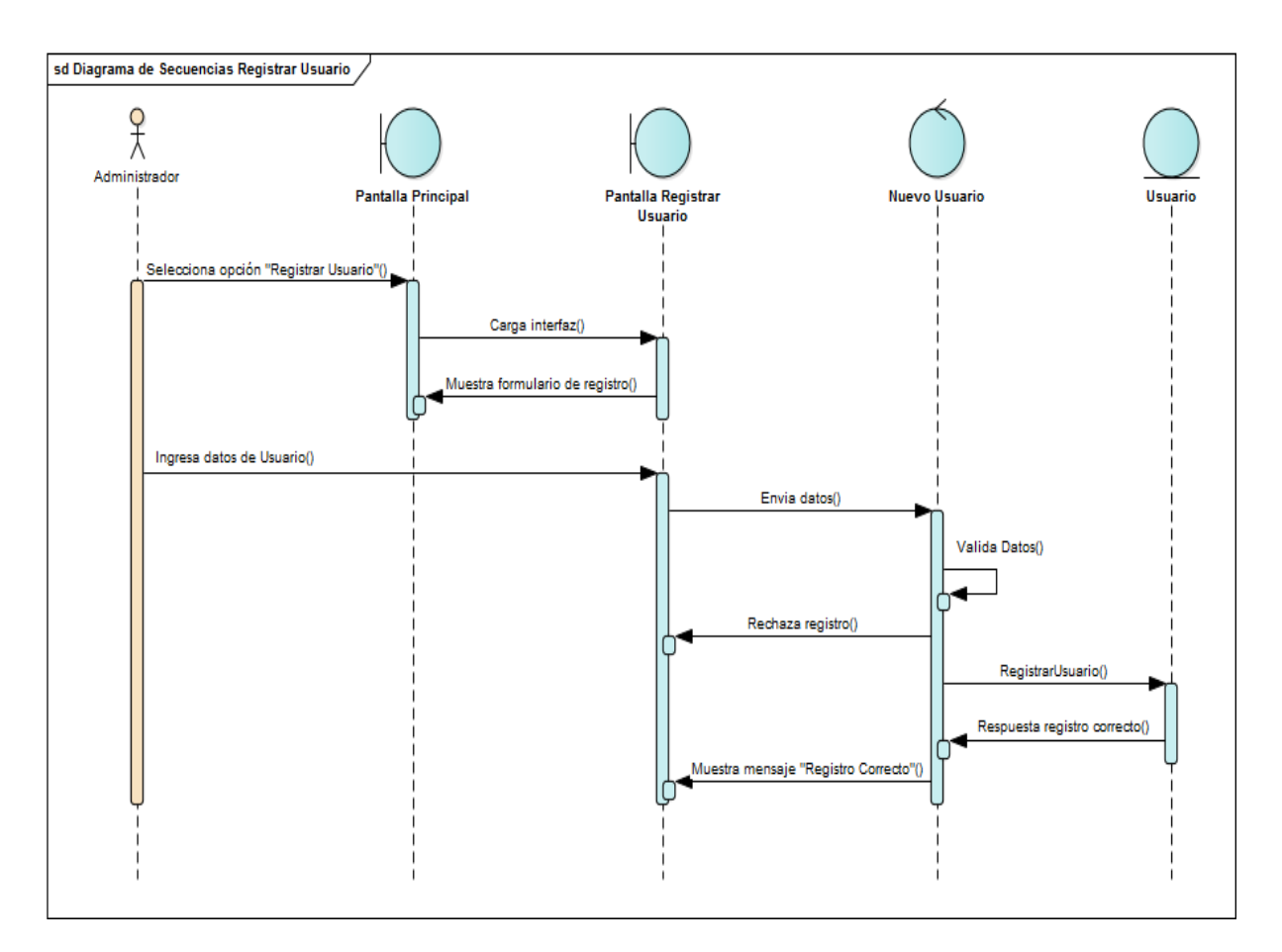

#### **FIGURA 58: DIAGRAMA DE SECUENCIA GESTIÓN DE USUARIOS - REGISTRAR USUARIO**

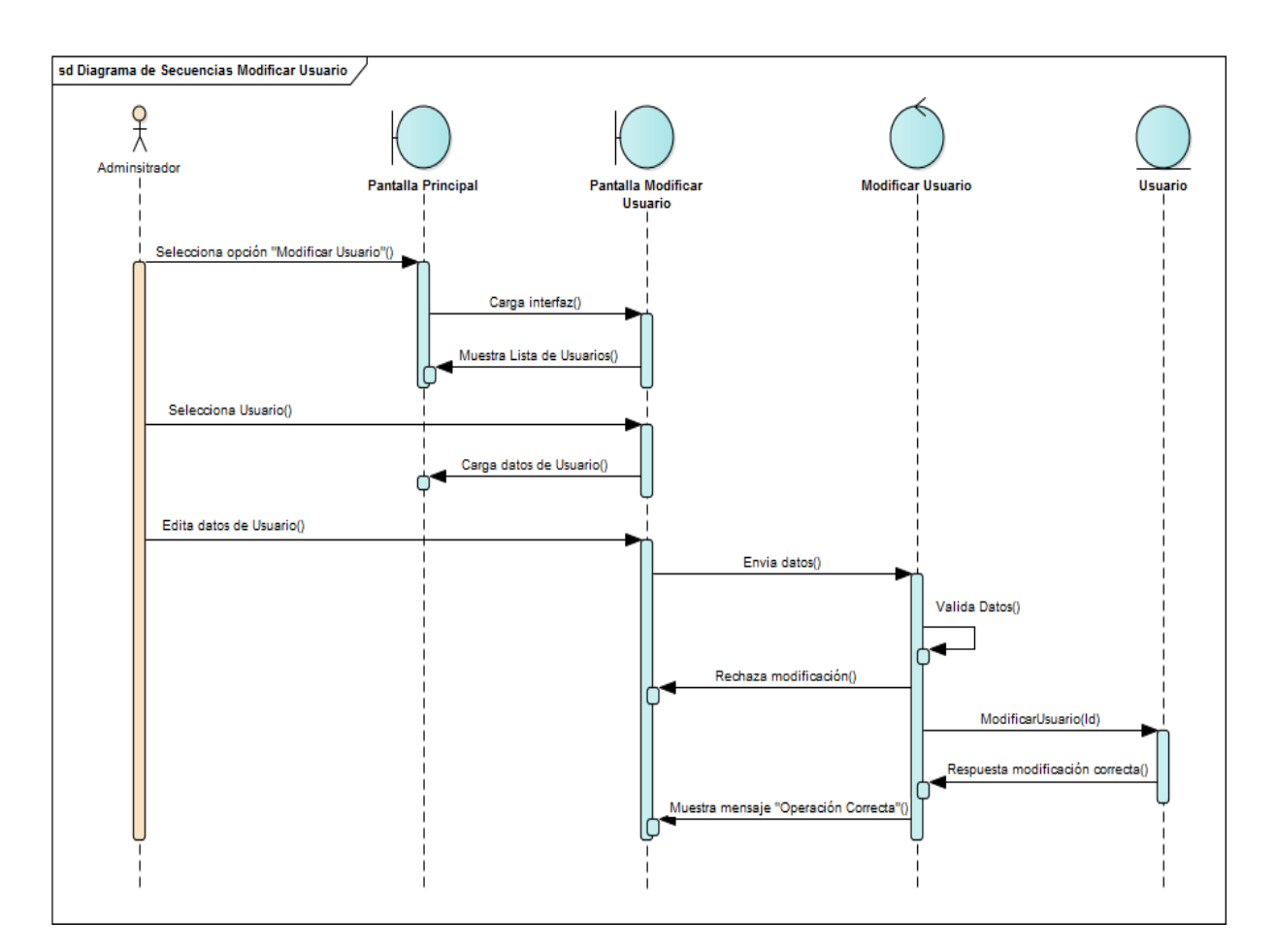

**FIGURA 59: DIAGRAMA DE SECUENCIA GESTIÓN DE USUARIOS - MODIFICAR USUARIO**

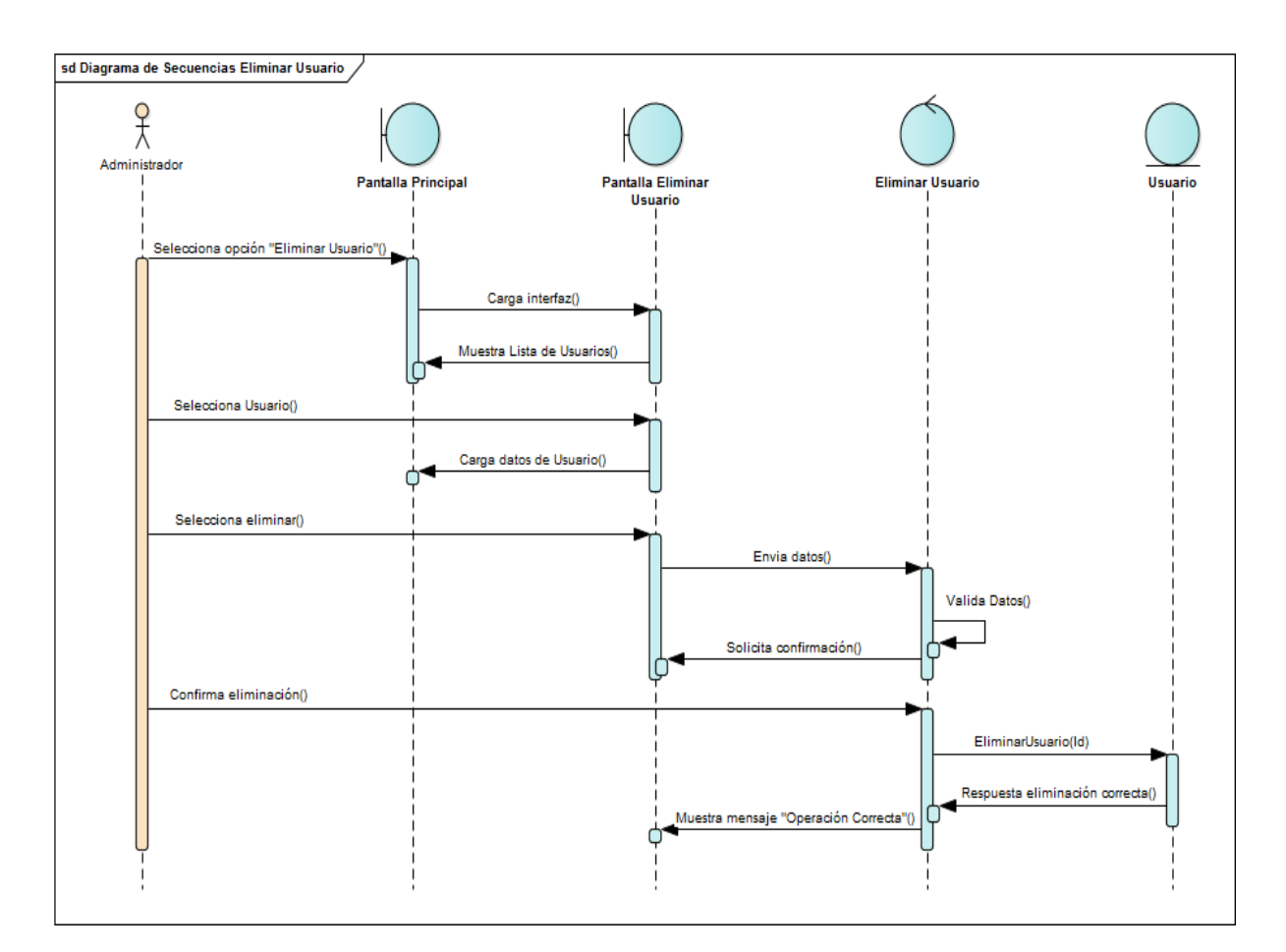

## **FIGURA 60: DIAGRAMA DE SECUENCIA GESTIÓN DE USUARIOS - ELIMINAR USUARIO**

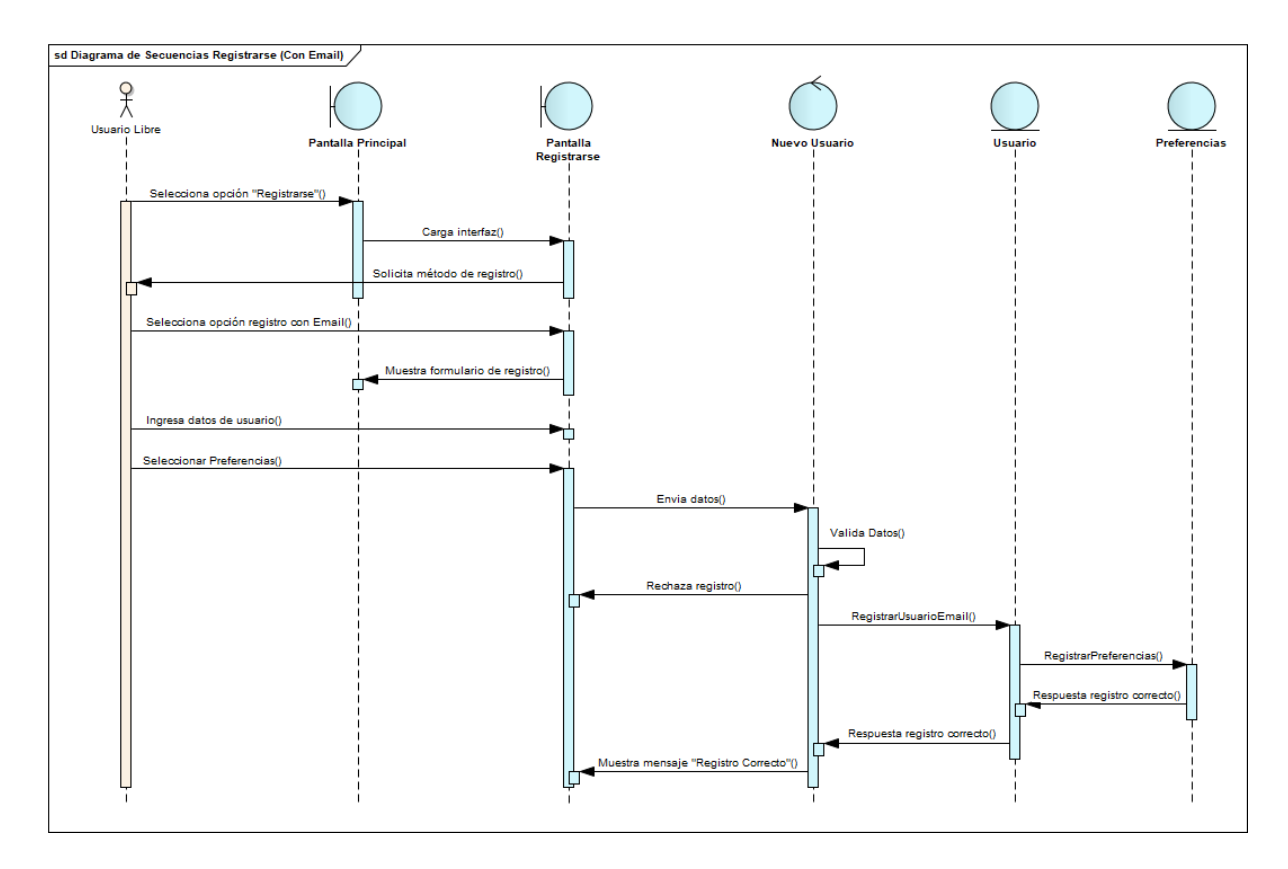

**FIGURA 61: DIAGRAMA DE SECUENCIA GESTIÓN DE USUARIOS - REGISTRARSE CON EMAIL**

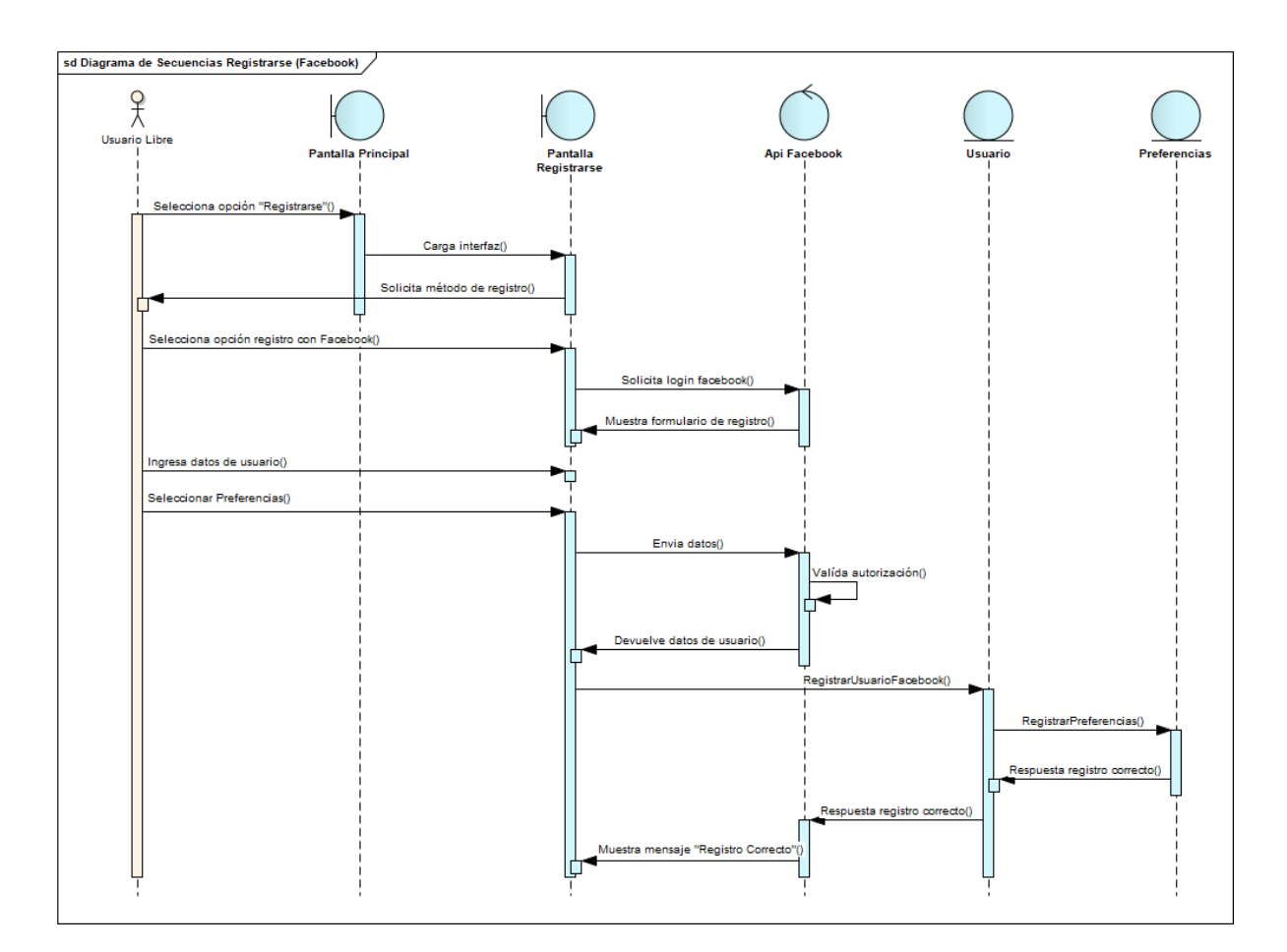

## **FIGURA 62: DIAGRAMA DE SECUENCIA GESTIÓN DE USUARIOS - REGISTRARSE CON FACEBOOK**

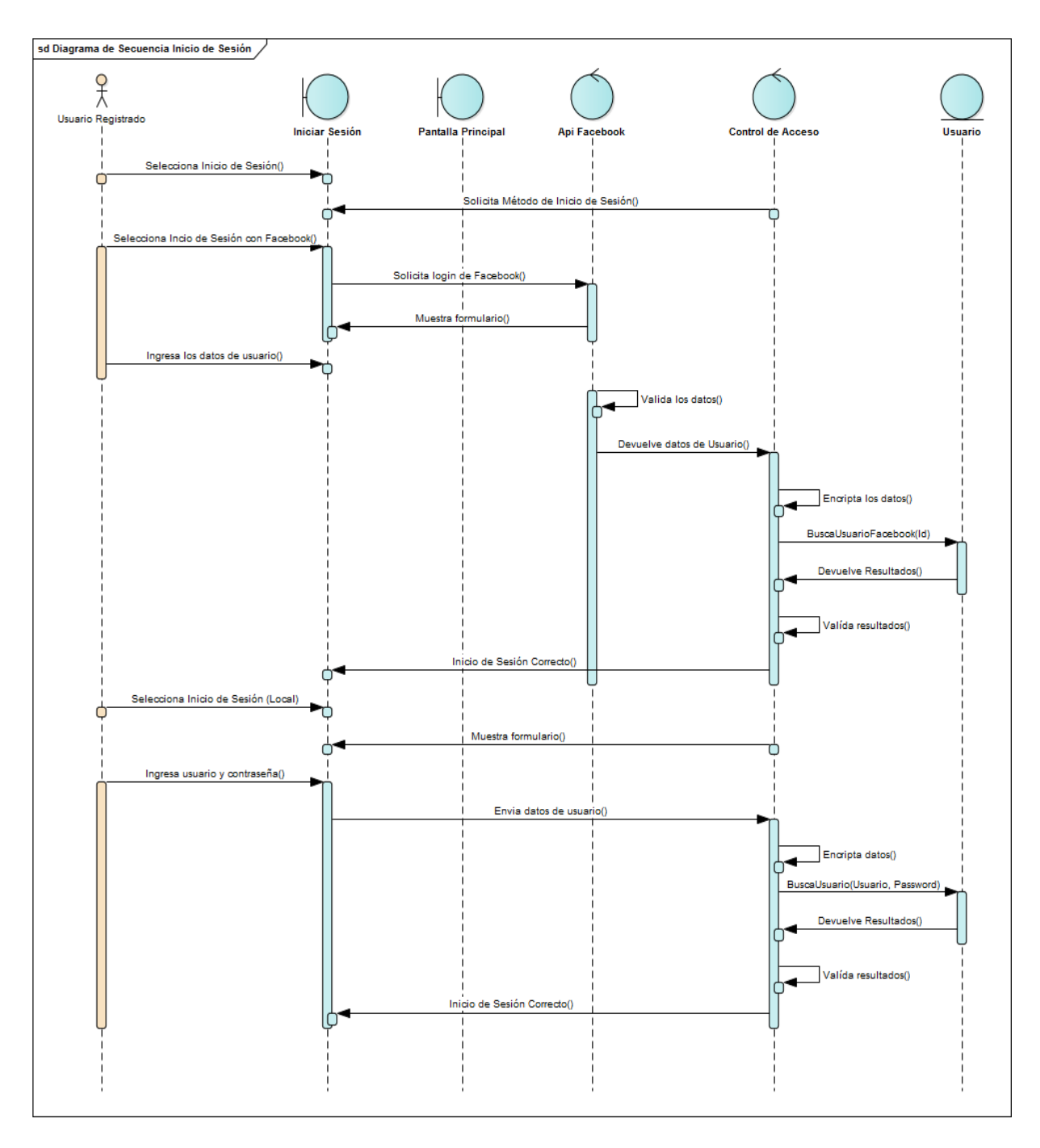

**FIGURA 63: DIAGRAMA DE SECUENCIA GESTIÓN DE USUARIOS – INICIO DE SESIÓN**

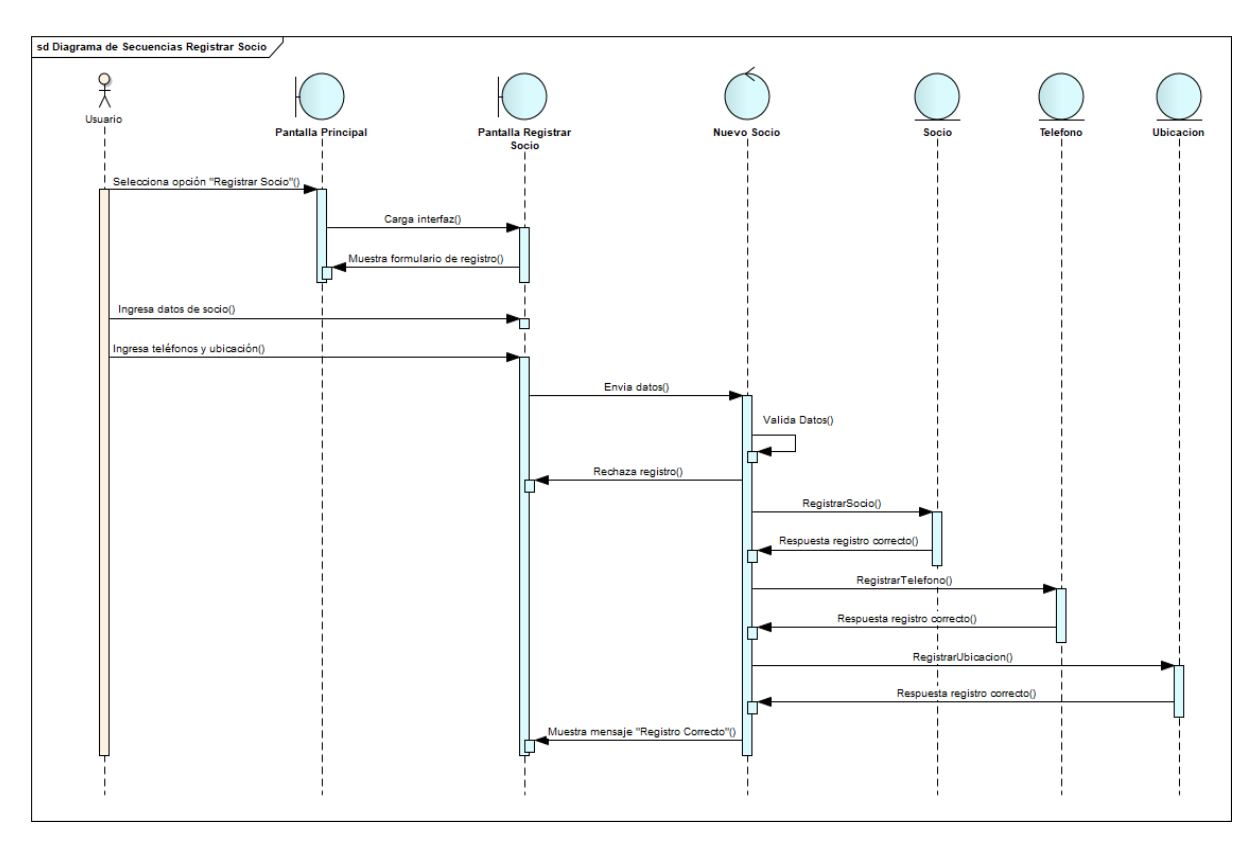

**FIGURA 64: DIAGRAMA DE SECUENCIA GESTIÓN DE SOCIOS - REGISTRAR SOCIO**

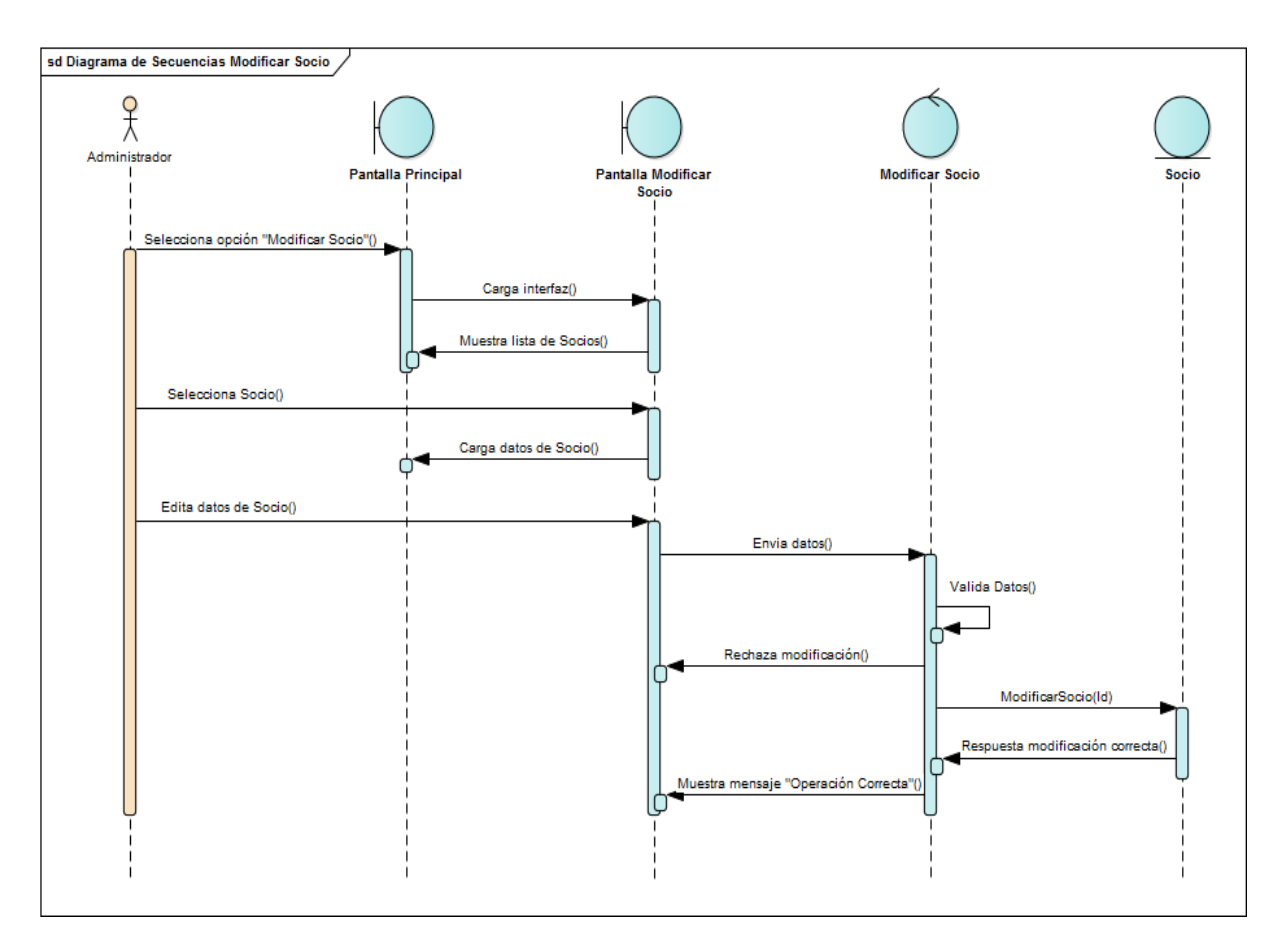

**FIGURA 65: DIAGRAMA DE SECUENCIA GESTIÓN DE SOCIOS - MODIFICAR SOCIOS**

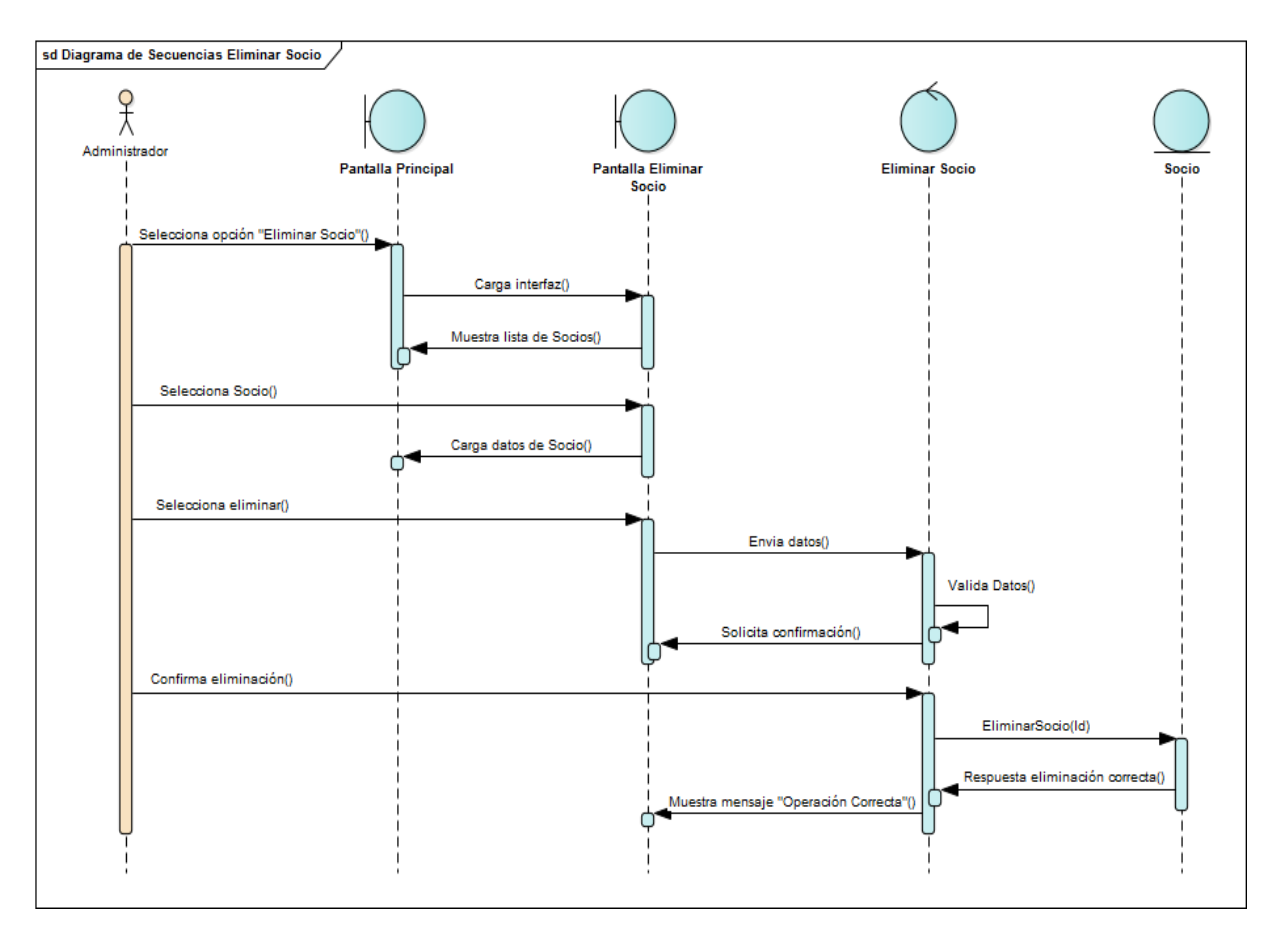

**FIGURA 66: DIAGRAMA DE SECUENCIA GESTIÓN DE SOCIOS - ELIMINAR SOCIOS**

# Capítulo II

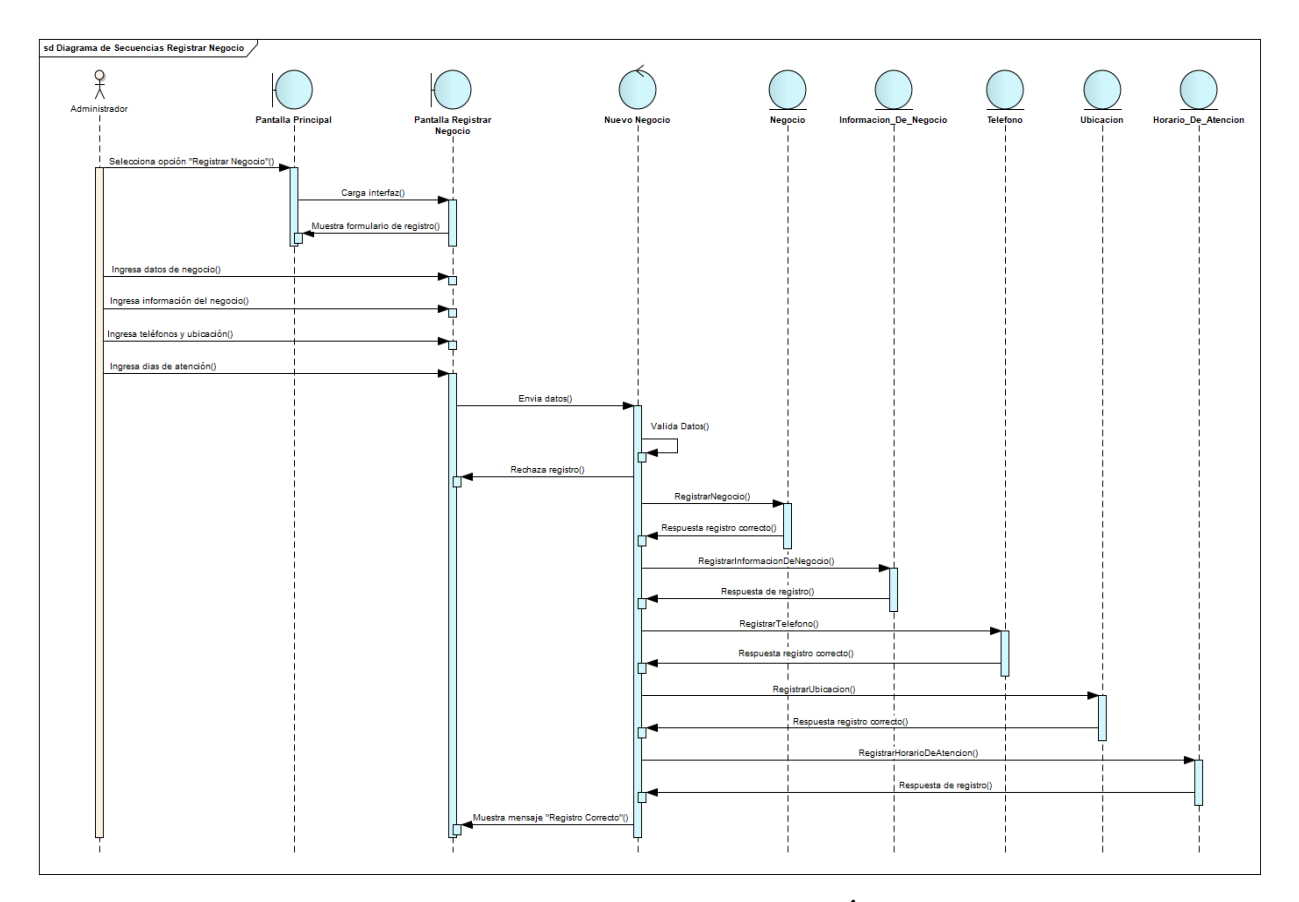

**FIGURA 67: DIAGRAMA DE SECUENCIA GESTIÓN DE NEGOCIOS - REGISTRAR NEGOCIO**

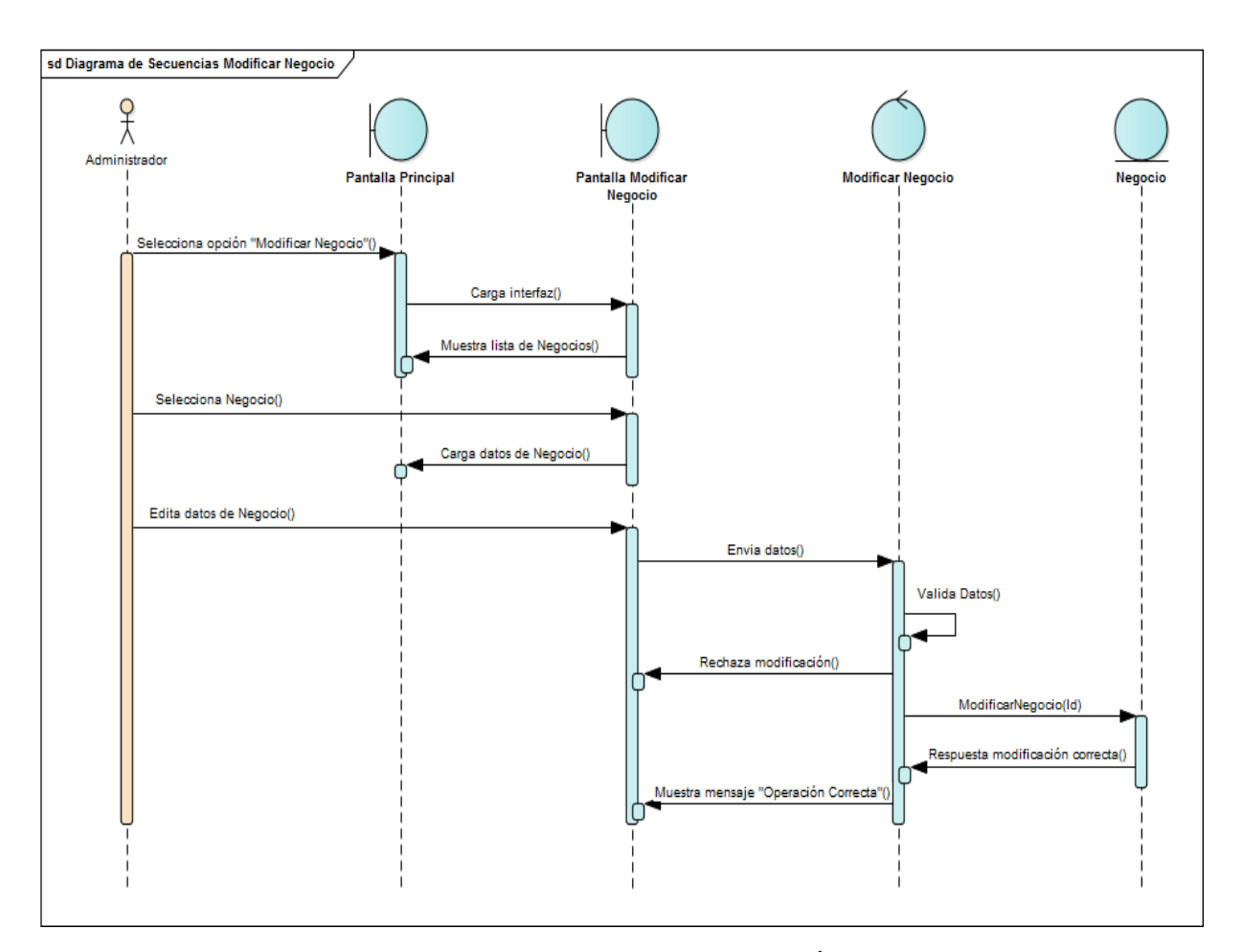

**FIGURA 68: DIAGRAMA DE SECUENCIA GESTIÓN DE NEGOCIOS - MODIFICAR NEGOCIO**

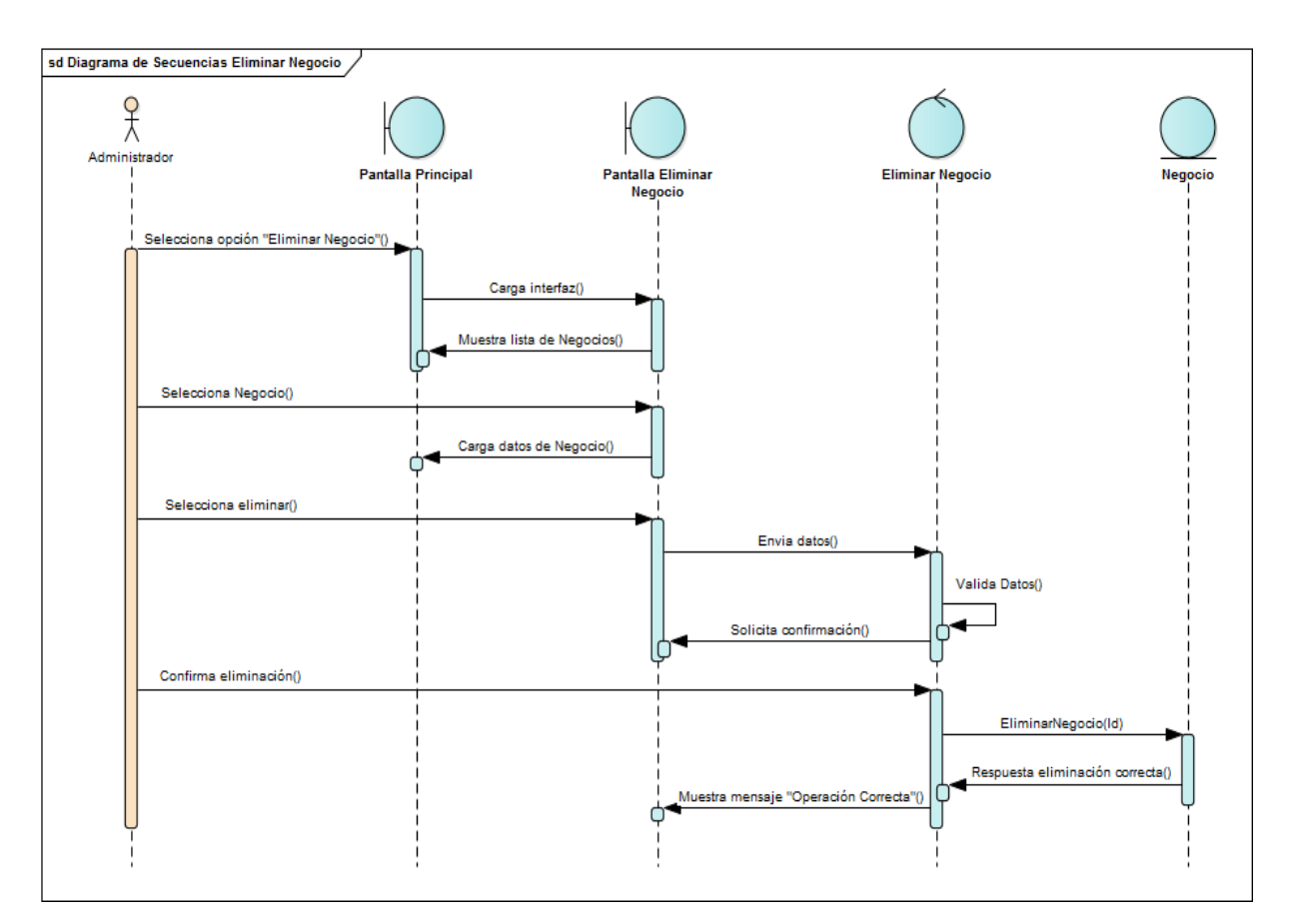

**FIGURA 69: DIAGRAMA DE SECUENCIA GESTIÓN DE NEGOCIOS - ELIMINAR NEGOCIO**

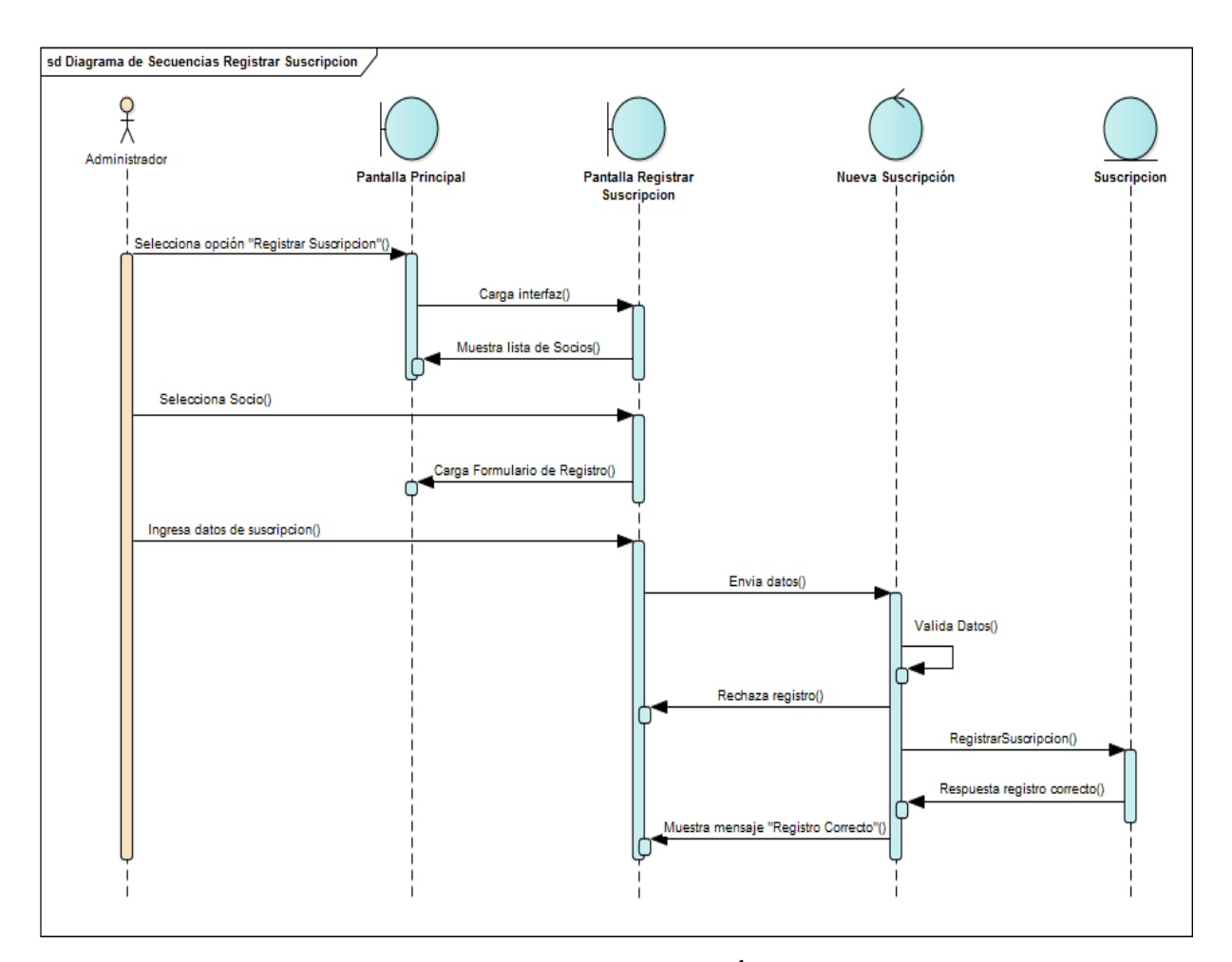

**FIGURA 70: DIAGRAMA DE SECUENCIA GESTIÓN DE SOCIOS – REGISTRAR SUSCRIPCIÓN**

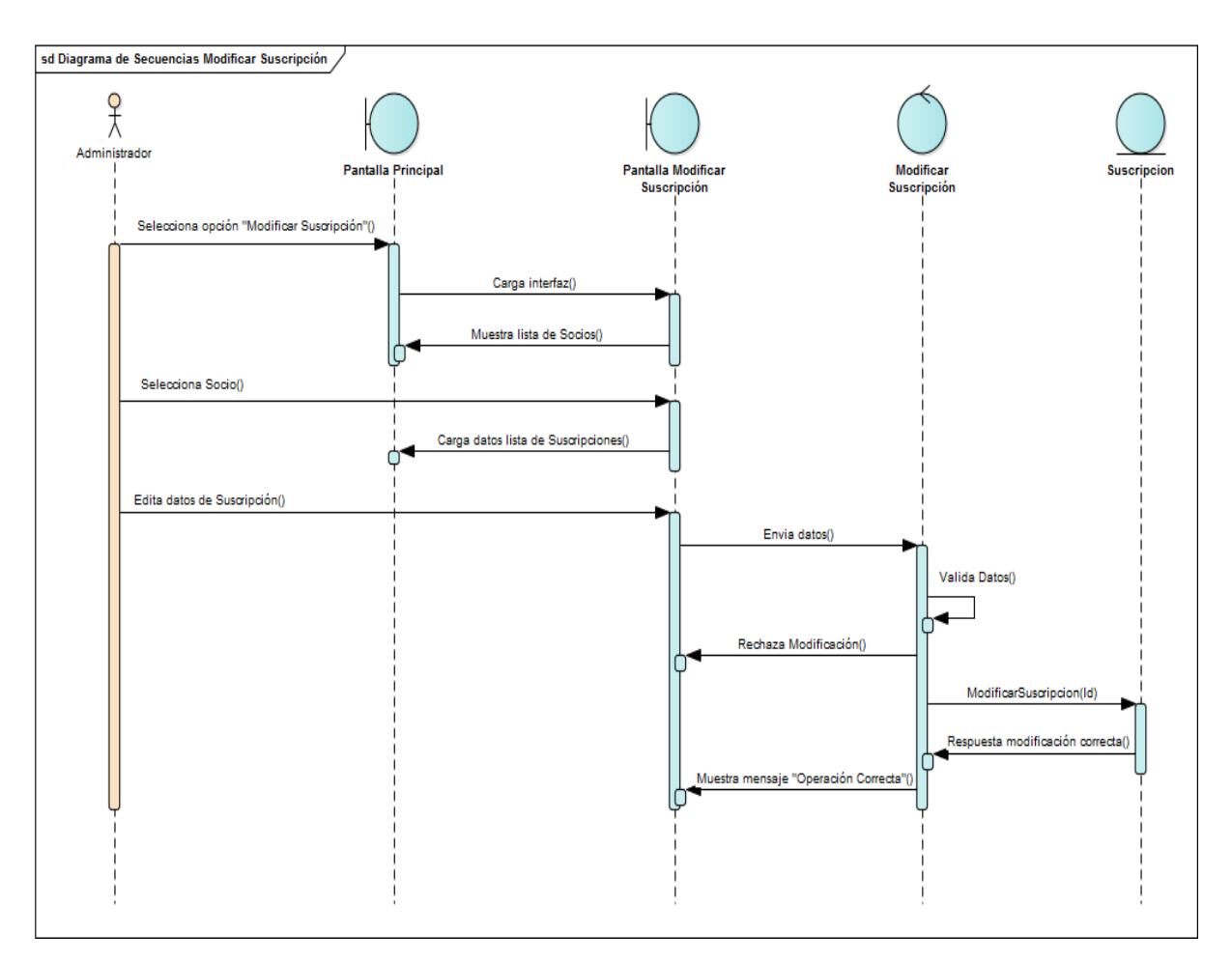

**FIGURA 71: DIAGRAMA DE SECUENCIA GESTIÓN DE SOCIOS - MODIFICAR SUSCRIPCIÓN**
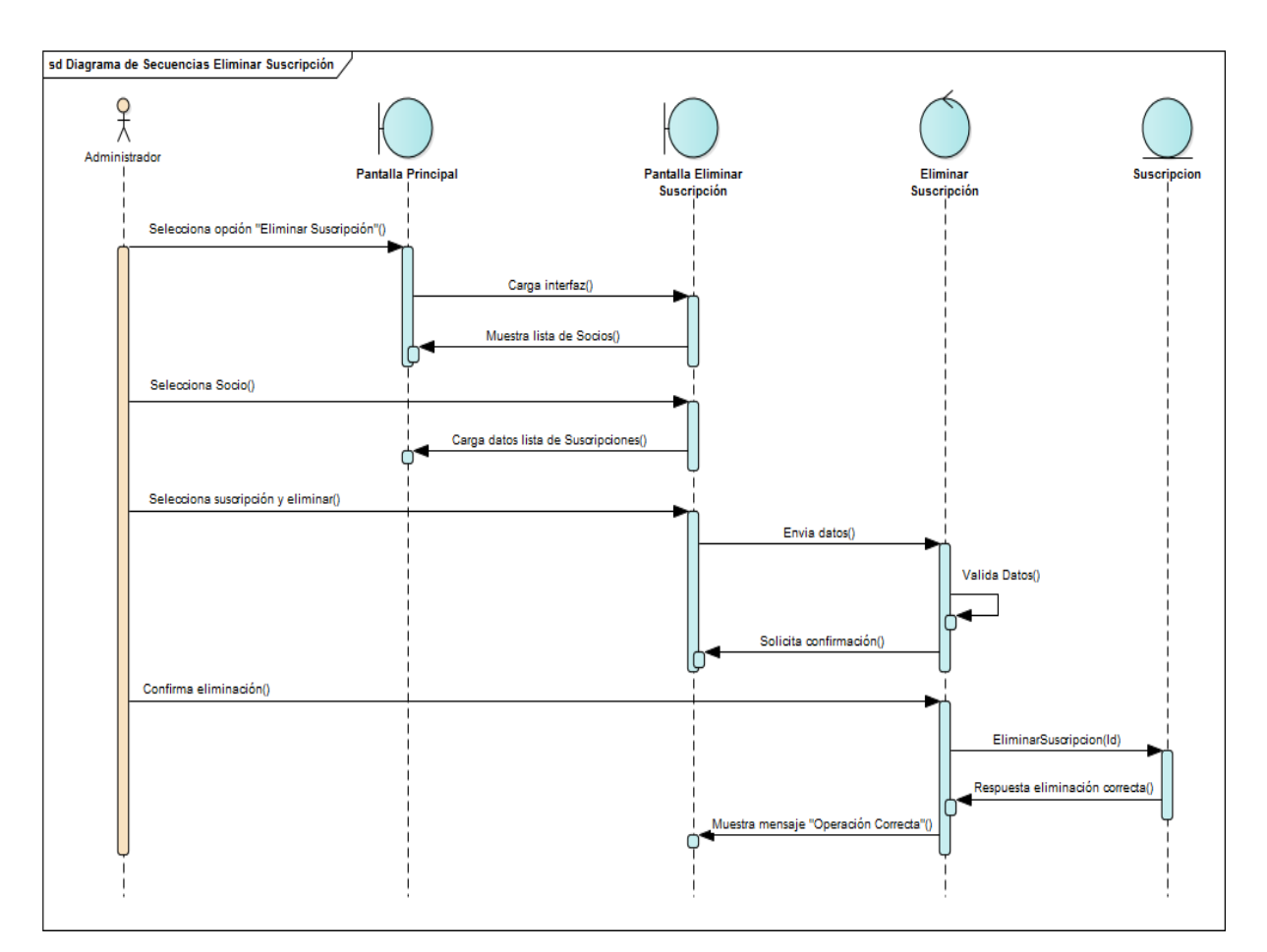

**FIGURA 72: DIAGRAMA DE SECUENCIA GESTIÓN DE SOCIOS - ELIMINAR SUSCRIPCIÓN**

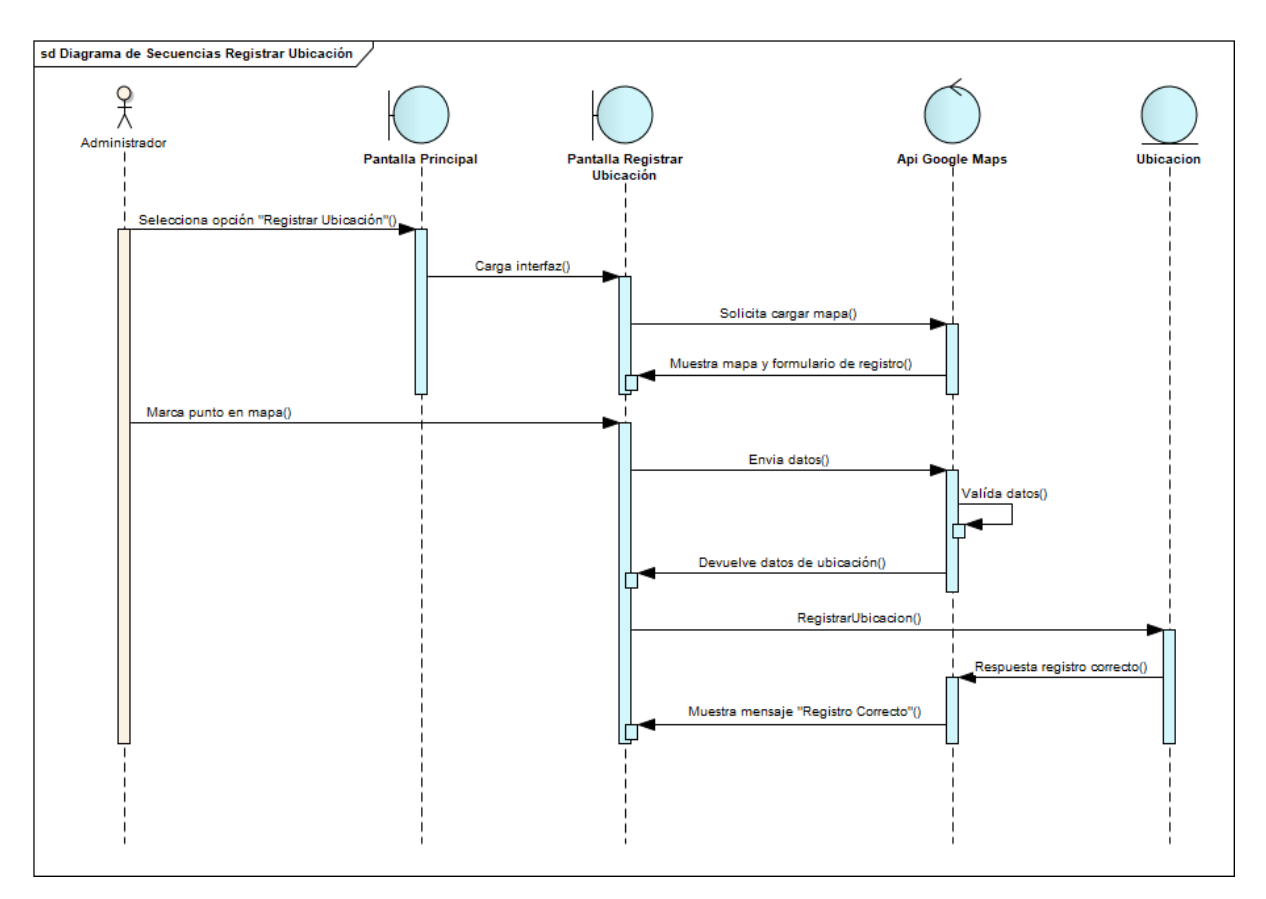

**FIGURA 73: DIAGRAMA DE SECUENCIA REGISTRAR UBICACIÓN**

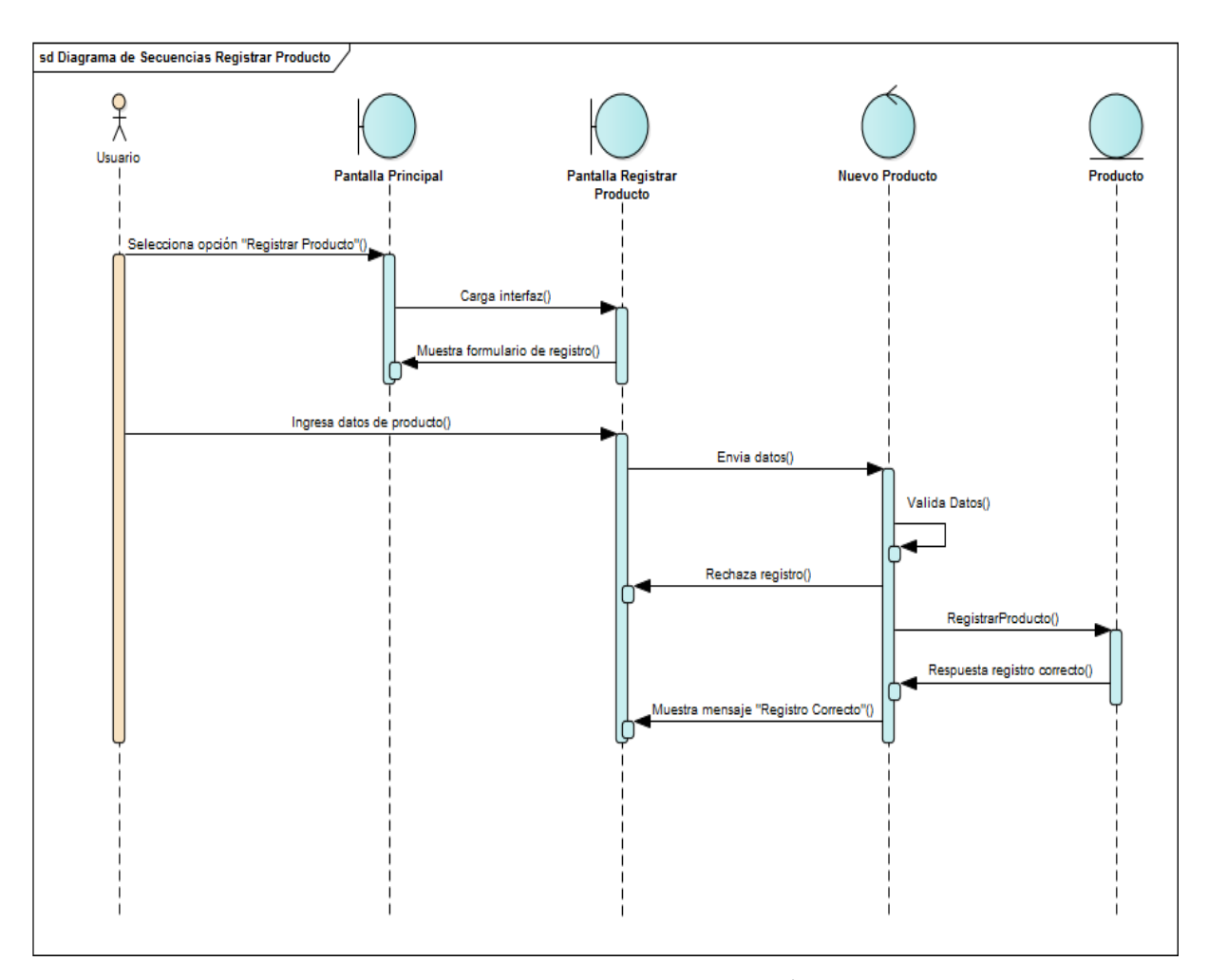

**FIGURA 74: DIAGRAMA DE SECUENCIA GESTIÓN DE PRODUCTOS - REGISTRAR PRODUCTO**

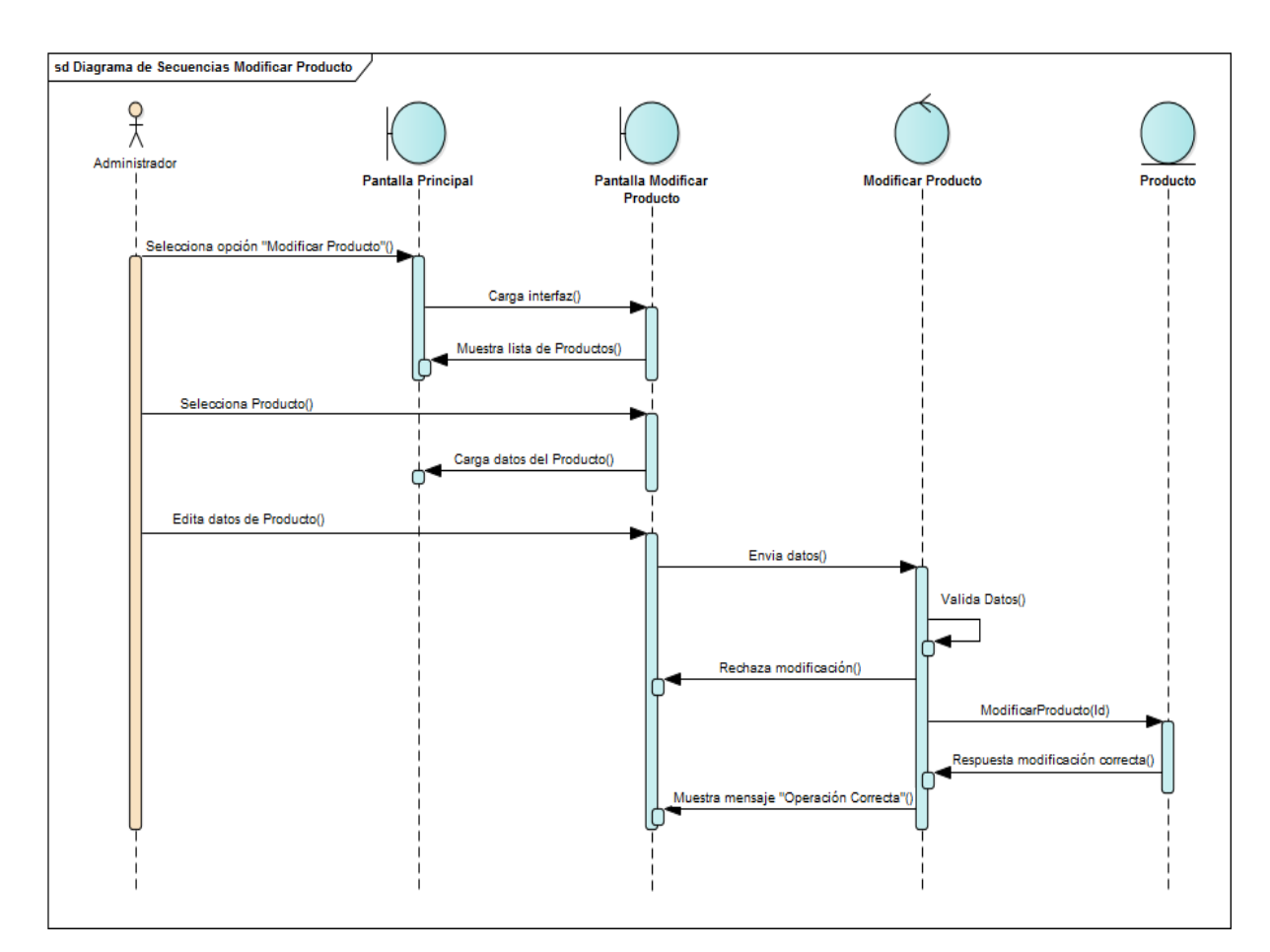

**FIGURA 75: DIAGRAMA DE SECUENCIA GESTIÓN DE PRODUCTOS - MODIFICAR PRODUCTO**

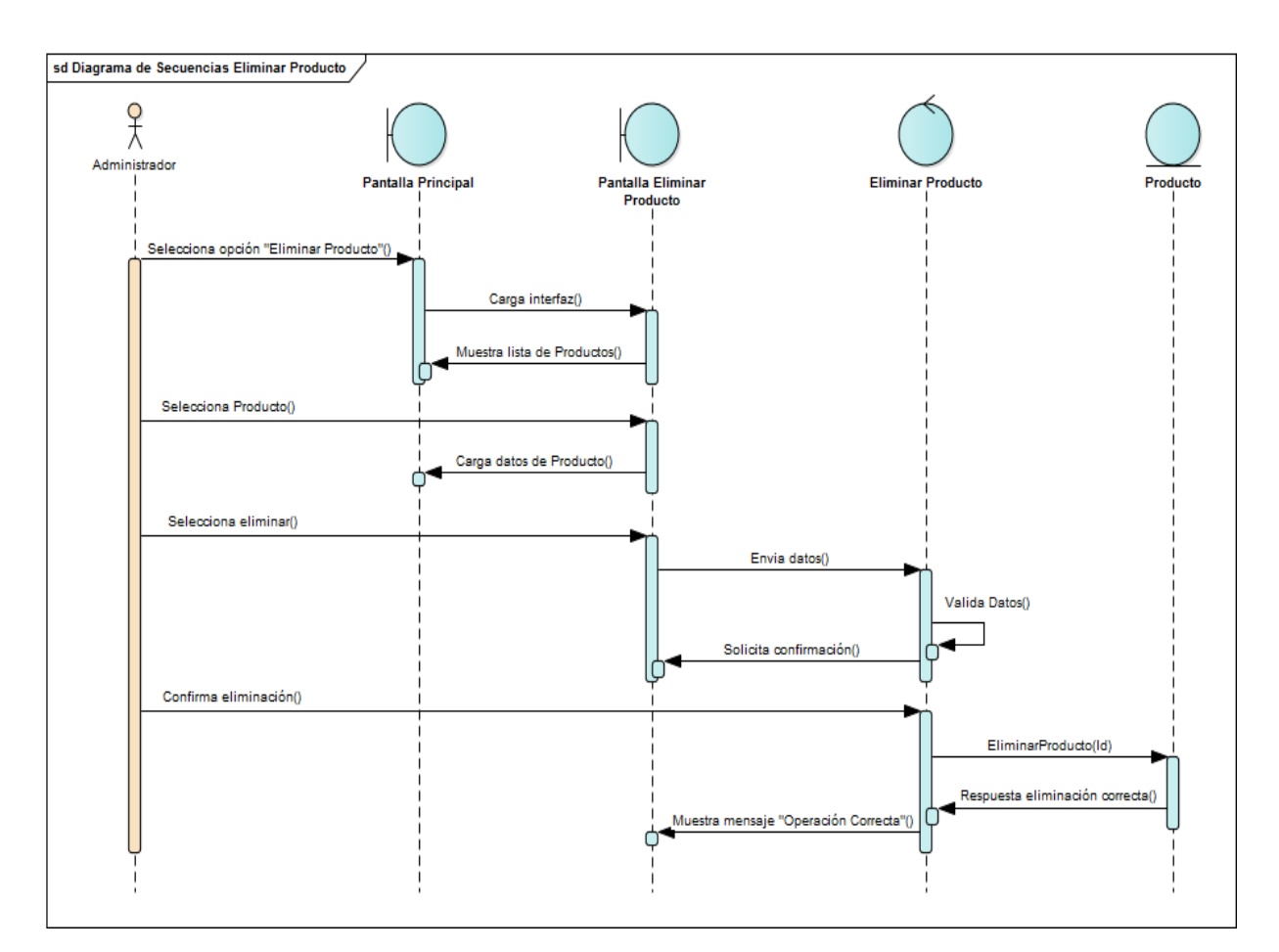

**FIGURA 76: DIAGRAMA DE SECUENCIA GESTIÓN DE PRODUCTOS - ELIMINAR PRODUCTO**

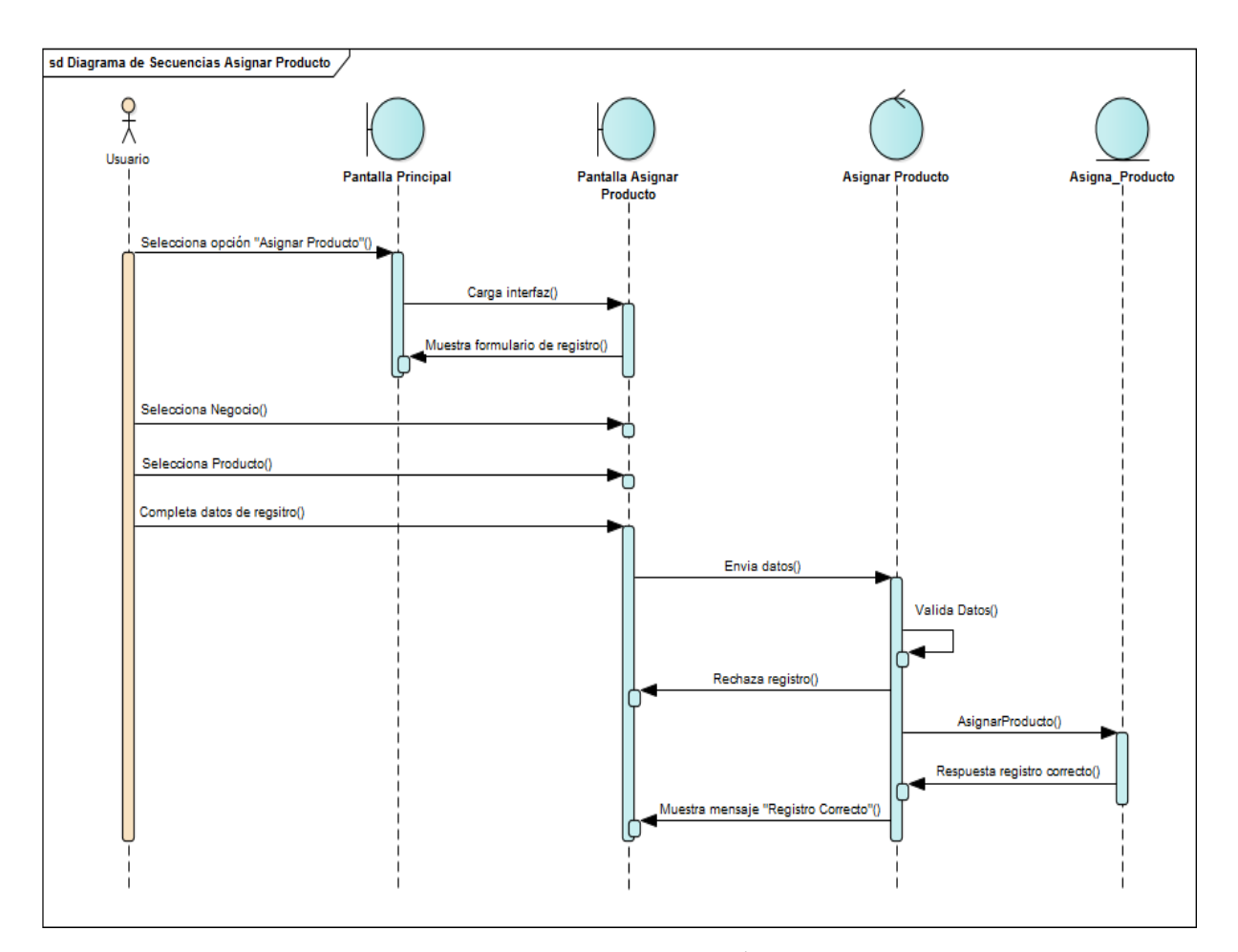

**FIGURA 77: DIAGRAMA DE SECUENCIA GESTIÓN DE NEGOCIOS - ASIGNAR PRODUCTO**

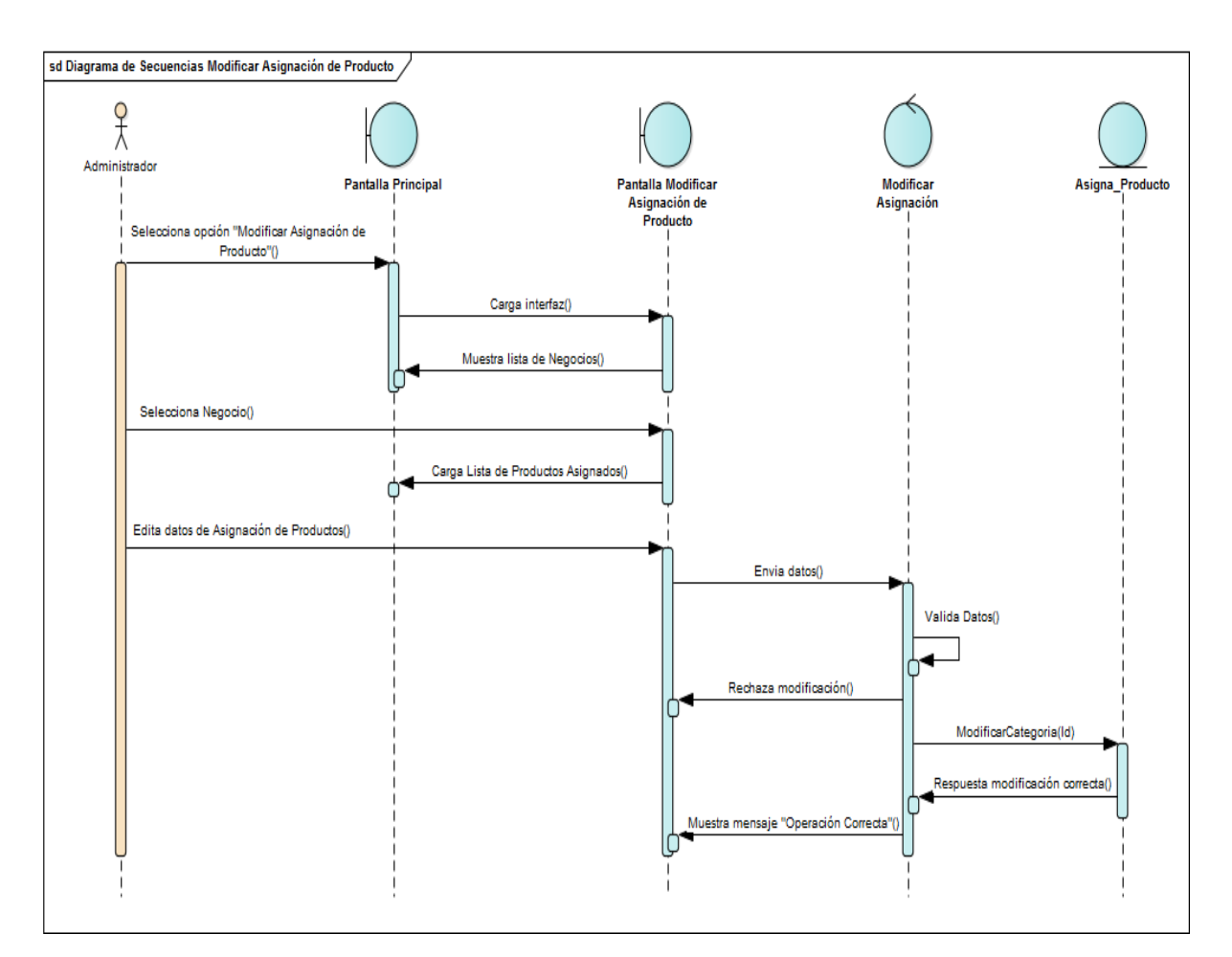

**FIGURA 78: DIAGRAMA DE SECUENCIA GESTIÓN DE NEGOCIOS - MODIFICAR ASIGNACIÓN DE PRODUCTO**

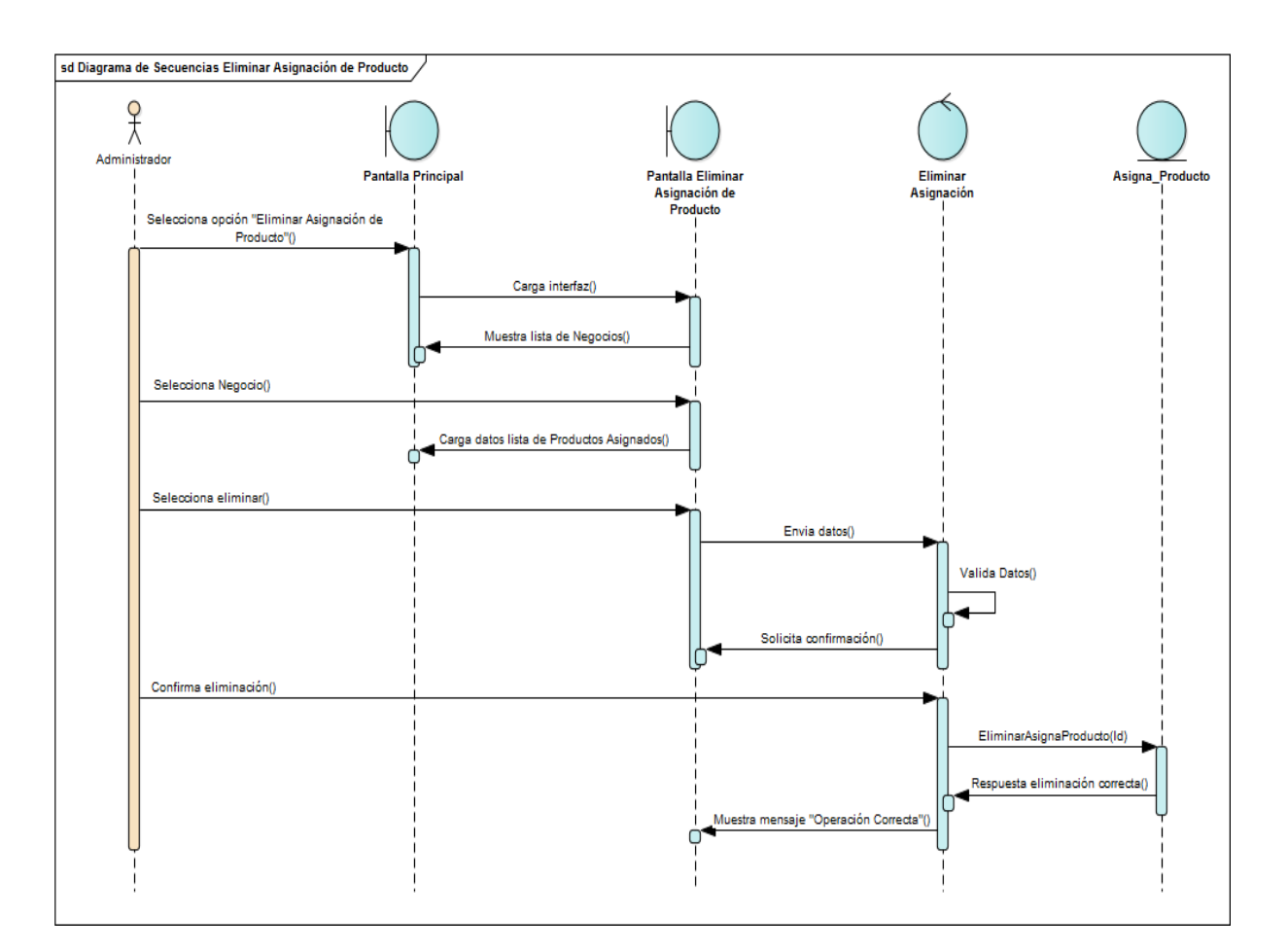

**FIGURA 79: DIAGRAMA DE SECUENCIA GESTIÓN DE NEGOCIOS - ELIMINAR ASIGNACIÓN DE PRODUCTO**

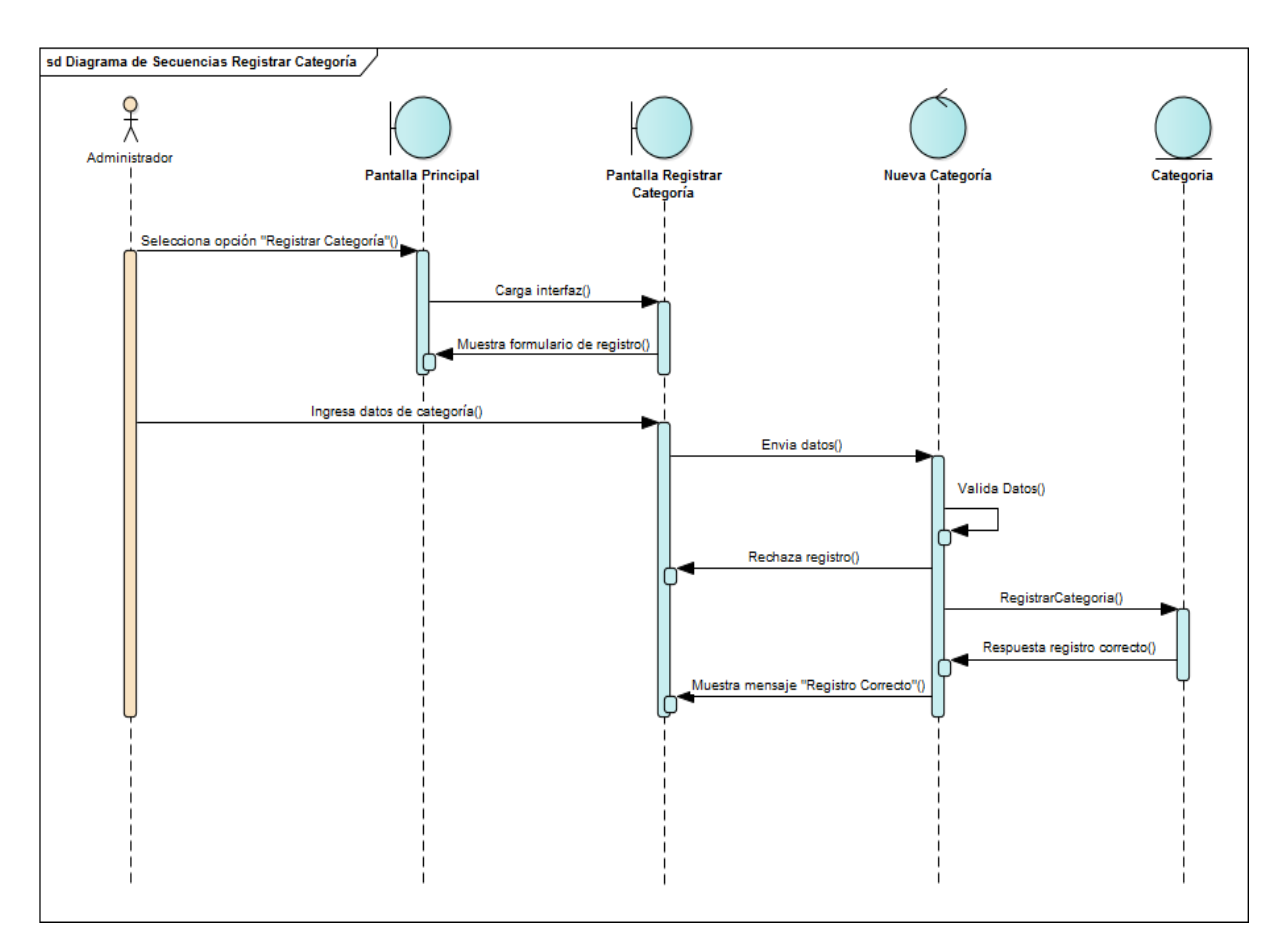

**FIGURA 80: DIAGRAMA DE SECUENCIA GESTIÓN DE CATEGORÍAS - REGISTRAR CATEGORÍA**

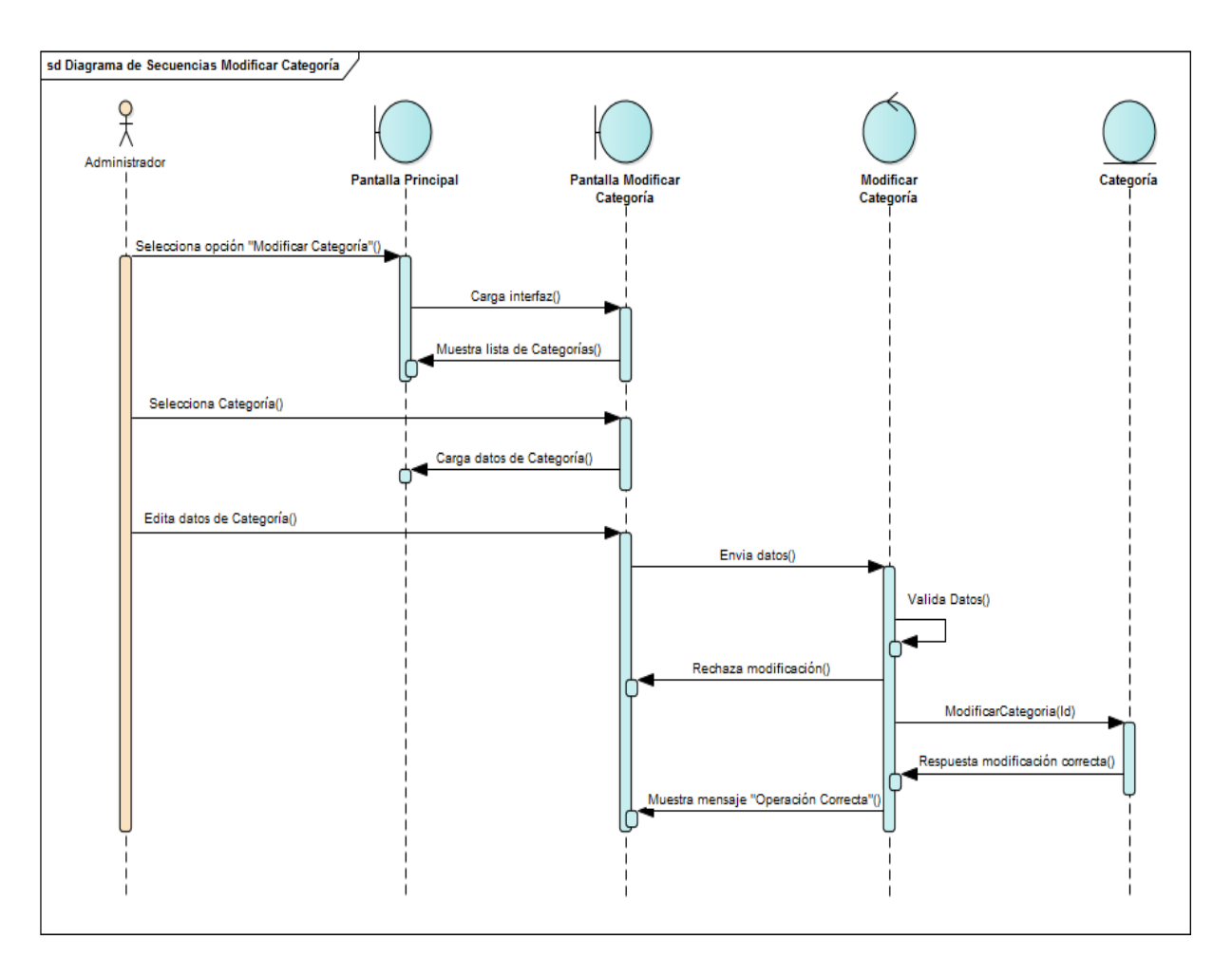

**FIGURA 81: DIAGRAMA DE SECUENCIA GESTIÓN DE CATEGORÍAS - MODIFICAR CATEGORÍA**

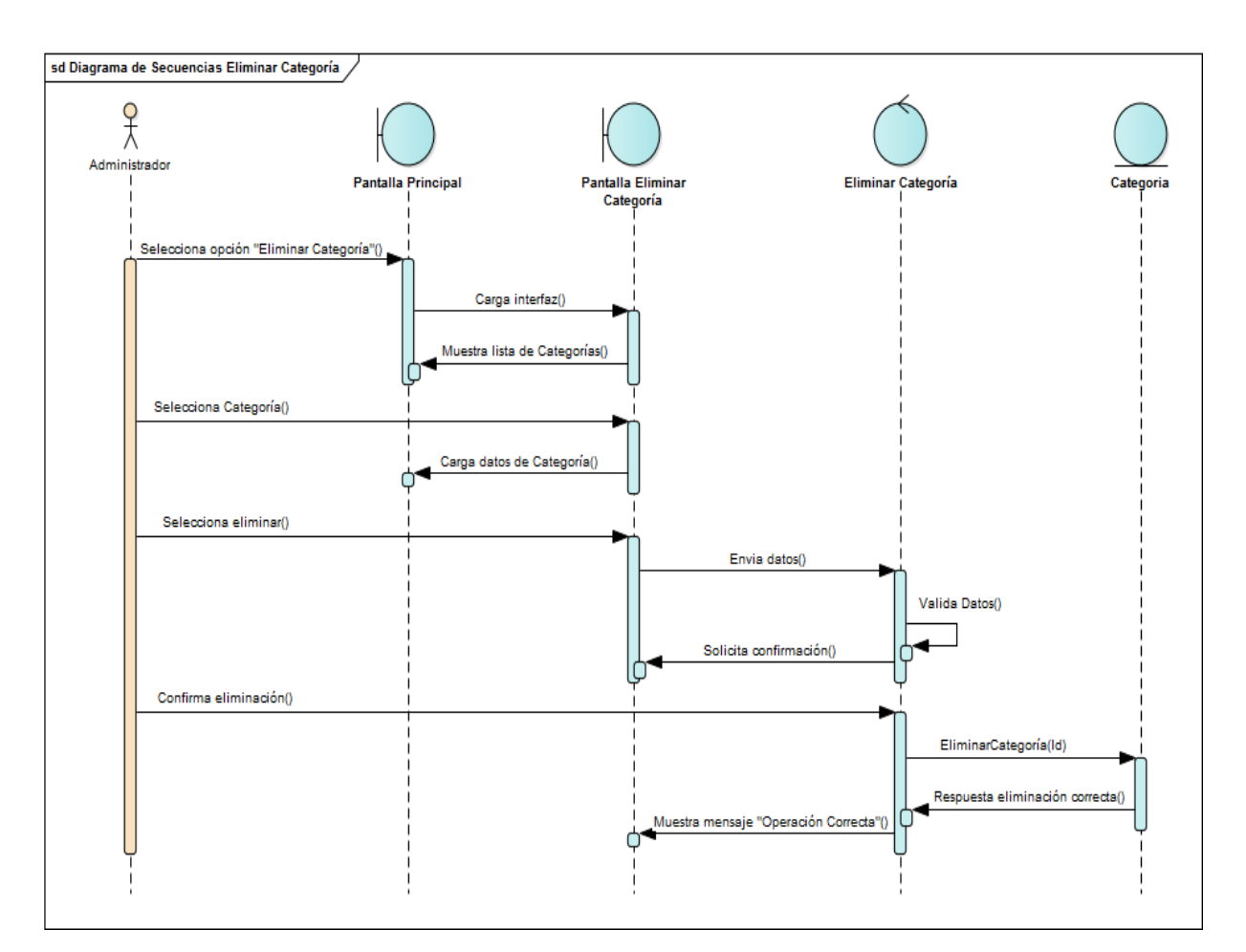

**FIGURA 82: DIAGRAMA DE SECUENCIA GESTIÓN DE CATEGORÍAS - ELIMINAR CATEGORÍA**

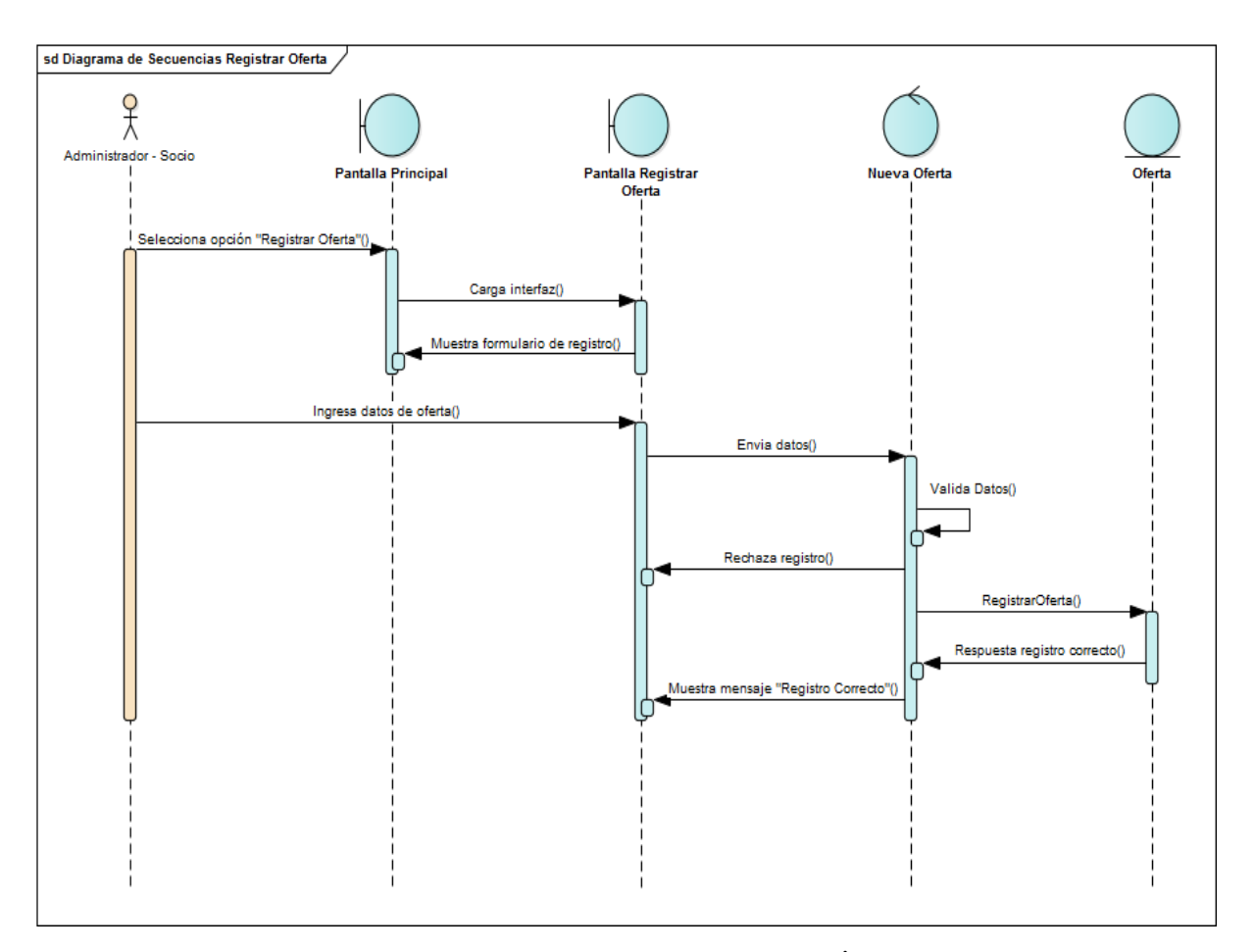

**FIGURA 83: DIAGRAMA DE SECUENCIA GESTIÓN DE OFERTAS - REGISTRAR OFERTA**

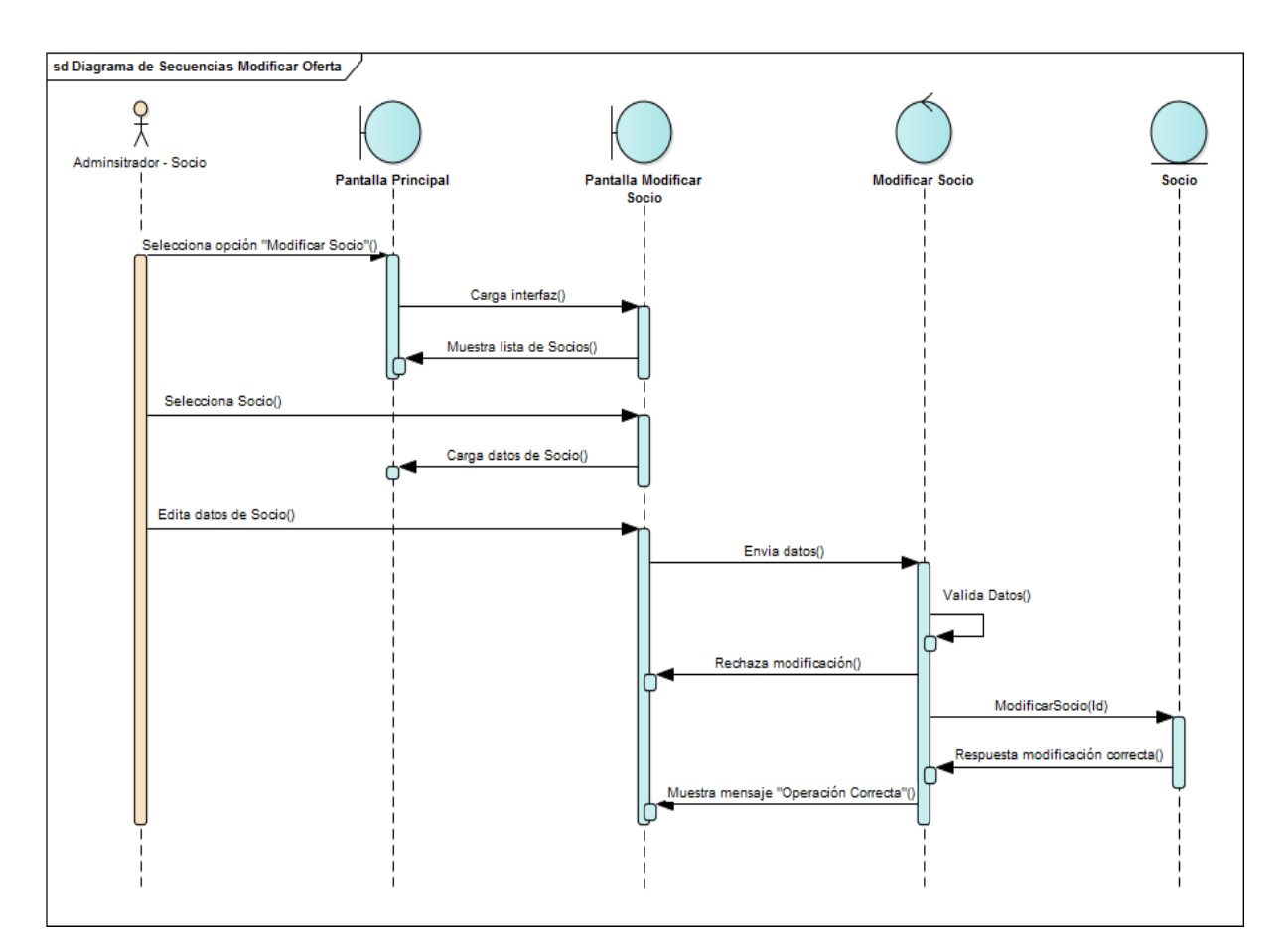

**FIGURA 84: DIAGRAMA DE SECUENCIA GESTIÓN DE OFERTAS - MODIFICAR OFERTA**

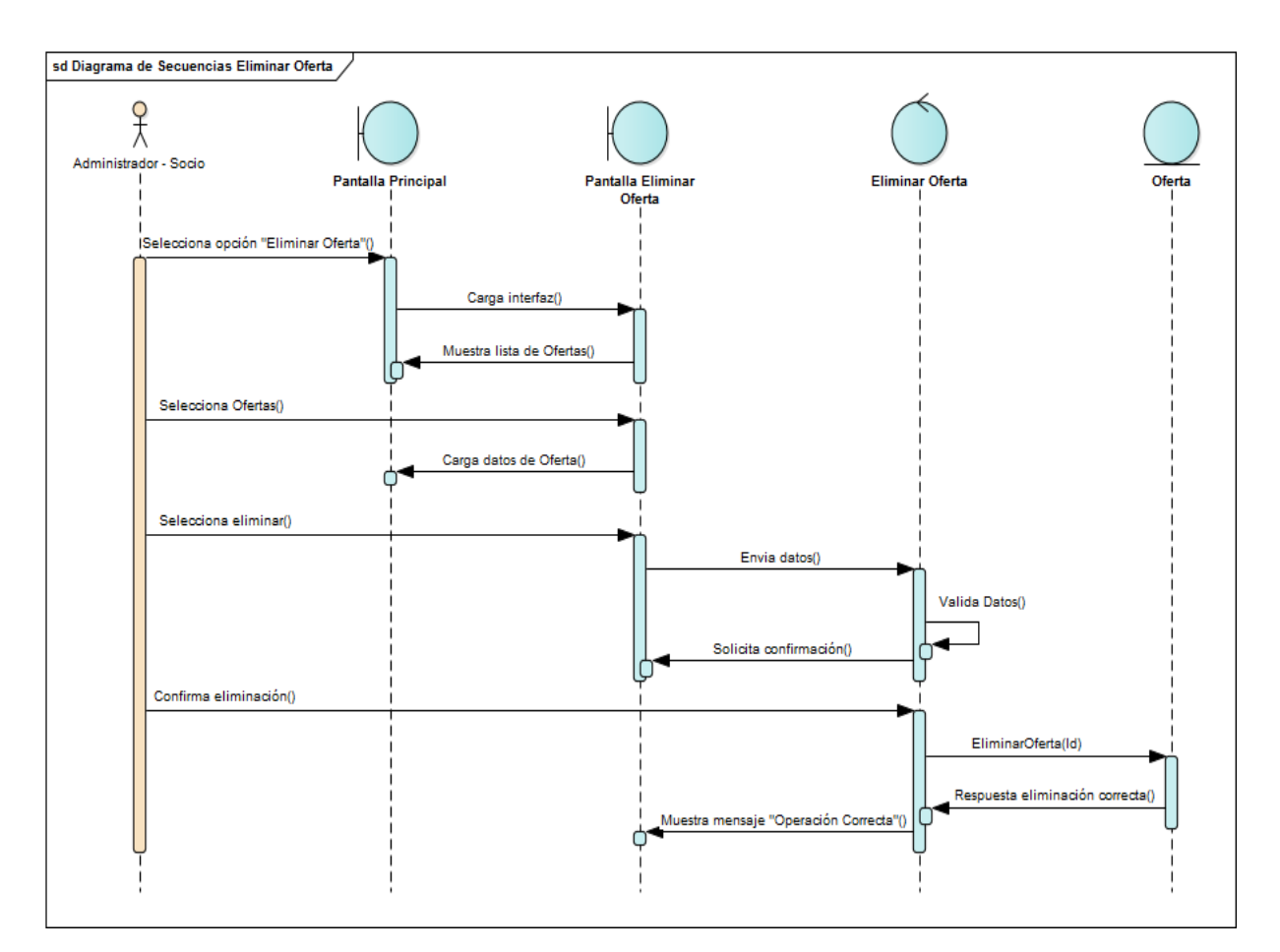

**FIGURA 85: DIAGRAMA DE SECUENCIA GESTIÓN DE OFERTAS - ELIMINAR OFERTA**

## Capítulo II

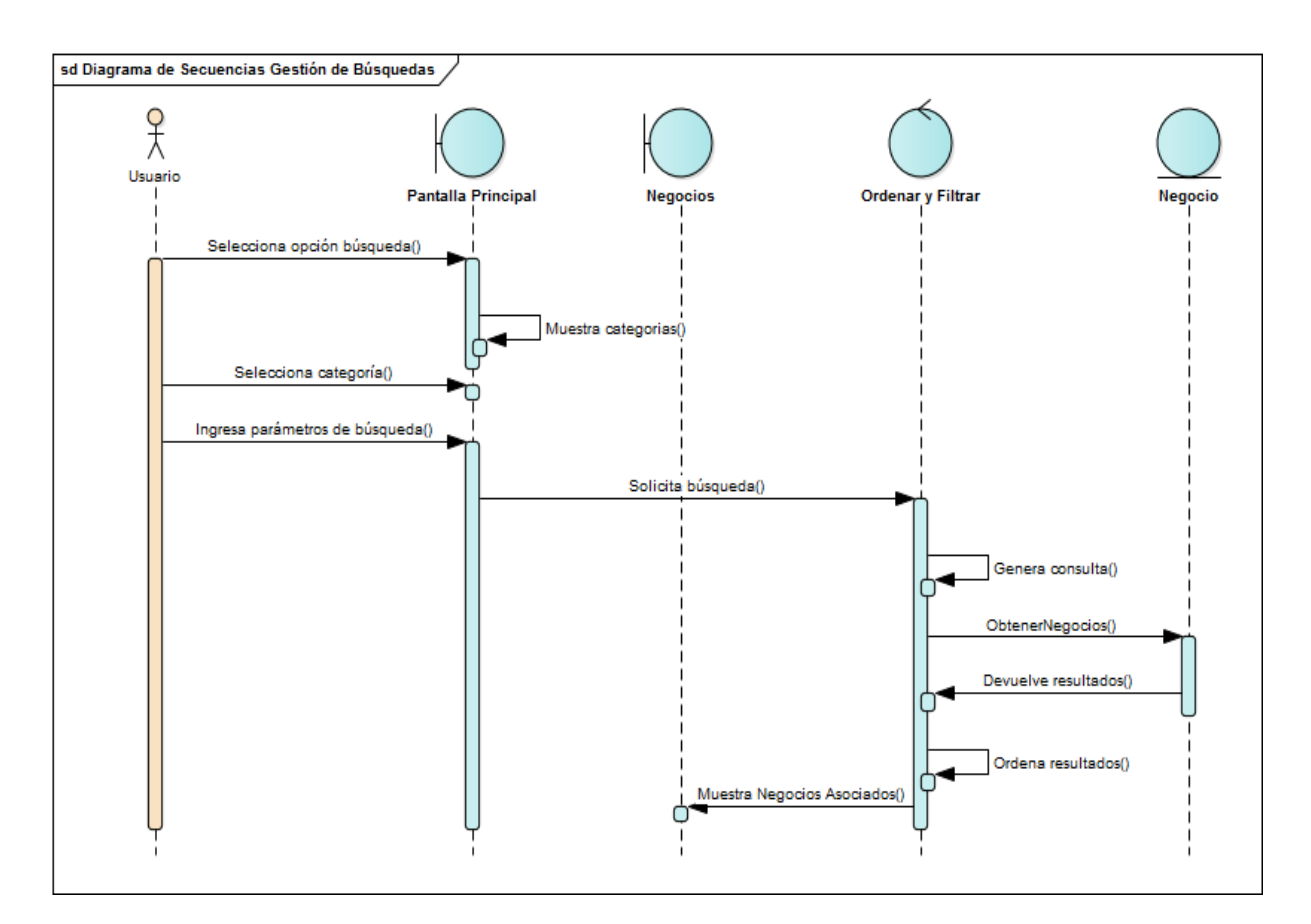

# **FIGURA 86: DIAGRAMA DE SECUENCIA GESTIÓN DE BÚSQUEDAS**

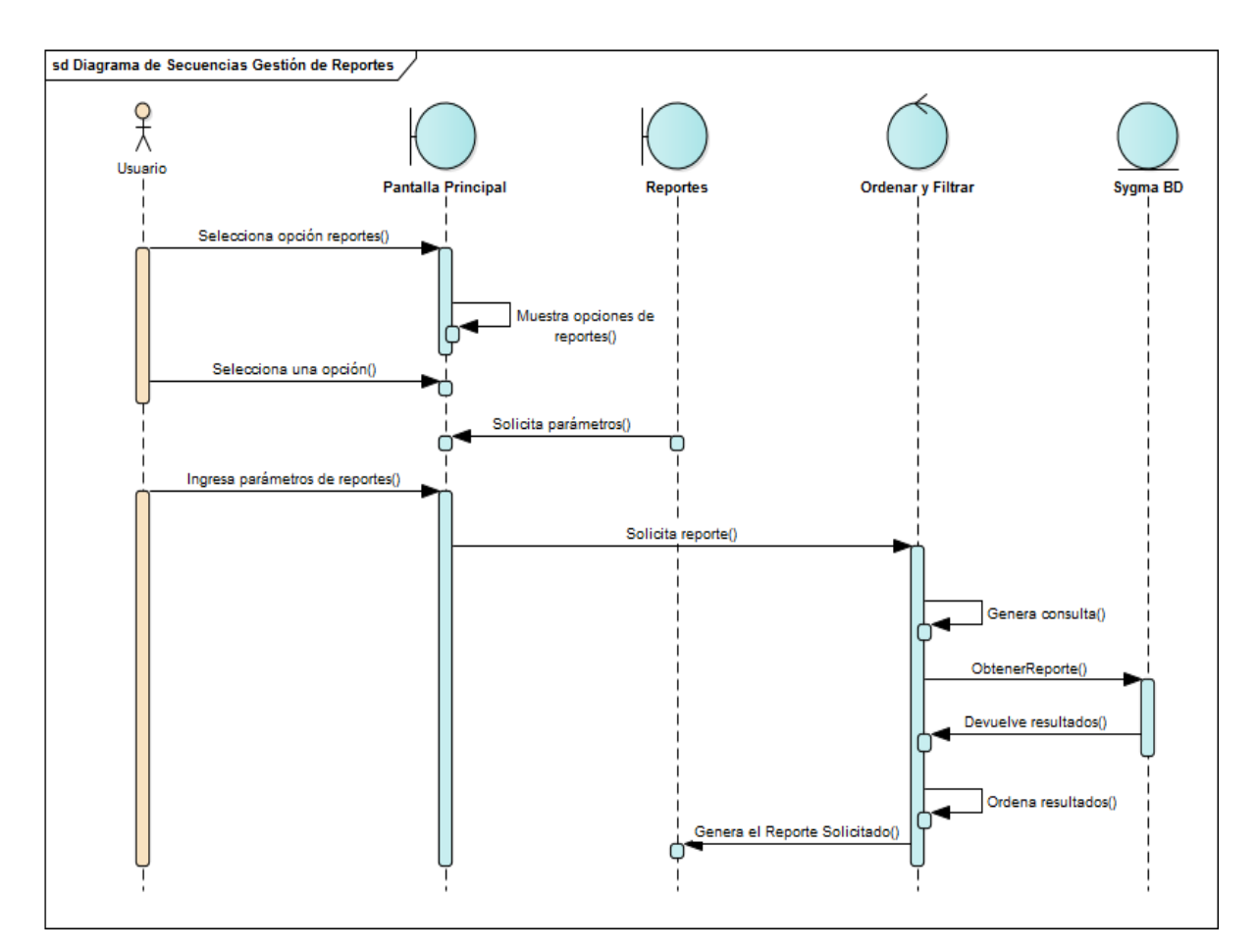

**FIGURA 87: DIAGRAMA DE SECUENCIA GESTIÓN DE REPORTES**

## Capítulo II

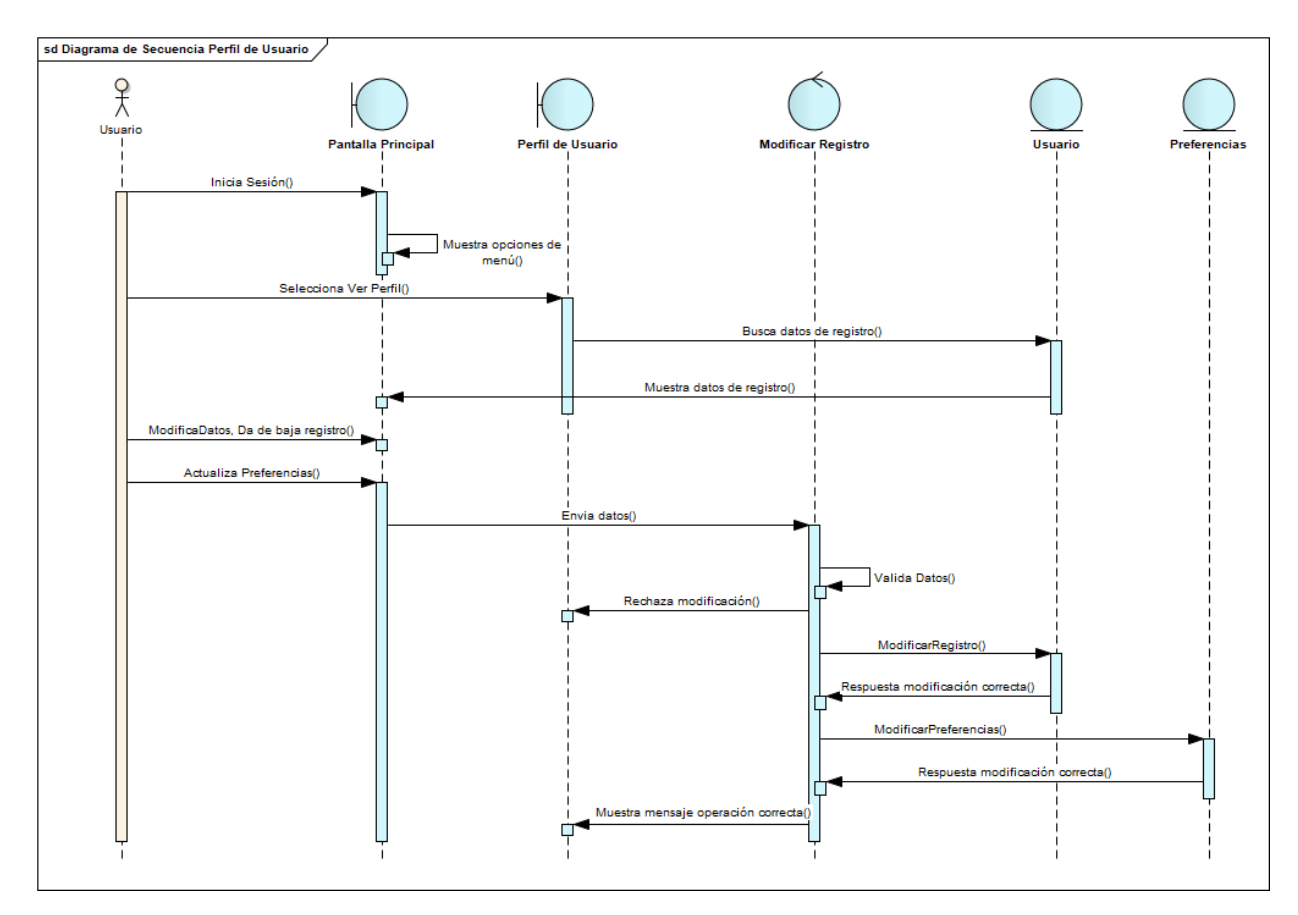

**FIGURA 88: DIAGRAMA DE SECUENCIA PERFIL DE USUARIO**

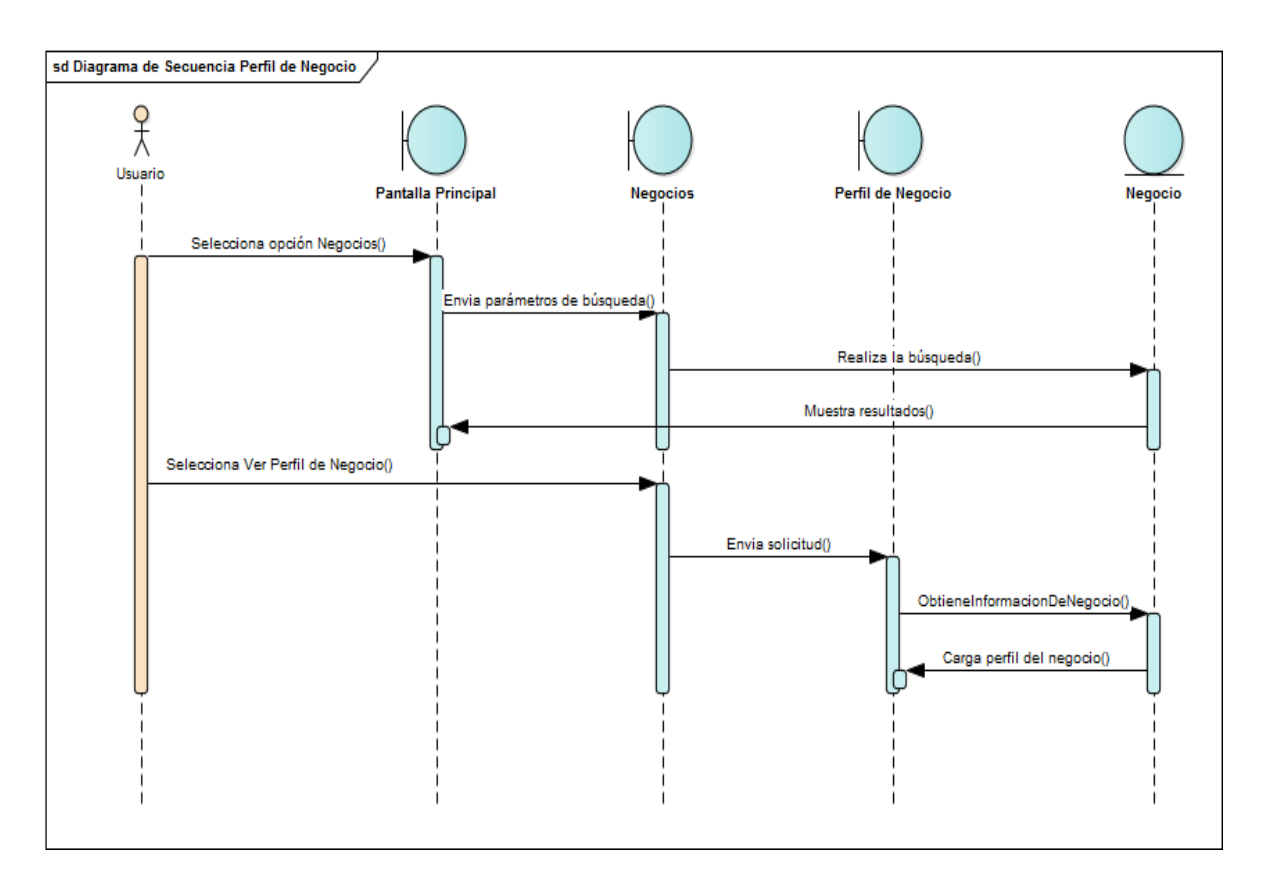

### **FIGURA 89: DIAGRAMA DE SECUENCIA PERFIL DE NEGOCIO**

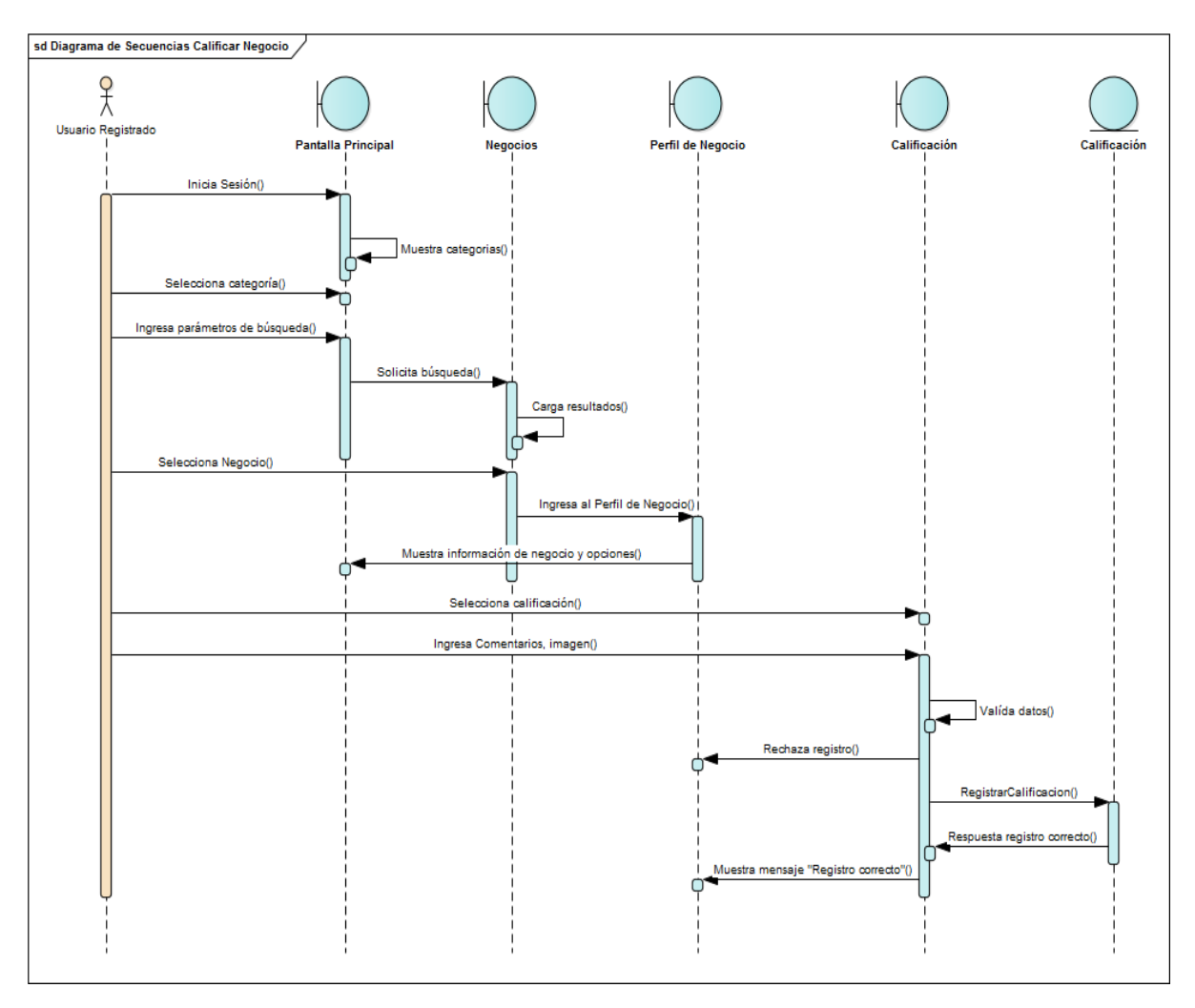

#### **FIGURA 90: DIAGRAMA DE SECUENCIA CALIFICAR NEGOCIO**

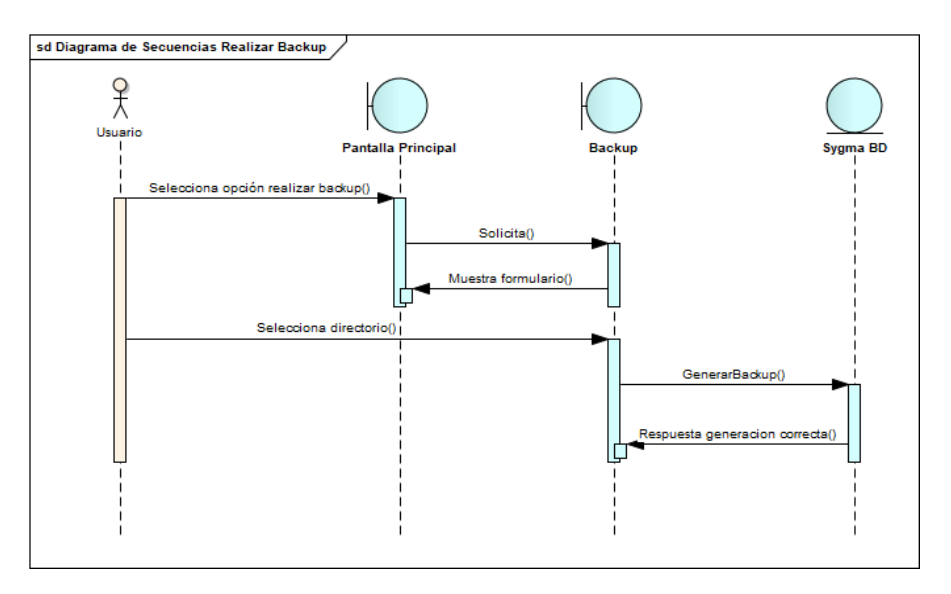

**FIGURA 89: DIAGRAMA DE SECUENCIA REALIZAR BACKUP DE BASE DE DATOS**

## *II.1.12.5.7 DIAGRAMA DE CLASES*

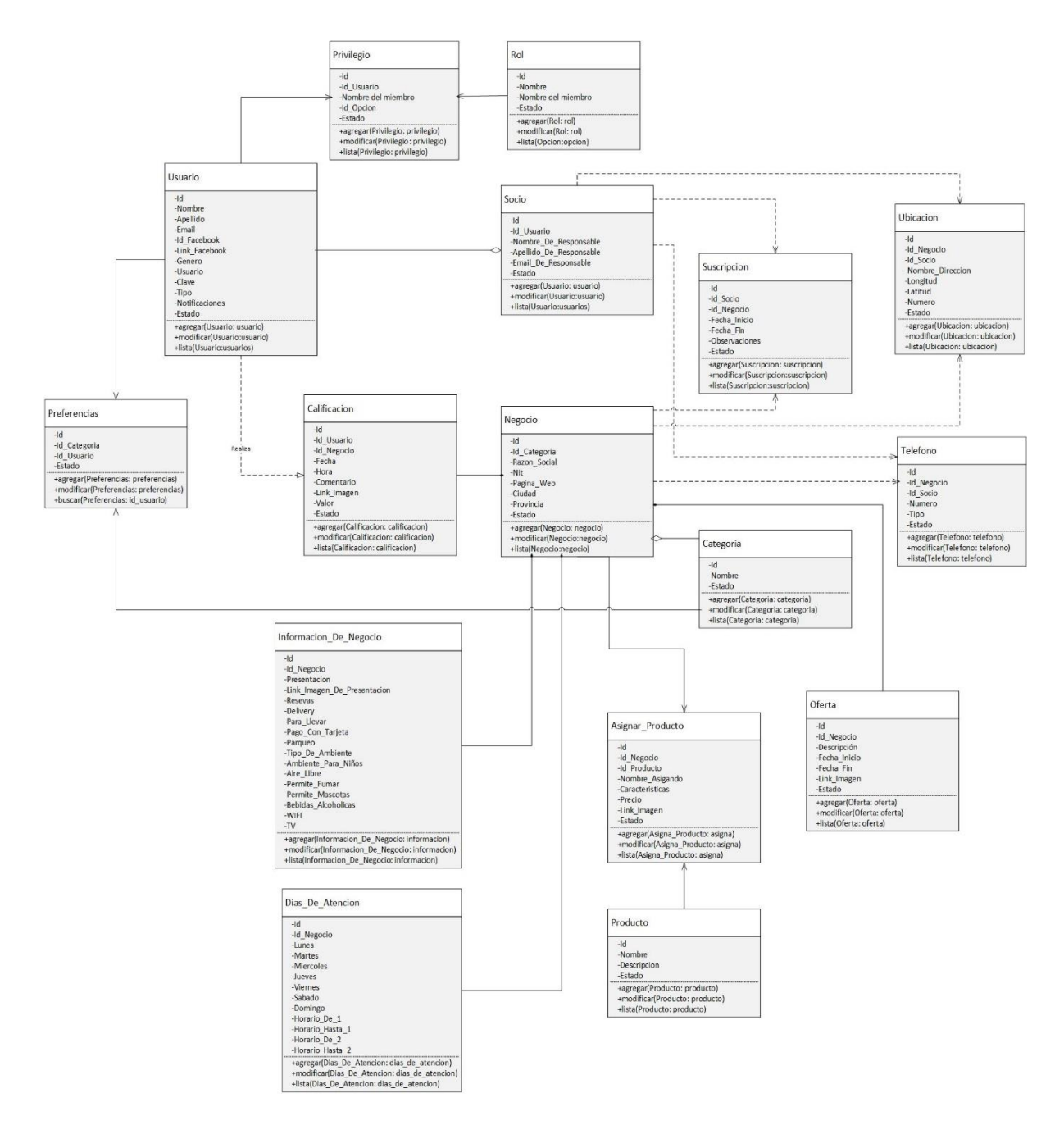

#### **FIGURA 91: DIAGRAMA DE CLASES**

## *II.1.12.5.8 DIAGRAMA ENTIDAD RELACIÓN*

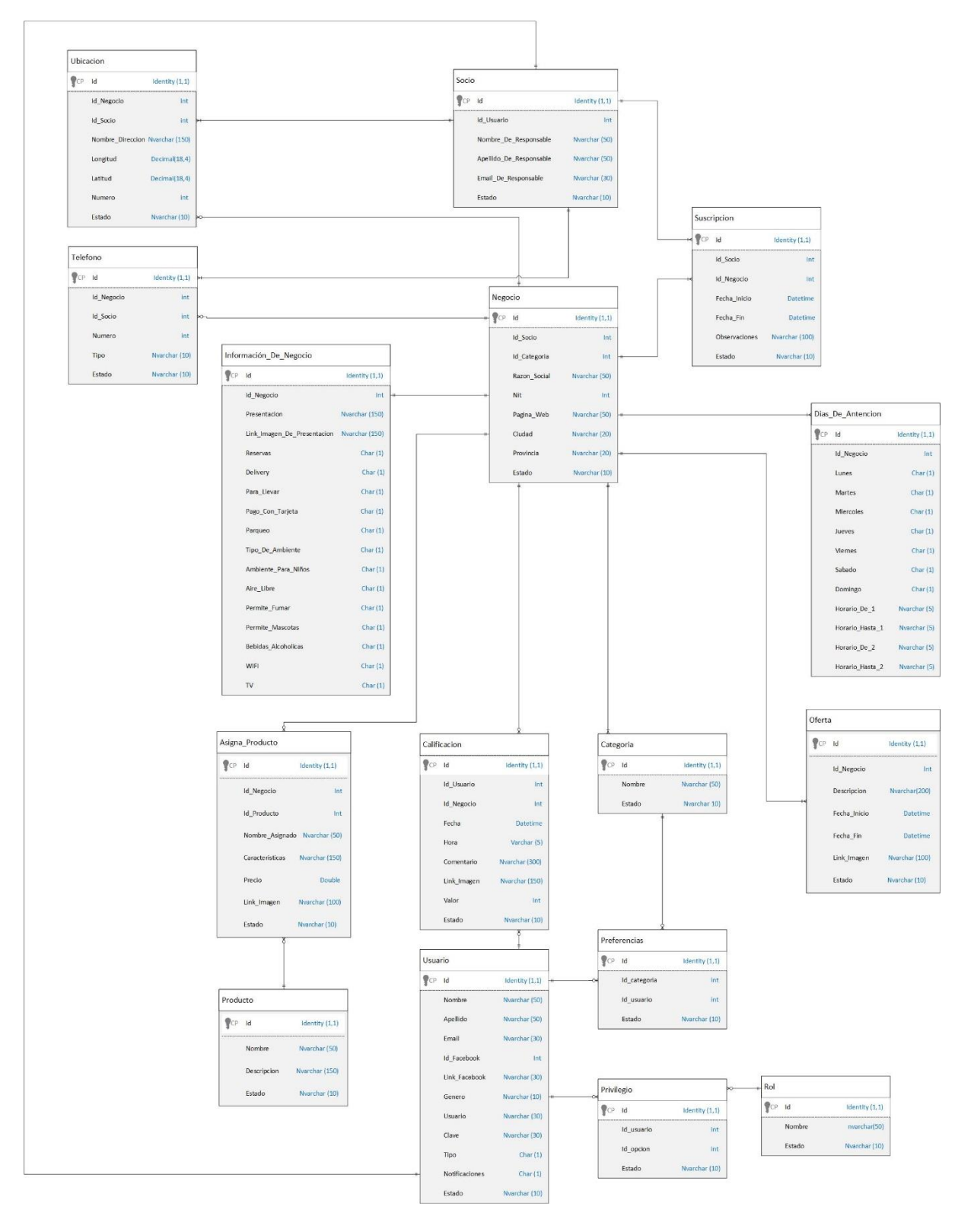

**FIGURA 92: DIAGRAMA ENTIDAD RELACIÓN**

## *II.1.12.5.9 MODELADO DE DATOS*

El modelado de datos permite describir las estructuras de datos de la base, el tipo de los datos que hay en la base y la forma en que estos se relacionan.

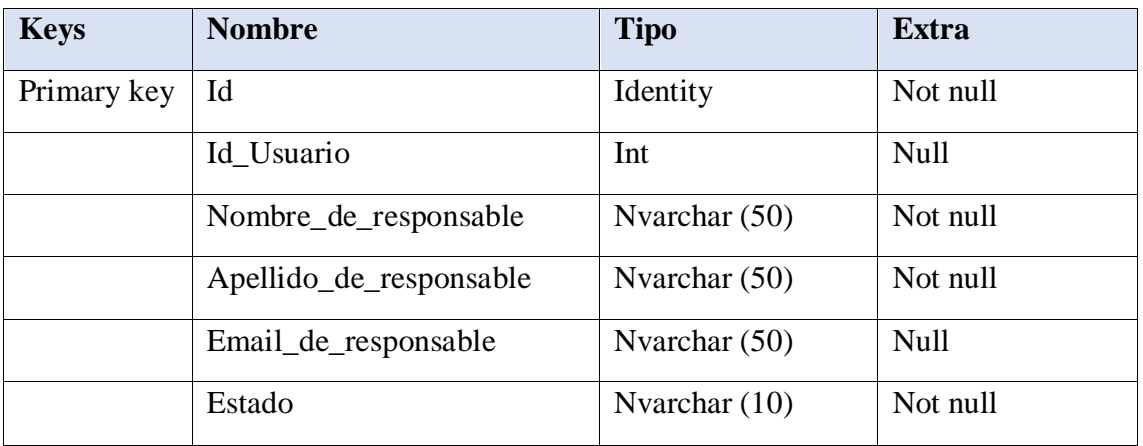

#### **TABLA 51: SOCIO**

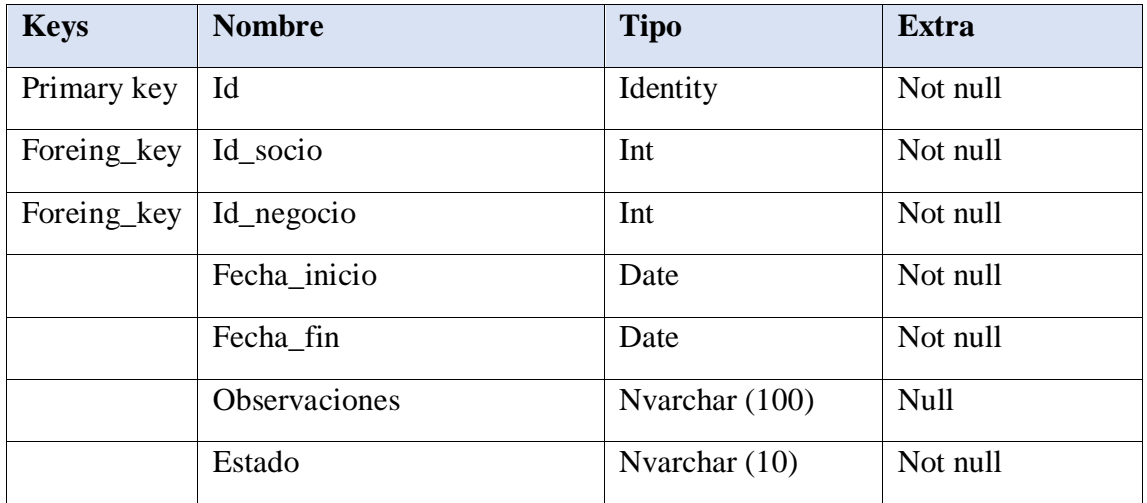

## **TABLA 52: SUSCRIPCION**

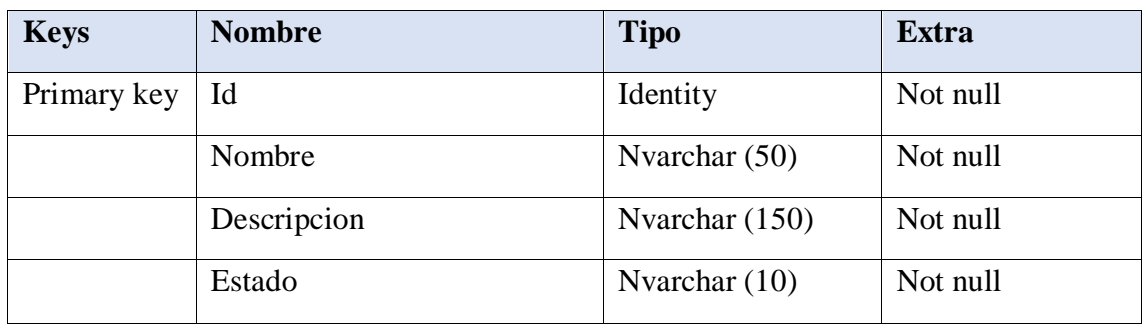

## **Tabla 53: PRODUCTO**

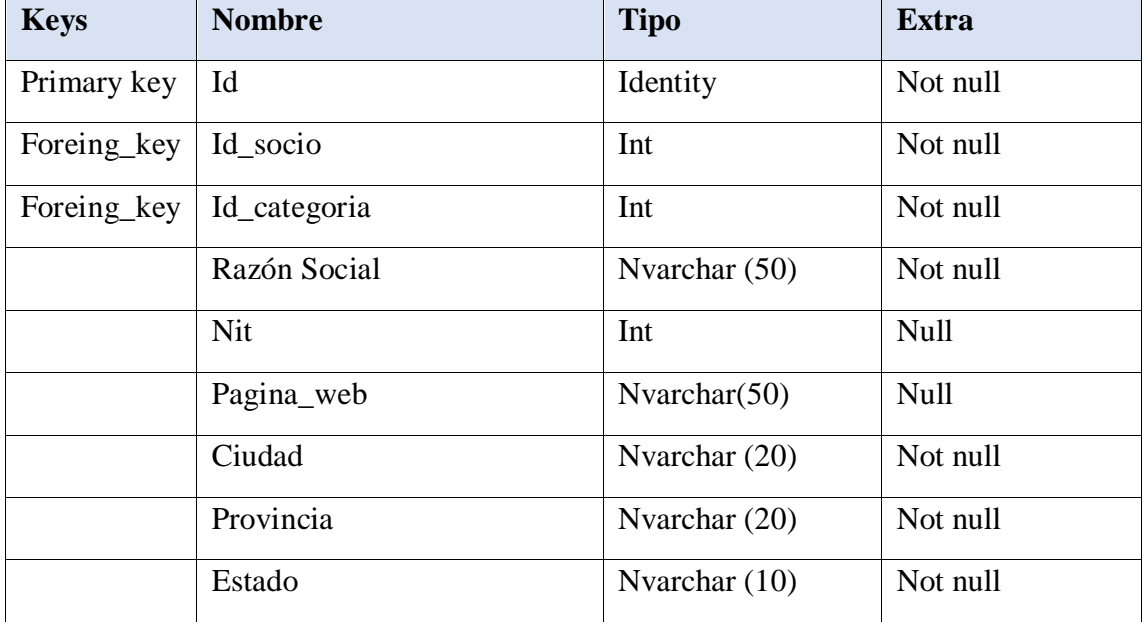

## **TABLA 54: NEGOCIO**

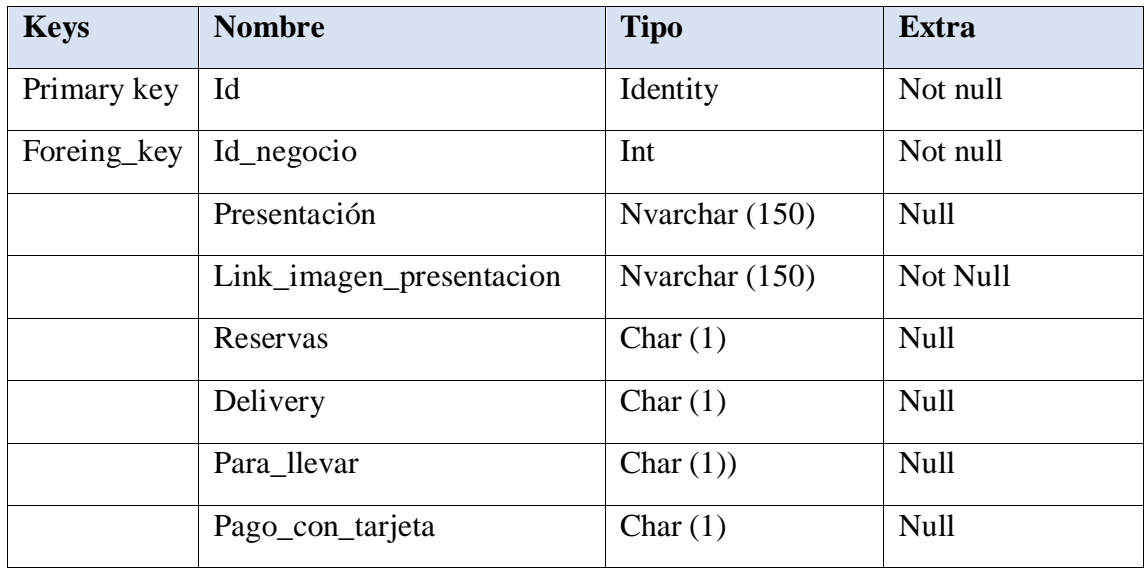

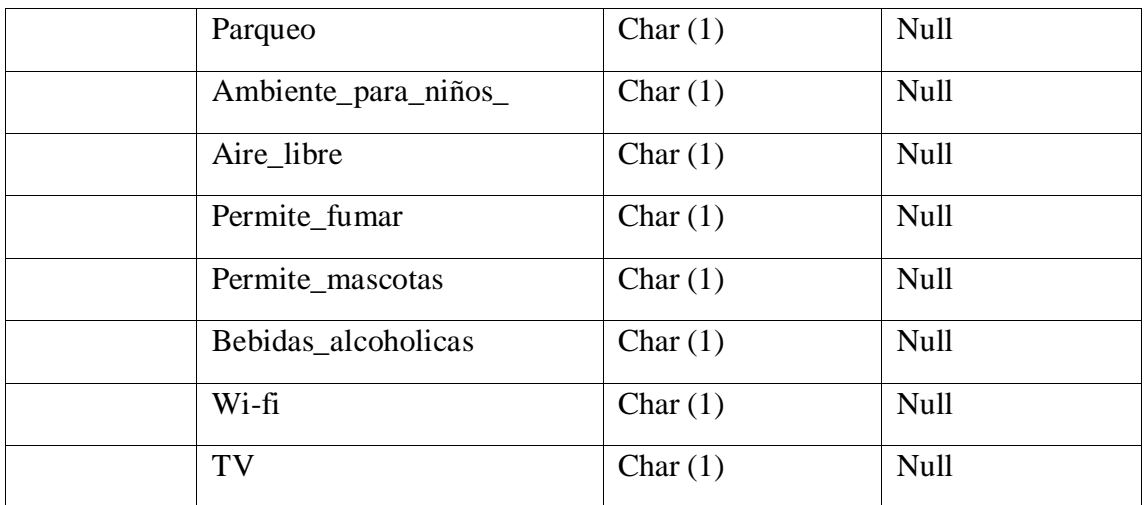

## **TABLA 55: INFORMACION\_DE\_NEGOCIO**

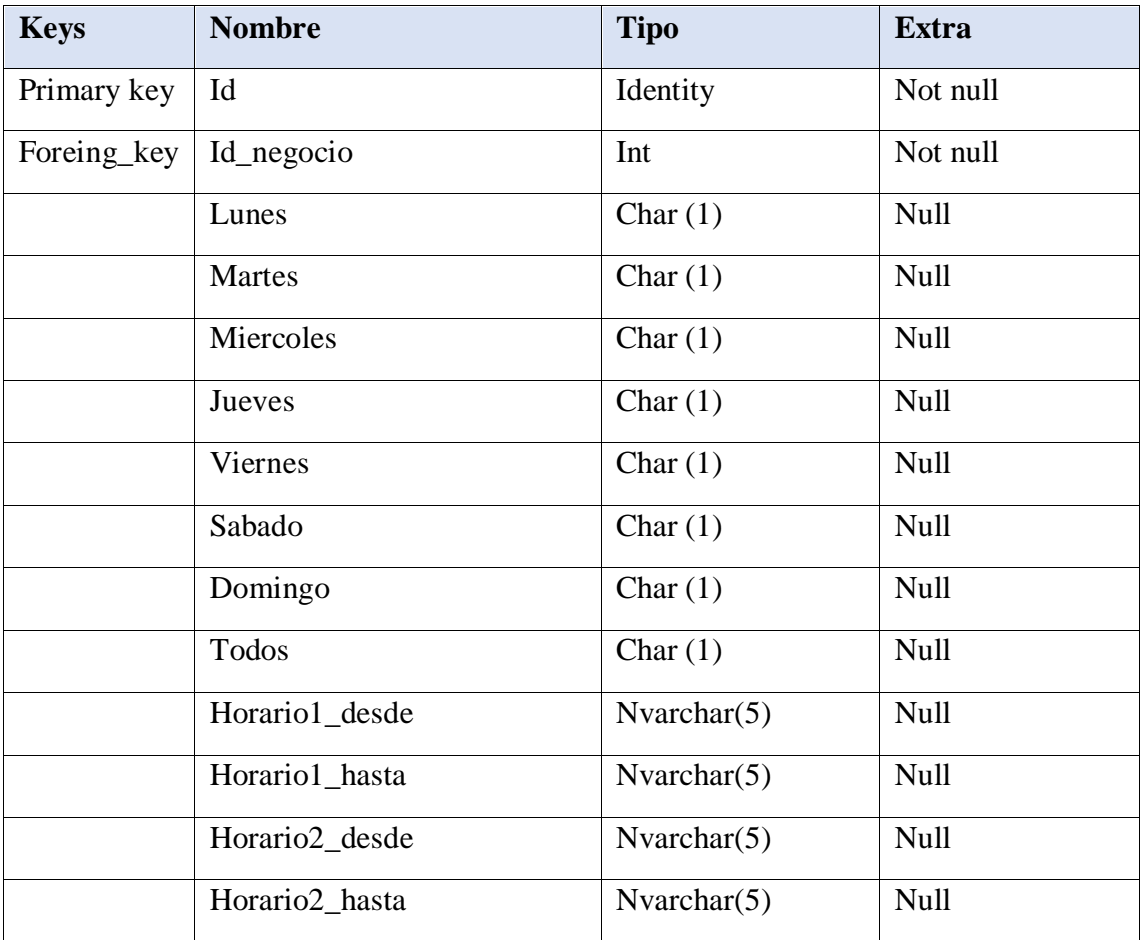

## **TABLA 56: DIAS\_DE\_ATENCION**

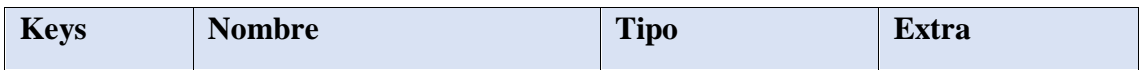

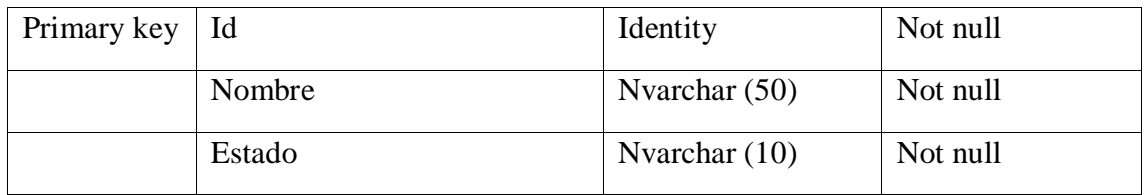

## **TABLA 57: CATEGORIA**

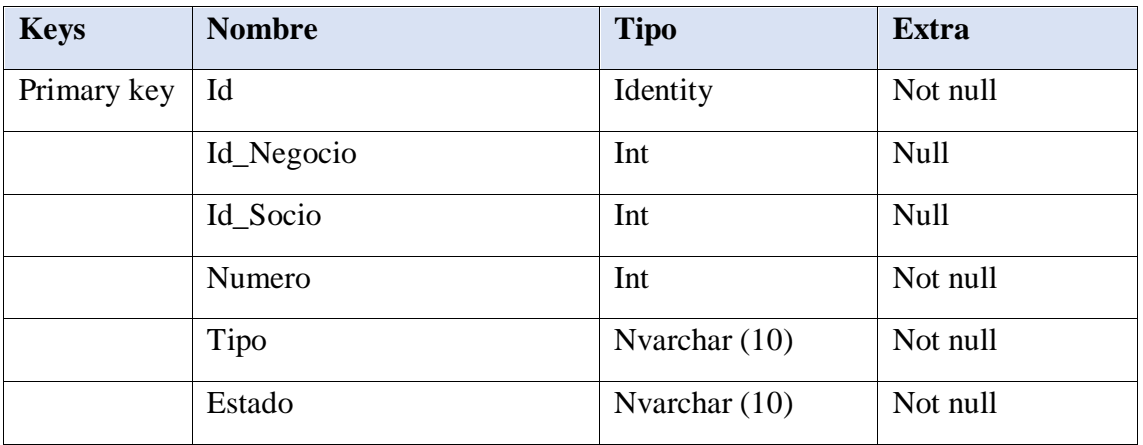

## **Tabla 58: TELEFONO**

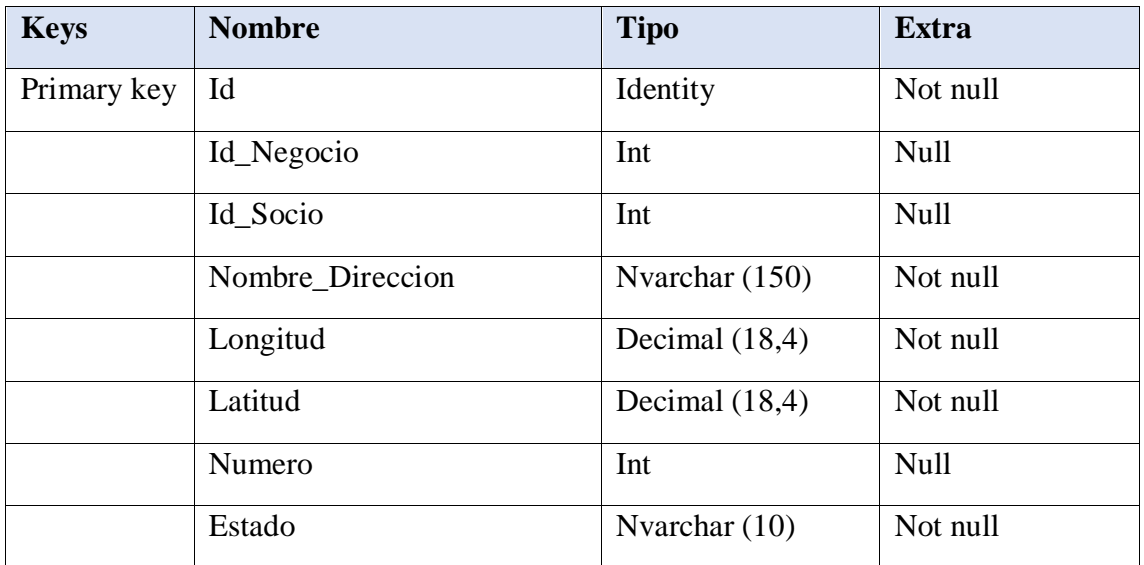

## **Tabla 59: UBICACION**

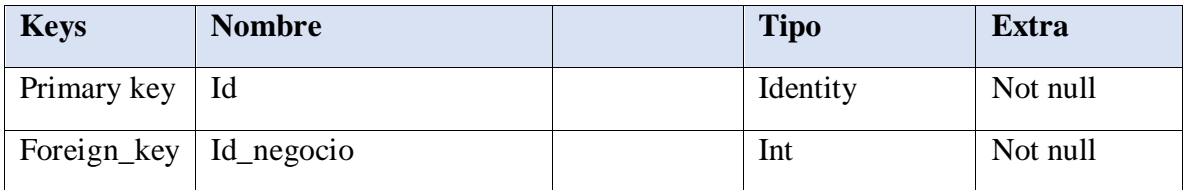

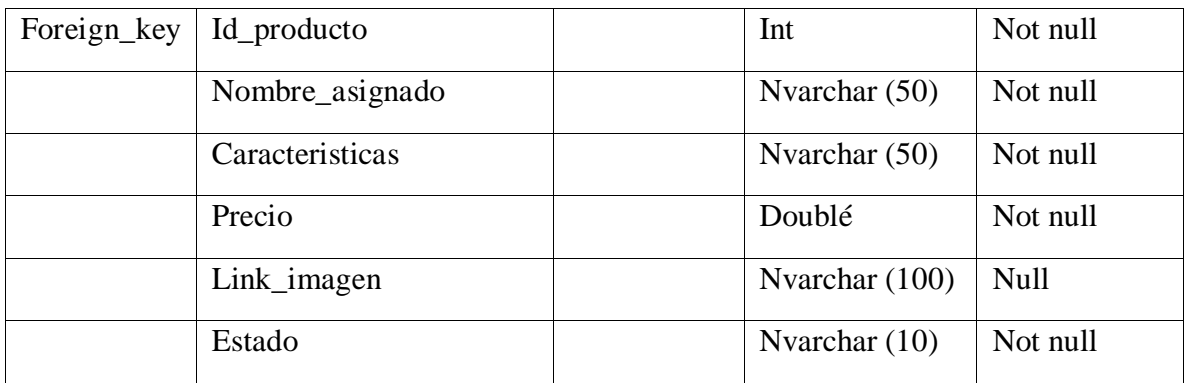

## **Tabla 60: ASIGNA\_PRODUCTO**

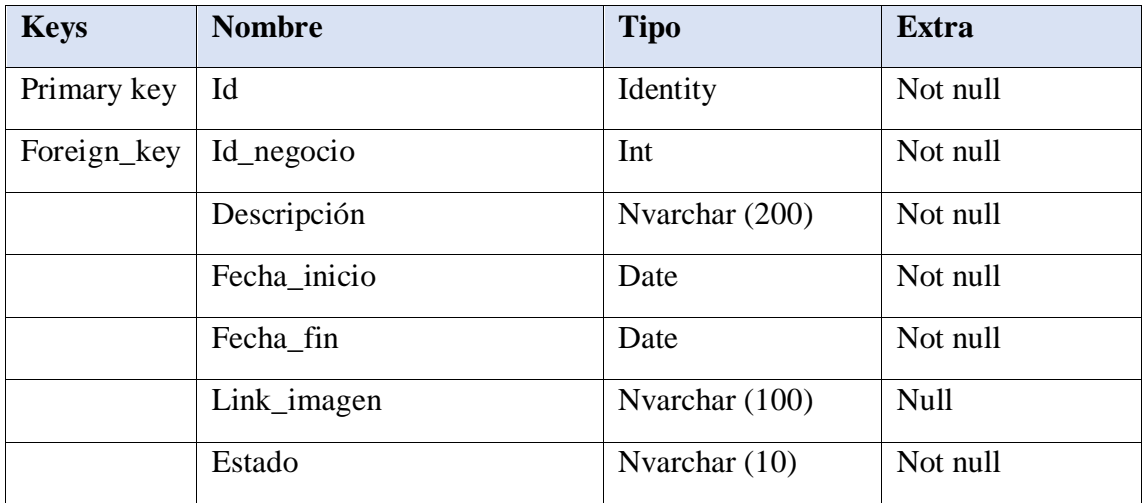

## **TABLA 61: OFERTA**

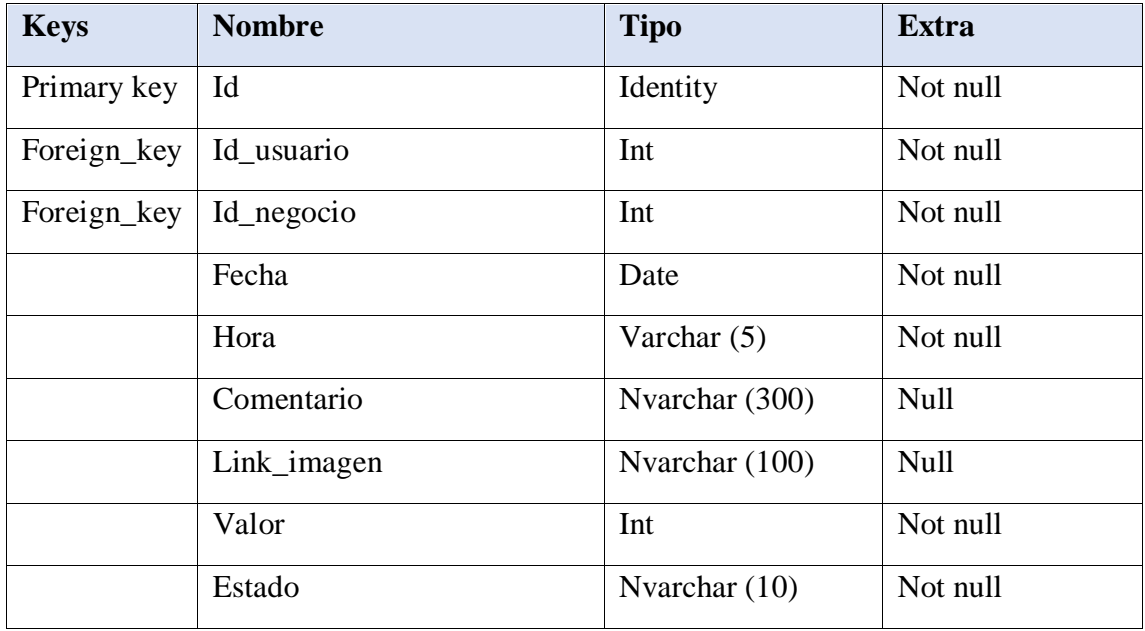

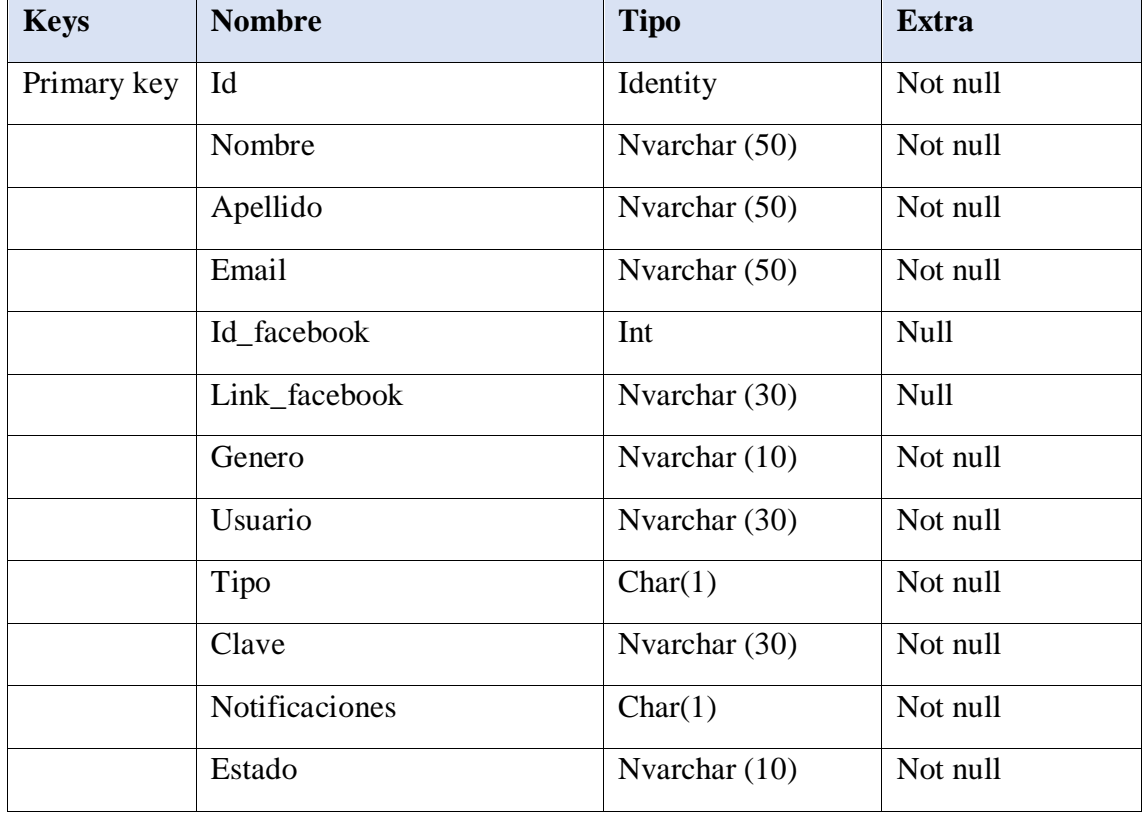

## **TABLA 62: CALIFICACION**

### **TABLA 63: USUARIO**

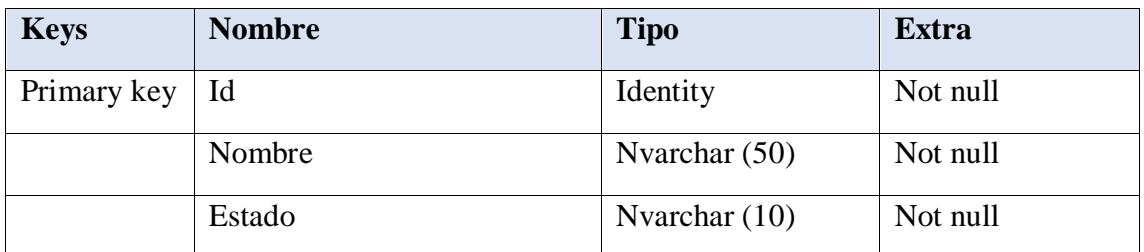

### **TABLA 64: OPCION**

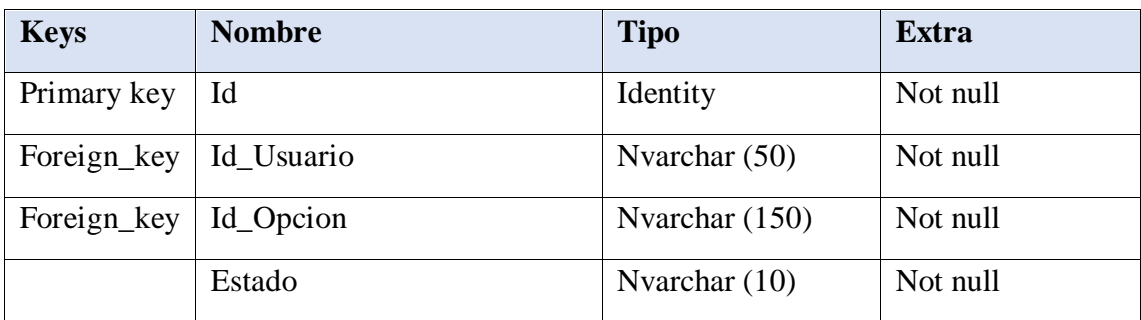

### **TABLA 65: PRIVILEGIO**

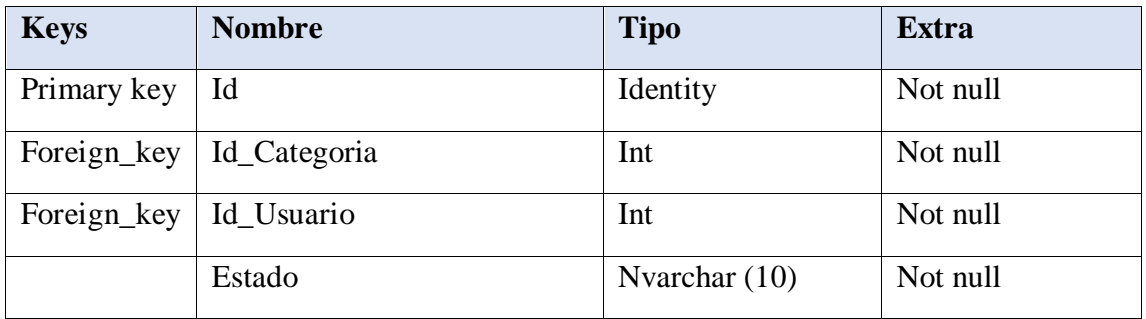

## **TABLA 66: PREFERENCIAS**

## *II.1.12.5.10 MODELOS DE DESPLIEGUE*

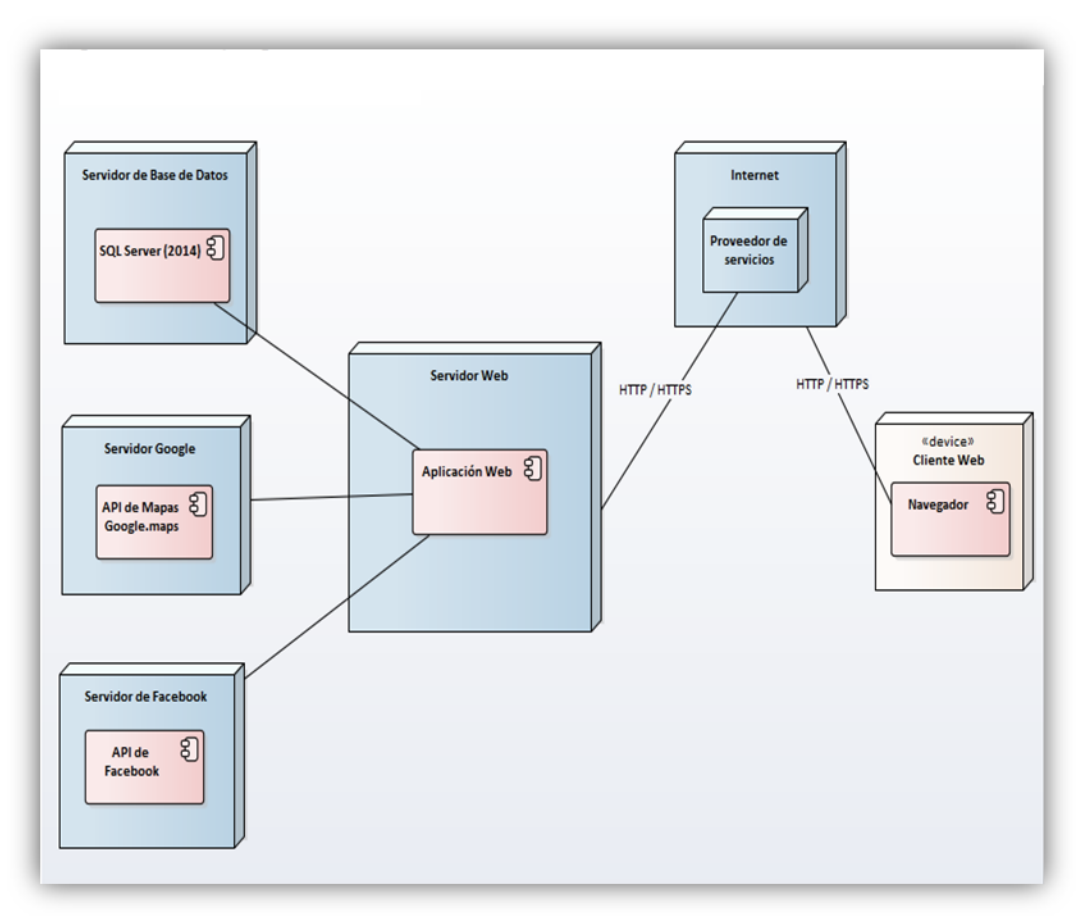

**FIGURA 93: DIAGRAMA DE DESPLIEGUE**

# *II.1.12.5.11 PROTOTIPOS DE PANTALLAS II.1.12.5.11.1 PANTALLA DE INICIO*

La pantalla de inicio es la primera que los usuarios visualizan al ingresar al sistema. Esta muestra una sección de ofertas, buscador, categorías de productos que pueden encontrar y el menú según el usuario que ingreso o inició sesión en el sistema.

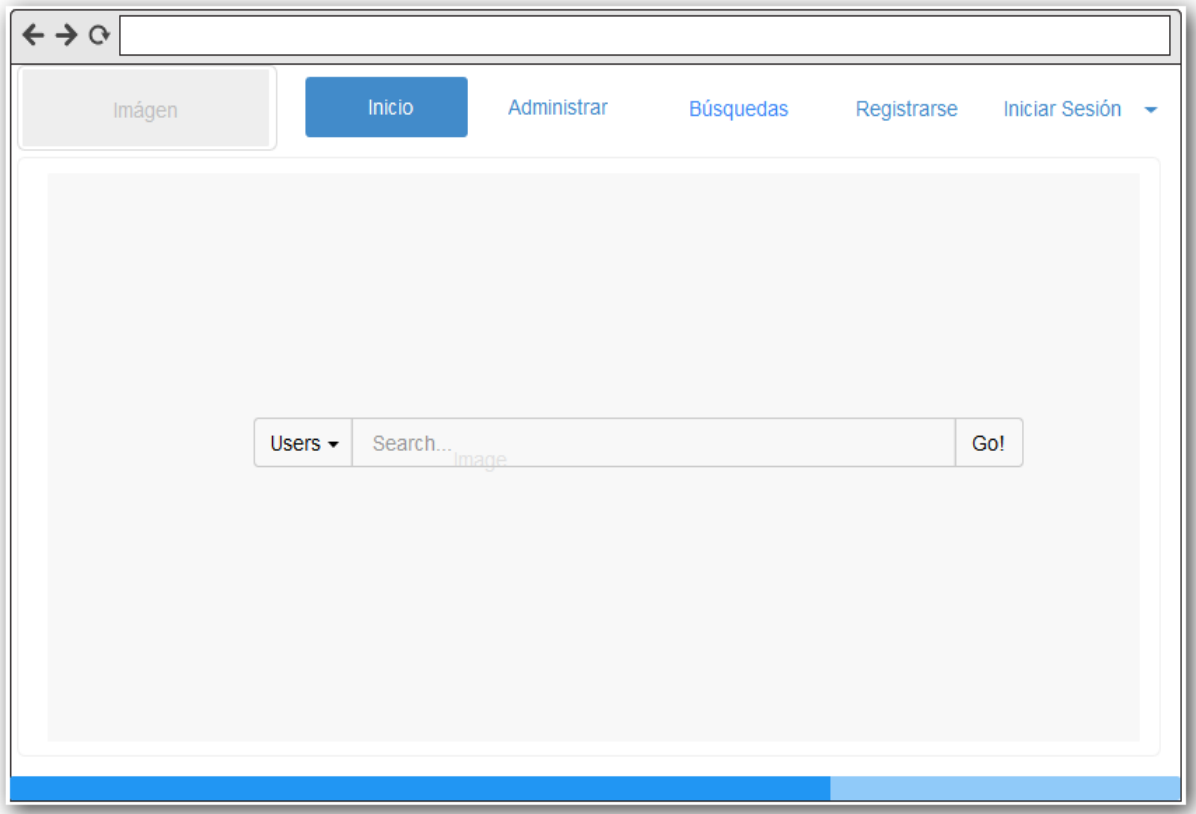

**FIGURA 94: PANTALLA DE INICIO**

## *II.1.12.5.11.2 PANTALLA REGISTRARSE*

El usuario libre podrá registrarse en la página por dos métodos, mediante autenticación con Facebook o con correo electrónico.

En caso de elegir la primera opción el sistema cargará la API de autenticación de Facebook, donde se ingresaran los datos necesarios para lograr el registro.

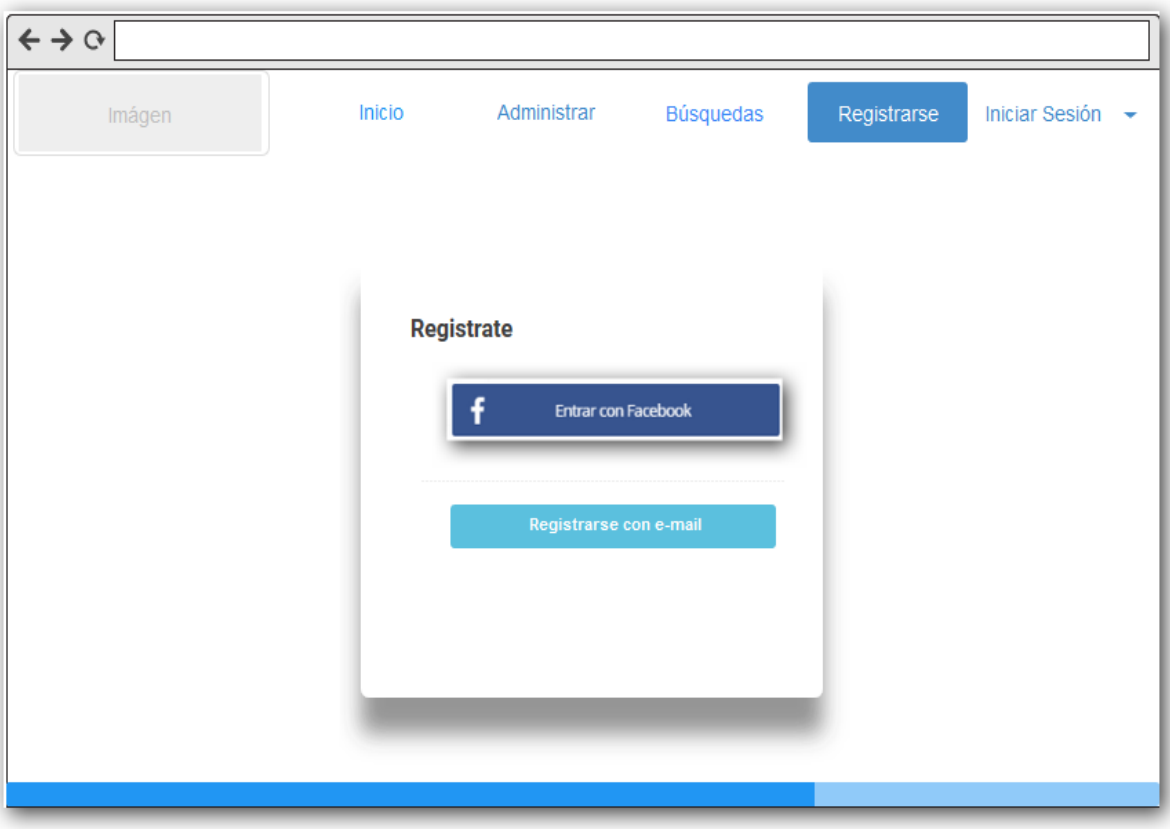

**FIGURA 95: PANTALLA REGISTRARSE**

## *II.1.12.5.11.3 MENÚ ADMINISTRACIÓN*

Esta opción de menú estará solo habilitada para los usuarios administradores, permite gestionar socios, usuarios, productos, negocios, categorías y ofertas.

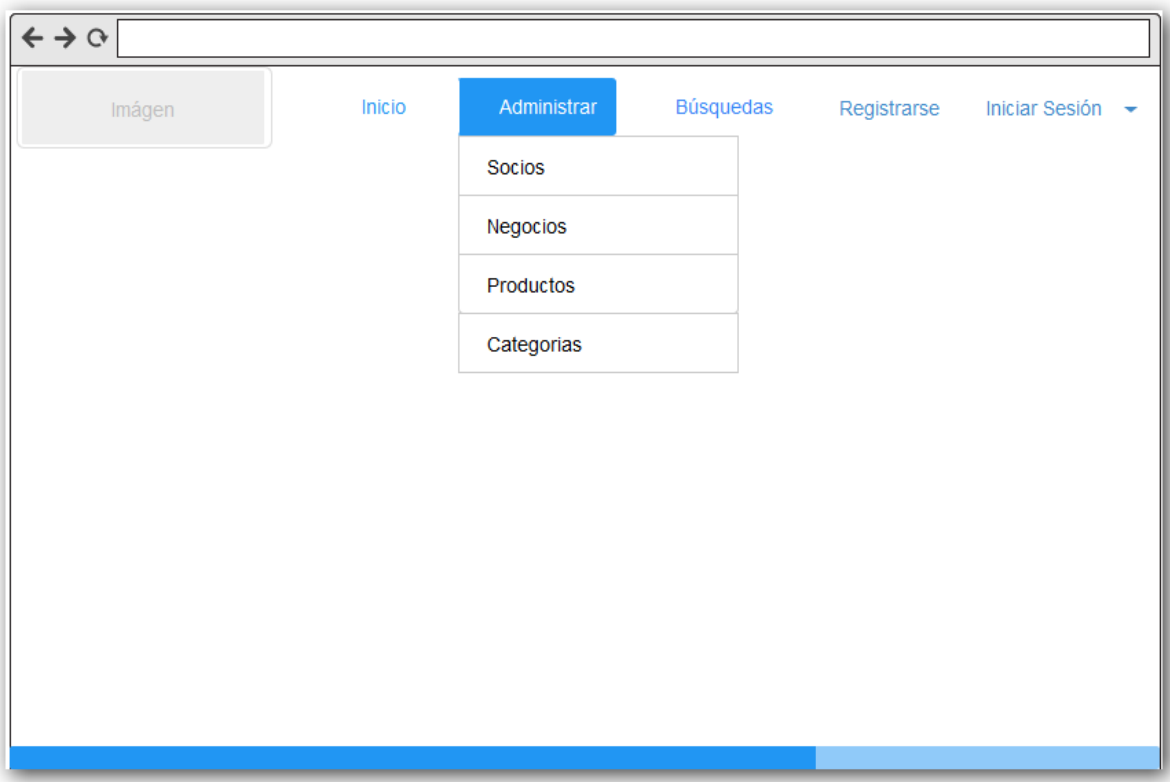

## **FIGURA 96: MENÚ ADMINISTRACIÓN**

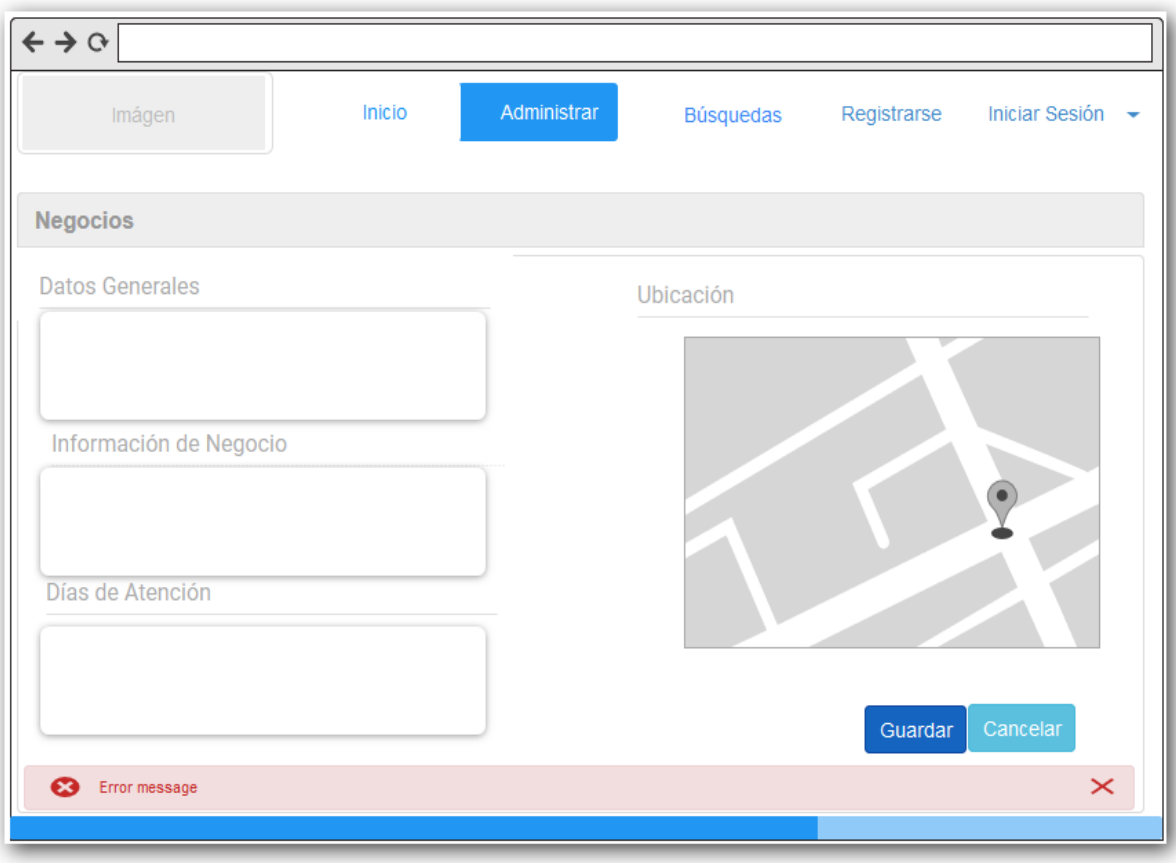

**FIGURA 97: PANTALLA REGISTRAR NEGOCIO**

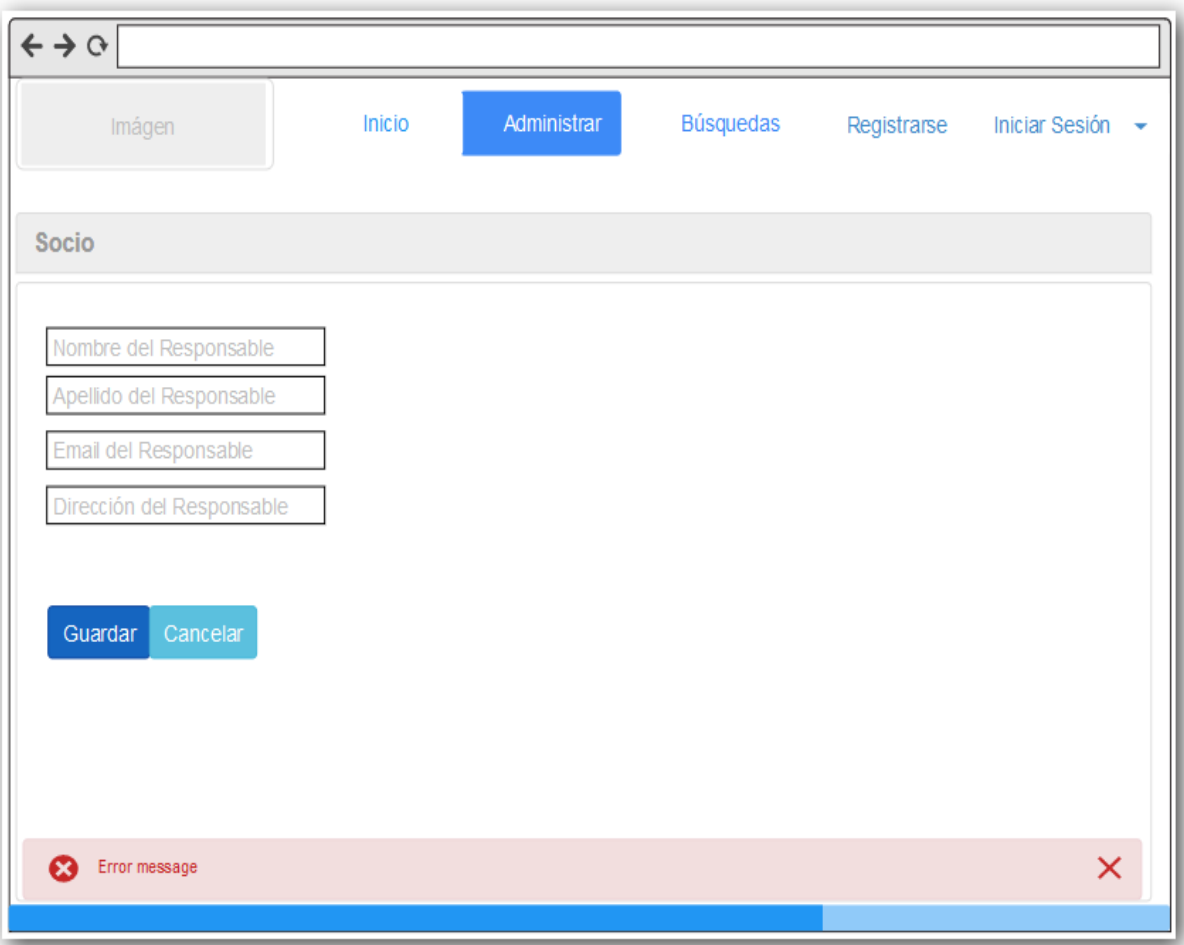

## **FIGURA 98: PANTALLA REGISTRAR SOCIO**

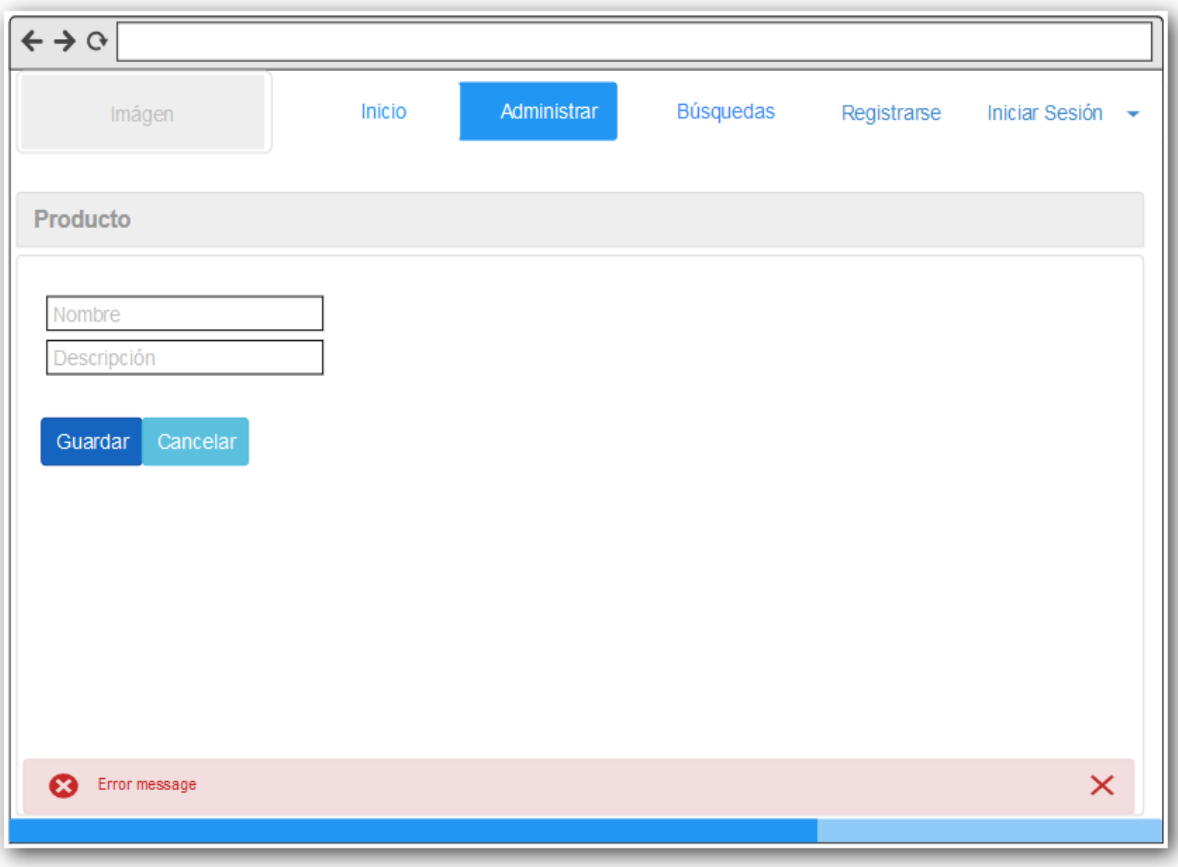

## **FIGURA 99: PANTALLA REGISTRAR PRODUCTO**
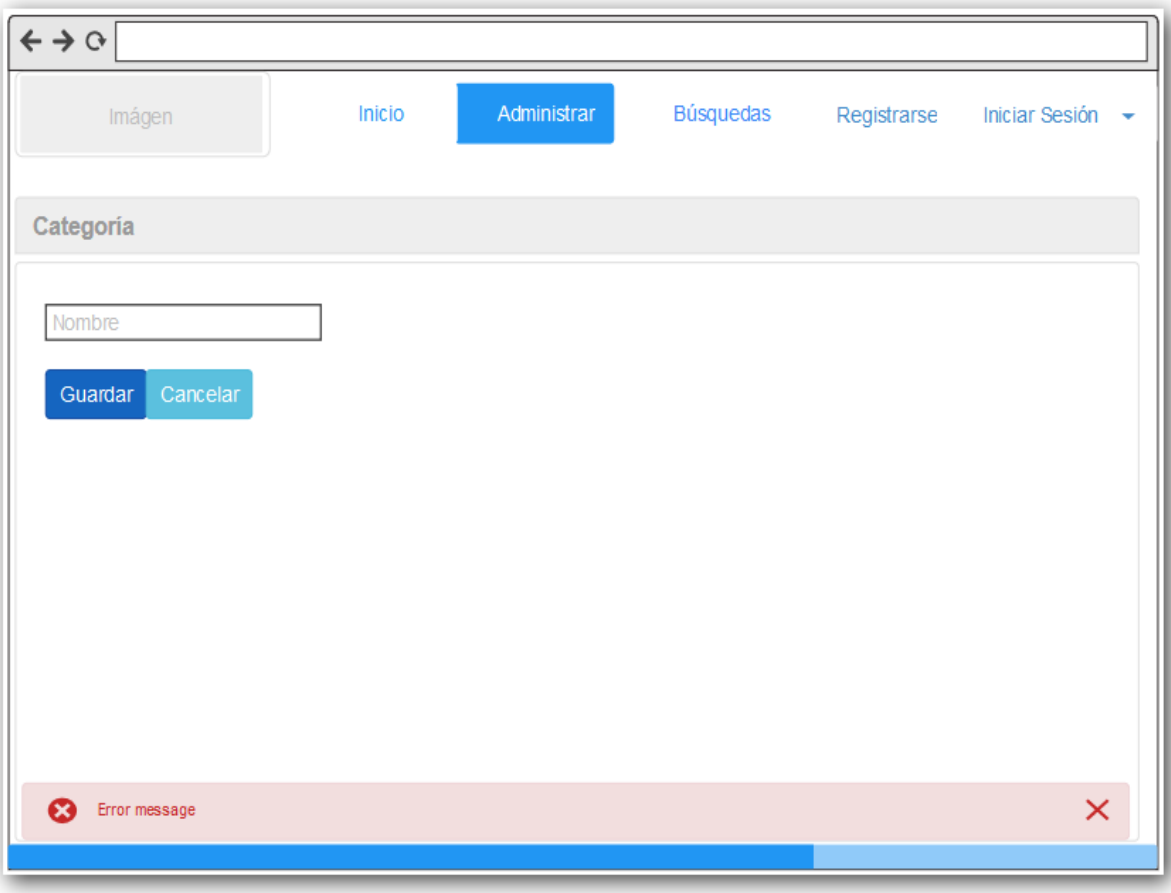

**FIGURA 100: PANTALLA REGISTRAR CATEGORÍA**

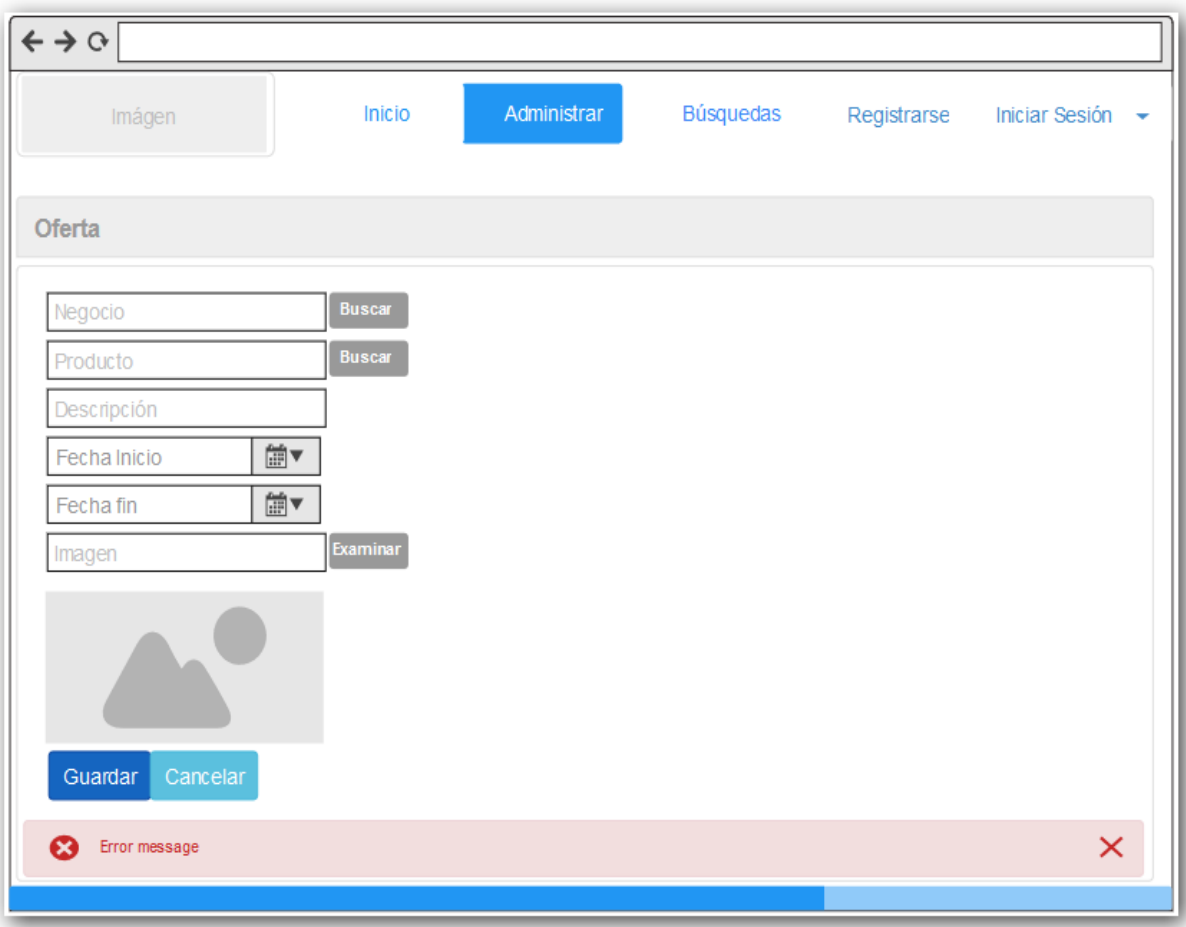

## **FIGURA 101: PANTALLA REGISTRAR OFERTA**

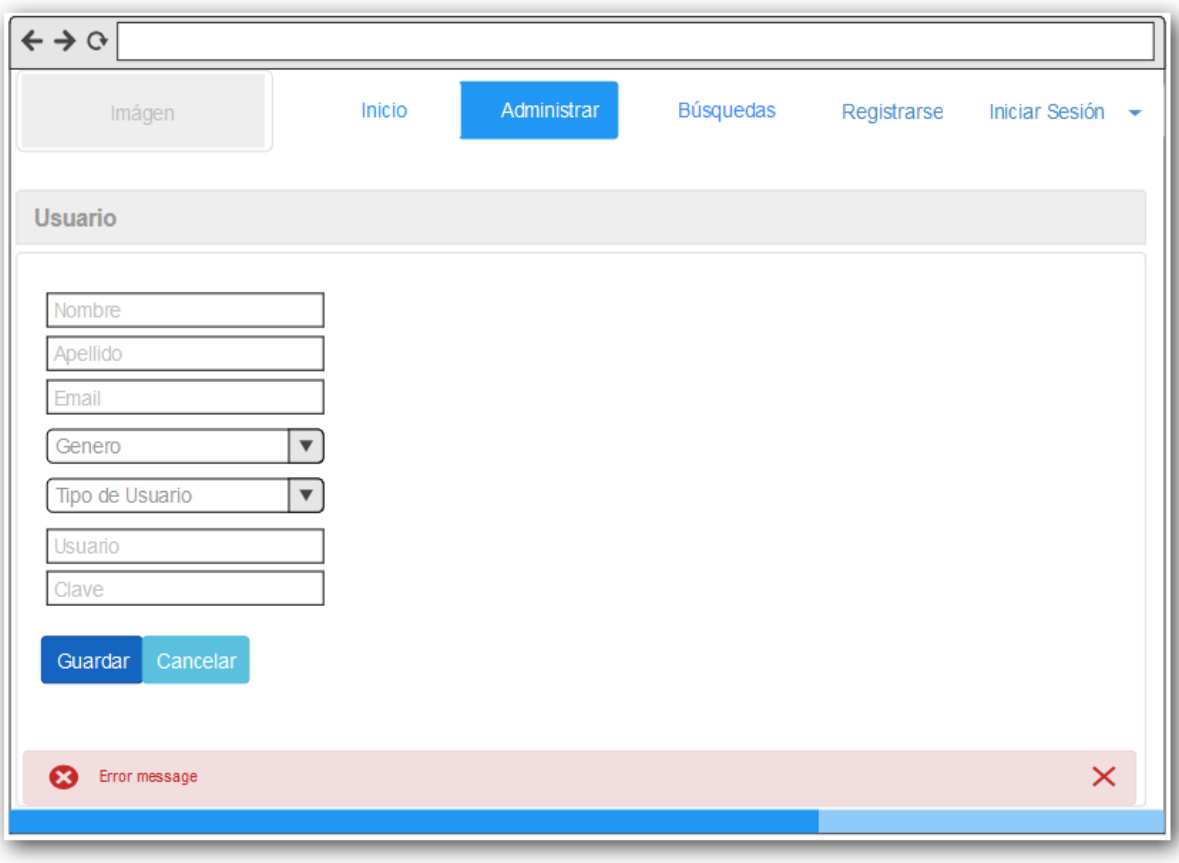

## **FIGURA 102: PANTALLA REGISTRAR USUARIO**

# *II.1.12.5.11.4 MENÚ BÚSQUEDAS*

El menú negocios está habilitado para todos los usuarios y en este se muestran listas de negocios con funcionalidad de búsquedas más amplias, al igual que ofertas vigentes de los negocios asociados.

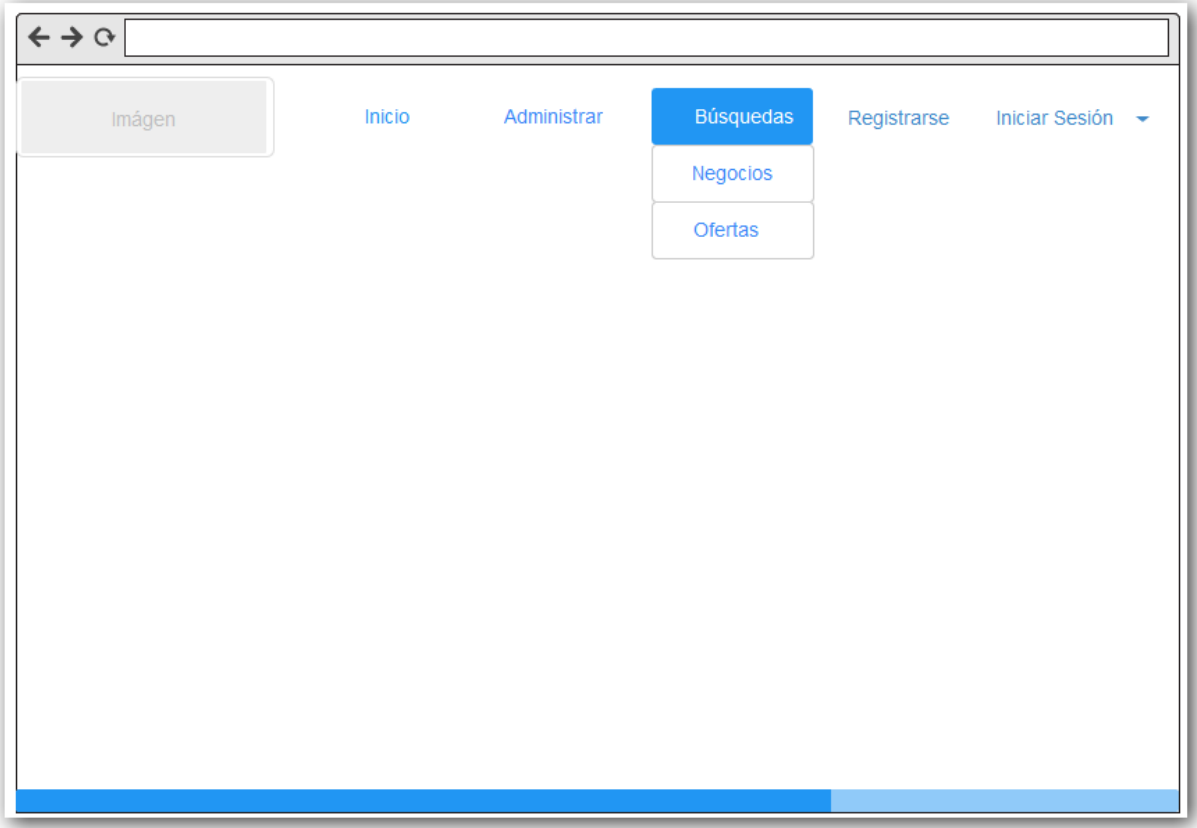

**FIGURA 103: MENÚ BÚSQUEDAS**

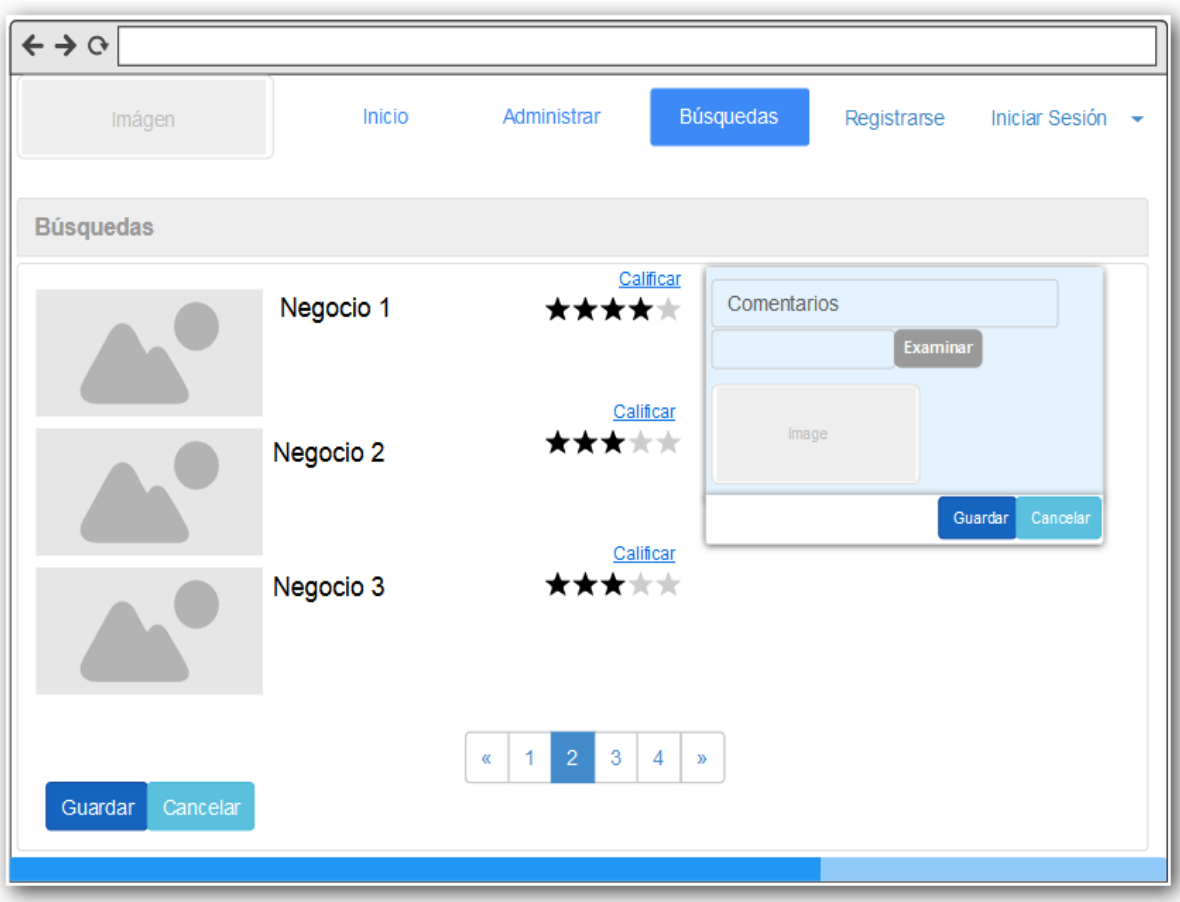

**FIGURA 104: PANTALLA CALIFICAR NEGOCIO**

## *II.1.12.5.12 CASOS DE PRUEBA*

# *II.1.12.5.12.1 INICIO DE SESIÓN*

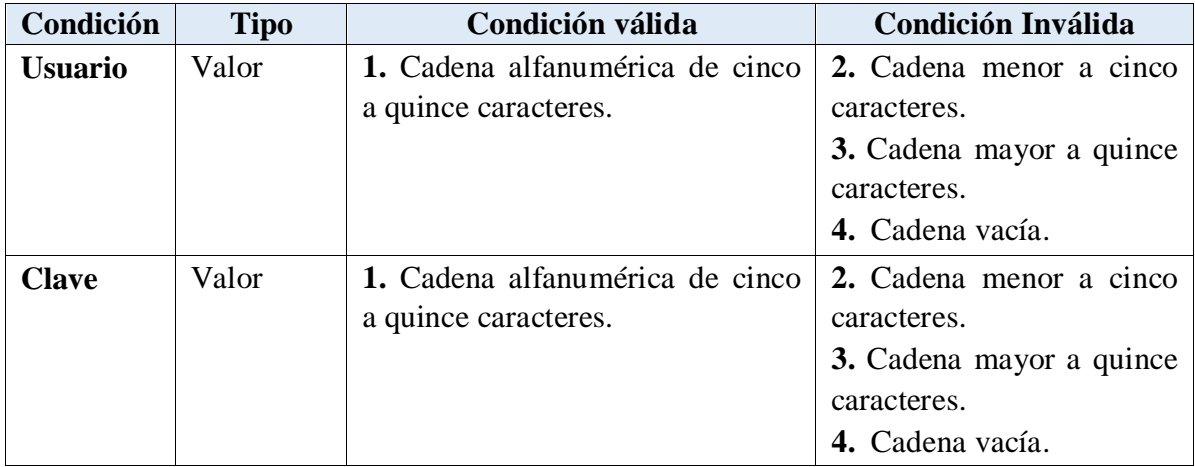

## **TABLA 67: CASO DE PRUEBA INICIO DE SESIÓN**

#### *II.1.12.5.12.2 REGISTRARSE*

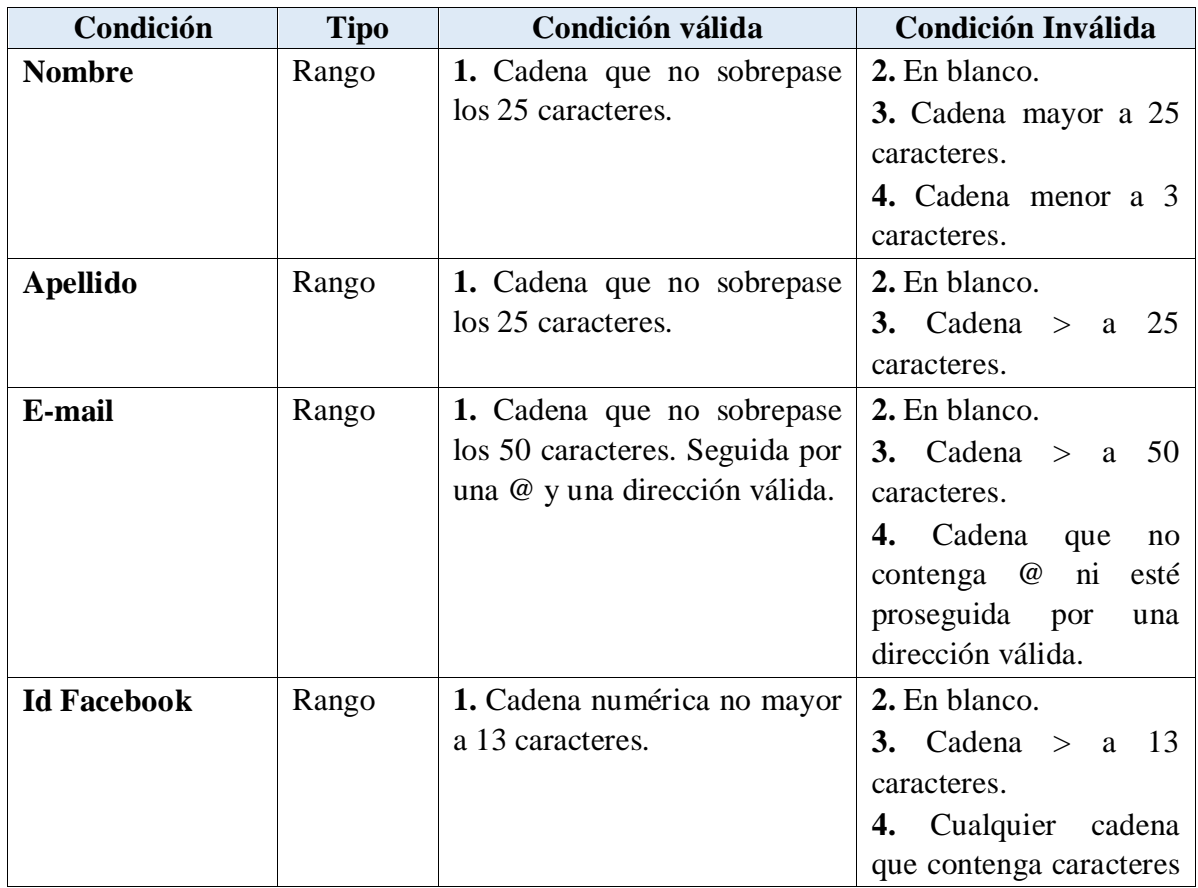

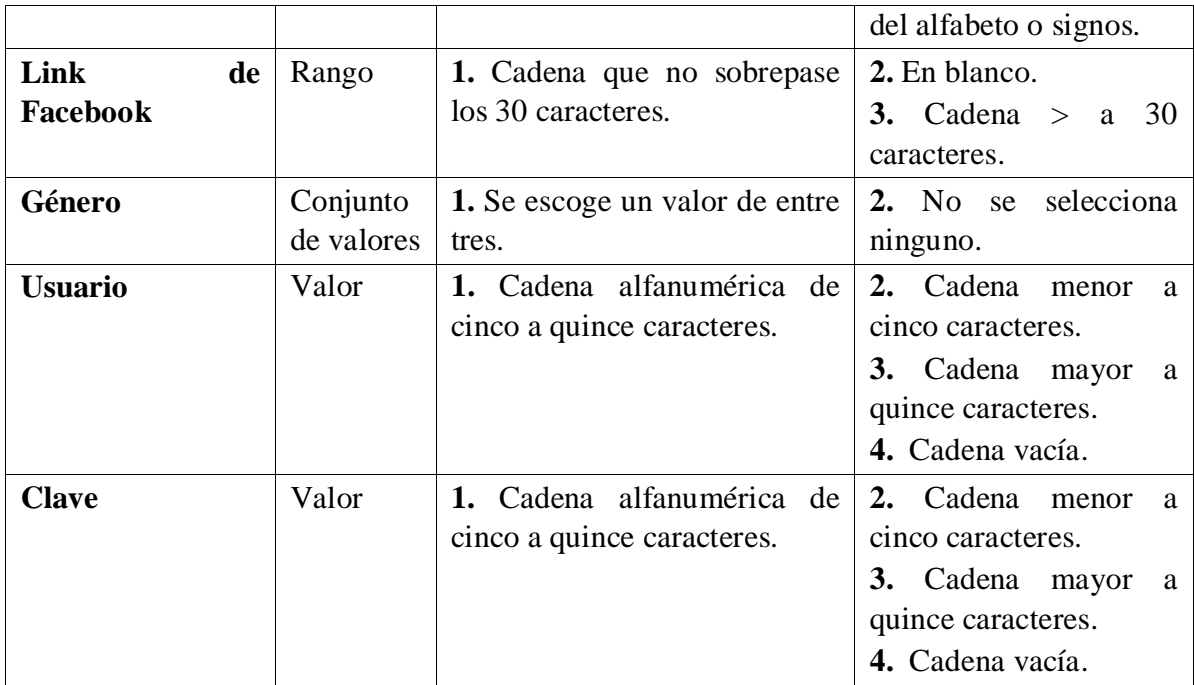

#### **TABLA 68: CASO DE PRUEBA REGISTRARSE**

## *II.1.12.5.12.3 REGISTRAR USUARIO*

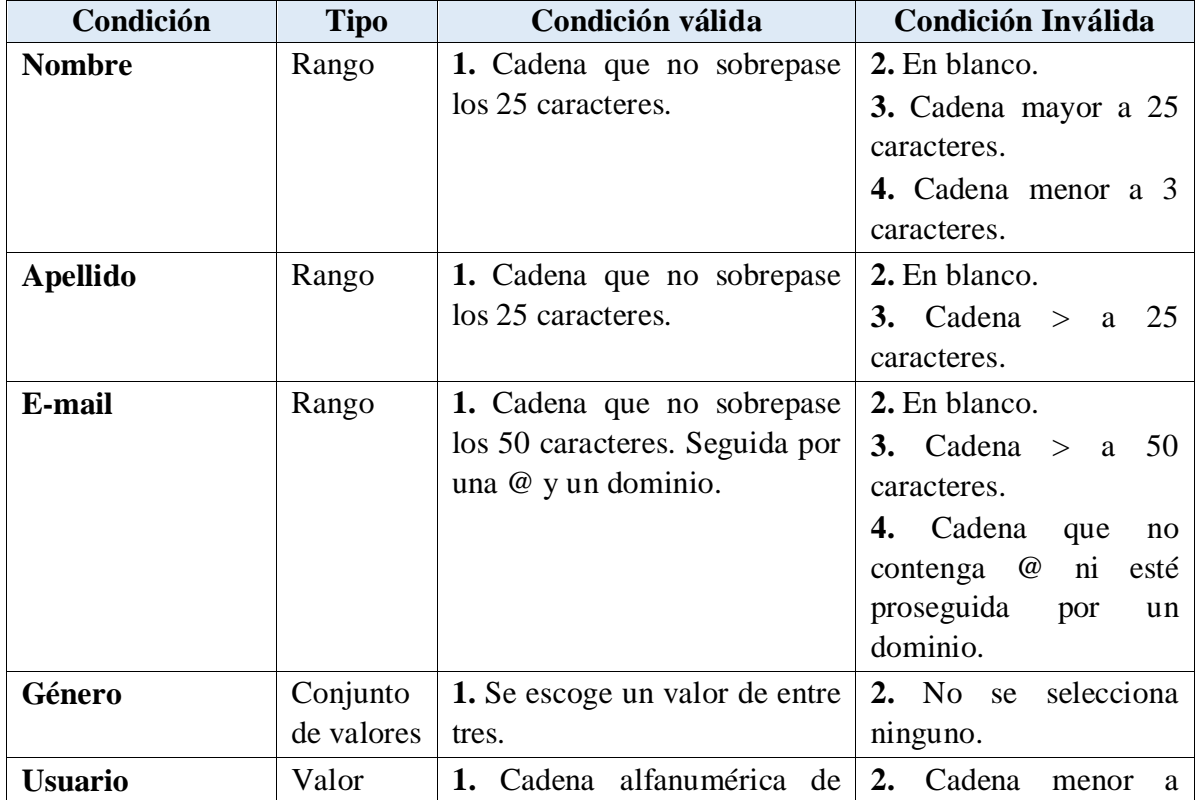

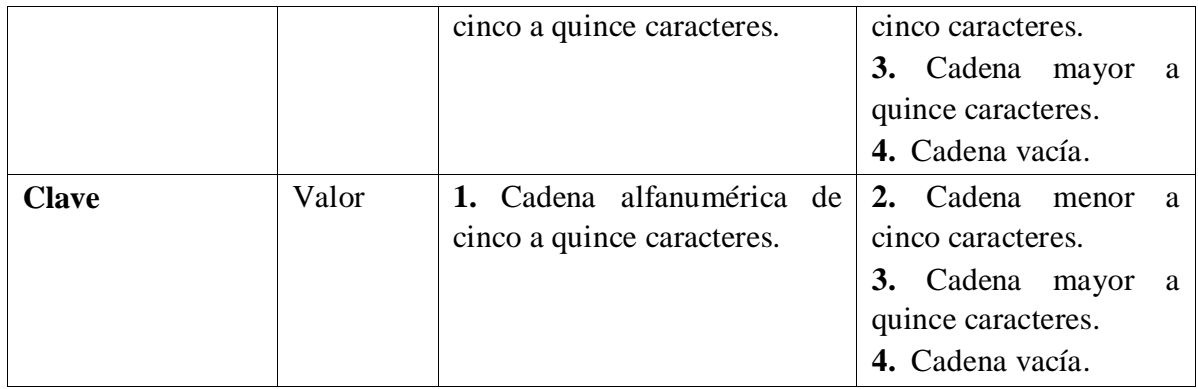

### **TABLA 69: CASO DE PRUEBA REGISTRAR USUARIO**

# *II.1.12.5.12.4 REALIZAR BÚSQUEDA*

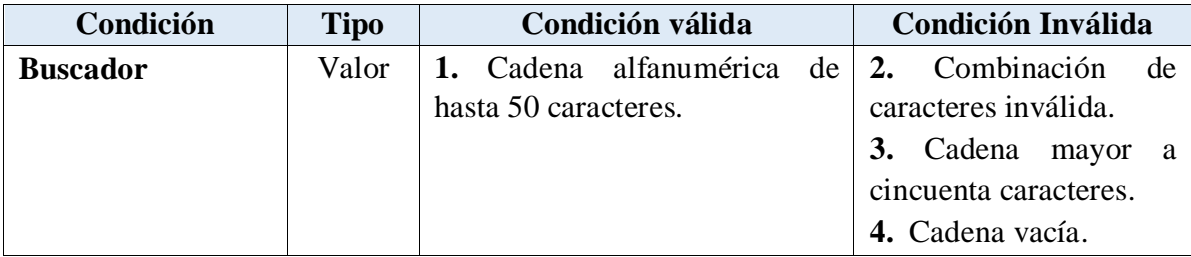

# **TABLA 70: CASO DE PRUEBA REALIZAR BÚSQUEDA**

#### *II.1.12.5.12.5 REGISTRAR NEGOCIO*

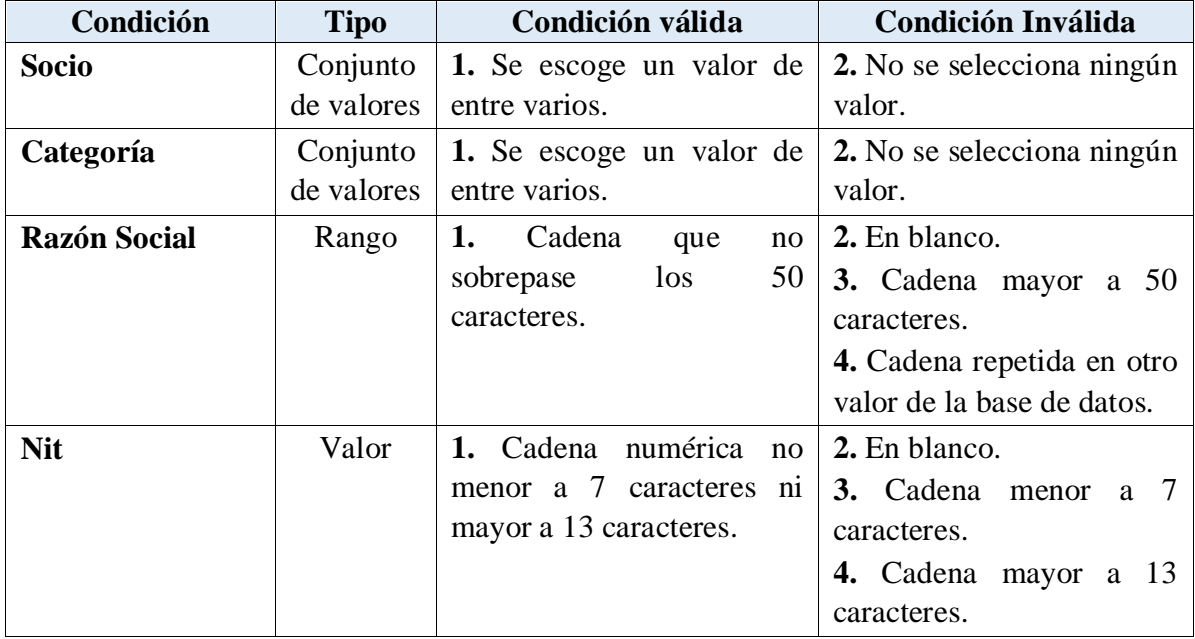

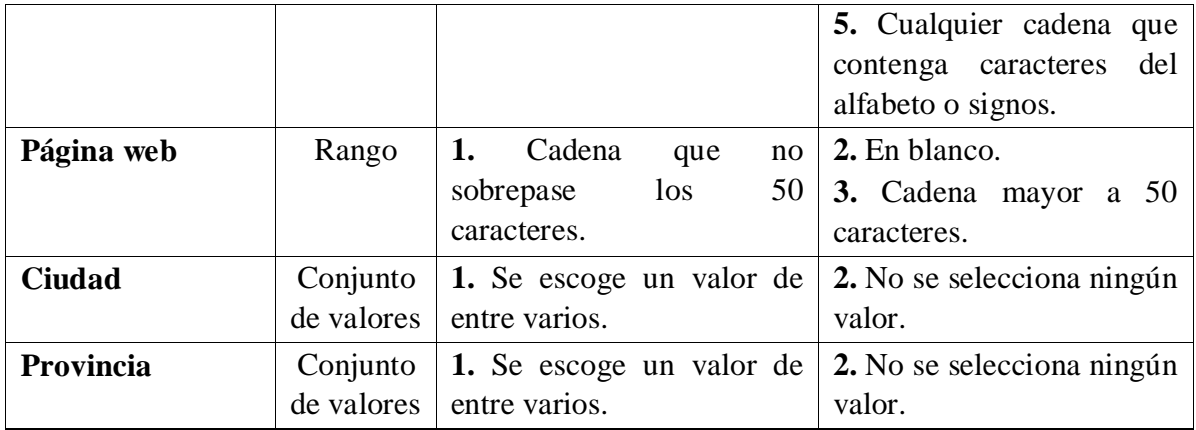

#### **TABLA 71: CASO DE PRUEBA REGISTAR NEGOCIO**

## *II.1.12.5.12.6 REGISTRAR SOCIO*

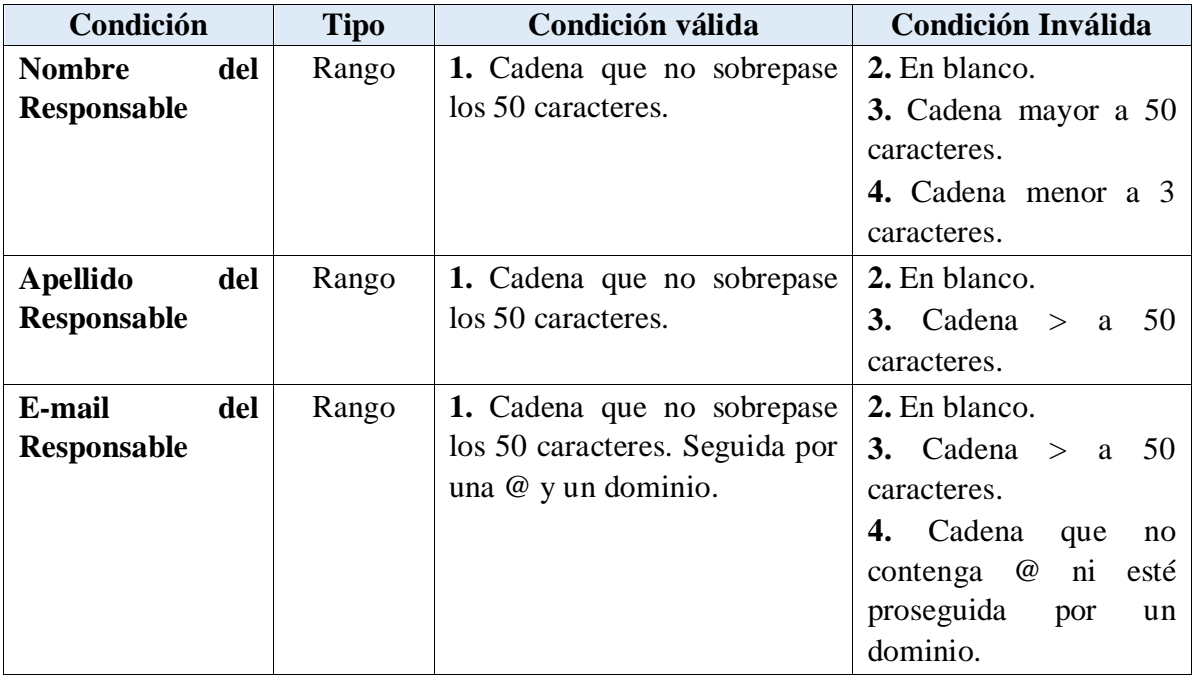

#### **TABLA 72: CASO DE PRUEBA REGISTRAR SOCIO**

#### *II.1.12.5.12.7 REGISTRAR PRODUCTO*

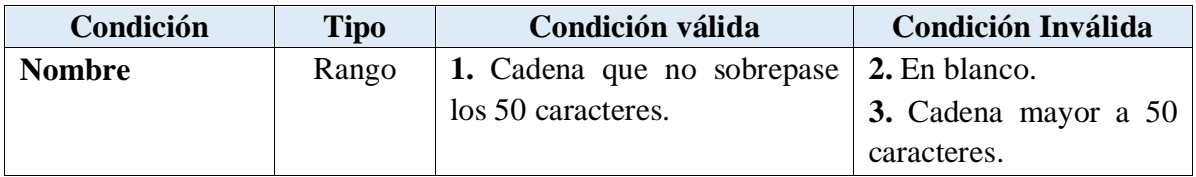

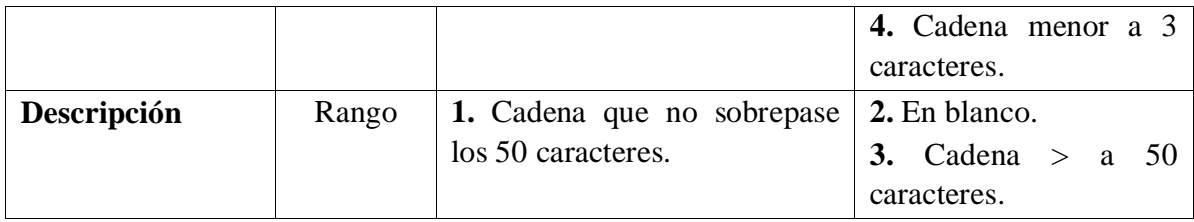

#### **TABLA 73: CASO DE PRUEBA REGISTRAR PRODUCTO**

#### *II.1.12.5.12.8 ASIGNAR PRODUCTO*

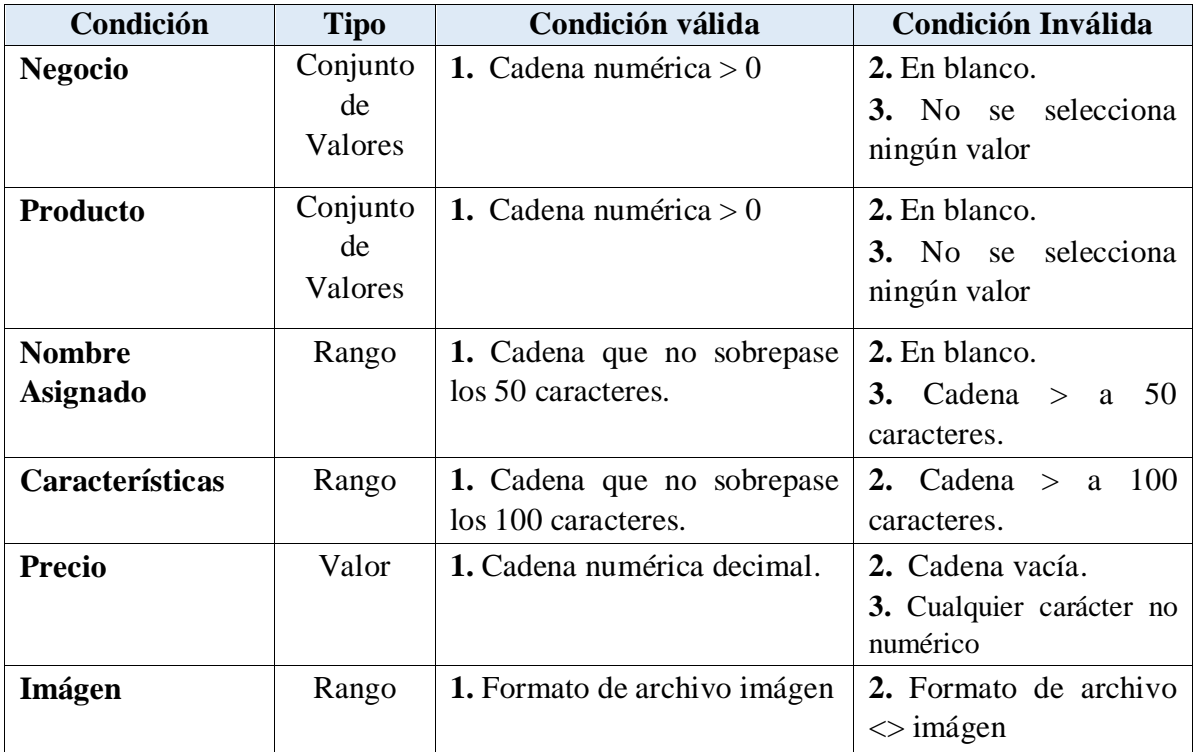

#### **TABLA 74: CASO DE PRUEBA ASIGNAR PRODUCTO**

#### Capítulo II

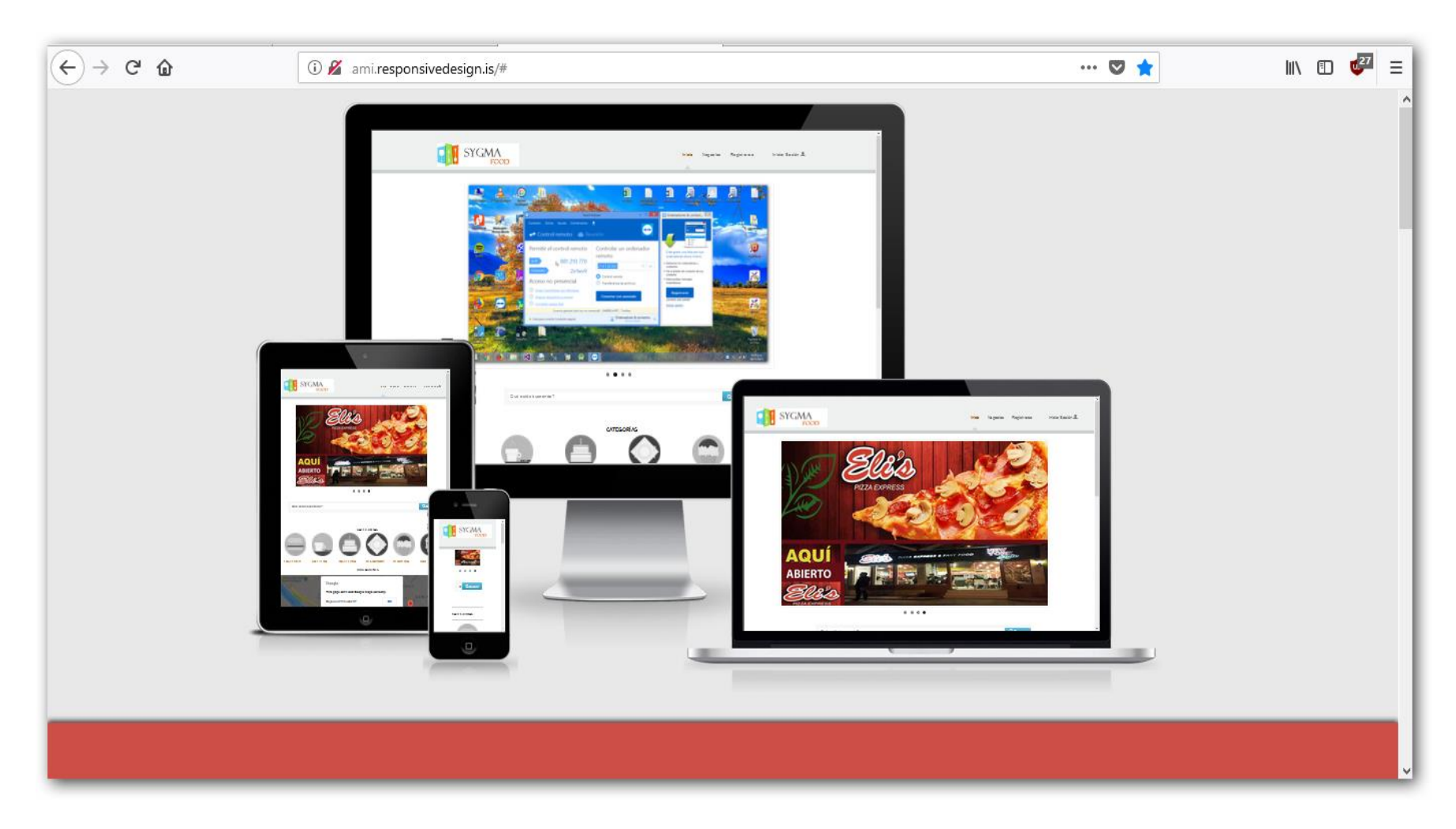

## **II.1** *FIGURA 105: CASO DE PRUEBA DISEÑO RESPONSIVO*

**http://ami.responsivedesign.is**

# *II.2 COMPONENTE 2: SOCIALIZACION DEL PROYECTO II.2.1 INTRODUCCIÓN*

Después de instalar un programa para ser usado por una organización o grupo de usuarios al que está dirigido, corresponde capacitar a estos para que sepan utilizar de manera adecuada el nuevo recurso.

Esta fase correspondiente al proceso de implantación de software se realiza habitualmente de manera presencial, aunque no se descarta que también se pueda desarrollar en línea o con ayuda de programas audiovisuales y el respaldo de manuales específicos.

El nivel de preparación y los conocimientos previos que tengan los usuarios y las funciones que desarrollan al interior de la organización determina el número de horas necesarias para desarrollar la capacitación. También se considera el número de asistentes, el lugar y el equipamiento necesario.

#### *II.2.2 OBJETIVOS*

- Capacitar a los usuarios Administradores en las funcionalidades que ofrece el sistema.
- Crear manuales para los usuarios visitantes del sistema.
- Crear una estrategia en redes sociales que pueda posicionar el sistema SyGMA en el mercado local y nacional.

## *II.2.3 ALCANCES Y LIMITACIONES*

#### *II.2.3.1 ALCANCES*

La Capacitación se realizara solo a las usuarios que se encargaran de operar el sistema, está dirigida al administrador y socios del sistema; se realizará una explicación de las funciones del sistema.

#### *II.2.3.2 LIMITACIONES*

No se capacitarán a usuarios visitantes del sistema, para llegar estos se crearán manuales audiovisuales de promoción del sistema.

#### *II.2.4 METODOS DE CAPACITACION UTILIZADOS*

- **Método Capacitación Grupal:** Se refiere a las modalidades de capacitación en las cuales el sujeto del aprendizaje es un grupo de participantes, y la enseñanza se imparte en forma colectiva, será impartida a los usuarios Administradores y Socios.
- **Método Audiovisual:** mejoran la capacidad de retención mental de los conocimientos y están destinados a impartir información clara y concisa, esta será impartida a los usuarios visitantes.

### *II.2.5 MEDIOS DE VERIFICACIÓN*

Este componente tiene los siguientes medios de verificación:

- Fotografías de negocios asociados y formularios con información proporcionada para pruebas en capacitaciones.
- El contenido de la capacitación a usuarios Administradores y Socios.
- Manual del usuario indicando el uso del sistema SyGMA.
- Imágenes de material audiovisual impartido a usuarios visitantes.

#### *II.2.6 CONCLUSIONES*

Con esta capacitación se busca que los usuarios del sistema puedan hacer uso de este de manera correcta y lograr cumplir los objetivos del proyecto; también se busca una retroalimentación acerca del producto final.

# *II.3 COMPONENTE 2: SOCIALIZACION DEL PROYECTO II.3.1 INTRODUCCIÓN*

Después de instalar un programa para ser usado por una organización o grupo de usuarios al que está dirigido, corresponde capacitar a estos para que sepan utilizar de manera adecuada el nuevo recurso.

Esta fase correspondiente al proceso de implantación de software se realiza habitualmente de manera presencial, aunque no se descarta que también se pueda desarrollar en línea o con ayuda de programas audiovisuales y el respaldo de manuales específicos.

El nivel de preparación y los conocimientos previos que tengan los usuarios y las funciones que desarrollan al interior de la organización determina el número de horas necesarias para desarrollar la capacitación. También se considera el número de asistentes, el lugar y el equipamiento necesario.

#### *II.3.2 OBJETIVOS*

- Capacitar a los usuarios Administradores en las funcionalidades que ofrece el sistema.
- Crear manuales para los usuarios visitantes del sistema.
- Crear una estrategia en redes sociales que pueda posicionar el sistema SyGMA en el mercado local y nacional.

## *II.3.3 ALCANCES Y LIMITACIONES*

#### *II.3.3.1 ALCANCES*

La Capacitación se realizara solo a las usuarios que se encargaran de operar el sistema, está dirigida al administrador y socios del sistema; se realizará una explicación de las funciones del sistema.

#### *II.3.3.2 LIMITACIONES*

No se capacitarán a usuarios visitantes del sistema, para llegar estos se crearán manuales audiovisuales de promoción del sistema.

#### *II.3.4 METODOS DE CAPACITACION UTILIZADOS*

- **Método Capacitación Grupal:** Se refiere a las modalidades de capacitación en las cuales el sujeto del aprendizaje es un grupo de participantes, y la enseñanza se imparte en forma colectiva, será impartida a los usuarios Administradores y Socios.
- **Método Audiovisual:** mejoran la capacidad de retención mental de los conocimientos y están destinados a impartir información clara y concisa, esta será impartida a los usuarios visitantes.

### *II.3.5 MEDIOS DE VERIFICACIÓN*

Este componente tiene los siguientes medios de verificación:

- Fotografías de negocios asociados y formularios con información proporcionada para pruebas en capacitaciones.
- El contenido de la capacitación a usuarios Administradores y Socios.
- Manual del usuario indicando el uso del sistema SyGMA.
- Imágenes de material audiovisual impartido a usuarios visitantes.

#### *II.3.6 CONCLUSIONES*

Con esta capacitación se busca que los usuarios del sistema puedan hacer uso de este de manera correcta y lograr cumplir los objetivos del proyecto; también se busca una retroalimentación acerca del producto final.

# **III. CAPÍTULO**

#### **III.1** *CONCLUSIONES Y RECOMENDACIONES*

#### **III.1.1 CONCLUSIONES**

Al finalizar el presente proyecto se llegó a las siguientes conclusiones:

- Se logró diseñar el Sistema Web SyGMA que permite contribuir a la administración, promoción y difusión información, de la comunidad gastronómica de la ciudad de Tarija.
- El análisis y diseño del sistema representados con UML (Lenguaje de Modelado Unificado), permitieron comprender los diferentes contextos del sistema.
- La aplicación la metodología XP (Programación Extrema) como herramienta de ingeniería de software, permitió guiar todas las etapas del proyecto.
- En las pruebas realizadas al sistema se pudo comprobar que se realizó un diseño de interfaz intuitivo para el usuario.
- Se construyó el sistema cumpliendo con los requerimientos identificados, haciendo uso del lenguaje de programación C#.Net y SQL Server para la creación de la base de datos.

#### **III.1.2 RECOMENDACIONES**

Si bien se ha logrado concretar los objetivos del proyecto se recomienda:

- Para ampliar las capacidades del sistema se recomienda la implementación de un módulo de reservas y pedidos, donde el usuario pueda interactuar con el proveedor, así como nuevas opciones de búsquedas.
- Capacitar al personal involucrado en el uso de redes sociales con una orientación a mostrar una imagen corporativa de SyGMA.
- Implementar un plan de copias de seguridad del sistema.
- Implementar protocolos de seguridad utilizando certificados de confianza.
- Completar las distintas pruebas a las que debe ser sometido un sistema de este estilo antes y después de su implementación con el objetivo de asegurar su correcto desempeño a futuro.